# INAUGURAL - DISSERTATION

zur Erlangung der Doktorwürde der Naturwissenschaftlich-Mathematischen Gesamtfakultät der Ruprecht-Karls-Universität Heidelberg

> vorgelegt von Diplomchemiker Christoph Pohling aus Marburg a. d. Lahn

Heidelberg am Neckar, im Juni 2012 Tag der mündlichen Prüfung: 20.07.2012

Multiplex-CARS-Mikroskopie zur schnellen und Raman-äquivalenten Charakterisierung biologischer Proben

> Gutachter: Herr Professor Dr. Marcus Motzkus Herr Dr. Dirk-Peter Herten

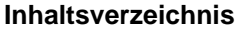

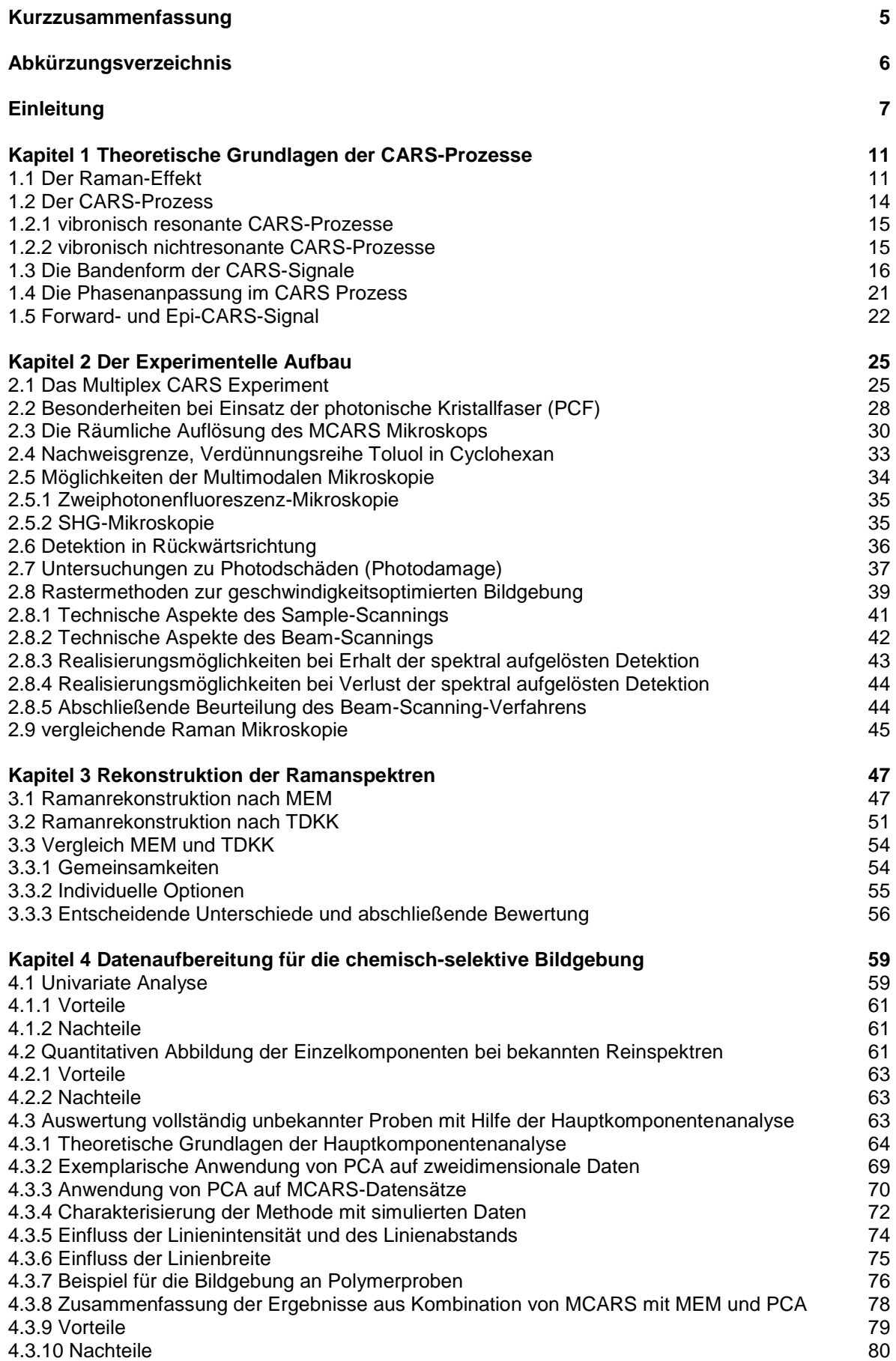

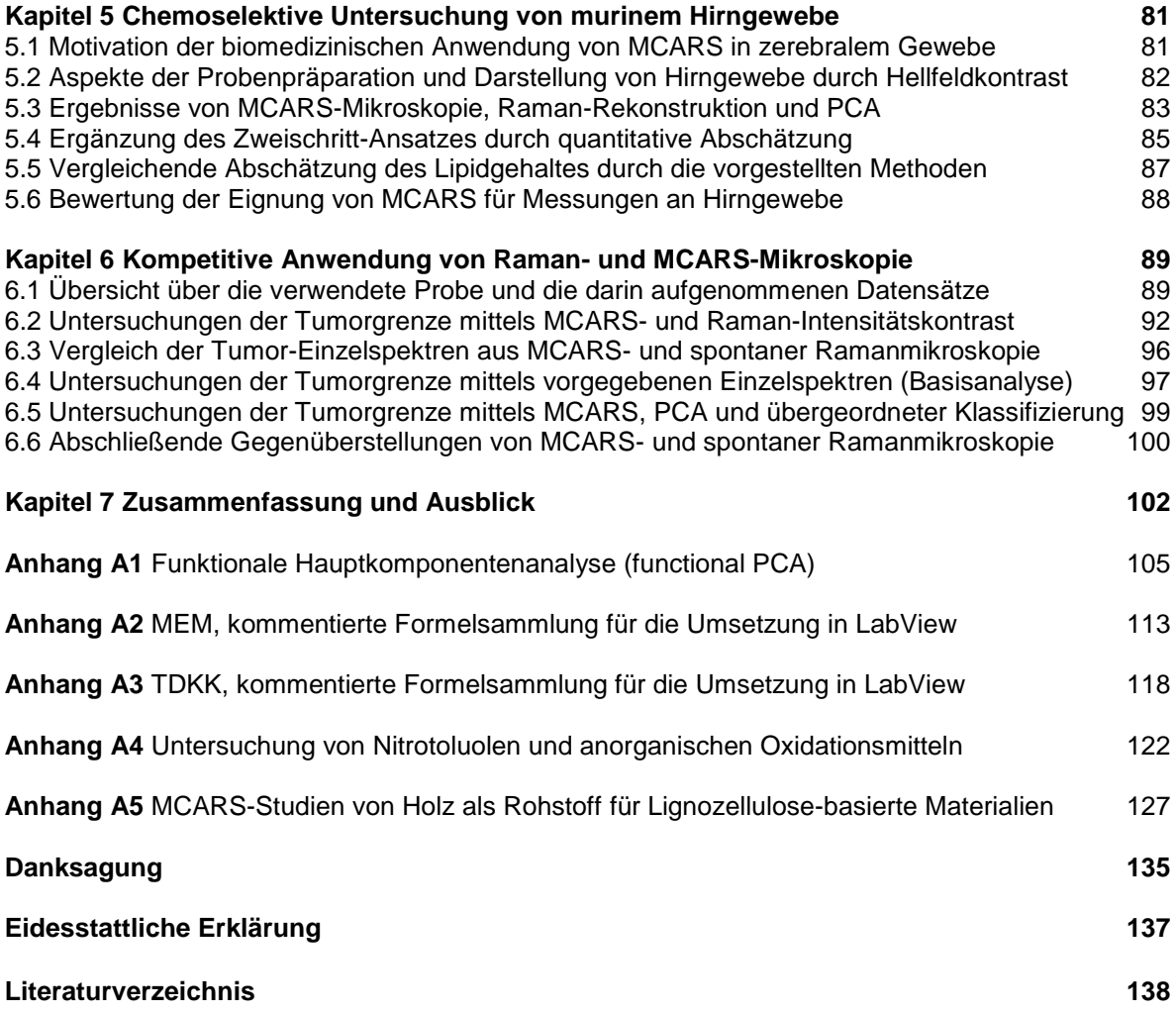

# **Kurzzusammenfassung**

Die nichtlineare *Multiplex Coherent Anti Stokes Raman Scattering-* (MCARS)-Mikroskopie bietet auch ohne den Einsatz von Kontrastmitteln eine schnelle Möglichkeit zur Charakterisierung von Materialien und biologischen Proben. Dennoch bestanden im Verglich zur spontanen Ramanmikroskopie methodische Schwierigkeiten wie z.B. das Rekonstruieren der Raman-Information aus den bei CARS durch Interferenzeffekte verfälschten Spektren und das effiziente Analysieren von Daten für die chemisch-selektive Bildgebung<sup>1</sup>. Um diese Einschränkungen zu umgehen, wird in dieser Arbeit eine Vergleichsstudie zwischen zwei in der Fachliteratur für die Phasenrekonstruktion vorgeschlagenen Algorithmen durchgeführt. Zusätzlich werden neue Methoden zur Datenauswertung präsentiert, die das gesamte Schwingungsspektrum nutzen, um auch schwache Beiträge unterschiedlicher Probenbestandteile für die chemisch-selektive Bildgebung zu nutzen. Deren Anwendung auf Hirngewebe von Mäusen erlaubt die Unterscheidung zwischen biologischen Komponenten analog zu den Informationen, die von HE-gefärbten Referenzpräparaten geliefert wurden. Der direkte Vergleich mit der spontanen Ramanmikroskopie zeigt, dass MCARS in der Lage ist, mit einem relevanten Geschwindigkeitsvorteil Raman-äquivalente Informationen über die Probe zu liefern.

#### **Abstract**

*Multiplex Coherent Anti-Stokes Raman Scattering* (MCARS) provides labelling free and fast characterisation of materials and biological samples in nonlinear microscopy. In spite of its success, remaining challenges regarding the interference effects of MCARS raw data and further data analysis for chemoselective imaging still had to be solved, compared to spontaneous Ramanmicroscopy<sup>1</sup>. In order to overcome this limitation, this work shows a competitive study between two phase retrieval algorithms that have been suggested in literature for the reconstruction of the corresponding Raman-information. Additionally, new methods of MCARS data processing that exploit the whole measured spectrum to disentangle overlapping contributions of different (bio-) chemical components are presented. Application on biological samples such as mouse brain tissue allows discrimination between different components according to HE-stained references. Direct comparison to spontaneous Raman-microscopy proves MCARS to be able to provide Raman equivalent information with highly increased speed of data acquisition.

# **Abkürzungsverzeichnis**

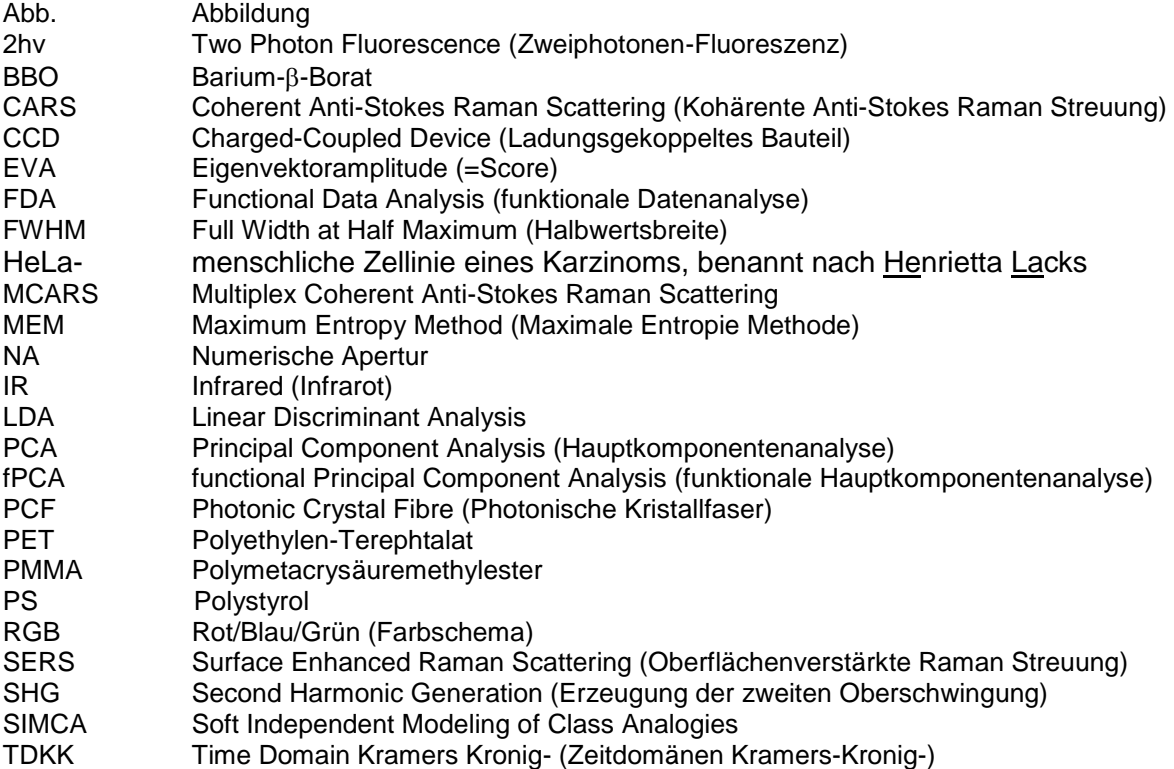

# **Einleitung**

Die auf Intensitätskontrast beruhende, klassische Hellfeld-Mikroskopie wird als eine der wichtigsten Methoden zur Charakterisierung biologischer Proben schon lange durch verschiedene Verfahren unterstützt, die auf Basis der sogenannten hyperspektralen Analyse pro Bildpunkt nicht nur eine einzige Messgröße, sondern mehrdimensionale Daten zur Verfügung stellen. Die mitunter notwendige parallele Anwendung mehrerer, sich untereinander ergänzender Methoden wird heute als Multimodale Mikroskopie oder im Fall von rein optischen Methoden auch als Multiphotonenmikroskopie bezeichnet und deren Weiterentwicklung wird nach wie vor mit großem Einsatz vorangetrieben<sup>2-3</sup>. Mit Hilfe verschiedenster Farbstoffe, die selektiv nur bestimmte biologische Komponenten markieren, wurde die Zweiphotonen-Fluoreszenzmikroskopie spätestens seit Anfang der 1990er Jahre zu einer der wichtigsten Techniken in der klinischen Diagnostik<sup>4</sup> und ermöglicht dreidimensionale Rekonstruktionen der Probe bei Aufnahmezeiten von nur wenigen Sekunden<sup>5</sup>. Ein Nachteil ergibt sich aus der Notwendigkeit, die Proben mit Fluoreszenzfarbstoffen zu färben, wobei eine Beeinflussung des zu untersuchenden Systems nicht ausgeschlossen ist. Auch wenn diese Effekte aus Sicht der Probe nicht automatisch nachteilhaft sein müssen, wie Alavez et al. kürzlich demonstrierten<sup>6</sup>, können diese Substanzen vor allem bei in vivo Anwendungen die Ergebnisse verfälschen. Infrarotund Ramanmikroskopie liefern hingegen Schwingungsspektren der Probe. Diese liefern Informationen über molekulare Eigenschaften und erlauben neben intrinsischem Bildkontrast mitunter auch eine Klassifizierung von humanen Gewebetypen<sup>7-10</sup>. Die verwendete infrarote Strahlung ist zudem weitgehend unschädlich für biologische Systeme, da eine Ionisierung und mögliche Strangbrüche der DNA praktisch ausgeschlossen sind. Die starke Absorption von Wasser erfordert für IR-Untersuchungen meist Trockenpräparate, ein Nachteil, den die Ramanmikroskopie durch die variable Anregungsstrahlung umgeht. Aber auch hier sind lange Aufnahmezeiten von mehreren hundert ms pro Datenpunkt erforderlich und die Autofluoreszenz der Probe überlagert häufig die schwachen Stokes-Raman Signale. Zusätzlich zu den genannten Methoden bietet die SHG- und THG-Mikroskopie (Second Harmonic- und Third Harmonic-Generation) durch Erzeugung der zweiten und dritten Oberschwingung einen Probenkontrast, der nicht auf Farbstoffe angewiesen ist. Gleichzeitig bieten diese Methoden eine hohe biologische Selektivität, da nur bestimmte Gewebetypen wie z. B. Kollagen-Fasern in der Lage sind, SHG-Signal zu erzeugen<sup>11-13</sup>. Dadurch erweist sich dieser Vorteil gleichzeitig auch als Einschränkung, da sich nur bestimmte Proben für diese Methode als geeignet erweisen. Die genannten Nachteile erklären das stetige Interesse an neuen optischen Untersuchungsmethoden, die in der Lage sind, zumindest in Teilen die bestehenden Limitierungen zu umgehen.

Einen vielversprechenden Ansatz bietet heutzutage die sogenannte CARS-Spektroskopie. Dabei bildet "*CARS"* das Akronym für *Coherent Anti Stokes Raman Scattering*, womit ein nichtlinearer Raman-Prozess dritter Ordnung beschrieben wird. Dabei treten vier Laserimpulse miteinander in Wechselwirkung, die innerhalb der Probe kohärent und phasenangepasst überlagern<sup>14</sup>. Das Anti-Stokes-Signal entsteht aufgrund der Phasenanpassung in einer definierten Raumrichtung und kann von der zur Anregung verwendeten Strahlung abgetrennt werden. Des Weiteren trägt es schwingungsspektroskopische Information über die Moleküle, die sich innerhalb des Laserfokus befinden. Daraus können z. B. Messungen in der Gasphase Informationen über die vorherrschende chemische Zusammensetzung und deren Temperatur liefern. Da außerdem zwischen Signalerzeugung, Fokalvolumen und Detektionseinheiten Distanzen von mehreren Metern liegen dürfen, stellte CARS zunächst eine ideale Methode dar, um Messdaten in Temperaturbereichen zu erfassen, die mit rein mechanischen Sonden nicht mehr zugänglich sind. Die ersten Experimente der CARS-Spektroskopie wurden 1965 von Maker und Terhune in den Laboratorien der Ford Motor Company durchgeführt<sup>15</sup>. Bis heute wird CARS daher in verschiedensten Bereichen der Technik zur Optimierung von Verbrennungsprozessen eingesetzt, die von reiner Flammendiagnostik bis hin zu Triebwerksentwicklung für die Luft- und Raumfahrt reichen<sup>16-23</sup>. Die aezielte Weiterentwicklung von CARS als Methode der optischen Raster-Mikroskopie begann in den 90er Jahren des zurückliegenden Jahrhunderts, mit Einführung der experimentell einfacher zu realisierenden, kollinearen Strahlgeometrie<sup>24</sup>. Die Motivation liegt darin begründet, dass CARS auch im Bereich der biomedizinischen Anwendung eine ganze Reihe von Schwierigkeiten umgeht, mit denen die oben vorgestellten Methoden konfrontiert sind. Durch Anregungslicht im Nah-Infraroten Spektralbereich wird die Methode gewebeschonend und bietet gleichzeitig die gewünschten Eindringtiefen von mehreren µm. Die Signale liefern wie auch bei der spontanen Ramanstreuung umfangreiche schwingungsspektroskopische Informationen über die Probe, welche ohne die Notwendigkeit eines Farbstoffes intrinsischen Bildkontrast bieten. Die Signale selbst sind um mehrere Größenordnungen stärker als es bei spontaner Ramanstreuung der Fall ist und umgehen somit das Problem der langen Aufnahmezeit von mitunter mehreren Sekunden pro Spektrum. Des Weiteren sind die Signale relativ zur Anregungsstrahlung zu kürzeren Wellenlängen hin verschoben und werden daher nicht mehr durch Fluoreszenz erster Ordnung überlagert.

In den folgenden Jahren wurden neben theoretischen Betrachtungen zur CARS-Mikroskopie verschiedene experimentelle Techniken vorgestellt, die durch zwei aufeinander abgestimmte ps-Laserimpulse eine molekulare Schwingungsresonanz adressieren<sup>25-27</sup>. Die Laserimpulse werden dabei in der Probe fokussiert und ein Intensitätswert des CARS-Signals an jedem Bildpunkt aufgezeichnet. Die Geschwindigkeit dieser univariaten Datenaufnahme wurde so

weit optimiert, dass eine Bildgebung mittels Beam-Scanning mit Videoraten erfolgen kann<sup>28</sup>. Im Falle von biologischen Systemen lässt sich vor allem die Lipidverteilung nach diesem Verfahren visualisieren<sup>29</sup>. Aber so wie die spontane Ramanspektroskopie bietet auch CARS die Möglichkeit, nicht nur eine molekulare Resonanz sondern auch einen größeren Spektralbereich gleichzeitig anzuregen und zu detektieren. Dieses Vorgehen wird als Multiplex-CARS (MCARS) bezeichnet<sup>30</sup>. Anstatt die für den CARS-Prozess nötige Frequenzdifferenz zweier Laserimpulse nacheinander zu variieren wird in der Regel mit fs-Laserimpulsen ein Kontinuum aus möglichen Frequenzpaaren erzeugt und mehrere molekulare Schwingungsübergänge gleichzeitig angeregt<sup>31</sup>. Die Detektion erfolgt spektral aufgelöst und resultiert in sogenannten hyperspektralen oder auch multivariaten Datensätzen, wo an jedem Bildpunkt der Probe mitunter mehrere hundert spektrale Indices zur Verfügung stehen. Auch für MCARS wurden umfangreiche Anwendungsmöglichkeiten demonstriert<sup>32-36</sup>. Während der kohärenten CARS-Prozesse interferieren die Signale untereinander und erlauben daher, im Gegensatz zu spontanen Ramanspektren, keine Aussagen über relative quantitative Zusammenhänge in der Probe. Für den Fall, dass nicht nur eine einzelne spektrale Intensität sondern ganze Linienprofile (MCARS) gemessen werden, kann die Raman-Information allerdings mit Hilfe spezieller Algorithmen wieder näherungsweise rekonstruiert werden<sup>37-39</sup>. Deren routinemäßiger Einsatz zur Aufbereitung von MCARS-Rohdaten erfolgte erst ab 2006<sup>40-41</sup> und vergleichende Studien der vorgestellten Verfahren sind Gegenstand der aktuellen Literatur<sup>42</sup>. Allerdings benötigt die spektral aufgelöste Detektion gegenüber dem univariaten Ansatz bis zu vier Größenordnungen mehr Zeit. Damit ist MCARS in Bezug auf die Aufnahmegeschwindigkeit benachteiligt, während die oben genannte Methode heute bereits in kommerziellen Systemen erhältlich<sup>43</sup> ist und innerhalb multimodaler Anwendung wertvolle Beiträge liefert<sup>44-46</sup>. Andererseits stellt sich vor allem im Hinblick auf die Komplexität der zur Gewebeklassifizierung nötigen vibronischen Daten<sup>47</sup> die Frage, in wie weit vergleichbare Aussagen aufgrund nur einer einzigen spektralen Intensität der Rohdaten getroffen werden können<sup>48</sup>. Auch für die MCARS-Mikroskopie sollte sich aufgrund der hohen Signalintensität ein relevanter Zeitvorteil gegenüber der Ramanmikroskopie ergeben. Und vor allem erlauben nur die Multiplex-CARS-Spektren die oben beschriebene Rekonstruktion der Raman-Information, da hierfür eine große Zahl spektraler Indices benötigt wird.

Die zentrale Fragestellung lautet letztendlich, ob MCARS sowohl Raman-äquivalente Spektren als auch eine wesentlich kürzere Aufnahmezeit bieten kann, um sich trotz der erheblich größeren experimentellen Aufwendungen gegenüber der spontanen Ramanmikroskopie als vorteilhafte Methode zu erweisen. Diese Frage ist Ausgangspunkt und Thema der vorliegenden Arbeit, die das Problem dabei nach folgender Struktur

behandelt: Im ersten Kapitel erfolgt eine theoretische Einführung, wobei die oben angesprochenen spektralen Interferenzen auf Basis simulierter Daten umfassend behandelt werden. Die Beschreibung des experimentellen Aufbaus folgt in Kapitel 2. Das dritte Kapitel widmet sich zwei in der Literatur beschriebenen Verfahren zur Rekonstruktion der Ramanspektren aus MCARS-Rohdaten, die im Rahmen dieser Arbeit implementiert und verglichen werden sollen. Deren Vor- und Nachteile werden auf Basis simulierter Daten im Hinblick auf spätere Anwendungen der Datenauswertung gegeneinander abgewogen. Die möglichen Techniken zur bildgebenden Verarbeitung von hyperspektralen CARS-Daten werden in Kapitel 4 vorgestellt. Ebenso wird eine Methode entwickelt, die auch aus Proben unbekannter Zusammensetzung durch einen Mehrschritt-Ansatz quantitative Rückschlüsse auf die einzelnen Bestandteile zulässt. In Kapitel 5 werden die vorgestellten Algorithmen dazu verwendet, biologische Fragestellungen an Lignozellulosen und an murinem Hirngewebe zu bearbeiten. Für die chemisch selektive Bildgebung an Hirngewebe wird insbesondere auf die Vorteile der hyperspektralen Daten gegenüber einer univariaten Auswertung eingegangen. Im letzten Kapitel folgen der direkte Vergleich des MCARS-Aufbaus mit einem modernen bildgebenden Raman-Mikroskop und die abschließende Antwort im Hinblick auf das zukünftige Potential der Multiplex-CARS-Mikroskopie.

# **Kapitel 1 Theoretische Grundlagen der CARS-Prozesse**

In diesem Kapitel werden theoretische Grundlagen vorgestellt, auf die sich nachfolgende Studien immer wieder beziehen. Es handelt sich dabei um allgemein gültige physikalische und mathematische Zusammenhänge, während speziell für diese Arbeit angewendete und modifizierte Algorithmen in den jeweiligen Kapiteln gesondert behandelt werden. Auf den folgenden Seiten wird, neben einer theoretischen Einführung zum klassischen Raman-Prozess, auf die nichtlineare Erweiterung durch CARS eingegangen. Das zustande kommen der typischen, dispersiven Linienprofile wird mit Hilfe von Simulationen umfangreich illustriert. Experimentell relevante Besonderheiten wie die Phasenanpassung und Unterschiede zwischen vorwärts und rückwärts-gestreutem Signal folgen in weiteren, kurzen Abschnitten.

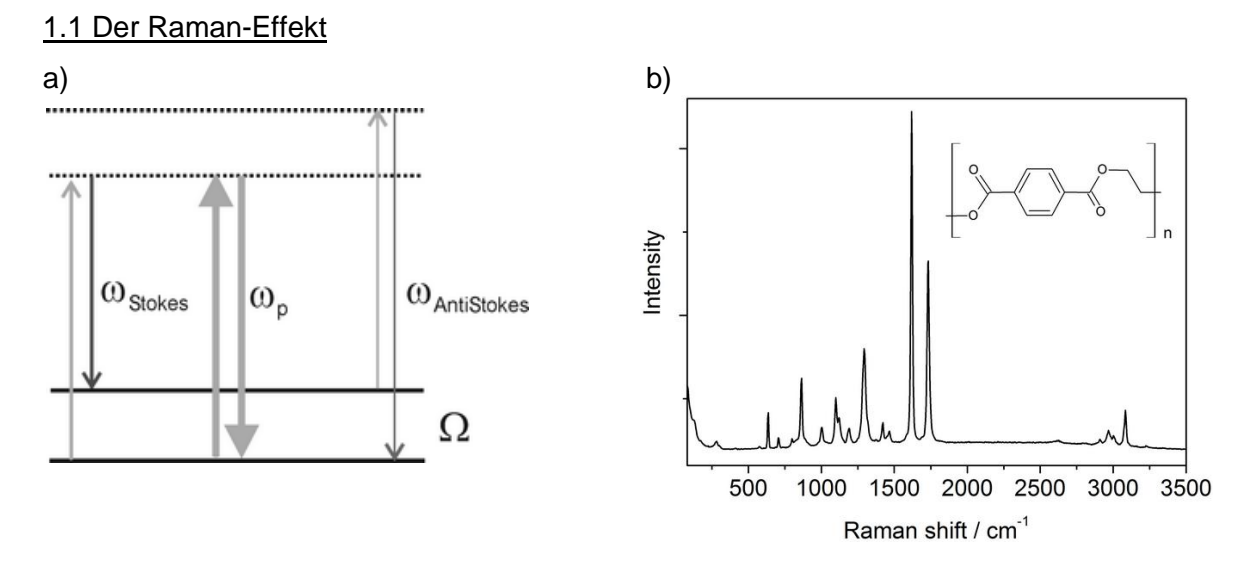

**Abb. 1.1:** a) Energieniveau-Diagramm von Raman-Streuprozessen mit Stokes-Streuung (links), Rayleigh- (Mitte) und anti-Stokes Streuung (rechts). b) Typisches Stokes-Ramanspektrum organischer Verbindungen am Beispiel von Polyethylenterephtalat (PET).

Der nach dem indischen Physiker Sir *Chandrasekhara Venkata Raman* benannte Effekt<sup>49</sup> ist der Ausgangspunkt für die klassische Raman-Spektroskopie und damit auch für die spätere Entwicklung von CARS. Es handelt sich dabei um eine inelastische Wechselwirkung zwischen Licht und Materie<sup>50</sup>. Hierbei wird eine starke, spektral möglichst schmalbandige Strahlung von der Probe gestreut. Im Spektrum des gestreuten Lichts sind neben der Anregungsstrahlung noch weitere, sehr kleine Beiträge bei anderen Wellenlängen vorhanden, die das eigentliche Ramanspektrum darstellen. Bei dessen Entstehung werden zwei Prozesse unterschieden: Wird ein Molekül der Probe durch ein Photon der Anregungsstrahlung in einen energetisch höheren Schwingungszustand versetzt, besitzt das

gestreute Photon eine geringere Energie und erscheint im Ramanspektrum neben der elastisch gestreuten Anregungsstrahlung, die als Rayleigh-Streuung bezeichnet wird, zu größeren Wellenlängen hin verschoben. Diese Signale werden als Stokes-Signale bezeichnet. Umgekehrt kann ein gestreutes Photon eine höhere Energie besitzen, wenn es in Wechselwirkung mit einem bereits energetisch angeregten Molekül der Probe getreten ist, woraus die anti-Stokes-Streuung resultiert. Abbildung (Abb.) 1.1 a) verdeutlicht anhand eines farblich entsprechend gekennzeichneten Schaubildes die energetischen Effekte auf molekularer Ebene, die für das Zustandekommen der Stokes- und Anti-Stokes Signale verantwortlich sind. Mit dem Begriff des virtuellen Niveaus wird die erzwungene Oszillation der Elektronenhülle im Energieniveauschema wiedergegeben, die nur so lange vom beobachteten Molekül ausgeführt wird, wie das Anregungslicht eingestrahlt wird (gestrichelte Linie). Die spektrale Verschiebung wird als Raman-Verschiebung bzw. als Raman-shift bezeichnet und entspricht in ihrem Energiebetrag genau der Energiedifferenz zwischen den beteiligten molekularen Schwingungszuständen. Sie wird üblicherweise in Wellenzahlen (cm-<sup>1</sup>) angegeben und auf der Abszisse der Spektren relativ zur Rayleigh-Linie aufgetragen. Dadurch werden Ramanspektren untereinander vergleichbar, auch wenn bei verschiedenen Wellenlängen angeregt wurde. Auf molekularer Ebene lässt sich das zeitabhängige elektrische Feld E der Anregungsstrahlung durch Gleichung (1.1) beschreiben.

$$
E = E_0 \cos(2\pi v_0 t + \varphi) \tag{1.1}
$$

Dieses Feld tritt mit Bindungselektronen der Probe in Wechselwirkung, welche dann eine erzwungene Schwingung mit der gleichen Frequenz  $v_0$  der Anregungsstrahlung ausführen. Das dabei induzierte Dipolmoment *µ* ist sowohl von der Feldstärke *E* als auch von der Polarisierbarkeit erster Ordnung  $\alpha$  abhängig.

$$
\mu = \alpha E = \alpha E_0 \cos(2\pi v_0 t) \tag{1.2}
$$

Der infolgedessen erzeugte oszillierende Dipol sendet wiederum Strahlung der Frequenz *<sup>0</sup>* aus, welche als die oben eingeführte Rayleigh-Streuung beobachtet werden kann. Wenn sich die Polarisierbarkeit der Probenmoleküle zusätzlich durch Schwingungsbewegungen verändert, wird die Polarisierbarkeit zweckmäßig mit Hilfe der Normalkoordinate *Q* beschrieben, welche sich periodisch mit der Frequenz der Molekülschwingung  $v_{vib}$  verändert, siehe Gleichung (1.3):

$$
\alpha = \alpha_0 + Q \frac{\partial \alpha(Q)}{\partial Q} \tag{1.3}
$$

mit

$$
Q = Q_0 \cos(2\pi v_{vib}t) \tag{1.4}
$$

Wird das Ergebnis für die Polarisierbarkeit in Abhängigkeit von Gleichung (1.8) und (1.9) nun in die Gleichung für das induzierte Dipolmoment eingesetzt (1.2), ergibt sich nach Umformung und mit Hilfe eines Additionstheorems der folgende Ausdruck:

$$
\mu = \alpha_0 E_0 \cos(2\pi v_0 t) + \frac{\partial \alpha}{\partial Q} \frac{Q_0 E_0}{2} \left[ \cos(2\pi (v_0 + v_{vib}) t) + \cos(2\pi (v_0 - v_{vib}) t) \right]
$$
(1.5)

Er beschreibt das in der Probe auftretende oszillierende Dipolmoment unter Berücksichtigung der Anregungsfrequenz sowie der Schwingungsfrequenzen der Probe selbst. Die Rayleigh-Streuung wird im ersten Teil der Gleichung beschrieben. Das Auftreten von spektral verschobenen Stokes- und anti-Stokes-Linien relativ zur Anregungsfrequenz zeigt sich in den Cosinus-Termen. Neben der Beschreibung nach (1.5) spielen noch quantenmechanische Effekte eine Rolle, die Aussagen über die unterschiedlichen Besetzungszahlen der einzelnen Schwingungsniveaus treffen. So ist die Intensität der anti-Stokes-Signale deutlich geringer als die der Stokes-Linien, da bei Raumtemperatur kaum Moleküle in angeregten Schwingungszuständen vorliegen. Für das erste angeregte Niveau ergäbe sich beispielsweise bei einer gedachten Energiedifferenz von 1000 cm<sup>-1</sup> eine relative Besetzung von lediglich 0,8 % mit  $k_bT/hc \approx 200$  cm<sup>-1 51</sup>. In der Praxis wird daher fast ausschließlich auf der Stokes-Seite der Rayleigh-Strahlung detektiert. Ein typisches Ramanspektrum organischer Verbindungen ist in Abb. 1.1 b) am Beispiel eines Polymers (Polyethylenterephtalat, PET) gezeigt und liefert umfangreiche Information über die molekularen Schwingungen der in der Probe enthaltenen chemischen Strukturen. Die Rayleigh-Strahlung erscheint nominell bei 0 Wellenzahlen, wird aber von starken Filtern abgetrennt. Trotzdem zeigen sich bei 250 cm<sup>-1</sup> noch die Ausläufer des Anregungslichtes im Spektrum. Zwischen 500 cm<sup>-1</sup> und 1500 cm<sup>-1</sup> liegen typischerweise die Anregungsenergien für Streck- und Deformationsschwingungen der Kohlenstoff-Kohlenstoff-Bindungen (CC). Aufgrund der großen Anzahl möglicher Übergänge sind die dort gemessenen Signale schwer zu interpretieren, aber bilden in der Summe mitunter eine für das jeweilige Molekül spezifische Signatur. Daher wird dieser Spektralbereich auch als Fingerprintbereich bezeichnet. Zwischen 1450 cm<sup>-1</sup> und 1800 cm<sup>-1</sup> zeigen sich Signale der aromatischen CC-Bindung und erscheinen in obigem Beispiel besonders deutlich. Zwischen 2800 cm<sup>-1</sup> und 3100 cm<sup>-1</sup> liegen die Streckschwingungen der Kohlenstoff-Wasserstoff-Bindungen (CH),

welche im Fall von gesättigten Verbindungen (sp3-Hybridisierung am Kohlenstoff) immer unterhalb und im Falle von ungesättigten Verbindungen (sp2-Hybridisierung am Kohlenstoff) oberhalb von 3000 cm<sup>-1</sup> liegen. Auch hier erweist sich PET als gutes Beispiel und zeigt erwartungsgemäß beide Signale.

## 1.2 Der CARS-Prozess

Wenn die Feldstärken des Anregungslichtes in der Probe sehr groß werden, wie es z. B. bei der Fokussierung von gepulster Laserstrahlung der Fall ist, verhält sich das induzierte Dipolmoment nicht mehr proportional zur eingestrahlten Feldstärke *E*. Auch quadratische Terme und letztendlich Terme höherer Ordnung gewinnen mit zunehmender Feldstärke an Bedeutung. Die Summe einzelner Beiträge von induzierten, molekularen Dipolmomenten wird dabei als Polarisation *P* der Probe bezeichnet, welche in Form einer Taylor-Reihe entwickelt werden kann (in  $E<sup>n</sup>$  mit n = 0, 1, 2, 3...). Für die makroskopische Polarisation *P* der Probe gilt:

$$
P(\vec{E}) = \varepsilon_0 \left[ p_0 + \chi^{(1)} \vec{E} + \chi^{(2)} \vec{E}^2 + \chi^{(3)} \vec{E}^3 + \dots \right]
$$
\n(1.6)

Dabei steht  $p_0$  für das permanente Dipolmoment der Probe, der Tensor  $\chi^{(n)}$  bezeichnet die Suszeptibilität 1ter, 2ter,..., und n-ter Ordnung. Die klassische Streuung von Licht wird hier durch die Suszeptibilität erster Ordnung  $\chi^{(1)}$  beschrieben. Prozesse zweiter Ordnung werden häufig zur Frequenzverdopplung verwendet. So entsteht beispielsweise aus zwei Photonen ein einzelnes Photon mit der doppelten Energie (und der halben Wellenlänge) bei dem als *SHG* (Second Harmonic Generation) bekannten Prozess, der sowohl in der Spektroskopie als auch zur Bildgebung biologischer Proben genutzt werden kann<sup>52</sup>. Aufgrund der in der Summe beteiligten elektrischen Felder spricht man von einem Drei-Wellenmischprozess. Der CARS-Prozess hingegen ist ein Vier-Wellenmischprozess<sup>14</sup> der entsprechend von  $\chi^{(3)}$ abhängt und bei dem drei Laser-Impulse, Pump, Probe und Stokes, mit den elektrischen Feldstärken *E-Pump* bei der Frequenz ω<sub>p</sub>, ein Feld *E-Stokes* (ω<sub>Stokes</sub>) und ein Feld *E-Probe*  $(\omega_{p})$  mit der Probe in Wechselwirkung treten. Dabei werden molekulare Schwingungsübergänge angeregt und ein anti-Stokes-Signal *E<sub>CARS</sub>* der Frequenz  $\omega_{\text{CARS}}$ generiert. *E-Pump* und *E-Probe* sind mit dem Index p und p' gekennzeichnet, da die benötigten Photonen dazu gewöhnlich aus demselben Laserimpuls stammen und die gleiche Energie besitzen.

## 1.2.1 vibronisch resonante CARS-Prozesse:

Der CARS-Prozess für einen vibronisch *resonanten* Fall findet sich in Abb. 1.2 a). Der Laserimpuls mit der Feldkomponente *E-Pump* (roter Pfeil) erzwingt einen virtuellen Schwingungszustand, der als gestrichelte Linie gekennzeichnet ist. Der Stokes-Impuls (dunkelroter Pfeil) mit der Frequenz  $\omega_{\text{Stokes}}$  induziert davon ausgehend den Raman-Übergang in ein reales, angeregtes Schwingungsniveau des Moleküls mit  $v = 1$ . Ein zweites Photon mit der Feldstärke *E-Probe*, das die gleiche Frequenz wie der Pump-Impuls besitzt, regt einen weiteren virtuellen Zustand an, aus dem das Molekül unter Abstrahlung eines Photons mit der Frequenz  $\omega_{\text{cars}} = \omega_{\text{o}} - \omega_{\text{Stokes}} + \omega_{\text{o}}$  wieder in den Schwingungsgrundzustand  $v = 0$ übergeht. Das CARS-Signal entspricht somit in seiner Frequenz genau dem zum Übergang  $V_1 \leftarrow V_0$  gehörigen anti-Stokes-Signal einer Raman Anregung bei der Frequenz  $\omega_{p'}$ . Die nachfolgenden Schaubilder sind lediglich Modelle zur Erklärung und werden in der Theorie bis heute weiter entwickelt<sup>53</sup>. Der CARS Prozess ist parametrisch, d.h. die Energiebilanz der Probe ist ausgeglichen. Es verbleibt keine ehemals eingestrahlte Energie in Form von angeregten Schwingungszuständen zurück, wie es zum Beispiel bei der stimulierten Ramanstreuung (stimulated Raman) der Fall ist<sup>54</sup>. In der Regel werden für CARS Experimente zwei ps-Laserimpulse verwendet, die spektral schmalbandig sind und damit eine hohe spektrale Auflösung garantieren. Die nötigen Laser werden synchronisiert und spektral auf einen Raman Übergang abgestimmt. Eine andere Möglichkeit ist in Abb. 1.2 b) illustriert. Anstelle eines schmalbandigen Probe-Impulses wird ein Kontinuum von Frequenzen eingestrahlt, das zusammen mit dem Pump-Impuls alle möglichen Frequenzpaare zur Verfügung stellt. Die angeregten Resonanzen werden erneut von einem schmalbandigen Probe-Impuls abgefragt. Im Gegensatz zu a) entsteht theoretisch mit nur einem einzigen Laserimpuls ein breitbandiges CARS Spektrum, dessen spektrale Auflösung nach wie vor von der Bandbreite des Probe-Impulses abhängig ist. Diese Technik wird als Multiplex-CARS bezeichnet<sup>55</sup>.

#### 1.2.2 vibronisch nichtresonante Prozesse:

Obwohl bei spontaner Ramanstreuung und CARS die gleichen Schwingungsübergänge angeregt werden, besteht ein entscheidender Unterschied zwischen den beiden Methoden. Im Gegensatz zum spontanen Ramanprozess führt die Interaktion der bei CARS eingestrahlten Laserimpulse grundsätzlich auch zu Prozessen, die ohne Beteiligung einer molekularen Schwingungsresonanz ablaufen. Die typischen, auf molekularer Ebene ablaufenden Prozesse sind schematisch in Abb. 1.2 skizziert und werden entsprechend unterschieden. Abb. 1.2 c) und d) zeigen Möglichkeiten für einen *nichtresonanten* CARS-

Prozess. Dabei entsteht ein Signal, obwohl kein angeregter Schwingungszustand des Moleküls durch  $\omega_{\text{Stokes}}$  besetzt wird, z. B. weil der Stokes-Impuls keine geeignete Frequenz besitzt, siehe 1.2 c). Daraus resultiert für alle Kombinationen von  $\omega_{\rm o}$  und  $\omega_{\rm Stokes}$  ein praktisch frequenzunabhängiges Untergrundsignal. Eine weitere Möglichkeit basiert auf additiven Wechselwirkung von zwei Photonen  $\omega_{p}$  und  $\omega_{p'}$ . Dieser Prozess wird immer dann relevant, wenn die dadurch erreichte Anregungsenergie in der Nähe eines elektronisch angeregten Zustandes liegt, siehe grüne Linien in Abb. 1.2 d). Das nichtresonante CARS-Signal ist ebenfalls kohärent zu den zur Anregung verwendeten Laserimpulsen und zum resonanten Signal selbst, wodurch bei CARS immer Interferenzeffekte auftreten. Die Folgen wie verzerrte Linienprofile und verschobene spektrale Positionen der Maxima werden in den folgenden Abschnitten diskutiert.

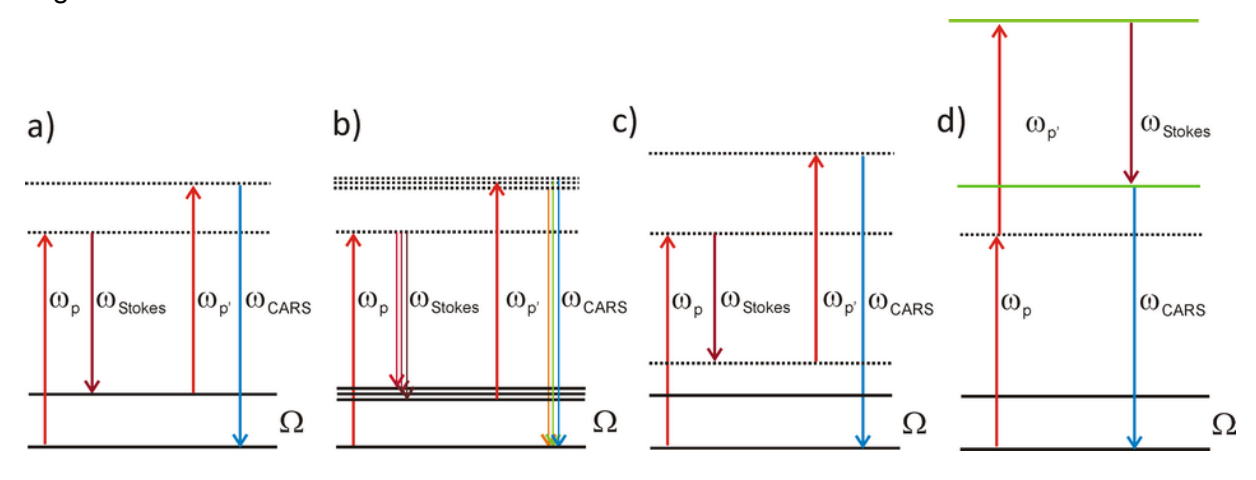

**Abb. 1.2:** a) resonanter CARS-Prozess mit Anregung einer einzigen Schwingungsresonanz, b) Multiplex-CARS c) nichtresonanter CARS-Prozess und d) nichtresonantes CARS-Signal durch 2-Photonenabsorbtion und Anregung elektronischer Resonanzen (grüne Linien).

# 1.3 Die Bandenform der CARS-Signale

Die für die Eigenschaften der CARS-Signale verantwortliche Suszeptibilität dritter Ordnung  $\chi^{(3)}$  setzt sich aus einem nichtresonanten  $\chi_{\textsf{NR}}^{(3)}$  und einem resonanten Teil  $\chi_{\textsf{res}}^{(3)}$  zusammen, siehe Gleichung (1.7).

$$
\chi^{(3)}(\omega_{as}) = \chi_{NR}^{(3)} + \chi_{res}^{(3)}(\omega_{as})
$$
\n(1.7)

Der nichtresonante Teil wird als die frequenzunabhängige, elektronische Antwort des Systems definiert<sup>55</sup>. Deren Lebensdauer ist extrem kurz (üblicherweise im Bereich von fs) und besitzt näherungsweise die feste Phasenbeziehung von  $\varphi$ =0 mit dem anregenden E-Feld. Die Größe wird entsprechend als rein real betrachtet. Der resonante Beitrag ist hingegen komplex und kann in allgemein gültiger Form durch Gleichung (1.8) beschrieben werden $^{14, 56-57}$ .

$$
\chi_{res}^{(3)}(\omega_{as}) = \sum_{R} \frac{A_R}{\Omega_R - \left(\omega_{pump} - \omega_{stokes}\right) + i\Gamma_R}
$$
\n(1.8)

Durch komplex konjugierte Erweiterung des Nenners und anschließende Umformung können Realteil ([Re]) und Imaginärteil ([Im]) separiert geschrieben werden:

$$
\chi_{res}^{(3)}(\omega_{as}) = \sum_{R} \frac{A_R (\Omega_R - (\omega_{pump} - \omega_{stokes}))}{(\Omega_R - (\omega_{pump} - \omega_{stokes}))^2 + \Gamma_R^2} - i \frac{A_R \Gamma_R}{(\Omega_R - (\omega_{pump} - \omega_{stokes}))^2 + \Gamma_R^2}
$$
(1.9)

Die physikalische Grundlage von (1.8) ist auch hier, im Falle einer molekularen Schwingung bzw. der allgemeinen Wechselwirkung von Licht mit Materie, die komplexe Lösung der Bewegungsgleichung des getriebenen, gedämpften harmonischen Oszillators<sup>58</sup>. In (1.8) bezeichnet  $\Omega_R$  die Eigenfrequenz eines molekularen Schwingungsüberganges, während der Dämpfungsfaktor  $\Gamma_{\scriptscriptstyle R}$  die Halbwertsbreite der zugehörigen Raman-Linie enthält. Der Amplitudenfaktor *A<sup>R</sup>* enthält u. A. Information darüber, wie viel Energie das schwingende System aus dem anregenden E-Feld aufnehmen kann. Als molekulare Eigenschaft wird diese Größe in der Spektroskopie auch als Absorptions- oder Streuquerschnitt bezeichnet und ist für die Intensität einer CARS- oder Raman-Bande verantwortlich. Abb. 1.3 a) zeigt den Verlauf von Real- und Imaginärteil für eine einzelne molekulare Resonanz nach Gleichung (1.8). Die spektrale Position sowie der Amplituden- und Dämpfungsfaktor wurden mit 2000 cm<sup>-1</sup>, 200 und 40 willkürlich gewählt.

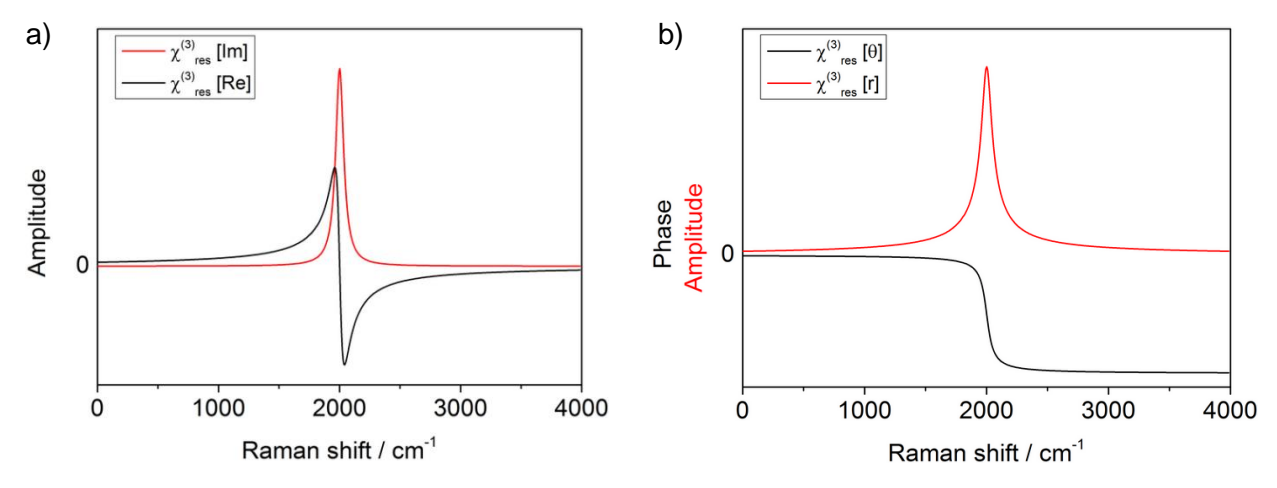

**Abb. 1.3:** a) Real- und Imaginärteil eines einzelnen nach Gleichung (1.8) simulierten Verlaufes von  $\chi_{\rm res}^{(3)}$  (schwarze und rote Linie) mit den willkürlich gewählten Werten von 2000 cm<sup>-1</sup>, 200 und 40 für Eigenfrequenz, Amplituden- und Dämpfungsfaktor. b) Der Vorgang aus a) durch den Verlauf von Amplitude und Phase beschrieben. Die Amplitude [r] ist in rot und  $die Phase [0]$  in schwarz dargestellt.

Lediglich der Imaginärteil [Im] entspricht dem spontanen Raman Spektrum und besteht aus reinen Lorentzprofilen<sup>56</sup>. Der Realteil [Re] lässt sich mit der molekularen Deutung der Dispersion in der Probe erklären und steigt immer weiter an, je näher die Frequenz des anregenden E-Feldes an die Resonanzfrequenz der molekularen Schwingung kommt. Mit deren Überschreiten ändert sich das Vorzeichen des anregenden Feldes schneller als die Polarisation der Probe folgen kann, woraus sich eine Probenpolarisation ergibt, die entgegen der des anregenden E-Feldes ausgerichtet ist. Im weiteren Verlauf nimmt auch der Betrag des Realteils nun immer weiter ab und nähert sich von unten her dem Ausgangswert von Null an. Entsprechend ergibt sich, im Gegensatz zum Imaginärteil, ein dispersives Linienprofil. Die Verläufe von Amplitude und Phase, [r] und [0], lassen sich direkt aus Realund Imaginärteil berechnen und sind in Abb. 1.3 b) dargestellt. Beide Notationen beschreiben einen Punkt in der komplexen Zahlenebene, einmal in trigonometrischer Form durch die Achsenabschnitte von reeller und imaginärer Achse und einmal in Polarkoordinaten aus Kreisradius [r] und dem Winkel [ $\theta$ ] zwischen Radius und reeller Achse, der die relative Phasenlage beschreibt. Für komplexe Rechnungen wird die zuletzt genannte Amplituden- und Phasennotation häufig gegenüber der trigonometrischen Form bevorzugt. Die Amplitude [r] zeigt über die Resonanz hinweg einen ähnlichen Verlauf wie der Imaginärteil. Die Phase hingegen verläuft von 0 bis -π. Es gelten ähnliche Überlegungen wie für die obige Deutung der Dispersion. Bei niedrigen Anregungsfrequenzen folgt das System der Anregung in Phase, während bei Erreichen der Resonanzfrequenz die größte Beschleunigung auftritt: Wenn das System seinen Nulldurchgang erreicht, hat die anregende Feldstärke schon wieder ihren Maximalwert erreicht und die Phasendifferenz beträgt -π/2. Bei Anregungsfrequenzen oberhalb der Resonanzfrequenz fällt die Reaktion des Systems immer weiter zurück, bis die Phasendifferenz eine halbe Periode beträgt. Für die Linien des CARS-Spektrums ergeben sich allerdings noch weitere Konsequenzen: Die letztendlich detektierte Signalintensität ist proportional zum Betragsquadrat der elektrischen Feldstärke des CARS-Signals und damit proportional zum Betragsquadrat von Gleichung (1.7). Die im Experiment gemessene Größe enthält daher keine Phaseninformationen und kann bei Voraussetzung von spektral schmalbandiger Anregung als proportional zu folgendem Ausdruck angegeben werden<sup>56</sup>:

$$
I_{CARS} \propto N^2 \left| E_{CARS} \right|^2 \propto \left[ \left| \chi_{NR}^{(3)} \right|^2 + 2 \cdot \text{Re} \left( \chi_{NR}^{(3)} \cdot \chi_{res}^{(3)}(\omega_{as}) \right) + \left| \chi_{res}^{(3)}(\omega_{as})^2 \right| \right] \cdot I_{pump} \cdot I_{Sokes} \cdot I_{probe} \tag{1.10}
$$

Gleichung (1.10) erklärt daher die bei dem kohärenten Prozess von CARS auftretende Interferenz der Signale untereinander, mit einem Interferenzterm zwischen dem resonanten  $\chi_{\rm res}^{(3)}$  und nichtresonanten Beitrag von  $\chi_{\rm NR}^{(3)}$ , der sich aus der binomischen Formel ergibt.

Letztendlich wird also jede molekulare Resonanz noch mit dem dispersiven Linienprofil des Realteils überlagert, dessen Ausprägung von der Stärke des nichtresonanten Signals an dieser Position abhängig ist. Gleichzeitig wird das Signal der Probe noch mit der Intensitätsverteilung von Pump, Probe und Stokes gefaltet<sup>59</sup>. Durch den kohärenten Prozess bzw. durch das Betragsquadrat des resonanten Anteils in Gleichung (1.10) ergibt sich zudem eine quadratische Abhängigkeit des Signals von der Konzentration der am CARS-Prozess beteiligten Moleküle, die hier mit *N* bezeichnet wird. Da Pump und Probe in der Regel aus derselben Laserquelle stammen, skaliert die Signalintensität auch noch quadratisch mit der eingestrahlten Leistung des Pump (1.10'):

$$
I_{CARS} \propto N^2 |E_{CARS}|^2 \propto \left[ \left| \chi_{NR}^{(3)} \right|^2 + 2 \cdot \text{Re} \left( \chi_{NR}^{(3)} \cdot \chi_{res}^{(3)}(\omega_{as}) \right) + \left| \chi_{res}^{(3)}(\omega_{as})^2 \right| \right] \cdot I^2_{\text{pump}} \cdot I_{\text{Stokes}} \tag{1.10'}
$$

Eine Simulation einer Summe aus  $\chi^{(3)}$ -Beiträgen nach Gleichung (1.8) veranschaulicht die hier beschriebenen Effekte anhand der resultierenden CARS-Linienprofile in Abb. 1.4. Die verwendeten Größen für spektrale Position, Amplitudenfaktor und Linienbreite können aus Tabelle 1 entnommen werden. Abb. 1.4 a) zeigt den entsprechenden Real- und Imaginärteil des so simulierten Spektrums als schwarze und rote Linie. Der Imaginärteil entspricht einem spontanen Raman Spektrum. Sobald das Betragsquadrat der Summe aus resonanter und nichtresonanter Suszeptibilität gebildet wird, weichen die Signale von ihrer symmetrischen Form ab (sofern der nichtresonante Beitrag nicht Null ist). Abb. 1.4 b) zeigt eine für CARS-Signale typische Linienform, bei der die ursprünglichen Lorentz-Profile durch Interferenz mit dem nichtresonanten Beitrag verfälscht wurden. Hier wurde mit einem über den gesamten Spektralbereich konstanten Wert von 0,4 für  $\chi_{NR}^{(3)}$  gerechnet (graue Linie). Die Effekte sind bereits deutlich: Die Spektrallinien zeigen auf der blau verschobenen Seite eine reduzierte Signalintensität, die auch als "dip" bezeichnet wird. Damit geht sowohl eine Verschiebung des Signalmaximums hin zu kleineren Raman-Verschiebungen als auch eine Verringerung der Spitzenintensität einher. Vor allem aber verändert sich die Signalintensität von Banden, die auf der blau verschobenen Seite an Signale angrenzen und somit in deren "dip" liegen. In der Simulation wird dies bei 1725 cm<sup>-1</sup> und 2950 cm<sup>-1</sup> besonders deutlich. Schon bei geringem nichtresonantem Beitrag ist anhand der CARS-Intensitäten keine relative quantitative Abschätzung mehr möglich, obwohl dies im Raman Spektrum der Fall ist. Abb. 1.4 c) zeigt bei einem 10-mal höheren nichtresonanten Beitrag bereits starke Ähnlichkeit zum Realteil aus Abb. 1.4 a) und beschreibt den Grenzfall der dann eintritt, wenn das CARS-Spektrum bei sehr starkem nichtresonanten Beitrag hauptsächlich durch den Mischterm in Gleichung (1.10) und nicht mehr durch das Betragsquadrat von  $\chi_{res}^{(3)}$  repräsentiert wird. Der quadratische Zusammenhang zwischen Signalstärke und Anzahl der Raman-streuenden Moleküle im Anregungsvolumen ist dann nicht mehr gegeben und muss ggf. im Experiment berücksichtigt werden. Alle genannten Effekte treten auch bei CARS-Experimenten auf, bei denen nur eine einzige Schwingungsresonanz adressiert wird. Trotzdem betreffen die Probleme vor allem die Multiplex Technik, da deren Vorteil ja gerade darin begründet ist, Raman-äquivalente Information über den gesamten vibronischen Spektralbereich der Probe zu liefern. Im Falle von real gemessenen Spektren ist der nichtresonante Untergrund in der Regel nicht konstant, sondern selbst eine Funktion von  $\omega$ , z. B. als Stokes Spektrum, was letztendlich dem Ausgang einer Weißlichtquelle entstammt. Dadurch wird eine Interpretation weiter erschwert, da die Interferenzeffekte dann mitunter für jede Resonanz auch noch unterschiedlich stark ausfallen. Eine Grundlinienkorrektur an MCARS-Rohdaten ist damit ebenfalls unzulässig, solange das Problem der Imaginärteil- oder Phasenrekonstruktion nicht gelöst ist.

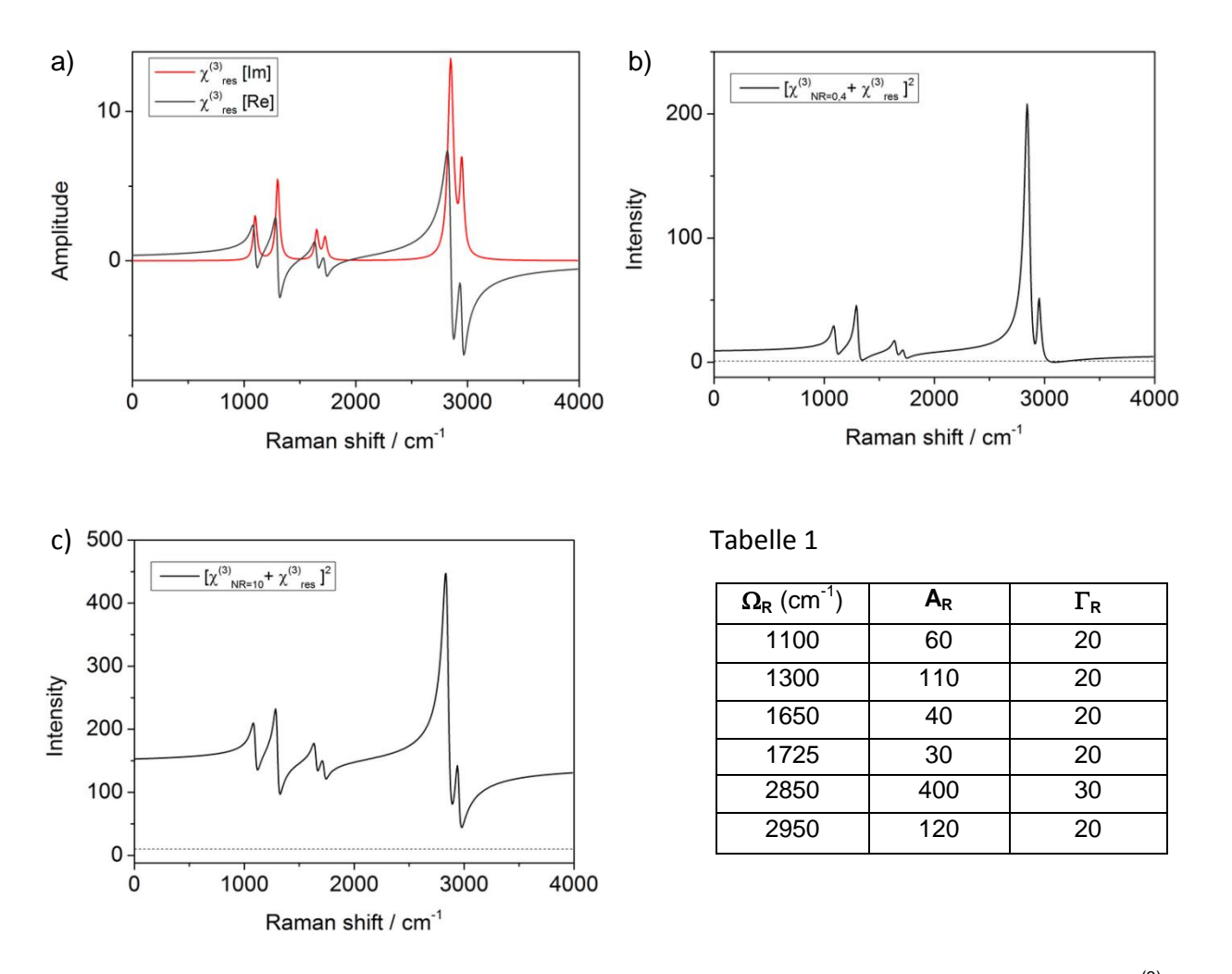

**Abb. 1.4:** a) Real- und Imaginärteil eines nach Gleichung (1.8) simulierten Verlaufes von  $\chi$ <sup>(3)</sup>-Prozessen (schwarze und rote Linie). b) Ein simuliertes MCARS-Spektrum als Betragsquadrat von  $(\chi^{(3)}_{res} + \chi^{(3)}_{NR})$  mit einem schwachen nichtresonanten Beitrag der als konstant angenommen wird. c) Bei gleichem Spektrum mit starkem nichtresonantem Beitrag dominiert der Mischterm aus Gleichung (1.10) und das Spektrum entspricht praktisch dem Realteil aus a). Die zur Simulation verwendeten Parameter sind in Tabelle 1 angegeben.

## 1.4 Die Phasenanpassung im CARS Prozess

Während des CARS-Prozesses bleiben Energie und Impuls der beteiligten Photonen erhalten (parametrischer Prozess), siehe auch Gleichung (1.11) und (1.12). Da die Ausbreitungsgeschwindigkeit der interagierenden Laserimpulse mit den Frequenzen im dispersiven Medium jedoch unterschiedlich groß ist, ergibt sich für eine optimale Signalerzeugung als Konsequenz für  $\omega_{\rm p}$ ,  $\omega_{\rm Stokes}$  und  $\omega_{\rm cars}$  auch eine unterschiedliche Ausbreitungsrichtung, welche durch den Wellenvektor *k*  $\overline{a}$ bzw. den Impuls des Photons  $\bar{p}=\hbar\bar{k}$  $\overline{a}$  $\bar{p}=\hbar\bar{k}\,\,$  beschrieben wird. Für seinen Betrag gilt Gleichung (1.13) mit  $n$  als Brechungsindex des Mediums bzw. der Probe und der Wellenlänge *λ* des jeweiligen Laserimpulses *i*.

$$
\hbar\omega_{pump} - \hbar\omega_{\text{Stokes}} + \hbar\omega_{\text{probe}} = \hbar\omega_{\text{CARS}} \tag{1.11}
$$

$$
\vec{p}_{pump} - \vec{p}_{Stokes} + \vec{p}_{probe} = \vec{p}_{CARS}
$$
\n(1.12)

$$
\left|\vec{k}_i\right| = \frac{2\pi n}{\lambda_i} \tag{1.13}
$$

 $\hbar \omega_{pump} - \hbar \omega_{Sokes} + \hbar \omega_{probe} = \hbar \omega_{CARS}$ <br>  $\vec{p}_{pump} - \vec{p}_{Sokes} + \vec{p}_{probe} = \vec{p}_{CARS}$ <br>  $|\vec{k}_i| = \frac{2m}{\lambda_i}$ <br>  $|\vec{k}_i| = \frac{2m}{\lambda_i}$ <br>  $\Delta \vec{E}$ <br>  $\vec{E}$ <br>  $\vec{E}$ <br>  $\vec{E}$ <br>  $\vec{E}$ <br>  $\Delta \vec{E}$ <br>  $\Delta \vec{E}$ <br>  $\Delta \vec{E}$ <br>  $\Delta \vec{E}$ <br>  $\Delta \vec{E}$ Für eine möglichst effiziente Signalerzeugung von CARS muss also umgekehrt die jeweilige Ausbreitungsrichtung der Laserimpulse im Medium angepasst werden, damit die sogenannte Phasenanpassungsbedingung der Wellenvektoren  $2\bar{k}_{p} = \bar{k}_{\textit{stocks}} + \bar{k}_{\textit{CARS}}$ ਵਾਲੇ<br>ਵਾਲੇ ਵਾਲੇ  $2\bar{k}_p = \bar{k}_{\text{stokes}} + \bar{k}_{\text{CARS}}$  erfüllt ist, siehe auch Abb. 1.5. Nur dann können die beteiligten Strahlen auch über einen längeren Weg in der Probe hinweg konstruktiv interferieren.

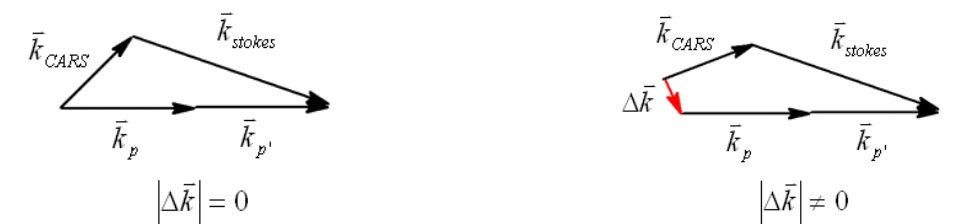

**Abb. 1.5:** Die Phasenanpassungsbedingung, illustriert anhand einer vektoriellen Skizze. Die Summe der Wellenvektoren von Pump und Probe-Impuls muss dabei der Summe der Wellenvektoren von CARS- und Stokes-Impuls entsprechen, damit die Phasenfehlanpassung  $|\Delta \bar{k}| = 0$  $\overline{a}$ beträgt.

Gleichung (1.14) beschreibt den Betrag der Phasenfehlanpassung durch die Wellenvektoren von Pump Stokes, Probe und CARS, zusammen mit der Wechselwirkungslänge *l* und der Kohärenzlänge  $I_c$  des eingestrahlten Laserlichtes<sup>27</sup>:

$$
l < l_c = \frac{\pi}{\left|\Delta \vec{k}\right|} = \frac{\pi}{\left|\vec{k}cars - \vec{k}_{pump} + \vec{k}_{Stokes} - \vec{k}_{probe}\right|} \tag{1.14}
$$

Für den Fall einer Phasenfehlanpassung von $|\Delta \vec{k}| \neq 0$  wird der allgemeine Ausdruck für die Intensität des erhaltenen CARS-Signals aus Gleichung (1.10) erweitert<sup>56</sup>. Bei bestehender Phasenfehlanpassung fällt die Signalintensität dann mit steigender Wechselwirkungslänge *l* mit dem Quadrat der *sinc*-Funktion steil ab.

$$
I_{CARS} \propto |E_{CARS}|^2 \propto N^2 \left| \chi_{NR}^{(3)} + \chi_{res}^{(3)}(\omega_{as}) \right|^2 I_{pump} I_{Stokes} I_{prob} \text{sinc}^2(\Delta \bar{k} \frac{l}{2}) \tag{1.15}
$$

mit

*x*  $\sin x$   $(x) = \frac{\sin x}{x}$ 

Für die Mikroskopie stellt die nötige Phasenanpassung zunächst ein großes Problem dar, da es äußerst schwierig ist, diese für Pump, Stokes und Probe auch nach Durchgang durch ein Mikroskopobjektiv im Laserfokus zu realisieren. Bei der entsprechend harten Fokussierung weichen diese Bedingungen allerdings auf, da dem CARS-Prozess im Fokus ein ganzes Bündel verschiedener *k* l<br>H -Vektoren in einer nur sehr kurzen Wechselwirkungslänge angeboten wird<sup>60</sup>. Letztendlich konnte von Zumbusch und Xie gezeigt werden, dass sich die CARS-Mikroskopie sich auch mit kollinearer Strahleinkopplung realisieren lässt<sup>24</sup> und die Phasenanpassung im Normalfall sogar vernachlässigt werden kann<sup>56</sup>. Diese Arbeiten ebneten den Weg für unterschiedlichste Anwendungen der CARS-Mikroskopie in den darauf folgenden Jahren<sup>61</sup>.

# 1.5 Forward- und Epi-CARS-Signal

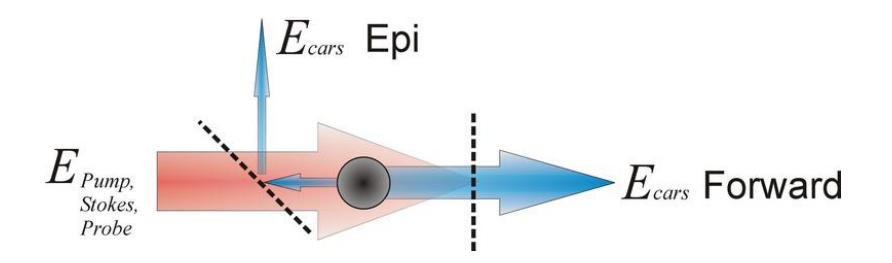

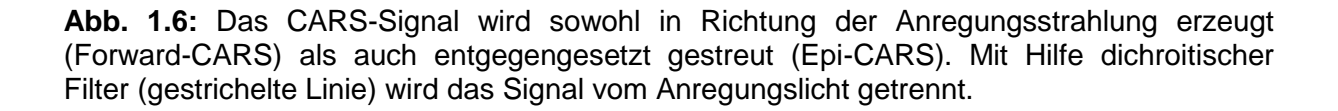

Abb. 1.6 skizziert die Möglichkeiten, das CARS-Signal in Vorwärts- und Rückwärtsrichtung (Forward- und Epi-CARS) zu detektieren. Aus den oben genannten Phasenanpassungsbedingungen sowie den molekularen Eigenschaften die durch  $\chi^{(3)}$ beschrieben werden, ergeben sich weitere Besonderheiten der CARS-Signale. Die Signalausbreitung ist im Gegensatz zur spontanen Raman Streuung nicht mehr nur von der jeweiligen Suszeptibilität abhängig, sondern zeigt charakteristische Streuprofile. Hier ist insbesondere auf die Arbeiten von J. X. Cheng, A. Volkmer und S. Xie zu verweisen $^{26,62\cdot64}$ . Die dort simulierten Streuprofile zeigen, dass der größte Teil des CARS-Signals in Vorwärtsrichtung abgestrahlt wird. Eine Detektion in Rückwärtsrichtung birgt jedoch experimentelle Vorteile: Nicht alle Proben können so präpariert werden, dass sie transparent genug sind, um eine Detektion in Vorwärtsrichtung zu erlauben und endoskopische in vivo Anwendungen sind z. B. zwangsläufig auf rückwärts gerichtete Signale angewiesen. Zudem wird der Einsatz von *beam scanning* erleichtert, weil das Signal beim rückwärtigen passieren des Scanners automatisch wieder als räumlich statisches Signal (descanned) aufgefangen werden kann, siehe unten. Daher soll hier auf die Besonderheiten des Epi-Signals eingegangen werden. Zunächst ist der Begriff des Epi-Signals, also einem Signal, welches vom Molekül selbst in Rückwärtsrichtung gestreut wird, unbedingt von Signalen zu unterscheiden, die lediglich in Rückwärtsrichtung detektiert werden. Das mag auf den ersten Blick verwirrend erscheinen, jedoch gibt es in praktisch jeder Probe Grenzflächen, die das ursprünglich nach vorne gestreute CARS-Signal reflektieren. Für dieses Signal setzt sich mehr und mehr die Bezeichnung des *backward scattered forward CARS* durch<sup>65</sup>, die aber im Einzelfall mitunter jedes Mal neu definiert werden muss. Volkmer et al. zeigen, dass die Phasenfehlanpassung für den Fall des Epi-Signals bereits  $|\Delta \vec{k}|$  = 4 $n\pi$  /  $\lambda_{AS}$ beträgt, gegenüber

 $\Delta \vec{k} \approx 0$ im Falle von Forward-CARS<sup>66</sup>. Damit besteht nur für sehr kleine Wechselwirkungslängen oder sehr kleine Probendurchmesser (im Falle von Polymer-Partikeln) die Möglichkeit, Epi-CARS zu zeigen. Die Methode wird daher auch als Größenfilter vorgeschlagen, um weitere, zum forward-CARS-Signal komplementäre Informationen über die Probe zu erhalten. Kleine Partikel, deren forward-CARS-Signal vom nichtresonanten Untergrund überlagert werden würde, können so noch detektiert werden<sup>63</sup>. Auf Basis der zitierten Arbeiten besteht bereits bei Partikeln die lediglich den Durchmesser der Wellenlänge des Pump besitzen eine Differenz von drei Größenordnungen zwischen dem starken forward- und dem schwächeren Epi-Signal. Doch damit ergibt sich noch ein weiteres Problem: Ein zu Epi-Signal befähigter Partikel, der im Falle des hier vorgestellten Aufbaus etwa einen Durchmesser von 800 nm oder weniger besitzen müsste, füllt ca. nur noch ein Viertel des Fokalvolumens aus, wodurch sich automatisch die Zahl der zur Signalerzeugung beitragenden Probenmoleküle reduziert. Selbst in einem speziell darauf ausgerichteten Experiment scheint es zum Gegenwärtigen Zeitpunkt nicht möglich, im hier

verwendeten Aufbau Epi-Signal zu detektieren, siehe Abschnitt 2.7. Djaker et al. weisen nach, dass ein Brechungsindex-Unterschied von Δn = 0,3 an Grenzflächen innerhalb der Probe genügt, um rückwärtig detektiertes Signal vollständig durch *backward scattered forward* Signal zu erklären.

# **Kapitel 2 Der experimentelle Aufbau**

Mit dem im folgenden Kapitel beschriebenen experimentellen Aufbau stehen eine hochempfindliche Detektion im Bereich zwischen 300 und 800 nm sowie drei Sorten von ultrakurzer, infraroter Laserstrahlung zur Verfügung: Die Fundamentale bei 785 nm mit 5 nm FWHM, ein schmalbandiger Pump-Impuls um 785 nm (FWHM = 1 nm) sowie ein Superkontinuum zwischen 790 und 1200 nm. Die Hauptanwendung besteht aus der Kombination der beschriebenen Laserimpulse, um in kurzer Zeit spektral aufgelöste Multiplex-CARS-Spektren aufzunehmen. Aber auch weitere nichtlineare Prozesse wie SHG und Zweiphotonen-Fluoreszenzmikroskopie lassen sich auf damit anregen. Neben der Beschreibung des optomeschanischen Aufbaus und dessen Charakterisierung in Bezug auf spektrale Bandbreite sowie der spektralen und laterale Auflösung folgen in diesem Kapitel separate Abhandlungen zur Nachweisgrenze einzelner Reinsubstanzen und zu den Möglichkeiten, multimodale Mikroskopie zu betreiben. Nach einer Diskussion typischer Photoschäden in der Probe schließt das Kapitel mit und den Möglichkeiten, durch weitere Beschleunigung der Bildaufnahme die Probenbelastung zu senken und in Bereiche der zeitaufgelösten Beobachtung lebender biologischer Systeme vorzustoßen.

## 2.1 Das Multiplex CARS-Experiment:

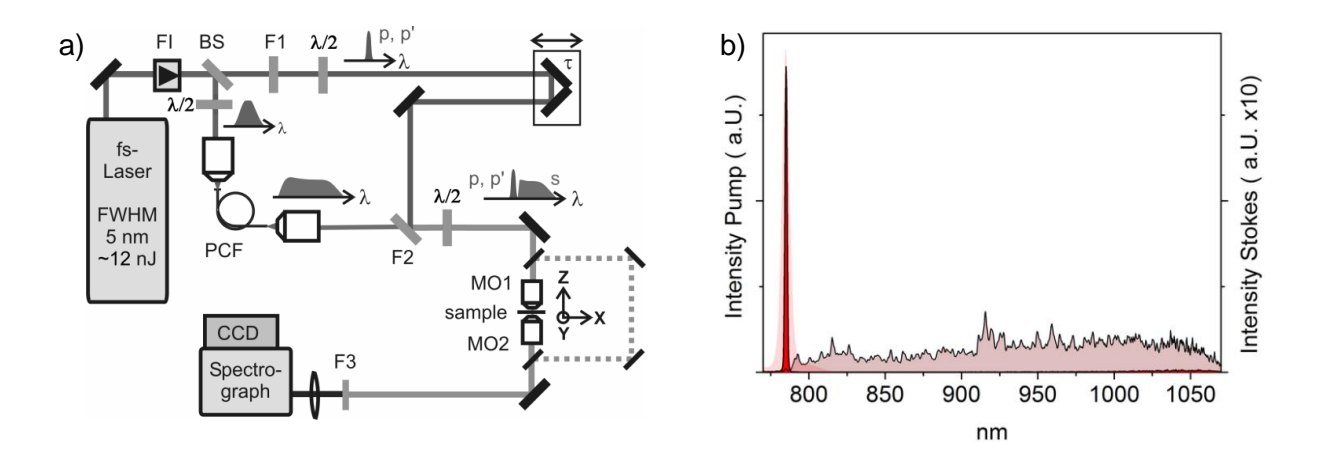

**Abb. 2.1:** a) Der experimentelle Aufbau zur MCARS-Mikroskopie bestehend aus einem Ti:Sa-Lasersystem, Filtern (F1-F3), photonischer Kristallfaser (PCF), Mikroskop (MO1-MO2), λ/2-Verzögerungsplatten und Detektionseinheit. b) Spektrum von Laserausgang (rot transparent), pump- und probe-Impuls (rot) und Stokes (dunkelrot unterlegt).

Der MCARS-Aufbau wird schematisch durch Abb. 2.1 a) beschrieben<sup>34</sup>. Er enthält bereits alle Elemente, um aus dem infraroten Licht eines einzelnen Femtosekundenlasers die für den MCARS-Prozess nötigen Impulse zu generieren<sup>31</sup>. Zusätzlich besteht hier die

Möglichkeit, die Polarisationseben der Anregungsstrahlen frei einzustellen. Als Laserlichtquelle wird ein Ti:Sa fs-Oszillator eingesetzt (Coherent Mira 900F), der von einem Dauerstrichlaser bei einer Wellenlänge von 532 nm mit einer Leistung von 9 W versorgt wird (Coherent Verdi V10/Lighthouse Photonics Sprout). Dabei werden Laserimpulse von 160 fs Dauer erzeugt, die eine spektrale Halbwertsbreite von 5 nm und eine Zentralwellenlänge von 785 nm besitzen. Die mittlere Ausgangsleistung im fs-Betrieb beträgt ca. 1.2 Watt. Das entspricht einer typischen Pulsenergie von 14 nJ. Die Repetitionsrate des Lasers beträgt 76 MHz. Die Kavität wird durch einen Faraday Isolator (FI in Abb. 2.1) vor rückwärtigen Reflexen geschützt. Der Bandpassfilter Filter F1 schneidet ein spektral 1 nm breites Spektrum aus dem ursprünglichen Laserlicht aus, was später den Pump- und Probe-Impuls bereit stellt. Der Filter arbeitet ungefähr bei 785 nm. Die Zentralfrequenz des Ti:Sa Lasers wird zweckmäßigerweise so auf den Filter eingestellt, dass die transmittierte Leistung möglichst groß ist. Da die angeregten molekularen Schwingungsresonanzen spektral mit der Bandbreite des Probe-Impuls gefaltet werden, wird die spektrale Auflösung des MCARS-Experiments durch diesen Filter bestimmt und beträgt rechnerisch 16 cm<sup>-1</sup>. Ein Strahlteiler (BS) reflektiert vorher ca. 250 mW Leistung auf den Eingang der photonischen Kristallfaser (PCF). In vorherigen Aufbauten wurde dazu der Rückreflex des Filters F1 verwendet<sup>34</sup>. Dort wurde ein breiterer Frequenzausschnitt verwendet (3nm) weswegen der Filter weniger empfindlich auf Verkippung reagierte. Ein Winkel von ca. 20 °, um den Rückreflex durch Optomechanik abfangen und nutzen zu können ist hier nicht möglich, da sich die die Filtereigenschaften dann wieder zu einer breiteren Transmission verschlechtern. In der photonischen Kristallfaser wird ein Superkontinuum erzeugt, was von sich von ca. 480 nm bis 1150 nm erstreckt. Die Einkopplung in die Faser wird mit Hilfe einer asphärischen Linse (Doublett, IR, Newport Photonics) realisiert, der ein λ/2-Verzögerungsplättchen (B Halle) vorangestellt ist. Die Polarisationsebene kann somit dem je nach Modell der Faser vorhandenen polarisationserhaltenen Faserkern angepasst werden. Die Polarisation am Faserausgang hängt dann von der relativen Lage des Faserendes ab. Es ist einfacher die Polarisation von Pump und Probe auf die dann vorliegende Stokes Polarisation auszurichten, als das Faserende selbst drehbar zu lagern. Aus diesem Grund verfügt der Strahlengang von Pump und Probe über eine separate λ/2 Verzögerungsplatte. Am Filter F2 werden alle Frequenzen unterhalb von 790 nm abgeschnitten. Gleichzeitig wird der so erzeugte Stokes-Impuls räumlich mit dem schmalbandigem Impuls für Pump und Probe überlagert. Die zeitliche Überlagerung wird durch Abstimmung der Weglängen sichergestellt und kann mit Hilfe einer Verzögerungsschiene (τ in Abb. 3.1) justiert werden. Das ursprüngliche Laserlicht wurde nun in einen schmalbandigen Anteil zwischen 784,5 und 785,5 nm sowie einen breitbandigen Anteil zwischen 790 bis ca. 1200 nm konvertiert. Mit einer weiteren speziell für breitbandiges Licht geeigneten λ/2 Verzögerungsplatte (B. Halle achromat, 700-1100 nm) kann die Polarisationsebene für beide Anregungsstrahlen nun gleichzeitig verändert und Polarisationseffekten der Proben angepasst werden. Die Auslöschung eines zur Verifizierung eingestellten Polarisators beträgt 99% für Pump und Probe sowie 92% für den Stokes. Abb. 2.1 b) zeigt die Spektren des Ti:Sa Ausgangs (rot transparent), von Pump und Probe (rot) sowie das Spektrum des Superkontinuums nach Filter F2 (dunkelrot unterlegt). Mit diesen Impulspaketen können alle möglichen Anti-Stokes Ramanübergänge zwischen 50 cm<sup>-1</sup> und 4000 cm<sup>-1</sup> angeregt werden. Die Messung selbst erfolgt in einem Mikroskop (Olympus BX51) das für die MCARS Anwendung durch Vorrichtungen für die Laser Ein- und Signal-Auskopplung modifiziert wurde und mit einer Kamera für die optische Bildgebung ausgestattet ist. Je nach Anwendung kommen zwei unterschiedliche Messobjektive (MO1) zum Einsatz (Olympus LUMPlan FLN 60xW, NA 1.0, Olympus LMPlan 50x IR NA 0.7). Beide Objektive sind im nah-Infraroten Spektralbereich transmissionsoptimiert. Während das 60x-Objektiv als Wasserimmersionsobjektiv die höchste räumliche Auflösung bietet, besitzt das 50x-Objektiv als speziell für die Materialwissenschaften angebotenes Modell einen großen Arbeitsabstand von 8 mm. Das Arbeiten mit großen Präparaten wird dadurch erleichtert. Das Signal wird in Vorwärtsrichtung mit dem Objektiv MO2 (Olympus LUCPlan FLN 40×, NA 0.6) kollimiert. In Rückwärtsrichtung trennt ein dichroitischer Strahlteiler das blau verschobene CARS-Signal vom eingestrahlten Laserlicht, siehe auch die gestrichelte Linie in Abb. 2.1. Die mittlere Leistung im Laserfokus beträgt etwa 30 mW, wobei ca. 12 mW auf den Stokes entfallen. Für die Bildgebung im Raster-Verfahren wird die Probe durch einen 3-Achsen Piezo-Aktuator bewegt (Physik Instrumente P-611.3). Die schnellstmögliche Aufnahmezeit beträgt 20 ms pro Bildpunkt. Die Verweildauer am jeweiligen Bildpunkt wird allgemein auch als *pixel dwell time* bezeichnet. Die maximale Auslenkung des Piezo-Aktuators beträgt für alle drei Achsen jeweils 100 µm. Der Kurzpassfilter F3 trennt das Licht von Pump und Stokes ab, bevor das CARS-Signal im Spektrographen (Princeton Instruments Acton SP2300) spektral zerlegt wird und schließlich auf den CCD Detektor gelangt (Andor Idus DV420/Andor Newton DU970P). Die Detektion erfolge ausschließlich im Modus des "vertical binings", d.h. ein Aufsummieren der CCD-Pixel-Ladungen in Y-Richtung, da diese Dimension des chips keine weitere Information enthält. Das Gitter im Spektrographen (300 g / mm, 1µm Blaze) wirft den gemessenen Spektralbereich von 0-4500 cm<sup>-1</sup> auf 800 Pixel (Andor Newton) des Chips der CCD-Kamera. Die Gittereffizienz beträgt laut Fa. Princeton Instruments ca. 60% zwischen 500 und 800 nm. Die Quantenausbeute der CCD Kamera wird vom Hersteller mit 90% zwischen 500 und 800 nm angegeben. Die Steuerung des Messaufbaus, die Datenerfassung sowie die Datenverarbeitung und Bildgebung erfolgen rechnergestützt mit Programmen, die in LabView (National Instruments) geschrieben wurden. Die Messroutinen werden bei Belichtungszeiten von weniger als 100 ms pro Bildpunkt zusätzlich von einem Echtzeit-Betriebssystem unterstützt (AD Win gold, Jäger Messtechnik).

# 2.2 Besonderheiten bei Einsatz der photonische Kristallfaser (PCF)

Die als photonische Kristallfasern bekannten Lichtleiterfasern verbreitern schmalbandiges Laserlicht aus fs-Impulsen durch eine Vielzahl nichtlinearer Prozesse zu einem breiten Kontinuum, das über mehrere hundert Nanometer reicht<sup>67</sup>. Bereits 100 mW sind ausreichend um Weislicht zu erzeugen. Möglich wird dies durch einen speziellen Kern der Glasfaser, in den das Licht fokussiert wird und dort über eine große Wechselwirkungslänge hinweg gefangen bleibt, wobei nichtlineare Effekte wie Selbstphasenmodulation auftreten<sup>68</sup>. Typische Faserlängen betragen mehrere Zentimeter. Die generelle Eignung einer PCF für die CARS Mikroskopie wurde bereits nachgewiesen $31, 34, 69$ , ebenso wurden für weitere Studien geeignete Fasertypen aus einer Vielzahl von kommerziellen Produkten (Fa. crystal fibers) während einer vorausgegangener Diplomarbeit<sup>70</sup> getestet. Durch Dispersion in der Faser kommt es zu einem zeitlichen Versatz einzelner Frequenzkomponenten des Weislichtkontinuums, sodass nur ein Teil gleichzeitig mit dem Pump-Impuls überlagert und am CARS-Prozess teilnehmen kann. Wie stark dieser Versatz ist, hängt vor allem von der Faserlänge ab. Das Auffinden einer Möglichkeit, gleichzeitig alle Frequenzen des Stokes-Impuls mit dem Pump-Impuls zu überlagern war daher von großem Interesse. Nachfolgend wird eine Methode vorgestellt, die es erlaubt, gleichzeitig ein vollständiges Spektrum aufzunehmen, ohne dass der zeitliche Versatz von Pump und Stokes während der Messung verändert werden muss. Ein spezielle Fasertyp (Modell "NL-PM-750" Fa. Crystall Fibers) zeigt bei der verwendeten Pump-Wellenlänge anomal-disperses Verhalten. Das bedeutet, dass blaues Licht die Faser schneller passiert als rotes, umgekehrt zu optischen Medien wie Glas, aber auch Luft oder Wasser. Das Ausmaß des chirps vergrößert sich, je länger die in der Faser zurückgelegte Wegstrecke ist. Die Faserlänge wurde so gewählt, dass der Impuls beim Durchgang durch Medien normaler Dispersion (Filteroberflächen, Mikroskopobjektiv) wieder komprimiert wird<sup>32</sup>. Dieses Konzept ist in Abb. 2.2 noch einmal graphisch illustriert:

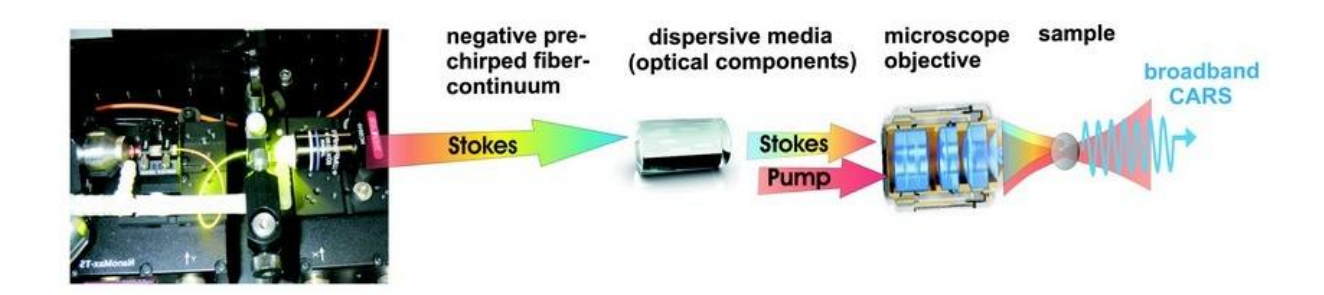

**Abb. 2.2:** Konzept der passiven Kompression des Stokes-Impulses. Die anomale Faserdispersion wird zusammen mit der Faserlänge so gewählt, dass der negative chirp in den optischen (Objektiv) Elementen komprimiert wird.

Im Experiment lässt sich die zeitliche Abstimmung von Faserkontinuum und Pump/Probe in Form einer zweidimensionalen Auftragung gemäß Abb. 2.3 beschreiben. Dort wurde die Verzögerungsschiene des pump-Impulses während einer CARS-Messung in Polyethylenterephtalat-Folie (PET-Folie) verfahren. An jeder neuen Position der Schiene wurde ein Spektrum aufgenommen und in der Frequenzdomäne gegen die entstandene Verzögerung zwischen Stokes und pump/probe (in ps) aufgetragen. Ein vertikaler Schnitt durch den Graphen entspricht einem einzelnen Spektrum. Die relative Signalintensität ist durch Graustufen visualisiert. In Abb. 2.3 a) liegt eine nicht optimale Abstimmung von Faserlänge und normaler Dispersion optischer Elemente vor. Man erkennt, dass bei zunehmender Verzögerung des Pump-Impuls gegenüber des Stokes-Impuls zuerst die blauen Teile des CARS-Spektrums entstehen und sich der Bereich der maximalen Signalintensität erst später über die roten Bereiche hinweg bewegt. Da hier ein Anti-Stokes Signal detektiert wird bedeutet dies, dass zuerst die tiefer im infraroten liegenden Frequenzen des Faserlichtes mit dem Pump-Impuls zur Deckung gebracht werden, und später die eher kurzwelligeren Frequenzen, die mit dem Pump einen entsprechend kleineren Ramanshift  $(\omega_0, \omega_0)$  anregen. Es gibt keine Schienenposition, bei der alle Schwingungsübergänge der Probe gleichzeitig und gleich stark angeregt werden. Abb. 2.3 b) zeigt das gleiche Experiment bei perfekter Abstimmung der genannten Größen. Alle Schwingungsübergänge werden gleichzeitig angeregt und es kommt nicht zu einer spektralen Verschiebung in Abhängigkeit von *τ*. Dieser Zustand wurde stets für die vorgestellten Untersuchungen eingestellt und überprüft.

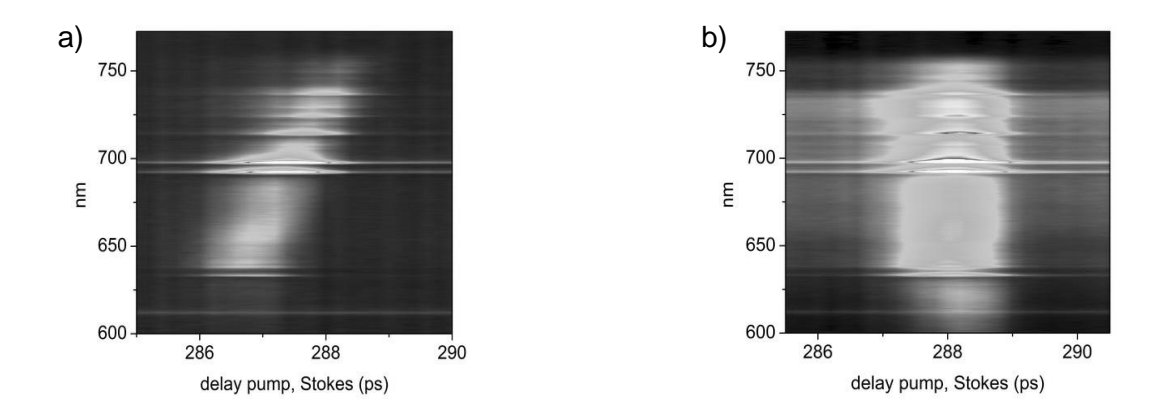

**Abb. 2.3:** Auftragung von MCARS-Spektrum gegen die Verzögerung *τ* zwischen Pump- und Stokes-Impuls. a) Das Faserlicht besitzt im Laserfokus einen positiven chirp, die roten Teile nehmen vor den blauen Stokes-Frequenzen am CARS-Prozess teil. b) bei optimaler Abstimmung von Fasertyp und Faserlänge können alle Raman Übergänge gleichzeitig angeregt werden. Ein bei 288 ps ausgelesenes Spektrum enthält theoretisch alle Frequenzen zwischen 50 cm $^{-1}$  und 4000 cm $^{-1}$ .

Das Ergebnis dieser Abstimmung ist das Beispiel-Spektrum von PET aus Abb. 2.4, das z. B. an Schienenposition x=288 aus der Auftragung in 3.3 b) ausgelesen werden kann. Es bietet durch den kompletten zeitlichen Überlapp der zum CARS-Prozess nötigen Laserimpulse die größtmögliche spektralen Breite von mehr als 3500 cm<sup>-1</sup> und entsteht theoretisch schon aus einem einzigen Impuls des Ti:Sa-Lasers. Die Detektion im niederfrequenten Bereich unterhalb von 700 cm<sup>-1</sup> ist durch den Effekt des Kurzpassfilters eingeschränkt, der nahe der Fundamentalen bei 785 nm zu Abschwächungen führt (die spektrale Lücke zwischen Pump/Probe bei 785 nm und dem Stokes-Spektrum, das den Filter F2 erst ab 790 nm passieren kann, beträgt umgerechnet lediglich 52 cm<sup>-1</sup> und ist somit nicht für den beobachteten Effekt verantwortlich).

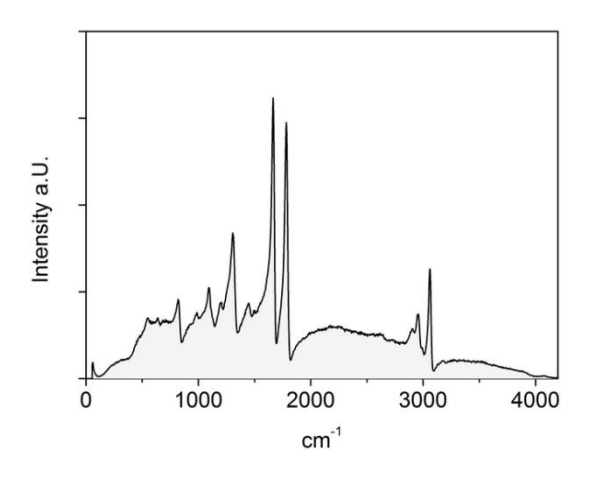

**Abb. 2.4:** Multiplex-CARS Spektrum von PET bei geeigneter Wahl von Fasertyp und Faserlänge. Ein Spektralbereich von ca. 500 cm<sup>-1</sup> - 4000 cm<sup>-1</sup> wird gleichzeitig erzeugt und spektral aufgelöst detektiert.

## 2.3 Die Räumliche Auflösung des MCARS-Mikroskops

Die erreichbare räumliche Auflösung wird im Wesentlichen durch die Ausdehnung des Laserfokus und damit durch die numerische Apertur des verwendeten Objektives bestimmt. Abb. 2.5 a) skizziert einen fokussierten Laserstrahl und weist dem Fokalvolumen gedachte Raumrichtungen zu. Im Gegensatz zu linearen Methoden wie Raman- und Einphotonen-Fluoreszenzmikroskopie hängt die Signalerzeugung bei Prozessen wie SHG und CARS vom Quadrat bzw. der dritten Potenz der Feldstärke ab. Nur im Bereich der höchsten Feldstärke, d.h. in der Fokalebene, wird Signal erzeugt. Dadurch ergibt sich automatisch eine räumliche Auflösung in der Tiefe, ohne das auf konfokale Techniken zurückgegriffen werden muss. Die sogenannte *Illumination Point Spread Function*, die auch als IPSF<sup>13</sup> abgekürzt wird. beschreibt die Intensitätsverteilung des Lichtes im Raum um den Brennpunkt des Objektivs als Rotationsellipsoid, der seine größere Ausdehnung entlang der optischen bzw. der Z-Achse besitzt<sup>71</sup>. Die Intensitätsverteilung entlang der drei Achsen verläuft gaußförmig und die jeweilige Halbwertbreite wird für die Abschätzung des Auflösungsvermögens herangezogen.

Für den linearen Fall, z. B. der klassischen Ein-Photonen-Fluoreszenz-Mikroskopie sind die Ausdehnungen des Fokus-Volumens in Gleichung (2.2) und (2.3) angegeben<sup>72</sup>. Dabei steht *λ* für die eingestrahlte Wellenlänge, *NA* für die numerische Apertur des verwendeten Objektivs mit  $\alpha$  als halbem Öffnungswinkel und *n* für den Brechungsindex des Mediums, in das fokussiert wird. Die axiale Ausdehnung trägt den Index z, die laterale Auflösung wird in x oder y Richtung angegeben.

$$
NA = n \cdot \sin \alpha \tag{2.1}
$$

$$
FWHM_Z = \frac{0.88\lambda}{n - \sqrt{n^2 - NA^2}}
$$
 (2.2)

$$
FWHM_{XY} = \frac{0.51\lambda}{NA}
$$
 (2.3)

Für Zwei-Photonen-Effekte, wie sie z. B. in der SHG- und Zwei-Photonen-Fluoreszenz-Mikroskopie auftreten, wurde die optische Auflösung aus dem Quadrat der IPSF abgeleitet<sup>4</sup>, woraus sich Näherungen für die fokalen Ausdehnungen durch Gleichung (2.4) und (3.5) ergeben $13$ :

$$
FWHM_Z = 2 \frac{0.532 \lambda}{\sqrt{2}} \left[ \frac{1}{n - \sqrt{n^2 - NA^2}} \right]
$$
 (2.4)

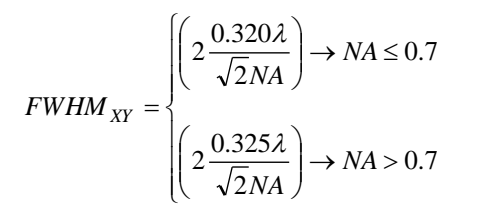

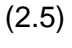

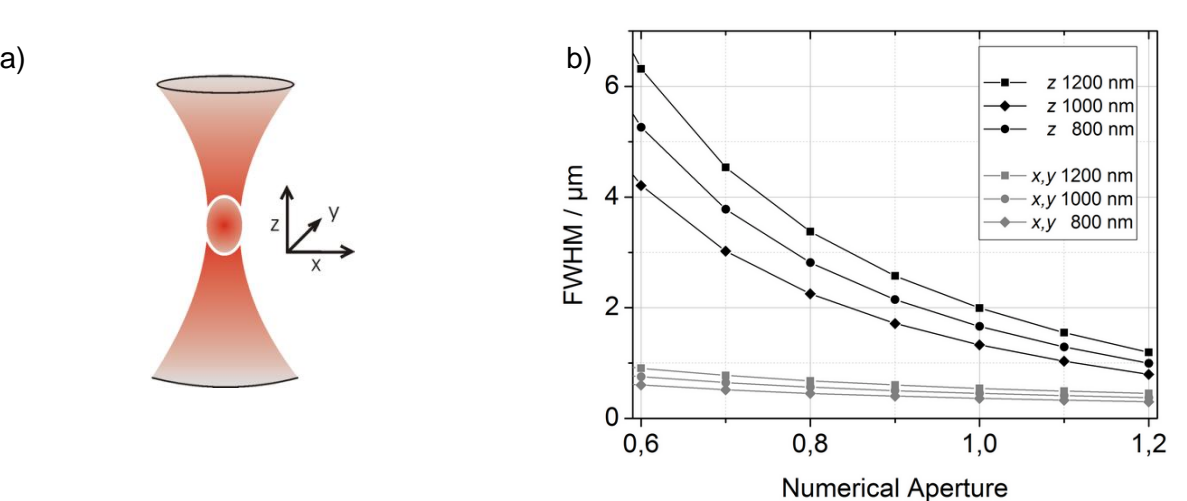

**Abb. 2.5:** a) Skizze eines fokussierten Laserstrahles. Das elliptische Fokalvolumen ist weiß umrandet und in seiner räumlichen Ausdehnung durch eine x-, y- und z-Richtung beschrieben. b) Die theoretische, räumliche Verteilung der Intensität (FWHM) im Laserfokus entlang der z-Richtung (schwarze Linien) und x,y-Richtung (graue Linien) sind für unterschiedliche Wellenlängen gegen die numerische Apertur des Objektivs aufgetragen.

Auch die theoretische Auflösung des MCARS-Aufbaus wird zweckmäßigerweise mit (2.4) und (2.5) angenähert, da Pump- und Probe-Impuls den Großteil der eingestrahlten Leistung bereit stellen und aufgrund der schmalen spektralen Bandbreite im Vergleich zum Stokes dem kleinsten chromatischen Fehler des Objektivs unterliegen. Aus Gleichung (2.4) ergibt sich für die Tiefenauflösung des 60xW-Objektives (NA=1.0) für eine Wellenlänge von Pump und Probe von je 785 nm ein Wert von 1,3 µm in Wasser, mit *n*=1,33. Für Licht der Frequenz von 1030 nm aus dem Stokes, wie es zur Anregung der CH-Streckschwingung benötigt wird, ergeben sich bereits 1,7 µm, sodass selbst ohne chromatische Aberration keine exakte Überlagerung und somit auch keine 100%ige Ausnutzung der eingestrahlten Energie möglich ist. Das Diagramm aus Abb. 2.5 b) gibt eine Übersicht über weitere Ausdehnungen des für die Entstehung von CARS-Signal relevanten Fokalvolumens bei verschiedenen Konfigurationen von Numerischer Apertur und Anregungswellenlänge gemäß Gleichung (2.4) und (2.5) wieder. Dabei zeigt sich anschaulich, dass die Ausdehnung des Fokalvolumens in Z-Richtung erheblich stärker von der erreichten Numerischen Apertur abhängig ist als die Ausdehnung in X und Y-Richtung. Für die experimentelle Bestimmung der axialen Auflösung wird der Laserfokus an einem festen Punkt in der XY-Ebene nach und nach in einen Film aus PET hinein in Z-Richtung verfahren. Die MCARS-Signale werden über die spektrale Breite und über die Z-Positionen hin aufaddiert. Eine Auftragung der Signalsumme gegen die Z-Position liefert in den in Abb. 2.6 gezeigten stufenförmigen Verlauf (schwarze Linie). Die Ableitung nach Z liefert die als Kreise dargestellten Datenpunkte, deren Verlauf mit einer Gauß-Funktion angenähert wird (rote Linie). Die Halbwertsbreite von 2.7 µm entspricht der gesuchten Halbwertsbreite des Intensitätsverlaufes im Fokalvolumen.

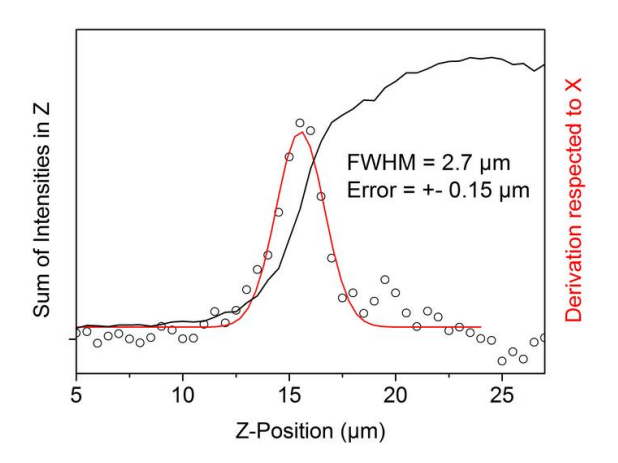

**Abb. 2.6:** Experimentelle Bestimmung der Tiefenauflösung durch Eintauchen des Laserfokus in PET-Folie und Aufsummieren des erhaltenen CARS-Signals (schwarze Linie). Ableitung nach der Z-Position und deren Fit durch eine Gauß-Kurve (schwarze Kreise, rote Linie) liefert als FWHM die gesuchte Größe.

Der experimentell ermittelte Wert ist schlechter als der theoretisch abgeschätzte nach Gleichung (2.3). Dafür gibt es verschiedene Gründe. Man kann davon ausgehen, dass die numerische Apertur von 1.0 des Objektivs nicht erreicht wird, sondern aufgrund des erhaltenen Wertes effektiv eher im Bereich von 0,8 liegt. Zum einen gehen obige Gleichungen davon aus, dass die Objektivrückseite flächig und gleichmäßig ausgeleuchtet wird. In der Praxis besteht aber das Problem, dass die Lasermoden selbst eine Gaußförmige Intensitätsverteilung besitzen und durch ein Teleskop entsprechend stark aufgeweitet werden müssen, um den Idealzustand (Rechteckprofil als Intensitätsverlauf) näherungsweise zu realisieren. Die Aufweitung geht mit starken Energie- und Signalverlusten einher, da beim Überstrahlen Laserlicht an der Rückseitenapertur des Objektivs abgeschnitten wird. Zusammen mit den Verlusten der Strahlkonversion zu pump, probe und Stokes erklärt sich die Notwendigkeit von ca. 1 W Laserausgangsleistung des Ti:Sa-Lasers, um 30-40 mW im Fokus bereit zu stellen. Zudem müssen Pump/Probe und Stokes sowohl kollimiert, als auch auf die gleiche Modengröße gebracht werden. Bereits an diesem Punkt erweist sich die chromatische Aberration des Stokes als Problem, sodass statt Linsen ein Hohlspiegelteleskop für die Strahlanpassung verwendet wird. Zuletzt zeigen die Lasermoden nach mehreren Metern Strahlweg und dem Passieren optischer Elemente wie Spiegel, spektralen Filtern und der PCF auch starke asymmetrische Artefakte z. B. durch Astigmatismus. Auch eine großzügige Strahlaufweitung führt daher nicht automatisch zu einer homogenen Intensitätsverteilung am Eingang des Objektivs. Als eher geringe Effekte wären eine nicht ganz ebene Probenoberfläche und die Änderung von *n* zu nennen, sobald der Laserfokus vom Wasser in den Kunstsoff eintaucht.

# 2.4 Nachweisgrenze, Verdünnungsreihe Toluol in Cyclohexan:

Die Nachweisgrenze wird experimentell durch eine Verdünnungsreihe von Toluol in Cyclohexan ermittelt. Beide Flüssigkeiten sind transparent, zeigen starke Signale im Bereich der CH-Streckschwingungen und sind untereinander mischbar. Zudem kommt es auch bei langer Belichtungszeit nicht zu Photoschäden. Nur das Toluol zeigt Resonanzen der ungesättigten CH-Schwingung oberhalb von 3000 cm<sup>-1</sup> und ist daher von Cyclohexan, was im Gegensatz zum Toluol auch bei 2830 cm<sup>-1</sup> eine starke Bande besitzt, spektral gut zu unterscheiden. Die Mischungsverhältnisse wurden in mol-% angesetzt und damit auf die relativen Teilchenzahlen bezogen. Werden die Spektren der Mischung bei 2830 cm<sup>-1</sup> auf den Wert von 1 normiert, zeigt Abb. 2.6 a) exemplarisch, wie das Toluol-Signal bei 3010 cm<sup>-1</sup> (für reines Toluol bei 3010 cm<sup>-1</sup> ebenfalls auf 1 normiert) mit steigendem Anteil von Cyclohexan immer weiter abnimmt, siehe Pfeil. Bis zu einem Anteil von 20 % Toluol (roter Graph) lässt

sich noch ein Signalbeitrag erkennen. Eine Auftragung der relativen Signalintensitäten des Toluol-Signals für Anteile von 10%, 20%, 25% und 50% Toluol in Cyclohexan, sowie für reines Toluol erfolgt in Abb. 2.6 b). Die Werte sind durch logarithmische Auftragung dargestellt. Eine lineare Anpassung liefert eine Steigung mit dem Wert von 2.1, was dem quadratischen Zusammenhang zwischen Anzahl der Moleküle und der gemessenen Signalintensität entspricht (rote Linie). Aus dieser Auftragung ergibt sich keine direkte Abschätzung der Nachweisgrenze, jedoch fällt auf, dass sich die Werte für 10 und 20% trotz verdoppelter Konzentration nur unwesentlich unterscheiden und beide deutlich von der linearen Anpassung abweichen. Allgemein lässt sich daher feststellen, dass die Nachweisgrenze in diesem Experiment zwischen Konzentrationen von 20 und 25% liegen wird.

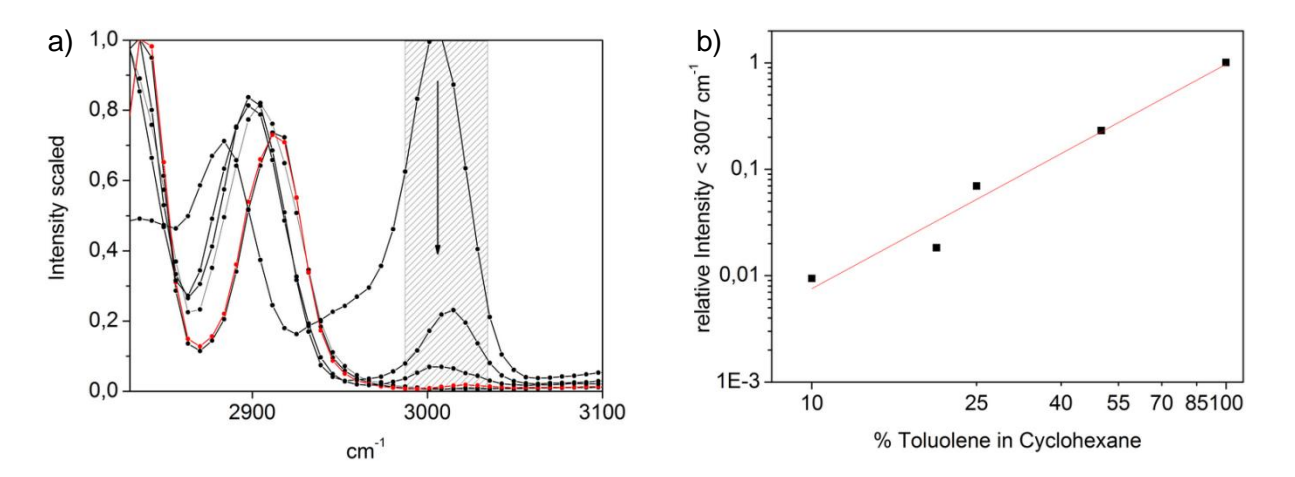

**Abb. 2.6:** a) Spektren von Toluol, Cyclohexan und Mischungen der beiden Substanzen bei denen die Bande des Cyclohexans auf den Wert 1 normiert wurde. Mit abnehmender Konzentration von Toluol sinkt die relative Signalintensität bei 3010 cm<sup>-1</sup> immer weiter ab. Bis zu eine einer Konzentration von 20% lässt sich noch Signalintensität erkennen (roter Graph). b) Logarithmische Auftragung der relativen Intensität der CH-Streckschwingung des Toluols aus a). Eine lineare Anpassung besitzt eine Steigung von 2.1 (rote Linie) und deutet den quadratischen Zusammenhang von Signalintensität und Zahl der Moleküle an.

#### 2.5 Möglichkeiten der Multimodale Mikroskopie

Wie in der Einleitung angesprochen, lässt sich eine Vielzahl von nichtlinearen optischen Prozessen für die Erzeugung von Signalen benutzen, die wiederum Informationen über die Probe liefern können. Die für den CARS-Prozess verwendeten Laserimpule eignen sich ebenfalls für die Anregung von Effekte wie SHG und Zweiphotonen-Fluoreszenz (2hv), sodass diese Techniken parallel angewendet werden können. Prinzipiell laufen diese Vorgänge auch während einer CARS-Messung ab, die Detektion erfolgt zum gegenwärtigen Zeitpunkt noch nicht routinemäßg. Der folgende Abschnitt zeigt exemplarisch die Möglichkeit der Bildgebung durch von 2hv und SHG in Verbindung mit CARS.

## 2.5.1 Zweiphotonen-Fluoreszenzmikroskopie:

Der schmalbandige Impuls des Pump eignet sich für die Zweiphotonen-Fluoreszenzmikroskopie, da die Spektren der Fluoreszenzfarbstoffe nicht zusätzlich durch ein breites Anregungsspektrum verbreitert werden. Auf das Einstrahlen des Stokes wird verzichtet, um die eingestrahlte Energie und damit die Probenbelastung so gering wie möglich zu halten. Abb. 2.7 a) zeigt das Präparat einer Rinderlungenzelle, die mit drei verschiedenen Fluoreszenzfarbstoffen angefärbt und bei Verwendung des Pump-Impulses untersucht wurde<sup>73</sup>. Die Fibrillen enthalten den Farbstoff BODIPY und erscheinen in der Falschfarbendarstellung grün. Die Mitochondrien erscheinen durch MITO TRACKER RED in orange während der DAPI gefärbte Zellkern in blau dargestellt wird.

# 2.5.2 SHG-Mikroskopie:

Für die effiziente Erzeugung von SHG wird das passiv komprimierte Superkontinuum des Stokes verwendet. Die wirksame Impulsdauer konnte im Fokus-Volumen des Objektives mit der eigens für die in-situ-Charakterisierung gewählten Technik (Femtolasers Femtometer) mit einem Wert von 20 fs bestimmt werden, siehe Abb. 2.7 b). Da das nichtlinear erzeugte Signal des SHG Prozesses mit dem Quadrat der elektrischen Feldstärke skaliert, ist die Signalerzeugung umso effektiver je kürzer die verwendeten Impulse sind. Damit eignet sich der Stokes Impuls eher für die SHG-Mikroskopie als der Pump und es können geringere Energien verwendet werden. Die eingestrahlte Leistung beträgt hier lediglich ca. 12 mW und ruft im Experiment keine messbaren Photoschäden hervor. Das in Amylopektin detektiertes SHG-Signal findet sich in Abb. 2.7 c). Das detektierte Signal bei 420 nm (schwarze Kurve) wurde mit dem Signal verglichen, das mit einem BBO-Kristall zur Frequenzverdopplung aus dem Stokes-Impuls erzeugt wird (rote Kurve). Damit lässt sich das detektierte Signal eindeutig als SHG identifizieren. Für Abb. 2.8 d) diente ein Schnitt aus Kartoffel als Probe, deren enthaltenen Amylose-Aglomerate, wie auch bestimmte Sorten von Kollagen in humanem und tierischem Gewebe, SHG-Aktivität aufweisen. Die CARS-Intensität bei 2950 cm<sup>-1</sup> ist rot aufgetragen. Der überwiegend nichtresonante CARS-Beitrag bei 3300 cm<sup>-1</sup> ist grün dargestellt, während SHG-Signal in blau aufgetragen ist.

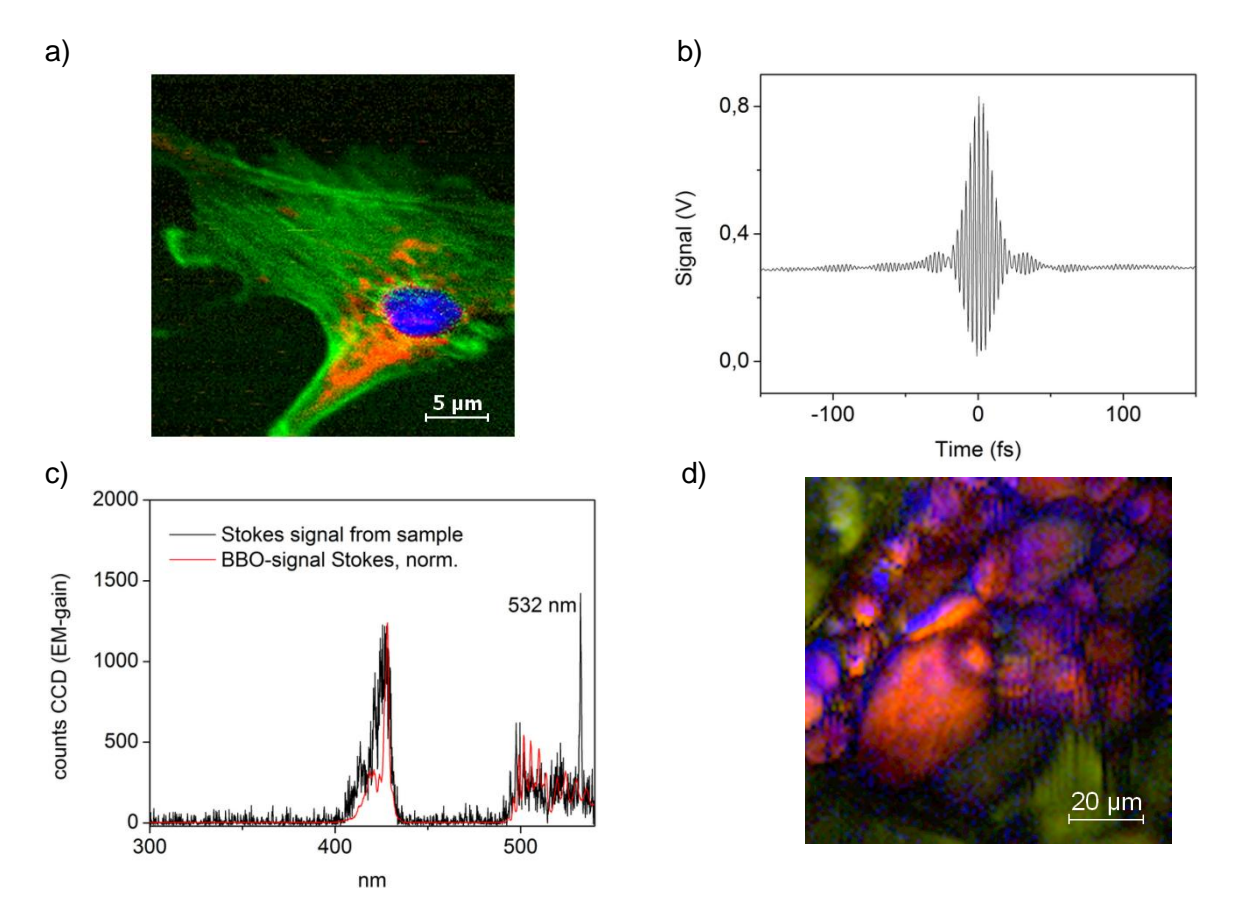

**Abb. 2.7:** Multimodale Mikroskopie innerhalb des MCARS-Aufbaus a) Zweiphotonen-Fluoreszenzaufnahme einer Rinderlungenzelle (60 x 60 µm). Grün: BODIPY, Fibrillen. Rot: MITO TRACKER RED, Mitochondrien. Blau: DAPI, Zellkern. b) Im Fokalvolumen gemessene Autokorrelation bei der ein Teil des Stokes-Spektrums eine Halbwertsbreite von unter 20 fs in der Zeitdomäne besitzt. c) Das in der Probe gemessenes SHG Signal (schwarz) entspricht der SHG Referenz bei Einsatz eines BBO-Kristalls (rot). d) Pflanzenzellen aus Kartoffel. Rot: CARS-Intensität bei 2950 cm<sup>-1</sup>, Stärke. Grün: CARS-Intensität bei 3300 cm<sup>-1</sup>, nichtresonantes CARS in Wasser. Blau: SHG-Signal bei 420 nm, von Amylose-Aglomeraten.

#### 2.6 Detektion in Rückwärtsrichtung

Der MCARS-Aufbau verfügt über die Möglichkeit, rückwärts gestreutes CARS-Signal mit Hilfe eines Passfilters vom Anregungslicht zu trennen und dem Detektor zuzuführen. Dadurch ist es auch möglich Proben zu untersuchen, die nicht transparent sind. Abb. 2.9 a) zeigt eine topografische Karte einer Papieroberfläche als Beispiel für eine in Rückwärtsrichtung ausgeführte Detektion. Dazu wurde an drei unterschiedlichen Z-Positionen gescannt und die einzelnen Intensitätsgraphen der CH-Streckschwingung von Cellulose in unterschiedlichen Farben aufgetragen. Hohe Bereiche erscheinen gelb, tiefer liegende Fasern blau. Die Ergebnisse können als *backward scattered forward* Signal erklärt werden<sup>65</sup>, siehe Abb. 2.9. Letztendlich ist die Möglichkeit, rückwärts gerichtetes CARS-Signal zu detektieren, von großem praktischen Nutzen. Trotzdem handelt es sich in der Regel nicht
um epi-CARS, was von den Molekülen selbst in rückwärtiger Richtung gestreut wird, sondern um an Grenzflächen innerhalb der Probe rückreflektiertes CARS, was ursprünglich in Vorwärtsrichtung emittiert wurde. Das zurückgeworfene Licht stammt daher von verschiedenen Probenpositionen entlang der Z-Achse und ist somit nicht einheitlich zu kollimieren. Für eine effiziente Detektion müssen vor allem kurze Strahlwege eingehalten werden.

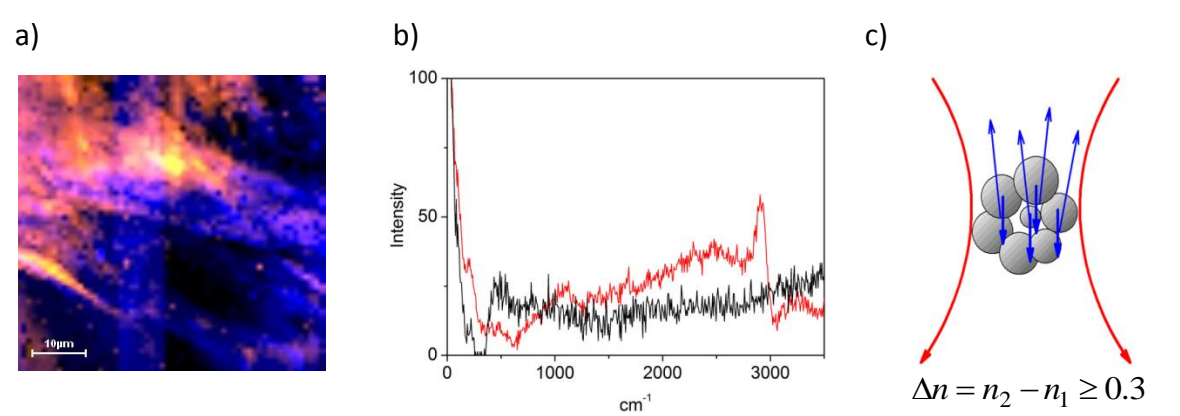

**Abb. 2.9:** a) In Rückwärtsrichtung detektiertes CARS-Bild einer Papieroberfläche mit topographischer Information. Tiefer liegende Bereiche erscheinen in blau, höher liegende in Orange und Gelb. b): In Rückwärtsrichtung erhaltene Spektren von Glas (schwarze Linie) und Cellulose (rote Linie). c): Skizze zur Erklärung von in Rückwärtsrichtung gestreutem Forward-CARS-Signal.

# 2.7 Untersuchungen zu Photoschäden (Photodamage) in der Probe

Auch wenn MCARS im nahen Infrarotbereich arbeitet und die Strahlung nicht ionisierend ist, sind für die gewünschten nichtlinearen Prozesse höherer Ordnung sehr hohe Feldstärken notwendig, wie sie nur durch ultrakurze Laserpulse und eine entsprechende Fokussierung ermöglicht werden. Im Experiment gelten näherungsweise die folgenden Parameter:

- Primäre Lichtquelle: Ti:Sa-Laser mit 160 fs Pulsdauer und einer Repititionsrate von 76 MHz.
- Eine durchschnittliche Belichtungszeit von 60 ms pro Bildpunkt, was umgerechnet ca. 4,6 x  $10^6$  bzw. 4,6 Millionen Laserimpulsen entspricht.
- Durch die kurze Impulsdauer beträgt die Zeit, in der die Probe der Strahlung ausgesetzt ist, nur ca. 0,73 µs. Das ist weniger als 0,1 % der eigentlichen Belichtungszeit pro Bildpunkt (pixel dwell time). In den Pausenzeiten kann die Probe Wärme an ihre Umgebung abgeben, weshalb gepulste Laserstrahlung in der Regel besser vom Medium vertragen wird als Dauerstrich-Bestrahlung bei gleicher Leistung und Frequenz.
- Die durchschnittliche gemittelte Laserleistung im Fokalvolumen beträgt ca. 30 mW.
- Das Fokalvolumen beträgt näherungsweise ca. 2.3 um<sup>3</sup>, wenn vereinfacht ein Zylinder mit 1 um Durchmesser und einer Höhe bzw. axialen Ausdehnung von 3 um vorausgesetzt wird.
- $\bullet$  In den 60 ms wird eine Energie von 1,8 mJ eingestrahlt, was somit 0,76 mJ/ $\mu$ m<sup>3</sup> entspricht.
- $\bullet$  Die eingestrahlte gemittelte Leistung beträgt ca. 4x10 $\mathrm{^6}$  W/cm<sup>2</sup>
- $\bullet$  Die eingestrahlte Spitzenleistung beträgt entsprechend ca. 3x10<sup>11</sup> W/cm<sup>2</sup>

Diese Werte sind absolut betrachtet sehr hoch. Bei vollständiger Absorption hätte sich Wasser im Fokalvolumen nach 60 ms um 180°C erwärmt bzw. wäre verdampft. Die Aussicht auf eine erfolgreiche Messung hängt also allein von den folgenden Eigenschaften ab:

- Von der Zeit, die nötig ist um am jeweiligen Bildpunkt ein Spektrum aufzunehmen.
- Von der Transparenz bzw. der Absorption der Probe. Hier entscheidet sich letztlich, wie viel Energie aus dem Laserlicht in Wärme umgewandelt wird.
- Von der Möglichkeit der Probe, Wärme zwischen den Pulsen an die Umgebung abzuführen.

Die Prozesse, die im Falle einer Zerstörung der Probe während der CARS-Messung auftreten, werden von Fu et al. diskutiert<sup>74</sup>: Dabei erfolgt eine Beschädigung der Probe typischerweise in mehreren Stufen. Zu Beginn erzeugen Leistungsdichten der Größenordnung von 10<sup>11</sup>W/cm<sup>2</sup> (siehe oben) über Ein- und Mehrphotonenprozesse eine Ionisierung der Probe. Das dabei entsendende Plasma erzeugt Brüche der chemischen Bindungen und zeigt seinerseits starke Absorption der Laserstrahlung. Damit sind Druckwellen verbunden, die auch mechanische Beschädigungen hervorrufen. Letztendlich führen die Stoßprozesse freier Elektronen mit Atomen oder Ionen zur Abstrahlung eines Kontinuums von Frequenzen im sichtbaren Spektralbereich. In der zitierten Studie werden bei hohen Spitzenintensitäten (und damit kurzen Laserimpulsen) im Falle von biologischen Geweben vor allem Absorbtionsprozesse höherer Ordnung für die Beschädigungen verantwortlich gemacht und neben einer kurzen Belichtungszeit eine möglichst langwellige Anregung in Verbindung mit einer möglichst niedrigen Repititionsrate empfohlen. Daher wird für die bestmögliche Signalqualität immer ein Kompromiss zwischen einer guten Signalqualität, dem Vermeiden von Photoschäden und den gegebenen experimentellen Bedingungen gefunden werden müssen. Abb. 2.10 illustriert Photoschäden an getrocknetem

Hirngewebe. Das MCARS-Bild in 2.10 a) mit Intensitätskontrast bei 2845 cm<sup>-1</sup> zeigt neben der Lipidverteilung einige helle Pixel. Im Gegensatz zu den übrigen Bildpunkten, wo sich ein normales MCARS-Spektrum zeigt (Abb. 2.10 c)), hat sich die Probe dort thermisch zersetzt, und das dort aufgezeichnete Spektrum in 2.10 d) zeigt fast über den gesamten Spektralbereich eine Sättigung des Detektors. Das Lichtbild in 2.10 b) zeigt eine durch Messung beschädigte Probenoberfläche einer parallelen Studie. Mit der morphologischen Veränderung der Probe ist wahrscheinlich ein Ablösen von der Glasoberfläche verbunden, was die Wärmeleitung zwischen Probe und Glas verhindert. Damit lässt sich erklären, warum sich das Verbrennen der Probe in der Regel auch über große Gebiete hin fortsetzt, sofern einmal eine Beschädigung stattgefunden hat.

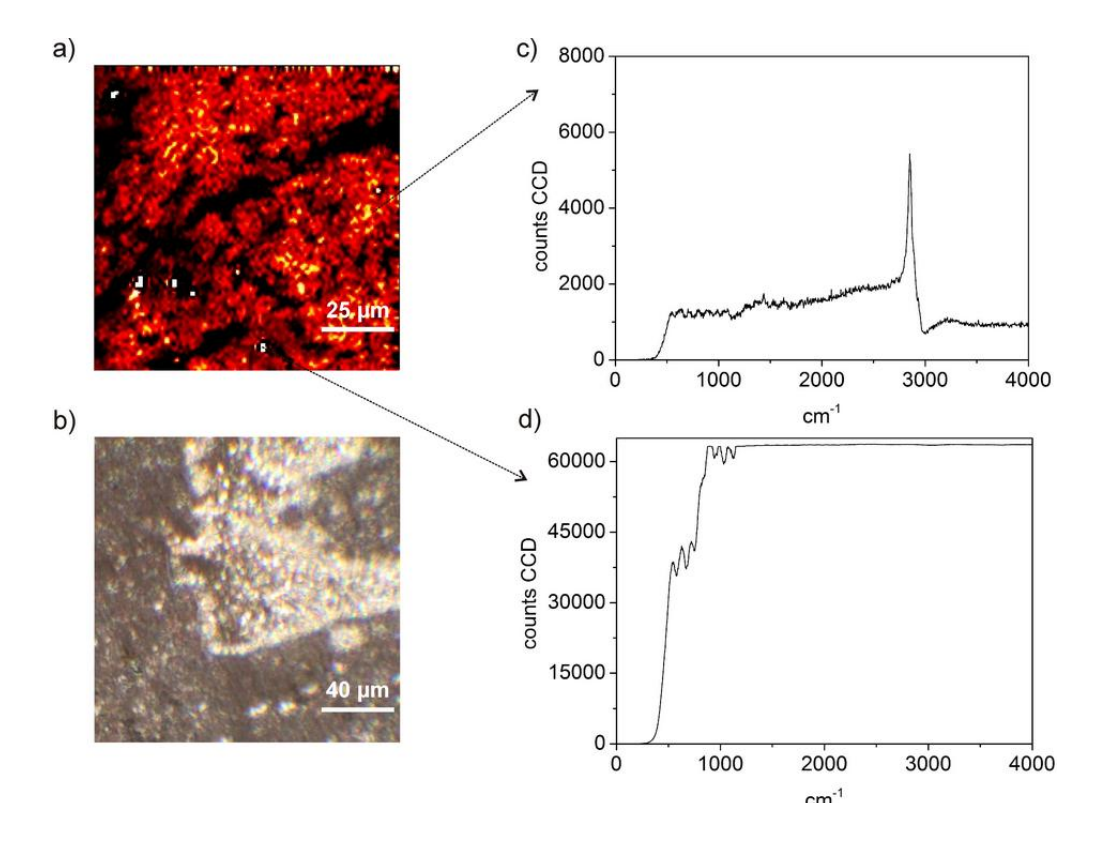

**Abb. 2.10:** Beispiele einer während der Messung beschädigten Probe. a) Intensitätskontrast der Lipidschwingung an getrocknetem Hirngewebe, mit Photoschäden an einzelnen Pixeln (weiße Punkte). b) Photoschäden einer Probe nach erfolgter Messung im Hellfeld-Kontrast dargestellt. c) Typisches Spektrum aus a). d) Breitband-Spektrum, das bei thermischer Zersetzung der Probe durch Plasma erzeugt wird.

Die bisher mit dem hier vorgestellten Aufbau durchgeführten Studien zeigen aber, dass die genannten 30 mW gemittelte Leistung im Fokalvolumen bei Belichtungszeiten von unter 100 ms von Proben im wässrigen Medium gut vertragen werden, und auch Trockenpräparate wurden erfolgreich gemessen, siehe auch Kapitel 6. Außerdem konnte im Rahmen einer Bachelorarbeit zumindest einmal gezeigt werden, dass lebende Pilzfäden ihr Längenwachstum nach der Messung fortsetzen konnten<sup>75</sup>.

### 2.8 Rastermethoden zur geschwindigkeitsoptimierten Bildaufnahme

Wie in der Einleitung erwähnt, muss MCARS in der Lage sein, den im Vergleich zur spontanen Raman Mikroskopie höheren experimentellen Aufwand durch die Vorteile der kürzeren Aufnahmezeiten zu kompensieren. Die notwendigen hohen Impulsenergien können außerdem zu Photoschäden führen, deren Risiko sich umso mehr verringern lässt, je kürzer die Probe der Laserstrahlung ausgesetzt ist. Des Weiteren ist die Möglichkeit von zeitaufgelösten Untersuchen biologischer Vorgänge wie Wirkstofffreisetzung oder Zellteilung immer für die Bewertung neuer mikroskopischer Methoden relevant. Einer Beschleunigung der Messung kommt daher nach wie vor eine große Bedeutung zu<sup>76</sup>. Die Aufnahmezeit ist durch zwei Parameter begrenzt. Erstens, durch die benötigte Zeit um ein vollständiges Spektrum ausreichender Signalqualität aufzunehmen. Für den ersten Punkt ergibt sich mit dem derzeitigen Aufbau bei Verwendung geeigneter Proben eine Aufnahmezeit von 10-20 ms pro Spektrum. Diese Werte werden auch in der aktuellen Literatur bestätigt<sup>36</sup>. Für ein Bild aus 100 x 100 Pixeln wird daher im besten Fall eine Zeit von etwa 3 Minuten benötigt. Videoraten, wie sie für SHG, Fluoreszenz-, Stimulated-Raman- und auch ps-CARS-Mikroskopie gezeigt wurden (siehe Einleitung) erfordern jedoch Zeiten von ca. 50 ms für die Aufnahme eines ganzen Bildes und sind daher mit MCARS zum gegebenen Zeitpunkt, aufgrund der zeitlichen Differenz von vier Größenordnungen pro Bildpunkt, nicht zu realisieren. Der Grund liegt in der spektral aufgelösten Detektion. Während bei den genannten Methoden das erzeugte Signal auf einen einzigen Detektor geworfen wird, erfordert MCARS die mit Signalverlust verbundene spektrale Auftrennung sowie die Verteilung der einzelnen Frequenzen auf mehrere hundert Pixel des CCD-Detektors, die man als separate Detektoren auffassen kann. Die Anforderungen an deren Empfindlichkeit sind damit ungleich höher und neue technische Entwicklungen werden direkten Einfluss auf die Weiterentwicklung der MCARS-Mikroskopie haben. Der zweite derzeit limitierende Faktor ist die benötigte Zeit, um die Position des Laserfokus relativ zur Probe zu verändern. Die Umsetzung dieses Rasterverfahrens kann auf zwei Arten erfolgen, die in Abb. 2.10 skizziert sind. Dabei wird entweder wie in 2.10 a) die Probe selbst Punkt für Punkt während der Messung bewegt und der Laserstrahlengang konstant gehalten (Sample Scanning), oder die Probe verbleibt stationär und der Lasertrahl selbst vollführt auf der Probenoberfläche eine Rasterbewegung (Beam Scanning), siehe Abb. 2.10 b).

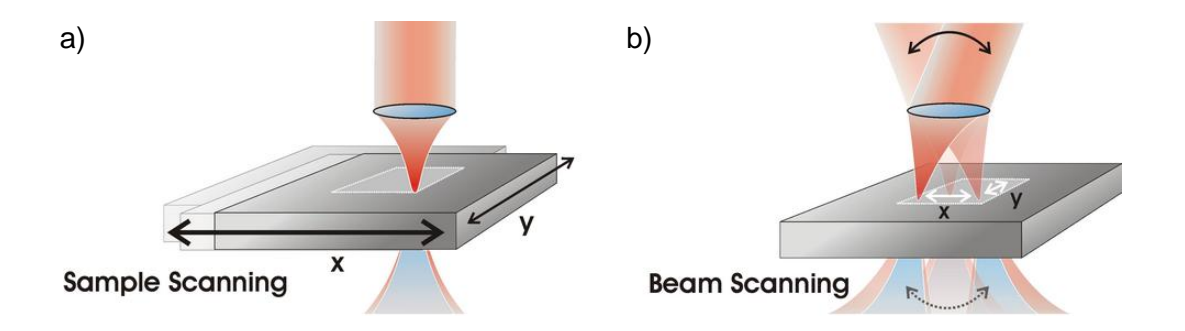

**Abb. 2.10:** Rastermethoden zur Bildaufnahme a) Sample Scanning, die Probe selbst wird Punkt für Punkt in der XY-Ebene verfahren (schwarze Pfeile). Die Strahlrichtung bleibt dabei unverändert. b) Beam Scanning, der Laserstrahl wird aus unterschiedlichen Richtungen in das Objektiv eingekoppelt (schwarzer Pfeil), der Fokus wandert infolgedessen auf der Probe.

### 2.8.1 Technische Aspekte des Sample Scanning:

Beim Sample Scanning wird die Probe wird mit Hilfe des Piezo-Tisches Punkt für Punkt verfahren, wobei an jedem Bildpunkt ein MCARS-Spektrum aufgenommen wird. Das Rastern erfolgt zeilenweise. Am Ende jeder Zeile wird die Spaltenposition um einen Index erhöht und die Positionen der folgenden Zeile in umgekehrter Reihenfolge vorgegeben. Dadurch wird vermieden, dass der Sprung von der letzten Position der alten Zeile zur ersten der Neuen über den gesamten Messbereich erfolgt. Die Piezo-Positionierung erfolgt in beiden Fällen im "closed loop" Modus, d.h. dass vom Messprogramm ein Positionssignal als analoge Spannung z. B. zwischen 0 und 10 V vorgegeben wird, das Anfahren und Einhalten der Position jedoch durch kalibrierte, interne Regelroutinen des Piezo-Systems selbst vorgenommen wird. Die kürzest-mögliche Zeit der Probenpositionierung beträgt 20 ms und ist letztendlich technisch begrenzt, da eine Masse von ca. 80 g jedes Mal neu beschleunigt und eingeregelt werden muss. Bei einer Zeit von 20 ms kommt es bereits zu einem räumlichen Versatz zwischen vorgegebener und letztendlich erreichter Position, da der Piezotrieb das gesamte Zeitintervall hindurch in Bewegung bleibt und die Zielposition am Ende knapp verfehlt. Bis zu diesem Zeitintervall ist die Abweichung jedoch sehr regelmäßig und der Datensatz kann nachträglich per Software korrigiert werden. Die quasi permanente Bewegung reduziert gleichzeitig die Probenbelastung, da die Strahlung während der 20 ms Aufnahmezeit auf die Strecke zwischen den adressierten Probenpositionen verteilt wird.

## Vorteile.

Das Verfahren der Probe ist einfach zu realisieren und erfolgt sehr präzise.

 Die Optik für die Lasereinkopplung und die Signalauskopplung muss während der Messung nicht nachjustiert werden

## Nachteile:

- Die schnellstmögliche Aufnahmezeit ist mechanisch auf 20 ms pro Bildpunkt begrenzt und limitiert bereits heute die Geschwindigkeit der Datenaufnahme, die bei geeigneten Proben rein von der Signalstärke auch innerhalb von 10 ms erfolgen könnte.
- Da es durch die Eigenträgheit auch zur Verschiebung der Probe auf dem Probentisch und auch zu Verschiebungen innerhalb der Probe selbst kommt, sind mit diesem Verfahren im Hinblick auf die Geschwindigkeit keine weiteren Fortschritte zu erwarten.
- Die Bildgröße ist durch die Reichweite des Piezo-Aktuators begrenzt und beträgt in diesem Fall 100 x 100 µm

# 2.8.2 Technische Aspekte des Beam-Scanning:

Eine wesentlich schnellere Methode stellt das Beam-Scanning dar, bei dem der Laserstrahl bewegt wird und nicht die Probe selbst. Dieses Verfahren wird heute bei den meisten Anwendungen der Multiphotonenmikroskopie angewendet<sup>77</sup>. Das Prinzip dabei ist, dass die Richtung, aus der ein Laserstrahl auf einen festen Punkt der Rückseitenapertur des Objektivs trifft, verändert wird, siehe auch Abb. 2.10 b). Entsprechend ändert sich für praktisch alle gängigen Mikroskopobjektive die Position des Fokus in der Probe. Die oszillierende Bewegung eines kleinen Spiegels im Strahlengang (kurz "Galvo") wird dabei durch eine Transfer-Optik (Teleskop) in eine räumliche Veränderung des Punktes übersetzt, von dem aus der Laser durch eine Linse hindurch auf die Objektivrückseite trifft<sup>78</sup>. Für eine Strahlauslenkung in X und Y-Richtung werden Spiegel, deren Bewegungsachsen rechtwinklig zueinander stehen, als Baugruppe (Scan-Kopf) zusammengefasst. Neben in kommerziellen Mikroskopiesystemen integrierten Scannern werden solche Komponenten auch separat angeboten. Der oben vorgestellte MCARS-Aufbau wurde ebenfalls im Rahmen dieser Arbeit mit selbst zusammengestellter Beam-Scanning Technik ausgerüstet, welche aber noch nicht zur Einsatzreife entwickelt worden ist. Ein Galvo-Scanhead (Fa. Sunny Tech., Typ TSH8310) wurde dabei statt eines Kamera-Ausgangs auf das bestehende Mikroskop aufgesetzt. Der nötige Adapter wurde so entworfen, dass die mikroskopeigene Tubuslinse gleichzeitig als Teil der Transferoptik fungiert, womit sich der Aufbau vereinfacht. Details zu dieser Erweiterung sind in einer Bachelor-Arbeit zusammengefasst, in deren Rahmen die experimentelle Umsetzung erfolgte<sup>79</sup>. Der Scannkopf benötig für das Anfahren

und Einregeln einer durch eine externe Analogspannung für die X- und Y-Koordinate vorgegebenen Position nach Herstellerangabe rund 300 µs.

# Vorteile:

- Die vorgestellte Scanning-Technik verspricht eine Reduzierung der Aufnahmezeit von 20 ms auf 300 µs pro Bildpunkt, welche jedoch nach wie vor frei wählbar ist.
- Eine Beschleunigung der aktuellen Methode um den Faktor 2 scheint für die MCARS Detektion realistisch.
- Bei Verzicht auf die spektrale Auflösung und einer vorausgehenden Selektion prominenter spektraler Positionen z. B. durch Einsatz eines Impulsformers in Stokes-Strahlengang<sup>80</sup>, sollten sich zusätzlich Bildraten von wenigen Sekunden realisieren lassen. Zeitaufgelöste Untersuchungen langsamer biologischer Vorgänge wären möglich.
- Die Bildgröße hängt nur noch vom Arbeitsabstand und der numerischen Apertur des Objektives ab und übersteigt problemlos den Scanbereich des oben verwendeten Sample-Scanning-Systems

# Nachteile:

 Das Signal selbst vollführt ebenfalls die Bewegung der eingekoppelten Laserstrahlung. Die Detektion wird dadurch erheblich erschwert und stellt derzeitig noch eine große experimentelle Herausforderung dar.

## 2.8.3 Realisierungsmöglichkeiten bei Erhalt der spektral aufgelösten Detektion:

- Detektion in Rückwärtsrichtung. Die Scann-Bewegung würde automatisch kompensiert (descanned), da das Signal den Scannkopf ein zweites Mal passieren muss. Eine Spiegeloberfläche als Probenträger könnte die Effizienz der Rückstreuung verbessern.
- Detektion in Vorwärtsrichtung unter Einsatz eines zweiten, synchronisierten Scannkopfes, der die Scann-Bewegung des ersten kompensiert (descanned). Die Synchronisation wäre technisch wiederum aufwendig.
- Detektion in Vorwärtsrichtung ohne Kompensation der Strahlbewegung (nondescanned) durch Abb. des Signals aus verschiedenen Richtungen auf einem einzigen Punkt mit Hilfe einer weiteren Transferoptik. Von dort erfolgt die Einkopplung in eine spezielle Multimoden-Glasfaser, deren 2tes Ende aus vertikal angeordneten Fibrillen besteht, die den Eingangsspalt des Spektralapparates ersetzen.

Abb. 2.11 zeigt eine erste Anwendung der zuletzt genannten Methode. Dabei wurde ein Blattausschnitt von Sternmoss (*Plagiomnium Spec.*) einmal durch Hellfeld-Kontrast und einmal durch intrinsischen 2-Photonenfluoreszenzkontrast der Chloroplaste abgebildet. Das CARS-Signal ist bei diesem Experiment noch zu schwach und wird von Zweiphotonenfluoreszenz überlagert. Exemplarisch kam jedoch erstmals Beam-Scanning-Technik sowie eine der angesprochenen Spezialfasern zur Lichtleitung zum Einsatz (Newport, Modell 77532, SMA zu 0,2 x 6 mm Spalt). Die Bildgröße beträgt ca. 165 x 165 µm.

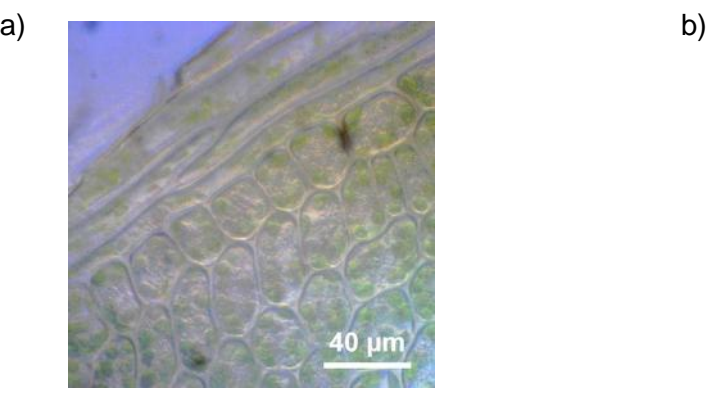

**Abb. 2.11:** a) Hellfeld-Kontrast von Sternmoos. Die einzelnen Zellen sind gut zu erkennen und enthalten jeweils 4-6 Chloroplasten. b) der Bildausschnitt aus a) durch intrinsischem Zweiphotonen-Fuoreszenzkontrast des Chlorophylls dargestellt. Die Aufnahme erfolgte durch non-descanned Detektion in Vorwärtsrichtung mit Hilfe einer speziellen Multimoden-Lichtleiterfaser, siehe Text.

## 2.8.4 Realisierungsmöglichkeiten bei Verlust der spektral aufgelösten Detektion:

- Direkte Zweidimensionale non-descanned-Detektion des sich bewegenden Signals auf dem CCD-Chip, unter Wegfall des Spektrographen. Jeder Pixel des CCD entspräche dann einem Einkanal-Detektor. Die selektion einer spektralen Position müsste getrennt erfolgen.
- Abbildung des Signals aus verschiedenen Richtungen auf einem einzigen Punkt durch Einsatz einer weiteren Transferoptik. Durch Filter spektral aufgeteilte Detektion durch eine oder mehrere Photodioden oder Photomultiplier-Kathoden. Derzeit klassische Umsetzung bei kommerziellen Systemen.

# 2.9.5 Abschließende Beurteilung des Beam-Scanning-Verfahrens:

Theoretisch lässt sich mit der hier vorgestellten Technik ein Bild mit 100 x 100 Pixeln innerhalb von 3,5 s aufnehmen. Auch hier lassen sich also keine Videoraten erreichen, jedoch bieten die dafür nötigen sogenannten resonanten Scannsysteme<sup>13</sup> nicht mehr die Möglichkeit, die Aufnahmezeit von wenigen Millisekunden pro Bildpunkt zu verlängern und ggf. einer schwächeren Signalstärke anzupassen. Durch die Bewegung des Signals selbst ergeben sich große experimentelle Schwierigkeiten die in den vorangegangenen Abschnitten zusammen mit möglichen Lösungswegen diskutiert werden. Für die Weiterentwicklung des Aufbaus ist die Beam-Scanning-Implementierung jedoch unabdingbar, da die SampleScanning-Methode mit 20 ms pro Bildpunkt und 3,5 Minuten pro Bild bereits den limitierenden Faktor der Aufnahmegeschwindigkeit darstellt.

## 2.10 vergleichende Raman Mikroskopie

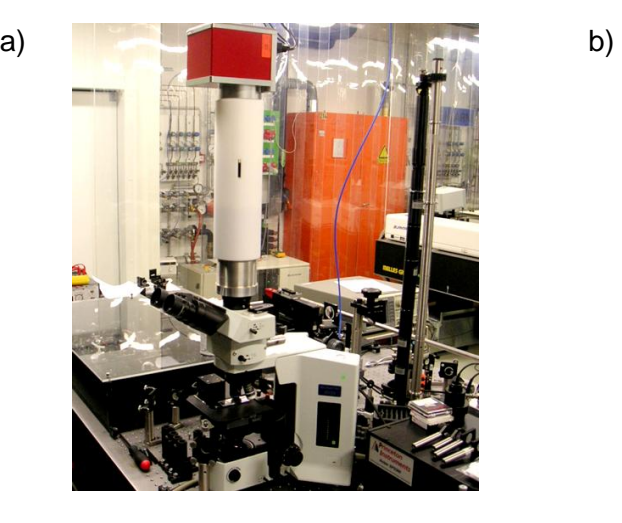

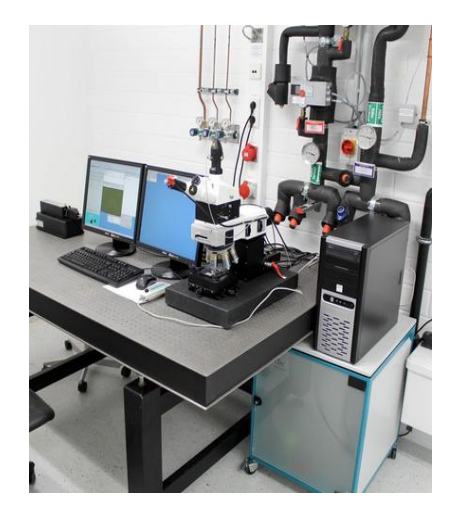

**Abb. 2.12:** Bilder der verwendeten experimentelle Aufbauen von MCARS- und Ramanmikroskopie a) Für MCARS modifiziertes Lichtmikroskop mit Piezo-Probenträger und Beam-Scanning-Implementierung (oben). Teile der für CARS nötigen Optomechanik sind im Hintergrund zu erkennen, Steuerungselektronik und Lasersysteme sind nicht im Bild. b) kommerzielles Raman-Mikroskop mit Laserquelle (links), Bildschirmarbeitsplatz (Mitte) Mikroskop, PC und Steuerungselektronik (rechts). Die Detektionseinheit findet hinter den Bildschirmen Platz.

Ergebnisse der MCARS-Mikroskopie können nur dann ausreichend bewertet werden, wenn sie direkt mit Daten der Ramanmikroskopie vergleichen werden können. Für die hier vorgestellten Studien stand dafür parallel zum MCARS-Aufbau, siehe Abb. 2.12 a), ein konfokales Raman Mikroskop vom Typ "alpha 300 R" der Fa. Witec zur Verfügung, siehe Abb. 2.12 b). Es handelt sich um eines der derzeit schnellsten auf dem kommerziellen Markt erhältlichen, bildgebenden Systeme. Ausgestattet mit einem ND:YAG Laser für einen Anregung bei 532 nm kann innerhalb von 36 ms an jedem Bildpunkt der Probe ein Ramanspektrum von 300 bis 3300 cm<sup>-1</sup> aufgenommen werden. Auch hier kommt ein 3-Achsen Piezo-Tisch zum Einsatz. Die Detektion erfolgt ähnlich zum MCARS-Aufbau mit einem Spektralapparat (Typ "UHTS") sowie einer CCD-Kamera der Fa. Andor (Idus, DV401- BV). Die Gittereffizienz beträgt nach Fa. Witec mehr als 60 % bei 532 nm. Die Quantenausbeute der CCD Kamera wird mit 85 % zwischen 500 und 800 nm angegeben. Die Laserstrahlung wird mit einem 100x Trocken-Objektiv in die Probe fokussiert (Zeiss Epiplan Neofluar, NA 0,9). Das Signal wird ausschließlich in backward-Richtung gesammelt und mit Hilfe einer Lichtleiterfaser zur Detektionseinheit übertragen. Die Fasereinkopplung stellt gleichzeitig die (nicht variable) Apertur für die konfokale Selektion dar. Es besteht keine Kontrolle über die Polarisation der Anregungsstrahlung. Die eingestrahlte Leistung kann nur manuell reduziert werden und beträgt maximal ca. 45 mW. Es besteht bei Abschwächung keine direkte Kontrolle über den jeweils vorliegenden Wert. Eine separate Messung ergab, dass ca. 5 mW und eine Belichtungszeit von 500 ms pro Spektrum einen guten Kompromiss zwischen gutem Signal zu Rauschverhältnis und dem Vermeiden von Photoschäden der Probe darstellen. Die Parameter der Bildaufnahme in Bezug auf Größe und Schrittweite wurden den zu vergleichenden MCARS-Experimenten angepasst. Bei typischen Bildgrößen von 100 x 100 µm und einer Schrittweite von 1 µm ergeben sich Aufnahmezeiten von ca. 90 Minuten, da zusätzlich zu den 500 ms der Pixel dwell time noch Zeit für die interne Verarbeitung der einzelnen Spektren benötigt wird. Die Messung sowie die anschließende Datenauswertung erfolgt mit den zugehörigen Computerprogrammen *Witec Control* und *Witec Project*.

# **Kapitel 3 Theorie der Ramanrekonstruktion**

Im vorangehenden Kapitel wurde gezeigt, dass lediglich der Imaginärteil von E<sub>cars</sub> mit dem spontanen Raman Spektrum derselben Probe verglichen werden kann. Durch Interferenz des resonanten CARS mit dem nichtresonanten Untergrund zeigen die MCARS-Spektren die angesprochenen spektralen Besonderheiten, wenn lediglich die Intensität, das Betragsquadrat der elektrischen Feldstärke, detektiert wird. Durch phasensensitive Detektion kann dieser Nachteil umgangen werden<sup>81-83</sup>, allerdings ist der experimentelle Aufwand ungleich größer und auch die Zeit, die für die Bildaufnahme benötigt wird, steigt um bis zu drei Größenordnungen an. Entsprechend nachteilig wirkt sich dies auf die Probenbelastung aus. Im Gegensatz dazu existieren Algorithmen, die basierend auf MCARS-Daten auf den Imaginärteil der zugrunde liegenden Suszeptibilität 3ter Ordnung schließen können. Zwei nun vorgestellte Verfahren, die sogenannte Maximum Entropie Methode (MEM) nach E. Vartiainen<sup>37</sup> sowie der sog. Zeit Domänen Kramers-Kronig Transformation beruhende Algorithmus nach Liu et al.<sup>38</sup> werden derzeit in der Forschung diskutiert und sind bisher nicht als kommerzielle Programme erhältlich. Sie wurden für diese Arbeit als eigenständige Softwarepakete für die MCARS-Mikroskopie in Labview programmiert, auf MCARS-Daten angewendet und in ihrer Eignung verglichen. Die Ergebnisse werden in diesem Kapitel vorgestellt.

## 3.1 Ramanrekonstruktion nach MEM

Die Maximum Entropie Methode trägt einen, aus Sicht der CARS-Mikroskopie, weniger intuitiven Namen, darum soll der Hintergrund der Methode kurz beschrieben werden. Claude Elwood Shannon stellte sie im Jahre 1948 im Rahmen seiner Arbeiten zur Kommunikationstheorie vor<sup>84</sup>. Die dort behandelte Problematik der Rekonstruktion von Signalen im Bereich der Datenkommunikation lässt sich im weitesten Sinne als Entfaltungsproblem beschreiben. Shannon entwirft in seiner Arbeit einen Ausdruck, mit dem die Zahl der Möglichkeiten oder auch die "Unsicherheit", mit der sich ein vorgegebener Ausgang eines Zufallsexperimentes realisieren lässt, quantifiziert werden kann<sup>85</sup>. Gleichzeitig bildet dieses Maß die Grundlage, bei unzureichendem Vorwissen rückwirkend aus einer Vielzahl von Wahrscheinlichkeitsverteilungen eine geeignete Auswahl zu treffen<sup>85</sup>. Der Mathematiker John van Neumann riet Shannon mit folgender Begründung zu dem Begriff Entropie $85$ :

"Firstly you have got the same expression  $-\sum p_i ln (p_i)$  as is used for entropy in *thermodynamics and secondly and more importantly, since even after one hundred years, nobody understands what entropy is, if you use the word entropy you will always win in an argument."*

In den darauffolgenden Jahrzehnten wurden, ausgehend von MEM, insbesondere von J.P.Burg neue Verfahren entwickelt, um Probleme der Phasenrekonstruktion im Bereich der optischen Spektroskopie zu lösen<sup>86-89</sup>. Im Jahre 1992 rekonstruierte E. Vartiainen erstmals Raman Daten aus CARS-Spektren mit Hilfe von MEM und seit Ende des letzten Jahrhunderts sind diese Arbeiten mehr und mehr Bestandteil bei der Interpretation von MCARS-Spektren<sup>37, 41-42, 90</sup>.

Die Anwendung auf spektroskopische Daten ist im folgenden Absatz zusammengefasst. Die einzelnen Schritte zur Umsetzung der Methode nach Vartiainen sowie ergänzende Erklärungen für die Programmierung in LabView sind im Anhang A2 zu finden. Gleichung 3.1 gibt einen allgemeinen Ausdruck von MEM wieder, um das Betragsquadrat einer komplexen Funktion *x(v)*, in diesem Fall das gemessene MCARS-Spektrum mit der zugrunde liegenden komplexen Suszeptibilität dritter Ordnung, mit Hilfe einer Fourier-Synthese zu beschreiben.

$$
|\chi(v)|^{2} = \frac{b_{0}}{\left|1 + \sum_{n=1}^{M} a_{n} exp(-i2\pi nv)\right|^{2}} = \left|\frac{\beta}{A_{M}(v)}\right|^{2}
$$
(3.1)

Dabei ist *b<sup>0</sup>* das rein reale Betragsquadrat der komplexen Konstanten *ß*, *M* die Anzahl der Fourierkomponenten (= Zahl der zur Verfügung stehenden Datenpunkte / 2) und *a<sup>n</sup>* eine komplexe Amplitude. Die Frequenzen des Spektrums werden in Werte zwischen 0 und 1 umgerechnet, die damit normalisierte Frequenz wird mit *v* bezeichnet. Die Periode verläuft somit zwischen 0 und 2 *π*. Die Größen *b<sup>0</sup>* und *a<sup>n</sup>* können aus den Rohdaten mit Hilfe von Algorithmen zur FFT und zum Lösen eines linearen Gleichungssystems mit komplexen Größen (z. B. durch Matrix-Inversion) berechnet werden. Diese Verfahren stehen heute in einschlägigen Computerprogrammen (LabView oder MatLab) zur Verfügung. Die Größen

$$
Re[\chi(\nu)] = \frac{\beta' A_M'(\nu) + \beta'' A_M''(\nu)}{|A_M(\nu)|^2}
$$
\n(3.2)

und

$$
\text{Im}[\chi(v)] = \frac{\beta' A_M''(v) - \beta'' A_M'(v)}{|A_M(v)|^2}
$$
\n(3.3)

mit

$$
A_{M}''(v) = \text{Im}[A_{M}(v)], \quad A_{M}'(v) = \text{Re}[A_{M}(v)]
$$

und

$$
\beta \succeq \text{Im}[\beta], \ \beta \succeq \text{Re}[\beta]
$$

können letztendlich rekonstruiert werden, wenn die komplexe Konstante *ß* bekannt ist, siehe Gleichung 3.4.

$$
\tan \varphi_0 = \beta'' / \beta' = A_M''(\nu_0) / A_M'(\nu_0)
$$
\n(3.4)

Dazu müssen lediglich an nur einem Punkt des Spektrums [Re] und [Im] von  $\chi^{(3)}_{res}(\omega)$  bekannt sein. Vartiainen schlägt unter anderem vor, einen Punkt fernab einer molekularen Schwingungsresonanz mit dem jeweiligen Messwert als Real- und mit einem Imaginärteil von Null zu definieren. Abb. 3.1 zeigt die Anwendung der MEM-Rekonstruktion auf simulierte MCARS-Daten nach Gleichung 2.13. Die Parameter der Schwingungsresonanzen aus Abb. 3.1 a), deren Imaginärteil in rot und deren Realteil in grau dargestellt ist, sind in Kapitel 2 angegeben (Tabelle 1). Durch Interferenz mit einem experimentell in Wasser gemessenen Untergrund (mit deutlichem Rauschanteil und Wasserbeitrag), hier als graue Schraffierung in Abb. 3.1 b), lässt sich die blaue Kurve bilden, die das Betragsquadrat der Summe  $(\chi^3_r)$  $\chi^{3}_{NR}$ ) bzw. das entsprechend zu messende MCARS-Spektrum darstellt. Die relativen Linienintensitäten der so erhaltenen "Rohdaten" erlauben keine direkten Rückschlüsse auf die zugrunde liegenden Schwingungsresonanzen. Die schwarz gepunktete Linie stellt bereits die Rekonstruktion des simulierten MCARS-Spektrums auf Basis von [Re]- und [Im]- Teil dar, die aus der Anpassung gemäß MEM-Algorithmus hervorgegangen sind. Der entsprechende Imaginärteil ist in Abb. 3.1 c) zusammen mit den simulierten Werten aufgetragen. Linienprofile und Intensitäten können an dieser Stelle bereits als Näherung des korrespondierenden spontanen Ramanspektrums angesehen werden. Die Steigung der Grundlinie enthält Information über den Verlauf des nichtresonanten Untergrundes der MCARS-Daten: Der langsam über den Spektralbereich variierende Untergrund führt zu einer Abweichung vom simulierten Imaginärteil und kann somit als Phasenfehler bzw. als "error $phase"$  durch eine polynomiale Näherung des Grundlinienverlaufes in der [ $\theta$ ]-Domäne des MEM Ergebnisses (vgl. Abb. 2.3) beschrieben werden<sup>40, 90</sup>. Die Interferenzeffekte der Signale sind an diesem Punkt bereits korrigiert worden und das Subtrahieren eines vom flachen Ideal

abweichenden Untergrundverlaufes ist zulässig. In der vorliegenden Arbeit wurde alternativ auch eine Grundlinienkorrektur durch Polynomanpassung und abschließende Subtraktion in der [Im]-Domäne durchgeführt und diese resultiert ebenfalls in einer guten spektralen Rekonstruktion des zugrunde liegenden Imaginärteils der resonanten Suszeptibilität dritter Ordnung, siehe Abb. 3.1 d).

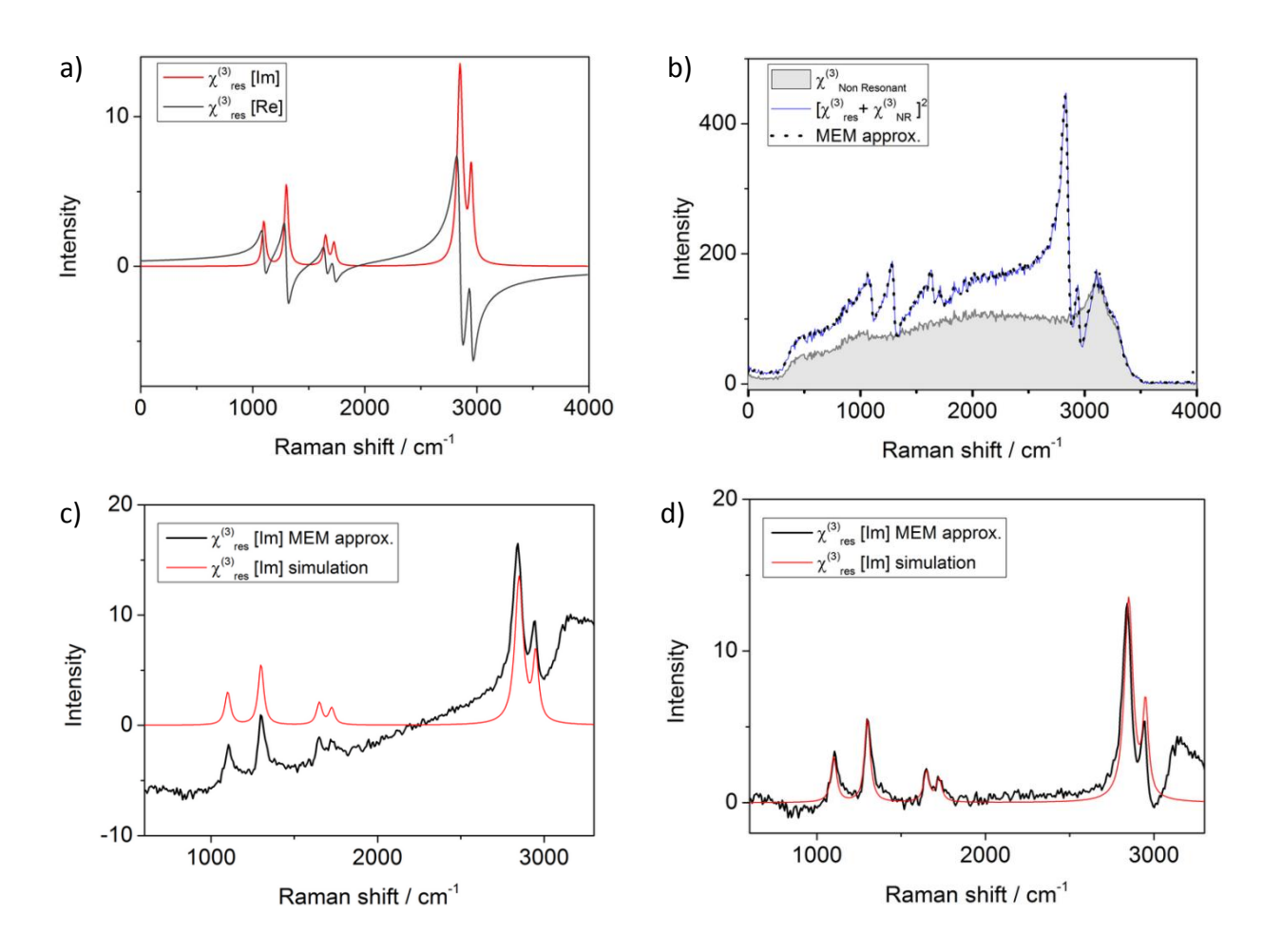

**Abb. 3.1**: a) Summe aus simulierten Schwingungsresonanzen von  $\chi^3$  mit Realteil (grau) und Imaginärteil (rot). b) Simuliertes MCARS-Spektrum (blau) als Betragsquadrat der Summe von  $\chi^3_{\rm res}$  aus a) und einem  $\chi^3_{\rm NR}$  welches aus dem Signal einer Messung in Wasser (grau unterlegt) erhalten wurde. Die MEM-Näherung an die simulierten Daten ist durch schwarze Punkte dargestellt. c) [Im]-Rekonstruktion der Rohdaten nach MEM, noch ohne Untergrundkorrektur in der [Im]- oder [0]-Domäne (schwarz). Raman-shift, Intensitäten und Linienprofile entsprechen bereits dem Imaginärteil von  $\chi^3$  bzw. dem korrespondierenden Ramanspektrum (rot). d) Das nach MEM aus simulierten Rohdaten rekonstruierte Ramanspektrum (schwarz) zeigt sehr gute Übereinstimmung mit dem simulierten Ramanspektrum (rot). Der Wasserbeitrag stammt aus der Untergrundmessung und erscheint oberhalb von 3000 cm $^{-1}$ .

### 3.2 Ramanrekonstruktion nach TDKK

Der zweite in dieser Arbeit verwendete Algorithmus zur Rekonstruktion spontaner Ramanspektren aus MCARS-Daten stammt von Liu et al. <sup>38</sup> und wurde 2009 veröffentlicht. Er basiert auf der Anwendung der so genannten Zeitdomänen Kramers-Kronig Transformation (Time Domain Kramers Kronig bzw. TDKK)<sup>82, 91</sup> und liefert ebenfalls eine Näherung für den Verlauf des Imaginärteils von  $\chi^{(3)}$ . Voraussetzung ist jedoch eine ausreichende Vorkenntnis über den Verlauf des nichtresonanten Hintergrundes. Analog zum oben vorgestellten Rekonstruktionsalgorithmus nach MEM sind die Grundlagen der Anwendung auf MCARS-Spektren nach Liu et al. im folgenden Absatz zusammengefasst. Die vollständigen Schritte zur Umsetzung der Methode sowie ergänzenden Erklärungen für die Programmierung in LabView sind im Anhang A3 zu finden. Der Betrag von  $\chi^{(3)}$  kann gemäß Gleichung 3.5 und 3.6 auf Basis der Messdaten  $I_{CARS}(\omega)$  geschrieben werden:

$$
\left[I_{CARS}(\omega)\right]_{2}^{\frac{1}{2}} \propto \left|\chi_{CARS}(\omega)\right| = \sqrt{\left|\chi_{_{NR}}(\omega)\right|^{2} + \left|\chi_{res}(\omega)\right|^{2} + 2\chi_{_{NR}}(\omega)\operatorname{Re}\left[\chi_{res}(\omega)\right]} =
$$
\n
$$
\left|\chi_{_{NR}}(\omega)\right| \times \left[1 + \frac{\left|\chi_{res}(\omega)\right|^{2}}{\left|\chi_{_{NR}}(\omega)\right|^{2}} + \frac{2\operatorname{Re}\left[\chi_{res}(\omega)\right]}{\left|\chi_{_{NR}}(\omega)\right|}\right]^{2}
$$
\n(3.5)

Eine Taylor'sche Reihenentwicklung von Gleichung (3.5) nach  $\sqrt{X+1}$  führt bei Liu et al. zu folgender Näherung:

$$
\left|\chi_{CARS}\left(\omega\right)\right| = \left|\chi_{_{NR}}\right| \times \left\{1 + \frac{\text{Re}[\chi_{res}\left(\omega\right)]}{\left|\chi_{_{NR}}\right|} - \frac{\text{Re}[\chi_{res}\left(\omega\right)]^2}{2\left|\chi_{_{NR}}\right|^2} + \frac{[\chi_{res}\left(\omega\right)]^2}{2\left|\chi_{_{NR}}\right|^2}\right\} \tag{3.6}
$$

Als Resultat dieser Überlegungen liefert die Differenz aus dem Betrag von  $\chi^{(3)}_{res}(\omega)$  und dem Betrag des als bekannt vorausgesetzten nichtresonanten Untergundsignals  $\chi^{(3)}_{NR}(\omega)$  eine Näherung für den Realteil von  $\chi_{res}^{(3)}(\omega)$ , die somit direkt (als Quadratwurzel) aus den gemessenen Daten erhalten werden kann (3.7).

$$
\Rightarrow |\chi_{CARS}(\omega)| - |\chi_{\scriptscriptstyle NR}(\omega)| \approx \text{Re}[\chi_{res}(\omega)] \tag{3.7}
$$

Die Berechtigung dieser Näherung lässt sich mit den Überlegungen im vorangegangenen Kapitel, aber auch durch die simulierten MCARS-Daten in Abb. 3.1 b) veranschaulichen: Im Falle eines starken Untergrundsignals und einer nur schwachen molekularen Schwingungsresonanz wird das entstehende CARS-Signal überwiegend durch die Summe aus Realteil von  $\chi^3_{res}(\omega)$  und dem nichtresonnaten Untergrund bestimmt, siehe auch Gleichung 2.15. Dies ist sowohl für die Resonanzen im Fingerprint-Bereich des simulierten

Spektrums in Abb. 3.1 b) als auch für biologische Proben der Fall, sofern sich diese durch eine geringe Dichte und gleichzeitig durch einen hohen Wasseranteil auszeichnen. Die so erhaltene Näherung des Realteils ist für das in Abb. 3.1 vorgestellte simulierte MCARS-Spektrum zusammen mit dem tatsächlichen Verlauf der zugrunde liegenden Simulation in Abb. 3.2 a) aufgetragen und rechtfertigt durch gute Übereinstimmung die Annahme aus Gleichung 3.7. Die Halbseite ab dem Zeitpunkt *t<sup>0</sup>* der inversen Fouriertransformation des so erhaltenen Realteils erhält man formal durch Anwenden der *heavyside*-Funktion *u(t)* mit  $u(t)=0$  für  $t < t_0$  und  $u(t)=1$  für t>t<sub>0</sub>. Sie ist in Abb. 3.2 b) aufgetragen und liefert die spektrale Antwort des Systems in der Zeitdomäne, siehe auch Gleichung 3.8.

$$
\mathfrak{I}\left\{\mu(t) \times \mathfrak{I}^{-1}\left[\chi_{CARS}\left(\omega\right)\right] - \left|\chi_{NR}\left(\omega\right)\right|\right\} \approx \mathfrak{I}\left[\frac{\left|\chi_{res}\left(\omega\right)\right|}{2}\right] = \frac{\chi_{res}\left(t\right)}{2} \tag{3.8}
$$

Das als "Kausalitätsprinzip" begründete Vernachlässigen von Werten vor *t<sup>0</sup>* des formal symmetrischen Ergebnisses der inversen FFT-Operation stellt zusammen mit einer nachfolgenden regulären FFT-Operation eine Methode dar, um wieder ein Amplituden- und Phasenspektrum zu erhalten<sup>38</sup>. Der zweite Schritt kann somit auch als Fourieranalyse des Interferrogramms aus 3.2 b) verstanden werden, was die komplexen Größen der zugrunde liegenden Schwingungsresonanzen in der Frequenzdomäne liefert. In einem iterativen Prozess wird der Fehler, der sich durch das Vernachlässigen von Termen höherer Ordnung in Gleichung 3.6 ergibt, noch weiter minimiert. Das Ergebnis sind die aus Rohdaten rekonstruierten komplexen Größen von  $\chi^{(3)}$ , bzw. die Rekonstruktion des zu den MCARS-Rohdaten korrespondierenden spontanen Ramanspektrums, siehe auch Abb. 3.2 c). Zur Erklärung von Abb. 3.2 d) muss die folgende Anmerkung gemacht werden: Der für das Ergebnis aus Abb. 3.2 a)-c) verwendete nichtresonante Untergrund ist nicht identisch mit dem, der obiger Simulation zugrunde liegt. Dieser wurde im Rahmen desselben Experimentes einige Sekunden später aufgenommen und zeigt ein entsprechend anders verlaufendes Grundlinienrauschen. Im Falle von Abb. 3.2 d) wurde der identische Untergrund der Simulation verwendet und das Ergebnis ist, aufgrund des nun ebenfalls entfallenden Rauschens, wenig repräsentativ. Das letzte Beispiel zeigt jedoch auch, dass die nötige genaue Kenntnis des Untergrundsignals einen großen Einfluss auf das Ergebnis hat.

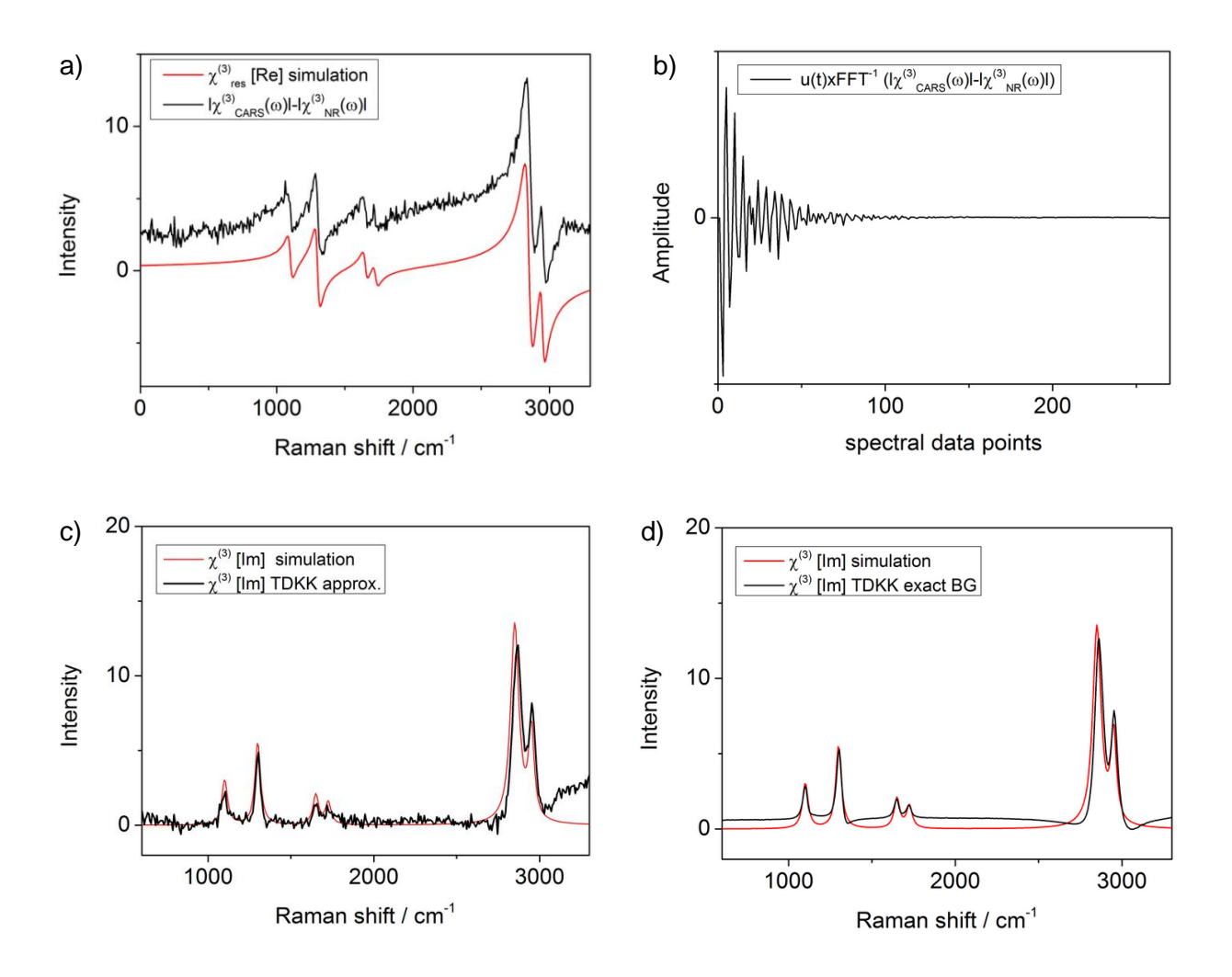

**Abb. 3.2**: Die einzelnen Schritte der Ramanrekonstruktion nach TDKK. a) Realteil der Summe aus simulierten Schwingungsresonanzen von  $\chi^{(3)}$  (rote Linie) sowie die mit TDKK erhaltene Näherung nach Gleichung 3.7 (schwarze Linie) unter Angabe eines nichtresonanten, gemessenen Untergrundsignals. b) Durch inverse Fouriertransformation erhaltene spektrale Antwort in der Zeitdomäne. c) [Im]-Rekonstruktion der Rohdaten nach TDKK und zehn Iterationen. d) [Im]-Rekonstruktion der Rohdaten nach TDKK unter Verwendung des auch für die Simulation verwendeten Untergrundes, ein fiktiver Fall bei dem sich entsprechend auch das Rauschen aufhebt.

#### 3.4 Vergleich zwischen MEM und TDKK

Obwohl beide hier vorgestellten Verfahren in der Lage sind, aus MCARS-Daten ein Ramanspektrum zu rekonstruieren (Vgl. Kap. Abb. 3.1 d) und 3.2 c)), gibt es neben Gemeinsamkeiten auch deutliche Unterschiede, sodass beide Verfahren nun gegeneinander abgewogen werden. Wesentliches Entscheidungskriterium ist dabei, dass die Methoden nicht nur auf einzelne Spektren, sondern auf hyperspektrale Datensätze mit bis zu mehreren tausend Spektren angewendet werden sollen. Die Umrechnung muss dabei automatisch erfolgen können (Non Supervised Approach). Es darf also nicht mehr erforderlich sein, innerhalb der einzelnen Spektren Parameter neu anzupassen, da jede Komplikation in dieser Richtung eine routinemäßige Anwendung verhindert.

### 3.4.1 Gemeinsamkeiten:

Der wesentliche gemeinsame Bestandteil ist die Fouriertransformation, die hier als diskrete Fouriertransformation auf eine definierte Anzahl von Datenpunkten angewendet wird. Das bedeutet, dass das angepasste MCARS-Spektrum letztendlich als ein periodisch wiederkehrendes Element betrachtet wird. Beide Algorithmen zeigen mitunter Artefakte, wenn die Grundlinie am Anfang und Ende des Spektrums einen unterschiedlichen Wert einnimmt. Zudem muss ein nennenswert dispersives Linienprofil der Rohdaten vorhanden sein, sodass die Näherung aus Gleichung 3.7 gerechtfertigt ist. Im Grenzfall zwischen typischen dispersiven CARS-Linienprofilen und reinen Lorentzprofilen, wie er bei starken Resonanzen und schwachem Untergrund z. B. bei CARS-Spektren von Polymeren auftritt, führen beide Algorithmen zu einer Art Überkompensation, die sich auf der rot verschobenen Seite der Signale zeigt. Letztendlich wirken sich auch Sprungstellen durch Filterkanten negativ aus. Die Rekonstruktion nach TDKK ist hierbei im Vorteil, da solche Effekte in der Regel bei Subtraktion eines bekannten Untergrundes bereits vorher minimiert werden. Aber auch Vartiainen zeigt eine Möglichkeit, diesem Problem durch das so genannte "squeezing" zu begegnen. Die Enden des Spektrums werden durch zusätzlich eingefügte Datenpunkte verlängert und auf das gleiche Niveau gebracht. Durch Normieren der Frequenzen auf Werte zwischen 0 und 1 wird das gemessene Spektrum somit gestaucht, was den Begriff erklärt. Ergänzend können auch alle anderen einschlägigen Verfahren wie das Apodisieren oder das Verwenden von Gauss-Filtern für den jeweiligen Einzelfall getestet werden. Die ursprüngliche Forderung nach einer universellen und nicht manuell überwachten (nonsupervised) Anwendung muss dabei ebenfalls beachtet werden. Um bei diesen Studien die Zahl der zu berechnenden Datenpunkte möglichst gering zu halten (siehe unten), wurden

54

Bereiche des gemessenen Spektrums nachträglich entfernt. Dabei bot sich der Bereich zwischen 0 cm<sup>-1</sup> und 600 cm<sup>-1</sup> an, der aufgrund des Laser-Sperrfilters und des Anstiegs zur Rayleigh-Linie hin per se nicht nutzbar ist. Des Weiteren wurden Werte jenseits von 3300 cm<sup>-1</sup> ignoriert, wo keine charakteristischen Molekülschwingungen mehr zu erwarten sind.

## 3.4.2 Individuelle Optionen:

Neben dem angesprochenen squeezing bietet MEM noch die Möglichkeit, bei der Fouriersynthese auf einzelne Komponenten, die aus den Messdaten berechnet und in Gleichung 3.1 als *AM(v)* zusammengefasst werden, zu verzichten. Prinzipiell stehen zwar halb so viele *AM(v)* wie spektrale Datenpunkte *N* zur Verfügung, aber deren Reduzierung kann bei geeigneter Auswahl als Hochfrequenz-Filter angesehen werden<sup>37</sup>. Das Grundlinienrauschen wird bei geeigneter Auswahl im späteren Ergebnis reduziert. Bisher wurde hier mit allen zur Verfügung stehenden Komponenten gerechnet. Gleichwohl kann hier zu einem gewissen Grad Rechenzeit optimiert werden. Im Falle des TDKK Algorithmus schlägt Liu et al. zudem vor, ganz auf einen bekannten nichtresonanten Untergrund zu verzichten und für die erste Iteration des Programms mit einer polynomialen Näherung des Untergrundes und einem zusätzlichen Filter zu arbeiten. Das Verfahren wurde ebenfalls im Rahmen dieser Arbeit mit einem Filter getestet, der die resonanten Signale von Untergrundverläufen trennen soll. Hier wird ein solches Kriterium gemäß oben genannter Literatur durch Festlegung von Schwellwerten für eine an mehrere Datenpunkte angetragene Tangentensteigung definiert. Anhand derer kann dann zwischen eher flach verlaufender Basislinie und steil ansteigenden Signalen unterschieden werden. Aus den somit von den Signalen getrennten Segmenten kann der Verlauf des realen Untergrundes z. B. durch Spline-Anpassung erhalten werden. Abb. 3.3 a) zeigt das rekonstruierte Ramanspektrum, das nach dieser Methode nun ohne Vorwissen über den nichtresonanten Untergrund erhalten wurde. Der Imaginärteil der Simulation ist ebenfalls aufgetragen (rote Linie). Auch hier wurde das Ramanspektrum sehr gut rekonstruiert, der Verlauf der Basislinie ist zudem noch etwas besser als in Abb. 3.1 d) und Abb. 3.2 c). Abb. 3.3 b) zeigt exemplarisch die Funktion des angesprochenen Filters. Segmente, deren Tangentensteigung vorgegebene Werte unter- oder überschreitet, werden als Spektrallinien erkannt und entfernt. Die verbliebenen Segmente (graue Kreise) beschreiben den noch nicht idealen Verlauf der Basislinie, der durch Spline-Anpassung auf das gesamte Spektrum interpoliert und subtrahiert werden kann (blaue Linie). Man erkennt auch, dass Signale im Falle von 1400 cm<sup>-1</sup> nicht korrekt erkannt wurden. Demnach besitzen die gewählten Filterparameter keine allgemeine Gültigkeit innerhalb des Spektrums.

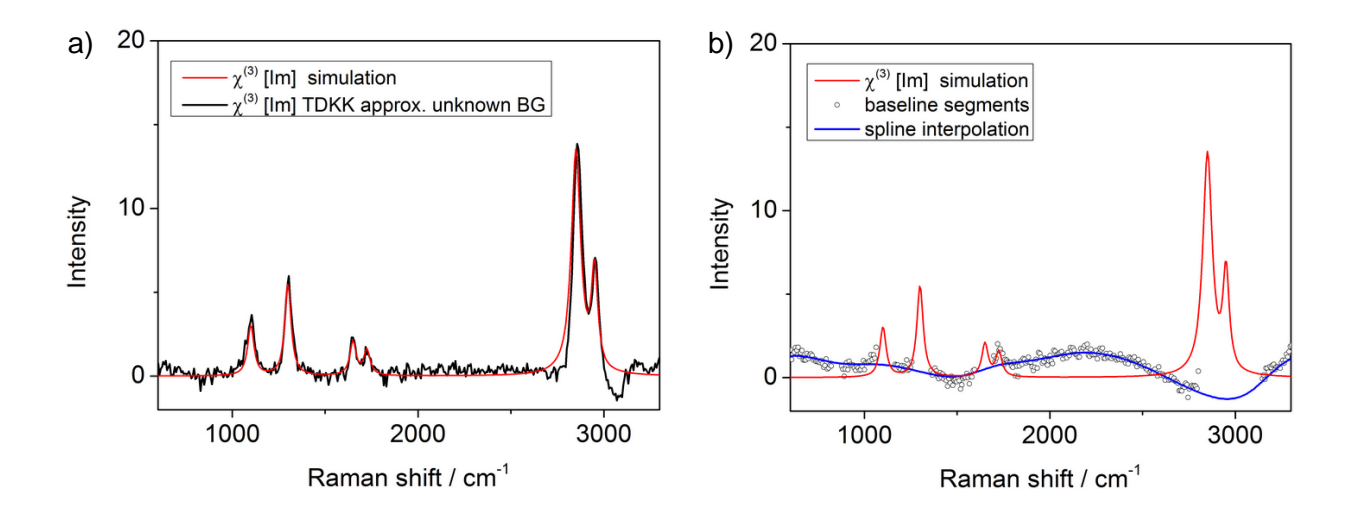

**Abb. 3.3:** a) Rekonstruktion des Ramanspektrums nach TDKK ohne vorgegebenen nichtresonanten Untergrund (schwarze Linie), zusammen mit den simulierten Daten (rote Linie). b) Beispiel für einen Filter, um Signale von Untergrundverläufen (graue Kreise) zu trennen. Anschließende Spline-Anpassung (blaue Linie) durch die Grundlinien-Segmente liefert die Möglichkeit zu einer flexiblen Korrektur der Basislinie.

An dieser Stelle sind nun zwei Aussagen zu treffen: Zunächst kann obiges Filterkonzept ebenso auf die rekonstruierten Ramandaten nach MEM angewendet werden. Es bietet neben der wiederholten polynomialen Anpassung durch die Spline-Interpolation eine flexiblere Möglichkeit, die noch nicht perfekten Grundlinienverläufe in den rekonstruierten Daten weiter zu korrigieren. Allerdings funktioniert dieser Schritt zwar für Einzelspektren, lässt sich derzeit aber nicht automatisch auf hyperspektrale Datensätze anwenden. Das begründet sich mit einer Zahl von mindestens vier weiteren Parametern, die für die Funktion des Filters nötig sind, dann aber nicht automatisch für alle Spektren des Datensatzes gleichermaßen gut funktionieren. Z. B. müssen für obiges Beispiel die Schwellwerte für die Steigungen, die Steifigkeit der Spline-Anpassung, aber auch die Anzahl der Datenpunkte für die lineare Kurvenanpassung zuvor von Hand optimiert werden.

### 3.4.3 Entscheidende Unterschiede und abschließende Bewertung der beiden Algorithmen:

Eine Auflistung der einzelnen Unterschiede, die sich in der Praxis für beide Verfahren ergeben, ist in Tabelle 2 aufgeführt. Zu den wichtigsten Unterschieden gehört, neben dem nicht erforderlichen Vorwissen bei MEM, die dort deutlich längere Rechenzeit. Sie steigt quadratisch mit der Zahl der verwendeten Datenpunkte an. Trotzdem liefert MEM bei einem Minimum an vorgegebenen Parametern, wie z. B. den Intervallen zum Kürzen der Rohdaten um Filterkanten-Effekte zu entfernen, ein Ergebnis für den Imaginärteil, bei dem die Linienund Intensitätsprofile sowie der Raman-shift bereits korrigiert sind. Ab diesem Punkt darf

jedes etablierte Verfahren angewendet werden, um die Basislinie in der [Im] oder [ $\theta$ ]-Domäne zu korrigieren. Des Weiteren lässt sich das gemessene Roh-Spektrum durch MEM nicht nur durch die Größen *b<sup>0</sup>* und *a<sup>n</sup>* beschreiben, welche schon aus den Messdaten zugänglich sind, sondern auch durch das Ergebnis selbst, dem Betragsquadrat der Summe aus Real- und Imaginärteil. Dies wurde z. B. in Abb. 3.1 b) angewendet (schwarz gepunkteter Graph) und erlaubt, die erhaltene Lösung mit Hilfe der zu erwartenden Reproduktion des Eingangsspektrums zu überprüfen. Dieser Schritt ist mit dem TDKKbasierenden Algorithmus nicht möglich, da ein als bekannt vorausgesetztes Untergrundspektrum bereits von dem Betrag der Rohdaten abgezogen wurde. Für diese Subtraktion ist ein möglichst gleicher Verlauf der beiden Spektren erforderlich. Bei unterschiedlicher Signalstärke der Untergrundreferenz und der späteren Messung muss skaliert oder normiert werden. Das Eingangsspektrum müsste danach erst wieder mit Hilfe des vorher als bekannt vorausgesetzten Untergrundes und den Normierungsfaktoren rekonstruiert werden. Die bei MEM direkt mögliche Rekonstruktion des Eingangsspektrums durch die erhaltenen komplexen Größen bietet noch einen entscheidenden Vorteil. Im Falle von quantitativer Berechnung der Probenzusammensetzung auf Basis von separat gemessenen Reinspektren war es bisher nötig, die gemessenen Referenzdaten durch komplexe Lorentz-Profile von Hand anzunähern, um auf deren Real- und Imaginärteil zu schließen<sup>34, 56</sup>. Theoretisch ließe sich dieser Schritt (und damit eine weitere Methode der Ramanrekonstruktion) auch mit Hilfe eines evolutionär arbeitenden Algorithmus automatisieren, aber die große Zahl freier Parameter stellt ein Problem dar. Bei geschätzten zehn Ramanresonanzen pro Spektrum ergäben sich mindestens 30 Parameter für Freiheitsgrade wie die spektrale Position, sowie den Amplituden- und Dämpfungsfaktor. Dieser Schritt konnte nun durch den Einsatz von MEM noch eleganter automatisiert werden. Abschließend lässt sich somit sagen, dass das Verfahren nach MEM zu diesem Zeitpunkt drei wichtige Vorteile gegenüber TDKK nach Liu et al. besitzt.

- Nur die Messdaten selbst sind zur Ausführung der Ramanrekonstruktion erforderlich
- Die Methode nach MEM liefert die komplexen Größen des eingangs gemessenen Spektrums, aus denen sich dieses Spektrum durch Bildung des Betragsquadrates rekonstruieren lässt. Das Ergebnis kann daher durch Vergleich mit den Eingangsdaten kontrolliert werden
- Die Möglichkeit der exakten und absoluten Rekonstruktion des Eingangsspektrums in Bezug auf Verlauf und Signalstärke ersetzt das manuelle Auffinden der komplexen Größen für spätere quantitative Verfahren der Datenauswertung, siehe Abschnitt 4.2.

# Tabelle 2:

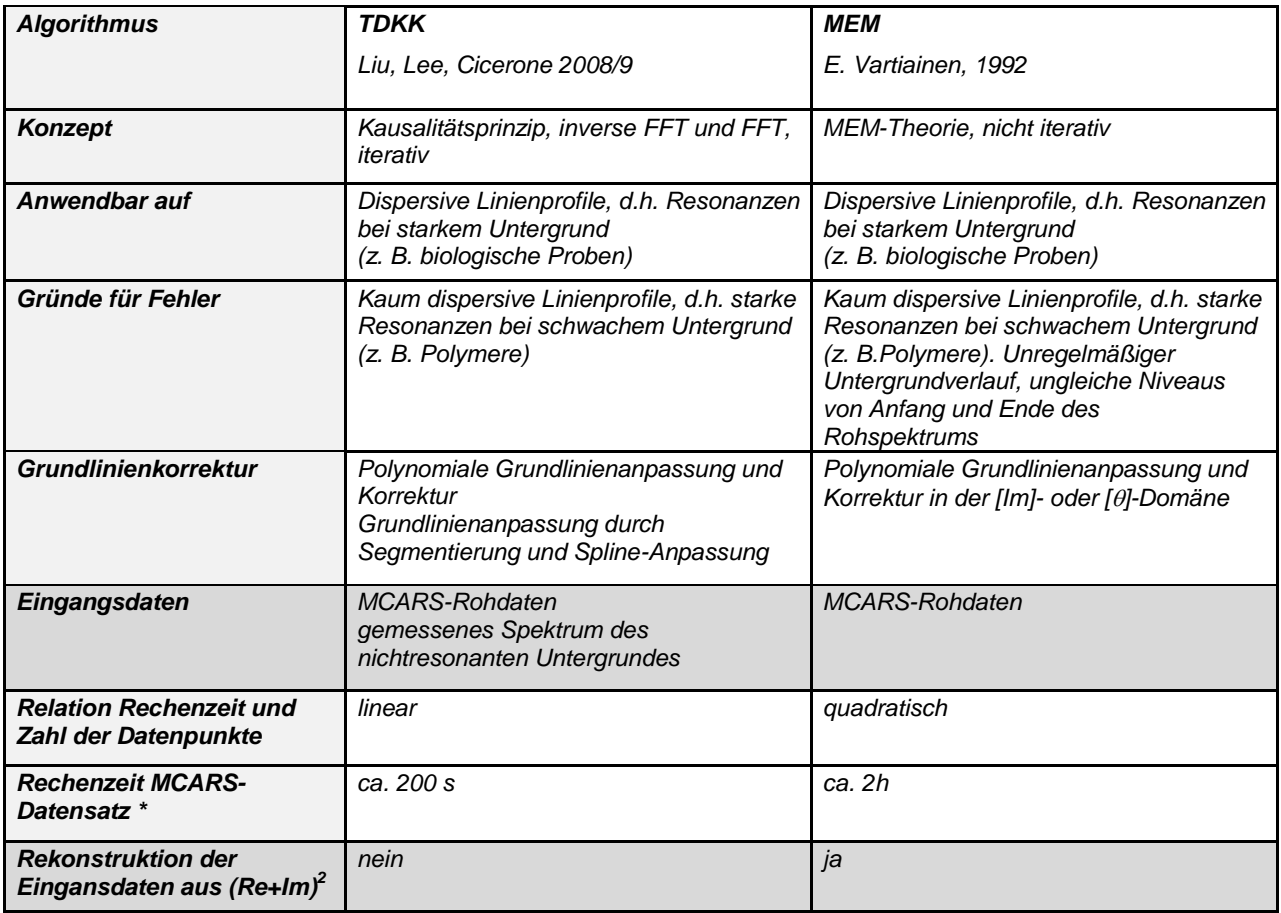

**Tabelle 2:** Gegenüberstellung relevanter Eigenschaften von MEM- und TDKK-Algorithmus für die Ramanrekonstruktion aus MCARS-Rohdaten. \*10.000 Spektren, 800 spektrale Indices, 2,2 GHz dual core, 2 GB RAM.

### **Kapitel 4**

## **MCARS-Datenverarbeitung für die chemisch-selektive Bildgebung**

Nachdem in den vorhergehenden Abschnitten gezeigt wurde, dass die Raman-Information aus MCARS-Rohdaten erfolgreich rekonstruiert werden kann, werden in diesem Kapitel Verfahren vorgestellt, mit denen MCARS-Datensätze für die Bildgebung aufbereitet werden. Das Ziel ist dabei, die gesammelten spektralen Informationen so zu verwerten, dass später anhand des Bildes über Farbe und Farbtiefe ein Maximum an biologischen bzw. chemischen Informationen über die Probe vermittelt wird. Die beiden zu Beginn dieses Kapitels vorgestellten Verfahren standen am Anfang der Arbeit zur Verfügung, lassen aber nur bedingt chemisch selektiven Bildkontrast zu oder erfordern umfangreiches Vorwissen über die Probe. Daher befasst sich dieses Kapitel vor allem mit der Möglichkeit, MCARS-Daten unbekannter Proben ohne weiteres Vorwissen qualitativ und quantitativ auszuwerten. Wünschenswert ist dabei, die gemessenen Daten lediglich auf Basis spektraler Unterschiede zu separieren, und zwar ohne dass diese vorher genauer spezifiziert werden müssen. Aus diesem Grund wurde die sogenannte Hauptkomponentenanalyse bzw. Principal Component Analysis (PCA) ausgewählt. PCA wird als eine Technik der beschreibenden Statistik in unterschiedlichsten Bereichen der Datenauswertung angewendet. So z. B. bei der Datenreduzierung in der Bildbearbeitung oder für die automatisierte Gesichtserkennung<sup>92-93</sup>. Zwar kommt sie auch zur Bildgebung in der Ramanmikroskopie zum Einsatz<sup>7, 94</sup>, wird im Rahmen dieser Arbeit jedoch erstmals auf MCARS-Daten angewendet<sup>1</sup> und in den folgenden Abschnitten im Hinblick auf technische Umsetzung, Nachweisempfindlichkeit und Bildkontrast untersucht. Auch die generelle Frage nach der Notwendigkeit, die MCARS-Rohdaten in rekonstruierte Ramanspektren umzurechnen, kann in diesem Kapitel eindeutig beantwortet werden. Die Bearbeitung konkreter Fragestellungen an biologischen Proben folgt in Kapitel 5. Eine genaue Charakterisierung des dabei zu erzielenden Bildkontrasts und der Nachweisgrenze erfolgt anhand simulierter Daten. Alle Methoden wurden ebenfalls für die routinemäßige Anwendung optimiert, vereinheitlicht und im letzten Fall auch erstmals programmiert und stehen nun als Softwarepaket für nachfolgende Studien zur Verfügung.

### 4.1 Univariate Analyse

Die einfachste Methode der Bildgebung ist in Abb. 4.1 illustriert. Die MCARS-Daten sind sogenannte hyperspektrale Datensätze. Das bedeutet, dass an jedem Bildpunkt der gerasterten Probe ein ganzes Spektrum aufgezeichnet wird. Abb. 4.1 zeigt eine Möglichkeit, sich diese Datensätze als dreidimensionales Schaubild vorzustellen. Jeder Punkt auf der Z-

Achse in Abb. 4.1 a) entspricht einem spektralen Index. Eine Achse, die jedem spektralen Index eine Wellenzahl zuordnet, wird getrennt gespeichert. Um ein Bild der Probe zu erhalten, genügt es oft, die Signalintensität an einem einzigen spektralen Index auszulesen, z. B. im Bereich der CH-Streckschwingung bei 2845 cm<sup>-1</sup>. Aus dem dreidimensionalen Datensatz wird durch eine univariate Auswertung ein zweidimensionaler Datensatz, der an jedem Bildpunkt die gemessene Signalintensität am ausgewählten spektralen Index enthält. Dieser Wert kann mit einem Farbverlauf, z. B. von Rot über Gelb nach Weiß dargestellt werden. Es ist auch möglich, mehrere spektrale Bereiche auszuwählen und durch verschiedene Farben abzubilden, siehe Abb. 4.1 b).

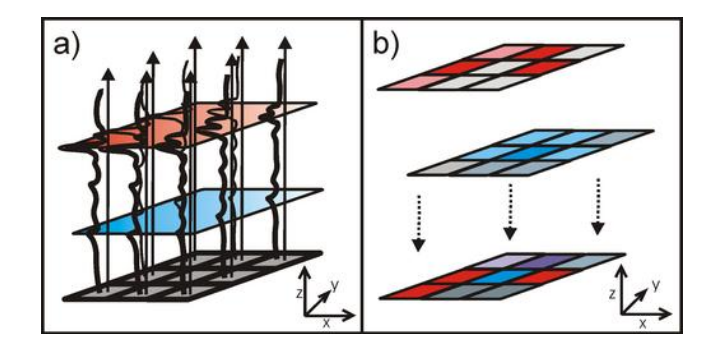

**Abb. 4.1:** Schema zur Erzeugung von Bildkontrast mit univariater Datenauswertung. a) Schaubild eines dreidimensionalen MCARS-Datensatzes. An jedem Punkt der Probe (X und Y Koordinate) wird ein MCARS-Spektrum aufgenommen, das aus ca. 600 spektralen Indices besteht (Z Achse). An einzelnen spektralen Indices wird der Signalwert ausgelesen. b) Die daraus folgenden Datensätze sind zweidimensional, mit je einem Intensitätswert pro Bildpunkt. Diesem wird je nach Betrag eine Farbtiefe zugeordnet. Es entsteht ein Bild der Probe mit Intensitätskontrast einer oder mehrerer definierter spektraler Positionen, die zudem noch untereinander farblich abgegrenzt werden.

Hauptsächlich wird dieses Verfahren für die CH-Streckschwingung verwendet. Das erhaltene Bild repräsentiert bei geeigneten Proben (z. B. Myelin in Hirngewebe oder auch die Phospholipidmembran tierischer Zellen) bereits die Verteilung einer bestimmten Komponente. Die Methode wird auch als *CH-imaging* (CH-Bildgebung) oder *single-channelimaging* (Einkanal-Bildgeung) bezeichnet, da dieses Konzept vor allem bei der Einkanal-Detektion verwendet wird. Die Ramanverschiebung von 2845 cm<sup>-1</sup> wird dabei durch Abstimmung von  $\omega_{p}$ - $\omega_{s}$  angeregt und die spektrale Selektivität somit durch die Anregung vorweggenommen. Diese Art der Bildgebung kommt ebenfalls bei der sogenannten Shaperassisted-Multiplex-CARS-Mikroskopie zum Einsatz (*SAM-CARS*) 80 , bei der die Vorteile einer schnellen Einkanaldetektion mit der Flexibilität von MCARS kombiniert werden. Die Vor- und Nachteile der univariaten Analyse lassen sich wie folgt zusammenfassen:

### 4.1.1 Vorteile:

Das Verfahren ist einfach und schnell. Es erfordert keine weitere Datenaufbereitung und kann für charakteristische spektrale Positionen mit gutem Erfolg auf die Rohdaten angewendet werden.

### 4.1.2Nachteile:

Der Bildkontrast ist nicht chemisch spezifisch, sondern basiert nur auf der Signalintensität einer definierten Stelle im Spektrum. Da nur ein spektraler Index pro Bildpunkt zur Verfügung steht, kann zudem keine Raman-Rekonstruktion vorgenommen werden und der Bildkontrast wird somit auch durch den nichtresonanten Untergrund mitbestimmt Die Intensität und die damit verbundene Farbskala sind nicht quantitativ und letztendlich überlagern sich resonante Beiträge automatisch mit durchgehend vorhandenen, nichtresonannten  $\chi^{(3)}$  Effekten. Je nach Detektionsrichtung sind Transmission und Reflektivität der Probe wesentlicher Bestandteil des erhaltenen Bildes. Ein weiteres Problem besteht, wenn die verschiedenen Intensitäten durch einen Farbverlauf statt durch eine Farbtiefe abgebildet werden. In diesem Falle werden Schwellwerte für die jeweilige Farbe definiert. Die Bilder zeigen scharf abgegrenzte Strukturen und vermeintlich umfassende Informationen. Der Unterschied zwischen verschiedenen Farben besteht aber mitunter nur in einer marginalen Intensitätsdifferenz.

#### 4.2 Quantitative Abbildung der Einzelkomponenten bei bekannten Reinspektren

Ein präzises Verfahren für die chemisch selektive Bildgebung lässt sich mit Hilfe eines evolutionären Anpassungsalgorithmus<sup>95</sup> entwickeln. Es wurde bereits mit großem Erfolg auf Polymergemische angewendet<sup>34</sup> und ist schematisch in Abb. 4.2 erklärt. Voraussetzung ist lediglich, dass die Probe aus nur wenigen Komponenten besteht und diese vorher bekannt sind. Von entsprechenden Reinsubstanzen werden dann Referenzspektren aufgenommen. Zusätzlich wird ein Spektrum des nichtresonanten Untergrundes z. B. in Wasser gemessen, siehe Abb. 4.2 a). Von den gemessenen Reinspektren werden anschließend die komplexen Größen rekonstruiert, siehe Abb. 4.2 b). Bisher wurde dies, da es sich nur um einige wenige Spektren handelt, durch das manuelle Anpassen des Betragsquadrats einer Summe aus komplexen Lorentzprofilen nach Gleichung 2.13 an die gemessenen Reinspektren durchgeführt<sup>34, 56</sup>. Jedoch wurde auch dieser Schritt mit Hilfe der Rekonstruktion nach MEM (Vgl. Kap. Kap. 2) in dieser Arbeit automatisiert.

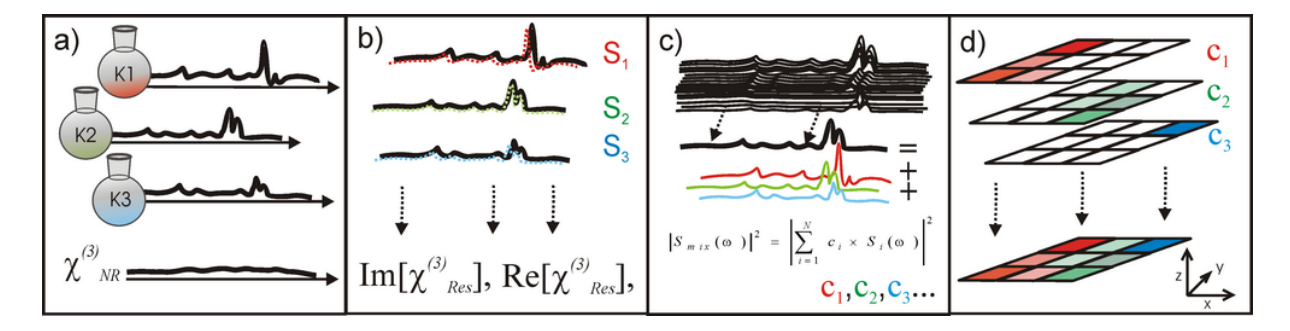

**Abb. 4.2:** Schema zur quantitativen Datenauswertung bei vorgegebenen Reinspektren der Probenbestandteile. a) Separate Messung der vorgegebenen Referenzsubstanzen b) Rekonstruktion von [Re] und [Im] der Referenzspektren. c) Anpassung der in der Probe gemessenen Spektren durch das Betragsquadrat eine kohärente Summe der zuvor gemessenen Referenzspektren, mit Hilfe eines evolutionären Anpassungsalgorithmus. d) Das Ergebnis ist die quantitative Verteilung der einzelnen Komponenten in der Probe.

Einerseits werden subjektive Einflüsse einer manuellen Anpassung vermieden, andererseits bedeutet dies auch eine erhebliche Zeitersparnis. Der Schlüsselschritt erfolgt nun in Abb. 4.2 c). Jedes der in der Probe gemessenen Spektren wird durch das Betragsquadrat einer komplexen Summe der zuvor komplex rekonstruierten Reinspektren angenähert. Die Skalierungsfaktoren für das gemessene Untergrundspektrum sowie für [Re] und [Im] der einzelnen Komponenten bilden die freien Parameter des evolutionären Algorithmus. Das Rechnen mit einer kohärenten Summe in Schritt b) ist unabdingbar, da es nicht korrekt ist, die gemessenen Rohdaten lediglich durch eine Summe der gemessenen Reinspektren, also den Betragsquadraten der komplexen Größen zu beschreiben. Daher wird erst nach der Summation der vom Algorithmus vorgeschlagenen und entsprechend skalierten komplexen Größen das Betragsquadrat dieser Summe mit dem gemessenen Spektrum verglichen. Die Eingangsparameter werden so lange variiert, bis die Fehlerquadratsumme zwischen Messung und Anpassung minimiert wurde. Nachdem jedes der typischerweise 10.000 gemessenen Spektren eines Bildes auf diese Weise verarbeitet wurde, steht für jeden Bildpunkt nun ein Satz von Parametern oder auch Koeffizienten *c<sup>i</sup>* zur Verfügung, der den Anteil der Komponenten und des nichtresonanten Beitrages beschreibt. Jeder Koeffizientensatz entspricht einer chemischen Karte der Probenoberfläche. Werden den einzelnen Karten verschiedene Farben und den jeweiligen Zahlenwerten verschiedene Farbtiefen zugeordnet, erhält man ein Bild der Probe, bei dem die Farbe an jedem Bildpunkt Aufschluss über die qualitative Probenzusammensetzung gibt, während die Farbtiefe Informationen über den relativen Anteil der enthaltenen Reinstoffe liefert. Der nichtresonante Anteil lässt sich damit vollständig aus der Bildgebung isolieren und seine Verteilung ggf. getrennt betrachten. Die Berechnung eines typischen Datensatzes aus 10.000 Spektren mit jeweils ca. 500 spektralen Indices dauert in der Regel 2 h bei Verwendung eines Desktop-PC's mit 4 GB Ram und 3,1 GHz Doppelkernprozessor. Für zukünftige Entwicklungen der Hardware sowie für eine Softwarelösung in optimierten Programmiersprachen ist eine erhebliche Beschleunigung zu erwarten.

## 4.2.1 Vorteile:

Dieses Verfahren liefert umfangreichste Informationen in Form von quantitativer und qualitativer Zusammensetzung. Dabei tragen die Informationen des gesamten Spektrums zur Bildgebung bei und nicht nur die an einzelnen spektralen Indices gemessenen Intensitäten.

## 4.2.2 Nachteile:

Die Proben dürfen nur aus wenigen Komponenten aufgebaut sein (z. B. 2-4 verschiedene Polymere), die zudem vorher bekannt sein müssen.

## 4.3 Auswertung vollständig unbekannter Proben mit Hilfe der Hauptkomponentenanalyse

Um gemessene Daten auch ganz ohne Vorwissen qualitativ und quantitativ auswerten zu können, wird im folgenden Abschnitt ein Verfahren vorgestellt, was auf der sogenannten Hauptkomponentenanalys bzw der Principal Component Analysis (PCA) beruht. Dabei handelt es sich um eine Methode der beschreibenden Statistik. Man spricht bei PCA auch von multivariater Datenanalyse, da Zufallsgrößen behandelt werden, die mehrdimensionale Fragestellungen enthalten. Diese zu untersuchenden Datensätze werden mit Hilfe von PCA so aufbereitet, dass eine Interpretation der enthaltenen Informationen vereinfacht wird. Auch MCARS-Daten können als mehrdimensionales Problem verstanden werden, da zu jedem Bildpunkt ein Spektrum gehört, was wiederum aus mehreren hundert spektralen Indices besteht. Man kann sagen, dass an jedem Bildpunkt nicht nur eine einzelne Information abgefragt wird, die spektrale Intensität für ein Frequenzpaar ( $\omega_{p}$ - $\omega_{S}$ ), sondern die Fragestellung auf viele Dimensionen in Form mehrerer hundert spektraler Indices erweitert wird. PCA wurde im Rahmen dieser Arbeit erstmals auf MCARS-Daten angewendet. Daher werden die theoretischen Grundlagen nach Ramsay und Silvermann<sup>96</sup> hier zusammengefasst, doch sei ausdrücklich auf die Originalliteratur verwiesen. Als Einführung sei hier außerdem auf die Arbeit von Smith<sup>97</sup> verwiesen, an welche das im folgenden Abschnitt besprochene Beispiel angelehnt ist. Eine Erweiterung auf die sogenannte funktionale PCA nach Ramsay, Hooker und Graves<sup>98</sup> wird im Anhang A1 angesprochen.

### 4.3.1 Theoretische Grundlagen der Hauptkomponentenanalsyse

Die wohl wichtigste Datenoperation der PCA ist die Bildung des Skalarproduktes aus zwei Vektoren *x* und *y* mit den entsprechenden Indices *i* ihrer Komponenten. Der größte Wert ergibt sich bei zwei linear abhängigen Vektoren, der umgekehrte Grenzfall besteht bei orthogonalen bzw. linear unabhängigen Vektoren mit dem Skalarprodukt von Null. Das Skalarprodukt kann als Maß aufgefasst werden, in wieweit sich ein Vektor als Linearkombination eines anderen beschreiben lässt, oder auch kurz als Maß für die Ähnlichkeit zweier Vektoren. In der genannten Literatur werden für die Rechenoperation des Skalarproduktes verschiedene Notationen verwendet. Neben der gängigen Rechenvorschrift mit Hilfe des Summenzeichens und Definition des Laufindex wird die sogenannte *inner product notation* mit den Vektoren x und y verwendet. Das euklidische Skalarprodukt lässt sich gemäß Gleichung (4.1) auf verschiedene Arten angeben:

$$
\sum_{i=1}^{n} x_i y_i = x^{\prime} y = \langle x, y \rangle \tag{4.1}
$$

mit dem Betragsquadrat eines einzelnen Vektors *x*:

$$
\sum_{i=1}^{n} x_i x_i = x' x = \langle x, x \rangle = ||x||^2
$$
\n(4.2)

und dem Betrag von *x*:

" norm" = 
$$
\sqrt{\langle x, x \rangle}
$$
 = ||x|| (4.3)

Dabei müssen die Voraussetzungen von Symmetrie, Positivität und Bilinearität erfüllt sein:

$$
\langle x, y \rangle = \langle y, x \rangle \text{ für } \forall x, y \in \mathbb{R}^n
$$
 (Symmetric)

$$
\langle x, x \rangle \ge 0 \text{ für } \forall x, y \in R^n
$$
 (Positivität)

$$
\langle ax + by, z \rangle = a \langle x, z \rangle + b \langle y, z \rangle \text{ für } \forall x, y, z \in R^n
$$
 (Bilinearität)

Somit lassen sich die Basisgrößen der beschreibenden Statistik kompakt formulieren:

Mittelwert:

$$
\bar{x} = N^{-1}(x,1)
$$
 mit "1" als Vektor mit *N* Komponenten, die alle den Wert 1 besitzen (4.4)

Varianz:

$$
s_x^{2} = N^{-1} \langle x - \overline{x} 1, x - \overline{x} 1 \rangle = N^{-1} \| x - \overline{x} 1 \|^{2}
$$
\n(4.5)

mit " *x*1 " als Vektor mit *N* Komponenten, die alle den Wert *x* besitzen

### Kovarianz:

$$
s_{xy} = N^{-1}\langle x - \overline{x}1, y - \overline{y}1 \rangle \tag{4.6}
$$

#### Kovarianzmatrix:

Die Kovarianzmatrix enthält entsprechend alle Kovarianzen, die sich durch Kombinieren der einzelnen Komponenten (über alle Vektoren hinweg) bilden lassen und ist vom Typ *m* x *m*. Der Kovarianzmatrix kommt für die spätere Anwendung der PCA eine zentrale Bedeutung zu, sodass sie hier zunächst noch einmal in der klassischen Schreibweise angegeben ist:

$$
C^{m \times m} = c_{I,J}, c_{I,J} = \text{cov}(Dim_I, Dim_J) = \frac{\sum_{k=0}^{n} (I_k - \bar{I})(J_k - \bar{J})}{(n-1)}
$$
(4.7)

Die Hauptdiagonale enthält die Kovarianz eines spektralen Index mit sich selbst und ergibt somit die Varianz. Das Matrixelement  $c_{I,J}$  der Zeile *I* und der Spalte *J* berechnet sich als Kovarianz zwischen der Dimension (dem spektralen Index) (*Dim*) *I* mit seinen Werten *I<sup>k</sup>* sowie der Dimension *J* mit den Werten *Jk* mit *k=1, 2, 3…n* und den arithmetischen Mitteln *I* und  $\bar{J}$  von *I* und *J*.

Es ist für die spätere Notation der Kovarianzmatrix und auch für das gewünschte Ergebnis der PCA erforderlich, dass der jeweilige Mittelwert von den Daten bereits abgezogen wurde. Der Mittelwert wird als "Offset" subtrahiert, was in der Literatur als "*mean adjustet*" bezeichnet und für die Operation von Gleichung (4.8) vorausgesetzt wird. Die Daten streuen dann um den Nullpunkt und der Mittelwert ergibt sich zu Null. Die *N x p* - Matrix *X* enthalte alle Werte von *xij* (mit *i = 1,….N* und *j = 1,….p*). Hiernach berechnet sich die Kovarianzmatrix *V* im Falle von Mittelwert-subtrahierten Daten zu

$$
V = N^{-1}X'X \tag{4.8}
$$

Das grundlegende Konzept der multivariaten Statistik besteht aus der in Gleichung (4.9) beschriebenen Linearkombination von Gewichtungskoeffizienten  $\beta_i$ , die auf beliebige gegebene Datensätze *xij* angewendet werden.

$$
f_i = \sum_{j=1}^{p} \beta_j x_{i,j} \text{ mit } i = 1,...N
$$
\n(4.9)

Der Ausdruck kann entsprechend obiger Nomenklatur auch als *inner product notation* geschrieben werden,

$$
f_i = \beta' x_i \qquad i = 1,...N
$$

mit dem Gewichtungsvektor  $\beta_j = (\beta_1,...\beta_p)'$  und dem Vektor  $x_i = (x_1,...x_{i,p})'$ . PCA bedeutet das wiederholte Auffinden von Gewichtungsvektoren, die markante Eigenschaften der Datensätze so effizient wie möglich beschreiben. Für den ersten Gewichtungsvektor  $\xi_1 = (\xi_{11}, \dots, \xi_{p1})'$  lautet die Anforderung daher, die Varianz der erhaltenen  $f_i$  zu maximieren, mit

$$
f_{i1} = \sum_{j=1}^{p} \xi_{j1} x_{i,j} = \xi_1^{\top} x_i
$$
\n(4.10)

und somit

$$
max \, var(f_{i1}) = s^2(f_{i1}) = N^{-1} \sum_{i=1}^{N} f_{i1}^2
$$
\n(4.11)

Das Prinzip dabei ist, dass ein Skalarprodukt auch als Maß für die Ähnlichkeit der beiden Vektoren angesehen werden kann, durch die es gebildet wird. Je ähnlicher diese Vektoren verlaufen, desto größer ist der für *f<sup>i</sup>* erhaltene Wert. Die Varianz gibt an, wie stark die erhaltene Größe, in dem Fall die Werte für *f<sup>i</sup>* , bei Anwendung des ersten gewählten Gewichtungsvektors *ξ<sup>1</sup>* um deren Mittelwert streut. Zur Veranschaulichung kann man sich die Datensätze der *xij* bereits als an verschiedenen Punkten der Probe gemessene MCARS-Spektren vorstellen, die jeweils aus *p* spektralen Indices bestehen. Wenn die Skalarprodukte *f<sup>i</sup>* des Gewichtungsvektors mit allen Spektren *xi* ungefähr gleich groß sind, ist die erhaltene Varianz klein. Man kann sagen, dass der eingesetzte Gewichtungsvektor dann alle Spektren

ungefähr gleich gut oder eben auch gleich schlecht (!) beschreibt. Umgekehrt bedeutet eine große Varianz, dass der angewendete Gewichtungsvektor den Verlauf mancher *x<sup>i</sup>* gut beschreibt, während er an anderer Stelle nur geringe Ähnlichkeit aufweist. Hier kann also davon ausgegangen werden, dass tatsächlich eine spezielle Eigenschaft der Messdaten, z. B. charakteristische Signale an bestimmten Probenpositionen (die sich ja mit den *x<sup>i</sup>* verändern), beschrieben wird. Damit sich durch die Skalierung der Komponenten von *ξ1* nicht jeder beliebig große Wert realisieren lässt, gelte die Einschränkung:

$$
\sum_{j=1}^{N} \xi_{j1}^{2} = \left\| \xi_{j1} \right\|^{2} = 1
$$
\n(4.12)

Der Gewichtungsvektor *ξ<sup>j</sup>* beschreibt nun die stärkste bzw. wichtigste Variation innerhalb der vorgegebenen Daten. Analog zu Gleichung (4.11) werden weitere Gewichtungsvektoren *ξ<sup>m</sup>* mit den Komponenten *ξjm* gesucht, die mit den vorgegebenen Daten die Skalarprodukte  $f_{im} = \xi_m$ ' $x_i$  bilden. Es gelte neben (4.12) die zusätzliche Einschränkung, dass sie zu allen vorhergehenden orthogonal seien:

$$
\sum_{i=1}^{N} \xi_{jk} \xi_{jm} = \xi_k \xi_m = \langle \xi_k, \xi_m \rangle = 0, k < m \tag{4.13}
$$

Damit ist sichergestellt, dass von jedem weiteren *ξ<sup>m</sup>* jeweils eine andere Struktur innerhalb der Daten beschrieben wird, die sich nicht schon als Linearkombination von vorangegangen Gewichtungsvektoren darstellen lässt. Die so gewählten Gewichtungsvektoren werden als Hauptkomponenten bezeichnet, die Skalarprodukte *fim* als *Scores*. Der Wert der Varianz, der sich mit jedem neuen *ξm* erzielen lässt, nimmt dabei immer weiter ab, da die prominentesten Strukturen aufgrund von Gleichung (4.13) bereits beschrieben werden. Der Schlüsselschritt der Anwendung von PCA besteht nun darin, die weniger relevanten Gewichtungsvektoren zu vernachlässigen und die ehemals umfangreichen, multidimensionalen Datensätze nur durch wenige Hauptkomponenten auszudrücken, die aber ihrerseits die relevanten Strukturen der Eingangsdaten so effizient wie möglich beschreiben. Formal entsprechen die Scores den Projektionen der Eingangsdaten auf die jeweiligen Achsenabschnitte eines orthogonalen Koordinatensystems, was durch die Hauptkomponenten aufgespannt wird. Aus (4.11) folgt zudem, dass es für die maximale Varianz nicht auf die Vorzeichen der gefundenen Vektoren ankommt, eine Eigenschaft die für die Bildgebung in Kapitel 4.3.4 noch einmal relevant wird. Für das Auffinden dieser "idealen" Gewichtungsvektoren kann das Kriterium aus (4.9) für den Fall der oben angesprochenen vorangegangenen Subtraktion des Mittelwertes umgeschrieben werden. Dabei sei *X* die obige *N x p* - Matrix ( mit *i = 1,….N* und *j = 1,….p* ) die

alle Werte von *xij* enthalte und *ξ* der Vektor der Gewichtungskoeffizienten für die Linearkombination mit der Länge *p*. Für die Scores ergibt sich dann:

$$
f_i = X\xi \tag{4.14}
$$

und aus (4.11) wird:

$$
\text{max var}(f_{i1}) = N^{-1} \sum_{i=1}^{N} f_{i1}^{2} = f'_{i} \ f_{i} = N^{-1} \xi' X' X \xi
$$
\n(4.15)

wiederum unter der Bedingung, dass:

$$
\xi' \xi = 1
$$

Dies lässt sich gemäß (4.8) mit Einführung der Kovarianzmatrix *V* zusammenfassen:

$$
max \xi' V \xi \tag{4.16}
$$

Damit ist das zentrale Konzept des Auffindens der Hauptkomponenten auf das Lösen des Eigenwertproblems einer Kovarianzmatrix zurückgeführt worden:

$$
V\xi = \rho \xi \tag{4.17}
$$

In der Literatur wird das Thema PCA mitunter auch direkt als Eigenwertproblem eingeführt <sup>97</sup>. Für das Lösen von Eigenwertproblemen werden standardisierte Lösungsroutinen in Computerprogrammen zur Verfügung gestellt. Die Hauptkomponenten ergeben sich als Eigenvektoren der Kovarianzmatrix, die sich aus den gemessenen Spektraldaten aufstellen lässt. Jeder Eigenvektor besitzt zudem einen Eigenwert, der Auskunft über die Größe der Varianz gibt (mitunter auch prozentual angegeben), die sich mit diesem Vektor und den Eingangsdaten erzeugen lässt. Das ist gleichbedeutend mit einer Bewertung des Eigenvektors, wie wichtig dieser für die Repräsentation der Eingangsdaten ist. Die Eigenvektoren werden von LabView bereits normiert und nach absteigenden Eigenwerten hin sortiert ausgegeben.

### 4.3.2 Exemplarische Anwendung von PCA auf zweidimensionale Daten

Der zweidimensionale und damit bereits "multivariate" Datensatz eines einfachen, gedachten Beispiels ist in Tabelle 4 angegeben. Zu jedem Datenpunkt gehören Werte der Zufallsgrößen X und Y. Ein passendes Experiment könnte die Befragung einer Gruppe von Klausurteilnehmern sein, die sowohl Angaben zum Lernaufwand (X in Stunden) als auch der erhaltenen Zensur (Y in Notenpunkten) machen. Die Kovarianzmatrix  $C_{\text{cov}}$  vom Typ 2 x 2 ist ebenso angegeben wie ihre beiden Eigenvektoren *X*<sup>1</sup> und *X*<sup>2</sup> mit den zugehörigen Eigenwerten  $\lambda_1$  und  $\lambda_2$ .

| Datenpunkte  |    | 2 | 3 | 4 | 5 | 6  | $\begin{pmatrix} 4.6 & 5.3 \\ 5.3 & 8 \end{pmatrix}$<br>$C_{\rm cov} =$                                      |
|--------------|----|---|---|---|---|----|----------------------------------------------------------------------------------------------------|
| Zufallsgröße | 10 | 8 | 7 |   | 6 | 10 | $X_1 = \begin{pmatrix} -0.589 \\ -0.808 \end{pmatrix}$ $X_2 = \begin{pmatrix} -0.808 \\ 0.589 \end{pmatrix}$ |
| Zufallsgröße | 12 | 8 | 5 | 3 | 6 | 8  |                                                                                                    |
|              |    |   |   |   |   |    | $\lambda_2 = (0.73)$<br>$\lambda_1 = (11, 87)$                                                               |

**Tabelle 4**: Gedachter, zweidimensionaler Datensatz aus Datenpunkten und den zugehörigen Zufallsgrößen X und Y mit Angabe der zugehörigen Kovarianzmatrix C<sub>cov</sub>, den Eigenvektoren  $X_{1,2}$  und Eigenwerten  $\lambda_{1,2}$ .

Die Auftragung der Datenpunkte sowie der erhaltenen Eigenvektoren findet sich in Abb. 4.3 a). Entsprechend der positiven Kovarianz ergibt sich eine Tendenz innerhalb der Daten. Je größer der Wert für X ist, desto größer wird auch jener von Y. Die Eigenvektoren sind normiert, sodass sie die Länge von 1 haben. Die gedachte Verlängerung des am höchsten gewichteten Eigenvektors zeigt genau in die Richtung der longitudinalen Ausdehnung der Punktwolke und beschreibt bereits diesen positiven Zusammenhang zwischen X und Y. Eigenvektor 2 verläuft rechtwinklig zu Eigenvektor 1 und damit entlang des Versatzes zwischen Eigenvektor 1 und den einzelnen Datenpunkten. Jeder der Datenpunkte kann als Linearkombination der beiden Eigenvektoren vollständig beschrieben werden. Dies ist gleichbedeutend mit der Transformation der Daten in ein Koordinatensystem, welches anstatt der Koordinatenachsen X und Y durch die Eigenvektoren 1 und 2 aufgespannt wird. Für die Mittelwert-subtrahierten Daten ist diese Auftragung in 4.3 b) vorgenommen und das Koordinatensystem besitzt seinen Ursprung nun innerhalb der Punktwolke. Eine Anwendung von PCA wäre nun, die Daten lediglich als Multiplikation des ersten Eigenvektors mit einem Skalar zu beschreiben. Damit wäre die Dimensionalität des Problems um die Hälfte reduziert, aber die relevante Information, der Zusammenhang zwischen Lernaufwand und erreichter Zensur, nach wie vor durch die positive Geradensteigung ersichtlich, die in Richtung der Längsausdehnung der Wolke aus Datenpunkten verläuft.

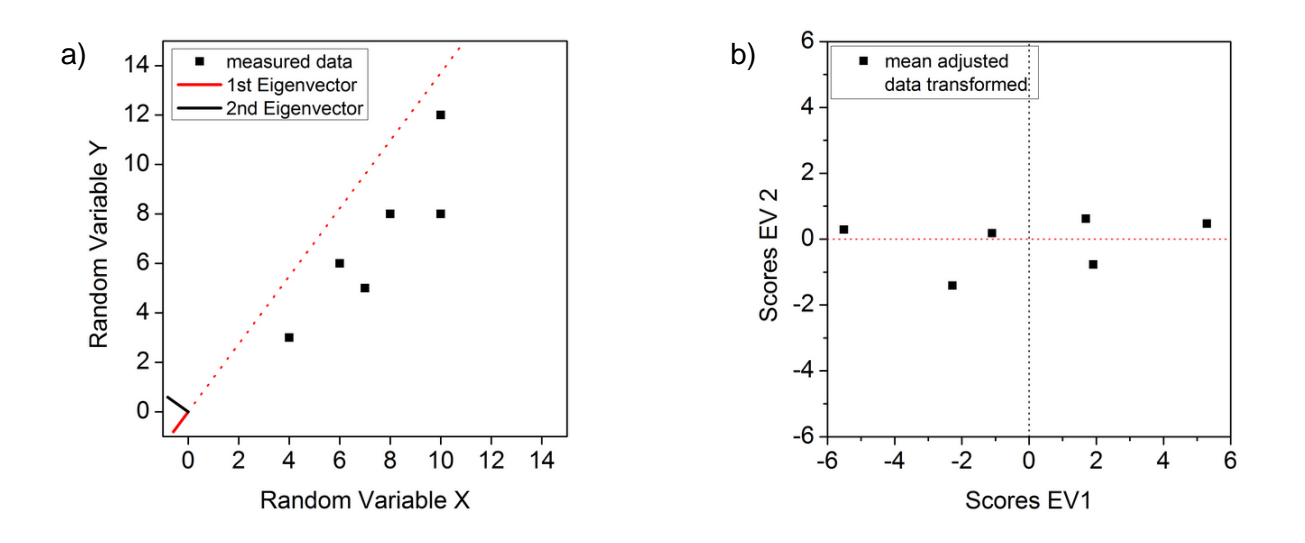

**Abb. 4.3:** Einfaches Beispiel von PCA. a) Auftragung eines zweidimensionalen Beispieldatensatzes und die beiden aus der Kovarianzanalyse ermittelten Eigenvektoren (schwarze und rote Linie). Der am höchsten gewichtete Eigenvektor (rote Linie) beschreibt in seiner gedachten Verlängerung (gepunktete Linie) bereits die Längsausdehnung des Datensatzes. Der zweite Eigenvektor (schwarze Linie) beschreibt die orthogonal dazu liegende Abweichung des ersten. b) Jeder Punkt aus a) kann als Linearkombination der beiden Eigenvektoren dargestellt werden. Dies entspricht der Transformation der Mittelwertsubtrahierten Beispieldaten in ein neues Koordinatensystem, das von den beiden Eigenvektoren aufgespannt wird.

#### 4.3.3 PCA und Anwendung auf MCARS-Datensätze

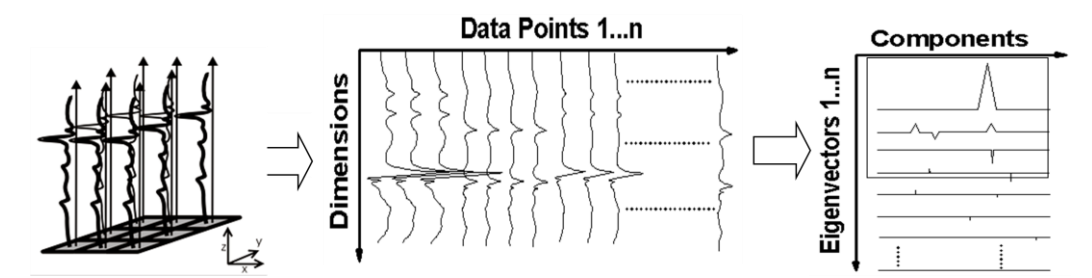

**Abb. 4.4:** Transformation der Messdaten in eine zweidimensionale Matrix vom Typ *m* x *n* mit *m* als Anzahl der spektralen Indices und *n* als Zahl der Spektren. Die am höchsten gewichteten Eigenvektoren der Kovarianzanalyse werden als das neue Koordinatensystem der Messdaten ausgewählt.

Um das vorgestellte Prinzip auf reale MCARS-Datensätze zu erweitern, wird der dreidimensionale Datensatz der Messung gemäß Abb. 4.4 in einem ersten Schritt in eine zweidimensionale Matrix vom Typ *m* x *n* konvertiert, in der die einzelnen Spektren in die Spalten geschrieben werden. Es ergeben sich somit *m* Zeilen und *n* Spalten, wobei *m* die

Anzahl der spektralen Indices und *n* die Anzahl der gemessenen Datenpunkte ist. Die spektralen Indices seien die Dimensionen, die durch PCA reduziert werden sollen. Die berechnete Kovarianzmatrix enthält alle Kovarianzen, die sich durch Kombinieren der spektralen Indices (über alle Spektren hinweg) bilden lassen und ist somit vom Typ *m* x *m* (nicht skizziert). Die Hauptdiagonale enthält die Kovarianz eines spektralen Index mit sich selbst und ergibt somit die Varianz. Die allgemeine Form der Kovarianzmatrix ist in Gleichung (4.7) angegeben. Die *m* Eigenvektoren stellen die gesuchten Hauptkomponenten dar, werden mit Hilfe eines Computerprogrammes berechnet und nach abfallendem Eigenwert hin sortiert. Jedes gemessene Spektrum lässt sich vollständig durch eine Linearkombination aller Eigenvektoren beschreiben. Eigenvektoren mit hohem Eigenwert beschreiben spektrale Bereiche, die innerhalb des Datensatzes großen Veränderungen unterliegen. Die am höchsten gewichteten Eigenvektoren zeigen daher auch entsprechende Ähnlichkeiten mit für den Datensatz typischen MCARS-Spektren und lassen eine gewisse qualitative Deutung zu. Sie dürfen jedoch nicht als Reinspektren der in der Probe enthaltenen Komponenten angesehen werden, da sie aufgrund der Definition der PCA orthogonal zueinander sind, eine Eigenschaft, die Reinspektren der Probensubstanzen nicht zeigen. Niedrige Eigenwerte gehören meist zu Vektoren, die die weniger relevanten Strukturen beschreiben, wie z. B. Teile des Rauschens. Der Schlüsselschritt besteht darin, die Originaldaten nur mit Hilfe der wichtigsten Eigenvektoren auszudrücken.

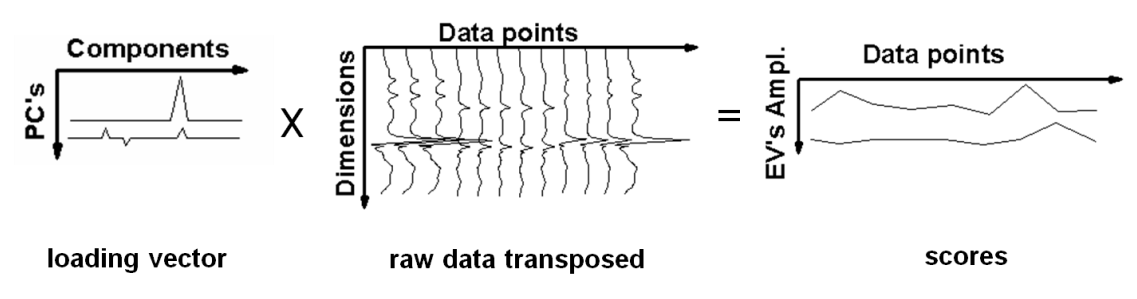

**Abb. 4.5:** Bildung des Skalarproduktes zwischen den Messdaten (raw data transposed) und den ausgewählten Eigenvektoren (loading vector) liefert die Achsenabschnitte (scores) im von den Eigenvektoren aufgespannten Koordinatensystem.

Durch Matrizenmultiplikation der Originaldaten mit den ausgewählten Eigenvektoren, dem *loading vector,* erhält man für jedes gemessene Spektrum die gesuchten Achsenabschnitte, siehe auch Abb. 4.5. Diese Achsenabschnitte werden auch als Scores oder Eigenvektor-Amplituden (EVA) bezeichnet, da sie für jedes gemessene Spektrum den Koeffizientensatz darstellen, mit dem die ausgewählten Eigenvektoren skaliert werden müssen, um das Spektrum als Linearkombination dieser Vektoren zu erhalten. Schließlich wird an jedem Bildpunkt statt des gemessenen Spektrums einer der Koeffizienten als Farbwert aufgetragen, siehe auch Abb. 4.11 c). Die Farbtiefe wird dabei auf Werte zwischen 0 und 255 interpoliert und liefert bereits einen Hinweis auf die Ausprägung des jeweiligen spektralen Merkmals. Werden mehr als drei Eigenvektoren als relevant ausgewählt, bietet es sich an, die erhaltenen Informationen auf mehrere RGB-Bilder aufzuteilen. Auch wenn über die Eigenwerte bereits eine Gewichtung bzw. eine Vorauswahl der Eigenvektoren getroffen werden kann, sind die am höchsten gewichteten Vektoren nicht automatisch auch die wichtigsten der Probe. So kann z. B. im Datensatz vorhandenes Streulicht eine höhere Varianz zur Folge haben als die Signale der Probe. Hier bietet sich die Auftragung nach Abb. 4.6 an, wo die Scores für eine Auswahl von elf Spektren gegen die jeweiligen Eigenvektoren aufgetragen sind. Gemäß Gleichung (4.11) beschreiben nur die Vektoren, deren Skalarprodukt sich über die Probenpositionen hinweg ändert, ein relevantes Signal, in diesem Fall Nr. 6 und 8. Analog erlaubt die hier geschriebene Software auch die freie Auswahl von Färbung, Skalierung und Inversion der Eigenvektoren, damit der erzielte Bildkontrast maximiert und der wissenschaftlichen Fragestellung angepasst werden kann. Die PCA stellt eine äußerst flexible und leistungsfähige Methode dar, um MCARS-Daten bildgebend aufzubereiten.

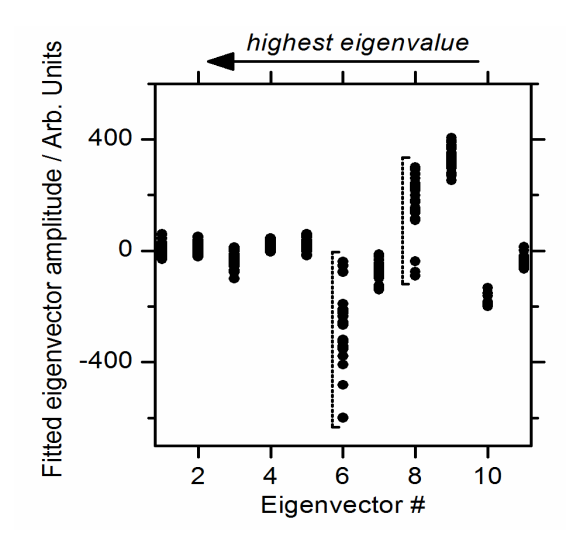

**Abb. 4.6:** Die für 11 Spektren aus einer Gewebeprobe aufgetragenen Scores mit den ersten 11 Eigenvektoren, gegen die Eigenvektoren selbst aufgetragen. Eigenvektor 6 und 8 zeigen die größte Variation über die Spektren hinweg, und damit über räumliche Positionen der Probe. Diese Vektoren kommen daher für die Kontrastierung in Frage, obwohl sie in diesem Beispiel nicht die höchsten Eigenwerte besitzen.

### 4.3.4 Charakterisierung der Methode anhand simulierter Daten

Um die Grenzen der Kontrasterzeugung quantitativ zu erfassen, wurde ein hyperspektrales Bild simuliert. Es besteht aus 9 x 9 Pixeln, die Spektren aus zwei verschiedenen Lorentzprofilen A und B (800- und 1000 cm<sup>-1</sup>, FWHM = 24 cm<sup>-1</sup>) enthalten, siehe Abb. 4.5 a)
und b). Diese wurden nach dem Imaginärteil von Gleichung (1.8) berechnet. Während das erste Drittel des Bildes nur aus Spektrum A besteht, enthält das zweite Drittel nur Spektrum B. Im dritten Feld treten beide Linien gemeinsam auf. Die ersten beiden Eigenvektoren sind in Abb. 4.5 c) aufgetragen und zeigen bereits das oben genannte Problem: Keiner der beiden Vektoren entspricht einem der Reinspektren. So müssen z. B. beide Vektoren mit jeweils negativer Skalierung kombiniert werden, um das Spektrum aus Feld 1 zu beschreiben. Somit ist ein mit negativem Vorzeichen versehener Eigenvektor vom Informationsgehalt ebenso relevant wie Vektoren mit positiven Vorzeichen und optionale Inversion für die spätere Bildgebung ist unabdingbar. In den folgenden Experimenten werden Empfindlichkeit und Nachweisgrenze der Methode im Hinblick auf Linienbreite, Linienintensität und Linienabstand hin untersucht. Dazu wird der Kontrast zwischen Feld 1 und 3 gemäß Gleichung (4.18) festgelegt, um im Hinblick auf die oben angesprochene Farbwert-Skalierung eine geeignete Bemessungsgrundlage zu erhalten. Die Eigenvektoramplitude (s. o) wird wieder mit EVA abgekürzt:

$$
Kon trast = \left[ \overline{(EVA_1)}_A - \overline{(EVA_1)_{A\&B}} \right] + \left[ \overline{(EVA_2)}_A - \overline{(EVA_2)_{A\&B}} \right]
$$
(4.18)

Der maximal zu erwartende Wert für eine einzelne Eigenvektor-Amplitude beträgt demnach 255. Ein Kontrastwert von 510 wäre nur dann möglich, wenn beide Eigenvektoren jeweils auch einem Reinspektrum entsprechen würden. Da dies nicht der Fall ist (s.o.), liegen die erhaltenen Werte deutlich darunter.

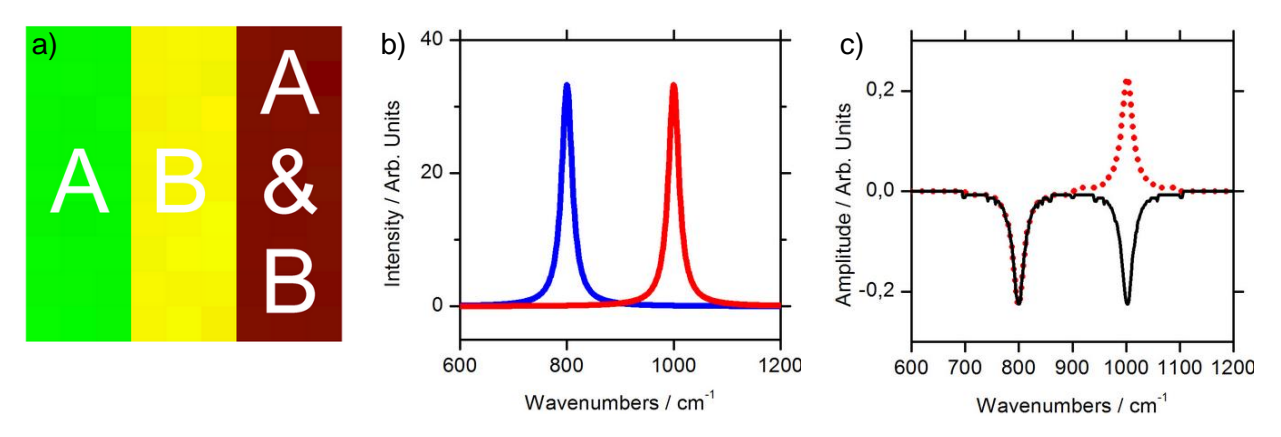

**Abb. 4.5:** a) "Chemische Karte" des simulierten Hyperspektraldatensatzes. b) Lorentz-Linienprofile der Spektren von Komponente A (links) und B (rechts). c) Die Eigenvektoren nach PCA. Eine Linearkombination aus Eigenvektor 1 (gepunktete Linie, rot) und 2 (durchgezogene Linie, schwarz) sind nötig, um die in der Probe vorhandenen Spektren zu beschreiben.

#### 4.3.5 Einfluss der Linienintensität und des Linienabstands

Zunächst wird der Kontrast in Abhängigkeit vom Linienabstand (10 cm $^{-1}$  - 200 cm $^{-1}$ ) bei verschiedenen Signalintensitäten von B untersucht, siehe Abb. 4.6. In der Simulation wird wieder eine quadratische Abhängigkeit der Signalintensität von der gedachten "Konzentration" zugrunde gelegt und eine Konzentration ([A], [B]) entsprechend aus der Wurzel der relativen Signalintensität errechnet. Der beste Kontrast wird erwartungsgemäß genau dann erzielt, wenn die Konzentration und damit die Signalintensitäten gleich hoch sind. Außerdem zeigt das Ergebnis dieser Simulation, dass etwa bis zu einer Konzentration von 30% B in A zumindest für drei der fünf verschiedenen Linienabstände noch ein von Null verschiedener Kontrast erhalten wird. In diesem Bereich lässt sich somit ungefähr die Nachweisgrenze der Methode vermuten. Die Signalintensität ist dann gemäß der quadratischen Abhängigkeit auf 10% des ursprünglichen Wertes gefallen. Die Effekte des Linienabstandes sind komplizierter. Einerseits würde man den besten Kontrast für gut separierte Linien erwarten, aber andererseits zeigt Abb. 4.6, dass die durch Überlappung erfolgte Beeinflussung der Signale untereinander nicht mehr trivial zu interpretieren ist, aber für PCA hilfreich sein kann. Zum Beispiel ergibt sich ein guter Kontrast bei einer Konzentration von 75% B und einem Linienabstand von 10 cm<sup>-1</sup>, der mit steigendem Abstand sinkt (50 cm<sup>-1</sup>) und anschließend wieder ansteigt. Zusammenfassend lässt sich jedoch feststellen, dass PCA auch bei sich überlagernden Linienprofilen zu einem guten Bildkontrast führt. Die Nachweisgrenze für PCA ist mit der experimentellen Nachweisgrenze des MCARS-Aufbaus selbst vergleichbar (siehe Kap. 2) und stellt keinen limitierenden Faktor dar.

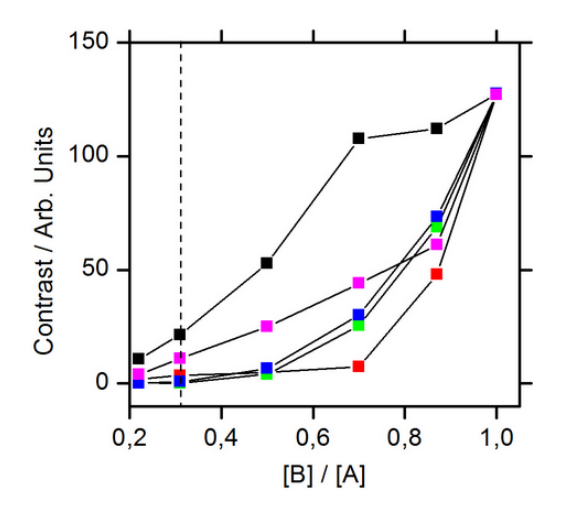

**Abb. 4.6**: Kontrast für verschiedene Abstände der Spektrallinien von A und B in Abhängigkeit der Konzentration von B. Die Abstände im Spektrum betragen 200 cm<sup>-1</sup> (Blau), 100 cm<sup>-1</sup> (Grün), 50 cm<sup>-1</sup> (Rot), 25 cm<sup>-1</sup> (Magenta) und 10 cm<sup>-1</sup> (Schwarz). Die Linienbreite wurde für A und B bei 24 cm<sup>-1</sup> konstant gehalten. Erwartungsgemäß steigt der Kontrast mit der Konzentration von B. Die Nachweisgrenze liegt etwa bei 30% (gestrichelte Linie).

#### 4.3.6 Einfluss der Linienbreite

Der Einfluss der Linienbreite von B wird in Abb. 4.7 a) für einen festen Linienabstand von 200 cm<sup>-1</sup> untersucht. Dabei wurde die Intensität von B entsprechend skaliert, um die Linienintensitäten gleich groß zu halten. Für eine größer werdende Linienbreite von B nimmt der Kontrast deutlich zu. Für ein Verhältnis der Linienbreiten von 0,25 ergibt sich dabei noch ein nennenswerter Kontrast von etwa 30. Die Nachweisgrenze liegt damit bei ca. 6 cm<sup>-1</sup> FWHM und damit deutlich unter der experimentellen Auflösung von 16 cm<sup>-1</sup>. Auch hier stellt die PCA im Vergleich zu den experimentellen Parametern keinen limitierenden Faktor dar. Nach Überschreiten des Grenzfalles gleich großer Linienbreiten und somit FWHM $_{IR}$ FWHM<sub>[A]</sub> sinkt der Kontrast wieder ab, da hier aus Sicht der PCA, wo es nur auf die relativen Linienbreiten ankommt, ein symmetrisches Problem vorliegt. Ein relativ zu B schmaler werdendes A führt dann wieder zu abnehmendem Kontrast.

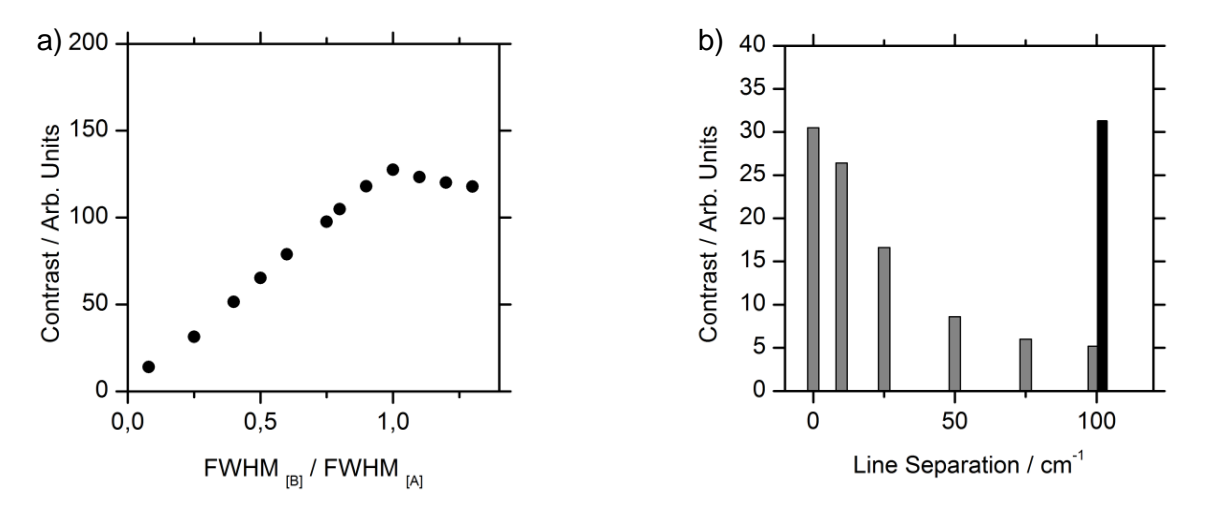

**Abb. 4.7:** a) Der Kontrast steigt mit zunehmender FWHM der spektralen Komponente B. Der Linienabstand beträgt 200 cm<sup>-1</sup>, die Intensität von B wird durch Skalierung auf dem Niveau von A gehalten. FWHM von A beträgt dabei konstant 24 cm<sup>-1</sup>. b) Kontrast bei verschiedenen Linienabständen zwischen A und B bei 10% Intensität von B gegenüber A. Die Kontraststeigerung erklärt sich durch positive Interferenz von A und B bei kleinen Abständen. Der gleiche Effekt lässt sich auch dadurch erzwingen, dass bei komplett separierten Linien die Intensität von A im dritten Feld um 10% gegenüber B gesteigert wird.

In Abb. 4.7 b) wird nur der Abstand zwischen beiden Linienprofilen verändert, während die Linienbreite konstant bleibt. Die Intensität von B beträgt dabei lediglich 10% von A, ein Wert, der nach obigem Ergebnis bei separierten Linienprofilen unterhalb der Nachweisgrenze liegt. Trotzdem steigt der Kontrast für kleine Abstände um eine Größenordnung an, bis der Linienabstand den theoretischen Wert von 0 cm<sup>-1</sup> erreicht hat. Dieser Wert kann ebenfalls bei vollständig separierten Linien erreicht werden, wenn die Intensität von A in Feld 3 um zusätzliche 10% gesteigert wird, siehe schwarzer Balken bei Linienabstand von 100 cm<sup>-1</sup> in

Abb. 4.7 b). Das bedeutet umgekehrt, dass die zuvor beobachtete Kontrastzunahme allein durch die positive Interferenz zwischen A und B hervorgerufen wird, sobald sich die Linienprofile überlappen. Dieses Resultat stellt auch eine interessante Möglichkeit dar, um in späteren Experimenten die Nachweisgrenze durch Einsatz von Raman-Markern mit externen Hilfsbanden zu verbessern.

## 4.3.7 Beispiele für die Bildgebung an Polymerproben

Die Eignung der Methode wird anhand von Polymer-Mikrokapseln bestätigt. Eine speziell für unsere CARS-Experimente entworfene Probe besteht aus Polyamid-Mikrokapseln, die eine Füllung aus 1,4-Diiodbenzol enthalten, siehe auch Abb. 4.8 a). Somit zeigen diese Mikropartikel einen sphärischen Aufbau aus zwei unterschiedlichen Komponenten. Das Schalenmaterial aus Kunststoff zeigt Banden bei 1404 cm $^{-1}$ , 1860 cm $^{-1}$ , 2864 cm $^{-1}$  und 3010 cm-1 , während die Füllung in diesem Spektralbereich nur ein starkes nichtresonantes Signal liefert. Dadurch sollte es möglich sein, die Füllung auch durch die Schale hindurch als weitere Komponente getrennt abzubilden. Ein Bild der Probe mit Hellfeld-Kontrast, sowie das Ergebnis der Ramanrekonstruktion aus MCARS-Rohdaten nach TDKK und weiterer Auswertung mittels PCA ist in Abb. 4.8 b) und c) dargestellt. Während das klassische Lichtbild keinen Hinweis auf die sphärische Struktur aus unterschiedlichen Komponenten liefert, zeigt die MCARS-Messung, deren Daten mit Ramanrekonstruktion und PCA aufbereitet wurden, diese Informationen sofort. Die Kugelschale erscheint grün, während sich die inneren Bereiche in rot abzeichnen. Einem dritten Score wurde die Farbe Blau zugeordnet, was den Kontrast zwischen Kugeln und Zwischenraum verbessert. Wenn die PCA lediglich auf MCARS-Rohdaten angewendet wird, ergibt sich Abb. 4.8 d), wo die Kugelschale nur sehr schwach zu erkennen ist.

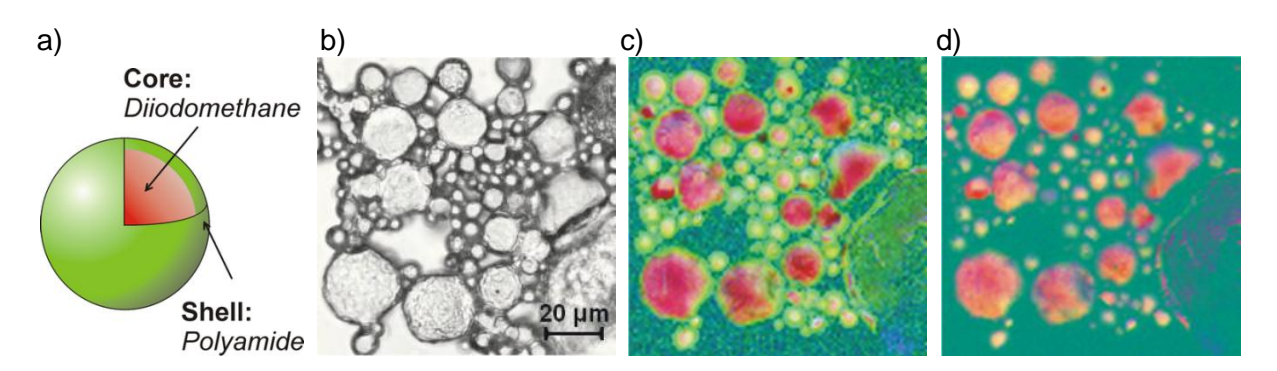

**Abb. 4.8.** a) Zweiteiliger Aufbau der Mikrokapseln. b) Hellfeld-Kontrast c) Bild auf Basis von MCARS-Daten, Ramanrekonstruktion und PCA. Die Kugelschale aus Polyamid erscheint grün, die Füllung aus 1,4-Diiodbenzol rot. d) PCA direkt auf MCARS-Rohdaten angewendet.

Die Spektren, die aus einer Kugelmitte und einem Punkt der Schale ausgelesen wurden, finden sich in Abb. 4.9. Die Signale der verschiedenen Probenpositionen unterscheiden sich nur minimal unterscheiden, was an den geringen Abmessungen der Probenpartikel bzw. der hier zu geringen räumlichen Auflösung in Z-Richtung liegt. Das Signal der Füllung tritt dabei nicht isoliert von dem der Schale auf. Trotzdem reichen die Unterschiede aus, um durch den PCA-Algorithmus aufgetrennt zu werden.

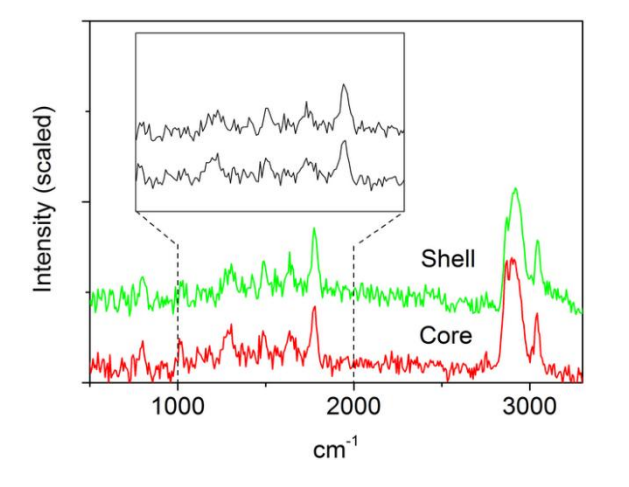

**Abb. 4.9:** Rekonstruierte (TDKK) Ramanspektren, die aus der Schale (grün) und dem Kern (rot) der Polymer Mikrokapseln ausgelesen wurden.

Abb. 4.8 d), das Ergebnis von PCA angewendet auf die MCARS-Rohdaten, wirft die Frage auf, warum eine vorhergehende Ramanrekonstruktion so relevant für die Bildgebung der Kugelschale ist. Gleichzeitig beweist sie aber auch, dass das Ergebnis aus 4.8 c) nicht auf sekundären Effekten beruht, wie zum Beispiel darauf, dass ein sphärisches, transparentes Objekt das Licht am Rand (aufgrund des flachen Einfallswinkels) anders streut als wenn es mittig beleuchtet wird. Auf diese Effekte würde PCA ebenfalls sensitiv reagieren, jedoch müsste dies die Rohdaten genau so betreffen wie die rekonstruierten Ramanspektren. Der Grund für den Unterschied zwischen 4.8 c) und d) zeigt sich, wenn die relevantesten zwei Eigenvektoren, die jeweils aus Roh- und rekonstruierten Ramandatensätzen erhalten wurden, miteinander verglichen werden, siehe Abb. 4.10 a) (Eigenvektor 1) und 4.10 b) (Eigenvektor 2). Die schwarzen Linien gehören zur PCA der Rohdaten, während die roten Linien aus den rekonstruierten Ramandaten erhalten wurden. Man erkennt in diesem Fall die Ähnlichkeit zu realen Spektren, vgl. Kap. Abb. 4.9. Die einzelnen Komponenten der Eigenvektoren entsprechen formal den spektralen Indices und sind hier bereits als Wellenzahlen aufgetragen. Es zeigt sich dabei das in Kap. 2 angesprochene Problem, dass CARS-Signale, welche im Spektrum blau verschoben an weitere Resonanzen angrenzen, durch destruktive Interferenz ("CARS-Dip") gestört werden. Dies ist hier für die CH-Streckschwingung des Polyamids jenseits der 3000 cm<sup>-1</sup> der Fall (schwarze Linien in Abb. 4.10). Auch die Eigenvektoren zeigen, analog zu rekonstruierten Spektren, eine stärkere Variation der sonst schwächer ausgeprägten Bereiche (rote Linien in Abb. 4.10). Die Intensitätskorrektur der Rohdaten durch Algorithmen wie MEM oder TDKK führt also zu einem verbesserten Kontrast unter der Anwendung von PCA, da Signale, die in den Rohdaten durch destruktive Interferenz gestört werden, in ihren Intensitäten korrigiert und damit vergrößert werden.

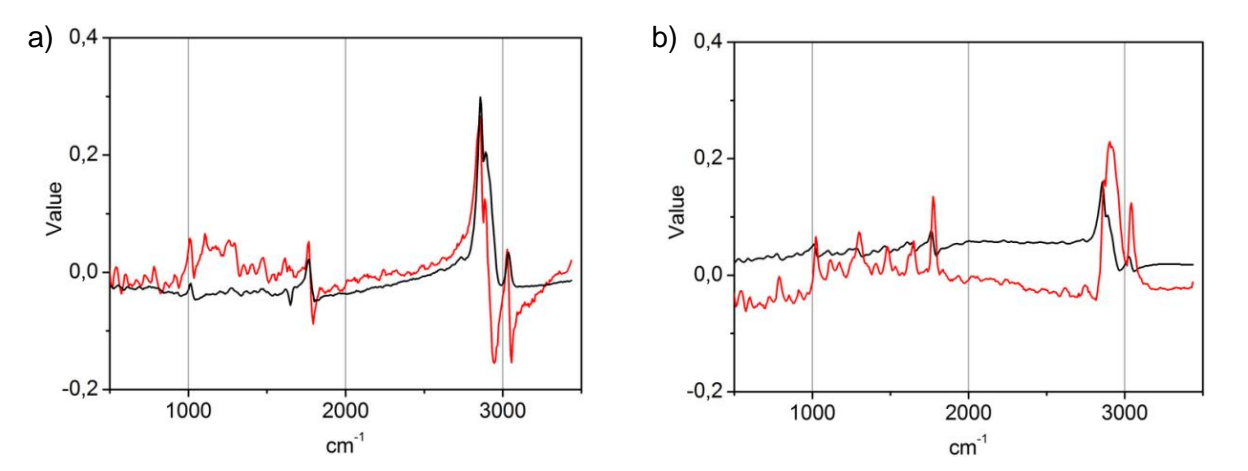

**Abb. 4.10:** a) Eigenvektor 1 aus der PCA der Messung an Polymer-Mikrokapseln, ohne und mit vorheriger Ramanrekonstruktion (schwarze und rote Linie). Die Struktur jenseits von 3000 cm<sup>-1</sup> ist im zweiten Fall deutlich stärker ausgeprägt. b) entsprechend a) für Eigenvektor Nummer 2. Beide Vektoren zeigen für sich genommen Ähnlichkeiten zu den Spektren, die sie als Linearkombinationen repräsentieren.

#### 4.3.8 Zusammenfassung der Ergebnisse aus Kombination von MCARS mit MEM und PCA

Das hier entwickelte Verfahren, welches die Charakterisierung gänzlich unbekannter Proben ermöglicht, ist in Abb. 4.11 analog zu Abb. 4.1 und 4.2 illustriert. Das Vorgehen umfasst dabei drei unabhängige Schritte: Nach der Datenaufnahme erfolgt eine Rekonstruktion der Ramanspektren aus den gemessenen MCARS-Rohdaten, siehe Abb. 4.11 b). Es können beide Methoden, MEM oder TDKK, verwendet werden. Der entscheidende Schritt folgt in Abb. 4.11 c), wo PCA auf die Daten angewendet wird. Wie die Ramanrekonstruktion kann auch dieses Modul durch verschiedene Techniken ersetzt werden, wie z. B. durch die Clusteranalyse<sup>47</sup>. Die gemessenen oder rekonstruierten Spektren werden durch PCA nicht durch mehrere hundert spektrale Indices beschrieben, sondern nur durch ihre Achsenabschnitte auf den Basisvektoren eines orthogonalen, mehrdimensionalen Vektorraumes. Ähnlich wie in Abschnitt 4.3 treten nun die Skalarprodukte, die zwischen den Basisvektoren und den gemessenen Spektren gebildet werden, an die Stelle der ehemals mehreren hundert spektralen Indices. Die Dimensionalität des Datensatzes wird dabei auf ein Maß reduziert, das durch wenige Parameter (z. B. den drei Farben eines RGB-Farbschemas) abgebildet werden kann, siehe Abb. 4.3 d). Mit dem so erhaltenen

Bildkontrast können einzelne spektral unterschiedliche Komponenten der Probe identifiziert werden. Die dort ausgelesenen Einzelspektren werden anschließend als definierte Reinspektren wieder einer Analyse gemäß Abschnitt 4.2 zugeführt, siehe Abb. 4.11 e)-h).

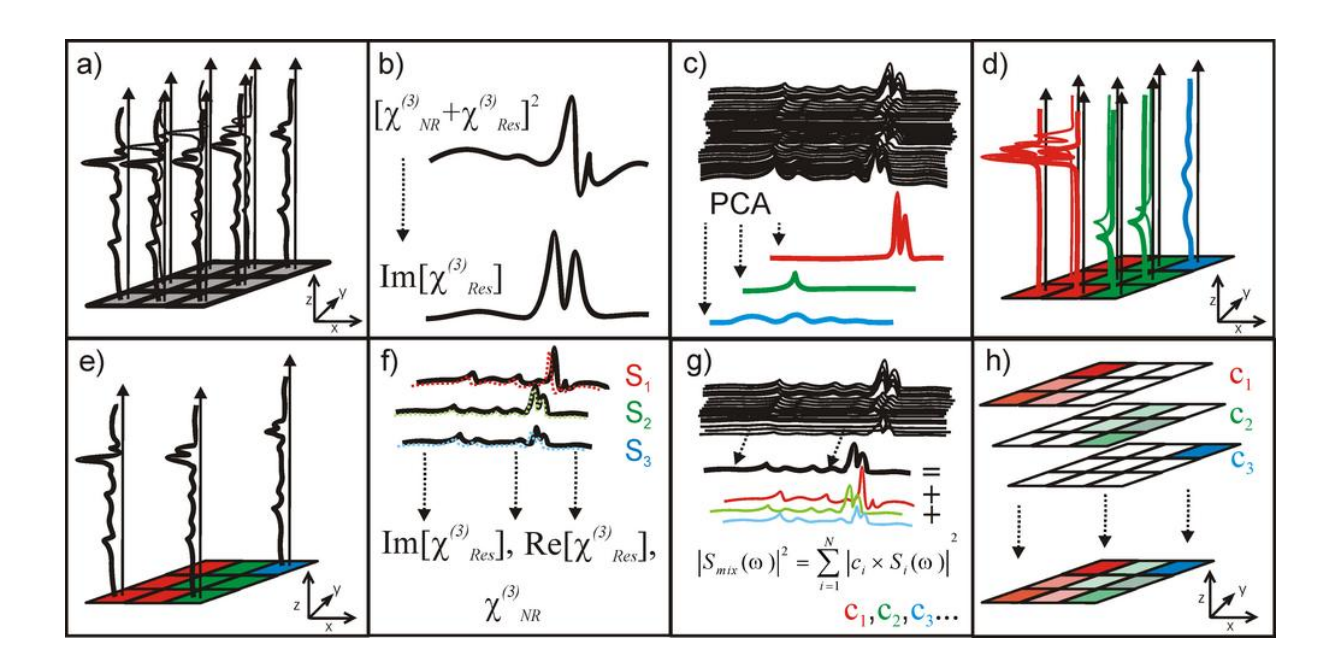

**Abb. 4.11:** Schema zur Datenauswertung bei unbekannter Probenzusammensetzung. a) Hyperspektrale MCARS-Messung b) Ramanrekonstruktion aus den MCARS-Rohdaten. c) Hauptkomponentenanalyse (PCA), Abbildung der Rohdaten durch wenige orthogonale Gewichtungsvektoren, welche die Daten so effizient wie möglich beschreiben. d) Auftragung der Achsenabschnitte der ehemaligen Rohdaten mit der neuen Vektorbasis. e)-f) quantitative Rekonstruktion der Summenspektren gemäß Schema 4.2 auf Basis der nach PCA-Kontrastierung definierten Reinspektren.

#### 4.3.9 Vorteile:

Durch den Einsatz von PCA ist obiges Verfahren in der Lage, bereits kleine spektrale Unterschiede zwischen sonst ähnlich verlaufenden Ramanspektren in mehrfarbigen Bildkontrast zu überführen. Dabei ist kein Vorwissen über die enthaltenen Komponenten erforderlich. Zudem wird die Information des gesamten Spektrums in die Kontrastierung mit einbezogen, ohne dass die Spektren bestimmten Formaten genügen müssen wie es z. B. bei Einsatz von MEM und TDKK der Fall ist<sup>99</sup>. Eine Variation der Grundlinie kann letztendlich ebenso zur Bildgebung beitragen wie die resonanten CARS-Signale, wodurch die Methode ein Maximum an Flexibilität für die spätere Visualisierung der Ergebnisse besitzt. Trotzdem ist die Anwendung weniger auf subjektive Einschätzung des Bedieners angewiesen als z. B. bestimmte Cluster-Verfahren, bei denen eine iterative Zuordnung mitunter von Hand auf Basis von Referenzbildern beendet werden muss<sup>47</sup>.

#### 4.3.10 Nachteile:

Bei den oben genannten Freiheitsgraden für die Bilderzeugung ist man mitunter geneigt, eine Vielzahl von Schlüssen aus der erhaltenen Darstellung zu ziehen. Gemäß einer grundlegenden Definition<sup>96</sup> dient PCA dazu, die interessierenden Strukturen in komplexen Datensätzen herauszufiltern und bei deren Interpretation zu helfen. Dies ist auch bei obigen Ergebnissen definitiv der Fall. Aber so wenig wie ein gefundener Eigenvektor als das Reinspektrum einer der enthaltenen Probenbestandteile angesehen werden darf, gibt auch die Farbtiefe bestenfalls nur näherungsweise eine quantitative Information. Die Skalierung ist zudem ein frei wählbarer Parameter.

Zusammenfassend kann man diese Technik als ein Werkzeug verstehen, mit dem gemäß obiger Definition die Daten vom Nutzer selbst so kontrastreich wie möglich aufbereitet werden können. Anschließend sind jedoch, im Gegensatz zum Hellfeld- oder auch zum Einkanal-Kontrast, Rückschlüsse auf Anzahl und Art der verschiedenen Komponenten in der Probe (z. B. Zellwand, Zellorganelle) möglich. Aus den so identifizierten Probenbereichen können dann einzelne Spektren ausgelesen und als Reinspektren neu definiert werden. Mit dem Schema aus Abb. 4.11 ergibt sich also die Möglichkeit, unbekannte Proben chemoselektiv und auch quantitativ zu charakterisieren. Abschließend muss darauf hingewiesen werden, dass PCA-Ergebnisse nur für den jeweils ausgewerteten Datensatz selbst gelten und nicht auf andere Messungen übertragen werden können. Dazu müssen einzelne PCA Ergebnisse z. B. zu einer Datenbank zusammengefasst und weiter mit übergeordneten Klassifizierungsmethoden wie *Linearer Diskriminanzanalyse* (LDA) oder *Soft*  Indipendent Modeling of Class Analogies (SIMCA) untereinander verglichen werden<sup>100-102</sup>. Bei Verwendung eines Desktop-PCs mit 4 GB Ram und 3,1 GHz Doppelkernprozessor dauert die Berechnung eines typischen Datensatzes aus 10.000 Spektren mit jeweils ca. 500 spektralen Indices in der Regel 25 Minuten, wobei bereits 20 min. auf die Ramanrekonstruktion entfallen. Auch hier ist durch zukünftige Entwicklungen der Hardware sowie für eine Softwarelösung in optimierten Programmiersprachen eine erhebliche Beschleunigung absehbar.

80

#### **Kapitel 5**

## **Chemoselektive Untersuchung von murinem Hirngewebe**

In den vorangegangenen Kapiteln wurde der experimentelle Aufbau vorgestellt, mit dem hyperspektrale Multiplex-CARS Datensätze innerhalb weniger Minuten aufgenommen werden können. Parallel stehen nun Algorithmen zur Verfügung, um die Raman-Information anhand der MCARS-Rohdaten zu rekonstruieren. Des Weiteren wurden Verfahren entwickelt, um MCARS-Datensätze auch ohne Vorwissen über die Probenzusammensetzung routinemäßig qualitativ auszuwerten, die relativen Anteile zu quantifizieren und die erhaltenen Informationen in chemisch selektive Bildgebung umzusetzen. Damit sind an diesem Punkt die Voraussetzungen geschaffen worden, um konkrete biologische Fragestellungen erfolgreich zu bearbeiten. Während die Lipidverteilung in Hirngewebe durch ps-CARS durch die intensive CH-Streckschwingung bei 2840 cm<sup>-1</sup> rein qualitativ sehr gut dargestellt werden kann<sup>103</sup> enthält das folgende Kapitel die Ergebnisse der ersten MCARS-Untersuchungen an Hirngewebe von Mäusen.

## 5.1 Motivation der biomedizinische Anwendung von MCARS in zerebralem Gewebe

Aufgrund seiner gewebeschonenden Eigenschaften in Bezug auf die Charakterisierung biologischer Proben<sup>24-25</sup> wird CARS auch für den Einsatz in der klinischen Diagnostik weiterentwickelt. Es wurden bereits vielfältige Anwendungsmöglichkeiten wie z. B. die Identifikation mikrobialer Zellen, Bildgebung von humanem Aorta-Gewebe, zeitaufgelöste Untersuchung von HeLa-Zellen und Echtzeit-Messung des Sauerstoffgehaltes von Blut demonstriert<sup>44, 104-107</sup>. Allerdings wurde CARS bisher selten für den Nachweis pathologischer Gewebeveränderungen eingesetzt<sup>29, 48, 108</sup>. Die lineare Raman- und Infrarotspektroskopie ist hingegen bereits umfassend für den Einsatz auf dem Gebiet der Tumor-Erkennung in humanem Gewebe erforscht und es wurden bereits umfangreiche Ergebnisse vorgestellt<sup>9, 101,</sup> <sup>109-110</sup>. Die Untersuchung von Hirngewebe besitzt medizinisch eine große Bedeutung, da allein in den USA pro Jahr etwa 96.000 Menschen an Hirntumoren erkranken, 15-40% dieser Tumore werden durch Metastasierung von mitunter noch unentdecktem Befall anderer Organe hervorgerufen<sup>111</sup>. Das Gehirn ist ein besonders schwierig zu untersuchendes Organ, da die dazu nötige Biopsie immer einen chirurgischen Eingriff mit entsprechend hohem Risiko erfordert. Das Gewebe reagiert zudem sehr empfindlich auf mechanische Einwirkung und bietet ohne den Einsatz von Farbstoffen keinen ausreichenden Kontrast in der Hellfeld-Mikroskopie. Der aktuelle Standard zur Färbung der Proben besteht aus einer Lösung von Hematoxylin und Eosin (HE), der die Verschiedenen Zellkerne und Gewebetypen in Farbabstufungen zwischen dunkelviolett und hell rosa kontrastiert. Gerade im Hinblick auf die mögliche Zeitersparnis durch das Umgehen der Färbung während einer Operation, aber auch im Hinblick auf spätere *in vivo* Anwendungen die eine HE-Färbung ausschließen, sind nichtinvasive Verfahren mit intrinsischer Kontrasterzeugung wie CARS-, Raman- und IR-Spektroskopie besonders interessant. Gegenüber der IR-Spektroskopie besitzen Ramanund CARS-Spektroskopie den Vorteil, dass die Anregung auch im nah-Infraroten und sichtbaren Spektralbereich erfolgen kann und somit nicht durch die Absorption von Wasser behindert wird.

## 5.2 Aspekte der Probenpräparation und Darstellung von Hirngewebe durch Hellfeld-Kontrast

Für die folgenden Messungen wurden Mikrotomschnitte von 20 µm aus dem Kleinhirn von Mäusen angefertigt. Jeder zweite Schnitt wurde dabei mit HE gefärbt und präpariert. Somit stand zu jedem unbehandelten Schnitt für die MCARS-Mikroskopie eine fast identische, ungefärbte Referenzprobe zur Verfügung, anhand derer sich die Qualität der spektroskopischen Messungen beurteilen lassen. Die minimalen auftretenden Unterschiede zwischen CARS-Probe und HE-Referenz kommen somit dadurch zustande, dass untereinander ein Versatz im Gewebe von 20 µm besteht. Während sich die größeren biologischen Strukturen in diesem Intervall kaum verändert haben, sind einzelne Zellkerne mitunter nicht in beiden Schnitten vorhanden. Die unbehandelten Präparate wurden auf Objektträgern eingefroren und unter Wasserdampfatmosphäre bei -80°C gelagert. Das Auftauen erfolgte erst unmittelbar vor der Messung. Es wurde kein Wasser zugefügt sondern die Probe in ihrem natürlichen Feuchtigkeitsgehalt vermessen, indem ein Austrockenen durch Versiegeln mit einem Kleberahmen und Deckglas (Gene-Frame, Fischer Scientific) verhindert wurde. Eine Beeinflussung des Signals durch rein morphologische Effekte, wie z. B. eine nach Trocknung erhöhte Dichte einzelner Gewebetypen, wurde dadurch ausgeschlossen. Die Bildgröße der einzelnen Scans beträgt jeweils 100 x 100 µm bei einer Schrittweite von 1 µm. Die Aufnahmezeit beträgt bei den Ergebnissen dieses Kapitels 200 ms. Der experimentelle Aufbau wurde für die Messungen in Kapitel 6 allerdings noch weiter verbessert. Abb. 5.1 a) zeigt ein HE-gefärbtes Präparat des Maushirns anhand dessen sich verschiedene Gewebetypen unterscheiden lassen. Die äußeren Bereiche bestehen überwiegend aus Nervenzellkörpern und werden als *Neuropil* oder auch als *graue Substanz* bezeichnet. Durch HE Färbung erscheinen sie hell rosa. Nach innen hin folgt eine Zone die mit den sogenannten Körnerzellen durchsetzt ist. Diese werden auch als *Granulle*-Zellen bezeichnet. Die Zellkerne erscheinen in der HE-Färbung dunkelblau und besitzen einen Durchmesser von ca. 5 µm. Zwischen diesen beiden Zonen liegen einzelne Lagen der sogenannten *Purkinj*e-Zellen, deren Kerne mit ca. 10-15 µm deutlich größer sind, siehe Abb. 5.1 a). Innerhalb dieser Bereiche liegen die Axone der Nervenzellen, welche mit einem sehr

82

fettreichen Gewebe umhüllt sind, dem sogenannten *Myelin*. Dieses Gewebe wird auch als weiße Substanz bezeichnet und erscheint als pinkfarbene, siehe Abb. 5.1 a). Das Lichtbild eines ungefärbten Gewebeschnittes, wie er für die MCARS-Messungen verwendet wird, ist in Abb. 5.1 b) dargestellt und illustriert das oben angesprochene Problem. Auch bei weiterer Vergrößerung (500x) zeigt das Gewebe praktisch keinen Kontrast. Der Schatten in der Bildmitte lässt eine Myelinscheide erahnen, bei den dunklen Punkten im Bild handelt es sich jedoch lediglich um Luftblasen im Gewebe.

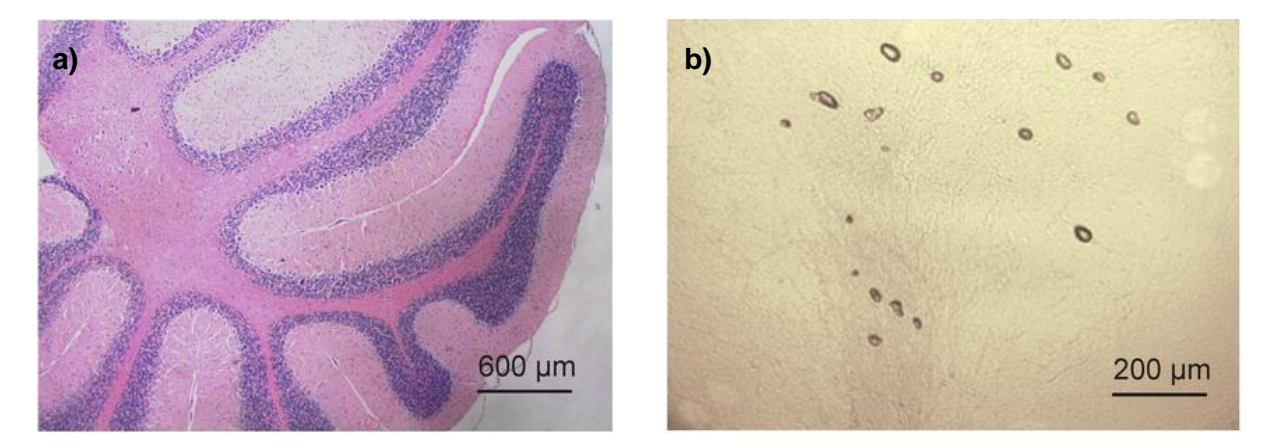

**Abb. 5.1:** Darstellung der Gewebeproben durch Hellfeld-Mikroskopie. a) Die HE-Färbung zeigt den typischen zerebralen Aufbau aus Neuropil, (rosa, außen), Granulle-Zellkernen (dunkelblau) und weißer Substanz mit hohem Myelin-Anteil (pink, innen). b) Der ungefärbte Schnitt zeigt auch bei stärkerer Vergrößerung praktisch keinen Kontrast.

## 5.3 Ergebnisse von MCARS-Mikroskopie, Raman-Rekonstruktion und PCA

Die Hellfeldbilder der HE Referenzen von zwei untersuchten Dünnschnitten sind in Abb. 5.2 a) und b) gezeigt. Man erkennt in 5.2 a) eine Zone aus weißer Substanz (durch \*\*\* gekennzeichnet) mit angrenzenden, dunkelblau gefärbten Granulle-Zellkernen und aus grauer Substanz, jeweils unten links und oben rechts im Bild. Abb. 5.2 b) zeigt den typischen zerebralen Aufbau aus Myelin (oben im Bild), gefolgt von Granulle-Zellkernen (dunkelblau), einer Lage aus Purkinje-Zellen (durch Pfeile gekennzeichnet) und aus grauer Substanz im unteren Bereich des Bildes. Die schwarz gekennzeichneten quadratischen Bereiche sind die Stellen, an denen MCARS-Messungen in den jeweils unbehandelten Proben vorgenommen wurden. Nach Anwendung von Ramanrekonstruktion nach MEM, gefolgt von PCA (vgl. Kap. 4.3) werden die Ergebnisse aus 5.2 c) und d) erhalten. Das stärkste CARS-Signal geht dabei von dem fettreichen Myelin aus, dessen Verteilung in grüner Farbe dargestellt ist. Die Granulle-Zellen werden in Rot dargestellt. Eine entsprechende Abb. der Messdaten als Skalarprodukt mit dem dritten Gewichtungsvektor in blauer Farbe verstärkt hier den Kontrast zwischen Myelin und Granulle-Zellen. Das Resultat der Mehrschritt-Auswertung in Abb. 5.2 d) erlaubt es, zwischen Granulle-Zellen (rot), umgebendem Gewebe (grün) und einer einzelnen Lage aus Purkinje-Zellen (violett) zu unterscheiden. Abgesehen davon, dass aufgrund des oben angesprochenen räumlichen Versatzes zwischen ungefärbter Probe und Referenz einzelne Zellkerne nicht in beiden Bildern vorhanden sind, zeigen die Ergebnisse der MCARS-Mikroskopie eine sehr gute Übereinstimmung zu den HE-gefärbten Referenzproben. Die dritte Spalte in Abb. 5.2 zeigt die Intensitätsauftragung einer einzigen spektralen Position anhand von MCARS-Rohdaten gemäß dem Verfahren aus Kap. 4.1, wie es bei jeder auf Einkanal-Detektion basierten CARS-Messung der Fall ist<sup>29</sup>. Hier wurde die Resonanz der CH-Streckschwingung bei 2845 cm<sup>-1</sup> ausgewählt. Der Farbverlauf erstreckt sich je nach Intensität von Rot über Gelb nach Weiß. Da diese Resonanz vor allem in dichtem und fettreichen Gewebe auftritt, zeigen Abb. 5.2 e) und f) in guter Näherung die Verteilung des Myelins. Obwohl beide Methoden kaum quantitative Rückschlüsse erlauben, besteht ein wichtiger Unterschied. Die Farbverteilung im Intensitätsgraph aus Abb. 5.2 e) und f) basiert lediglich auf unterschiedlichen Signalintensitäten. Es ist daher nicht möglich, auf unterschiedliche Gewebetypen zu schließen. Bei der Methode nach Kap. 4.3 (Raman-Rekonstruktion und PCA) in Abb. 5.4 c) und d) basiert eine Farbänderung jedoch auf spektralen Eigenschaften der verschiedenen Probenbereiche und erlaubt somit eine Unterscheidung zwischen den Gewebetypen.

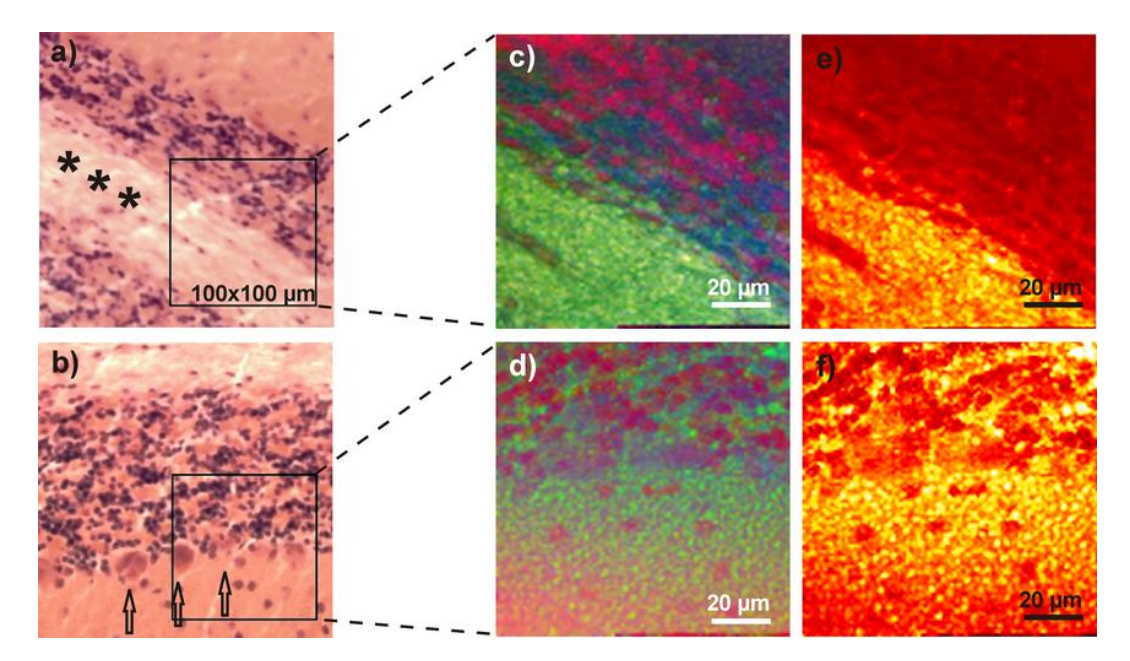

**Abb. 5.2:** Unterschiedliche Kontrastierung von Hirngewebe: a)-b) Hellfeld-Mikroskopie und HE-Färbung. c)-d) MCARS nach MEM und PCA. e)-f) MCARS-Intensitätskontrast bei 2845 cm-1 . Die HE-Referenz in a) und b) zeigt Myelin-Faserbündel (hell rosa, mit \*\*\* gekennzeichnet), Zellkerne der Granulle-Zellen (dunkelblau), Purkinje-Zellen (violett, mit Pfeilen gekennzeichnet) und Neuropil (rötlich bis orange). Die schwarz umrandeten Bereiche sind in c) und d) nach MCARS-Messung, Raman-Rekonstruktion und PCA dargestellt und unterscheiden zwischen Myelin (grün), Granulle-Zellen (rot), Purkinje-Zellen (violett) und grauer Substanz (blass grün).

#### 5.4 Ergänzung der Zweischritt-Auswertung durch quantitative Abschätzung

Vorkenntnis über einzelnen Probenbestandteile waren bisher immer die Voraussetzung, um mit Hilfe eines evolutionären Dekompositionsalgorithmus eine quantitative Bildgebung vorzunehmen<sup>34</sup>. Das Ergebnis von Abb. 5.2 c) und d) zeigt, dass eine Probe unbekannter Zusammensetzung nur aufgrund spektraler Unterschiede kontrastiert werden kann. Mit der so erreichten Identifikation unterschiedlicher Probenbestandteile können ihre Spektren anschließend innerhalb des Datensatzes ausgelesen und als neue "Reinspektren" definiert und für die quantitative Auswertung genutzt werden. In Kombination lösen also beide Verfahren jeweils das Problem des anderen. Die experimentelle Bestätigung liefert Abb. 5.3. Dort zeigt 5.3 a) einen HE-gefärbten Ausschnitt einer Probe ähnlich zu denen aus Abb. 5.2, der jedoch alle vier der bisher diskutierten Gewebetypen enthält. Aus dem Falschfarbenbild aus Abb. 5.3 b) werden an den mit unterschiedlichen Symbolen gekennzeichneten Stellen die Reinspektren für Myelin (Rechteck), Neuropil (Kreis), Granulle-Zellen (Dreieck) und einer einzelnen Purkinje-Zelle (umgedrehtes Dreieck) definiert. Die Ergebnisse einer quantitativen Rückrechnung auf Basis der ausgelesenen Einzelspektren sind in Abb. 5.3 c)-f) für Myelin, graue Substanz (Neuropil), Granulle-Zellen und Purkinje-Zellen aufgeführt. Die einzelnen Bilder liefern erwartungsgemäß für alle vier Komponenten komplementäre Informationen. Die Verteilung der einzelnen Gewebetypen deckt sich zudem mit Abb. 5.3 b) sowie mit der HE-Referenz aus 5.3 a). Somit wird die Methode auf zwei voneinander unabhängige Arten bestätigt. Die eher unspezifische Verteilung der Komponente aus 5.3 d) ist dabei typisch für das Neuropil, das aus Axonen und Nervenzellkörpern besteht. Gemäß 5.3 e) und f) ist es zudem möglich, innerhalb dieses Datensatzes zwischen zwei Typen neuronaler Zellen zu unterscheiden. Von den ausgelesenen Einzelspektren sind in Abb. 5.3 g)-i) die Rohdaten (schwarz gepunktete Linie oben) zusammen mit der MEM Näherung (rote Linie oben) und den rekonstruierten Ramanspektren (unten) aufgetragen. Letztere zeigen hohe Signalintensitäten zwischen 2800 und 3000 cm<sup>-1</sup>, welche im Wesentlichen durch die CH-Streckschwingungen bei 2852 cm<sup>-1</sup> (CH<sub>2</sub> symmetrisch), 2885 cm<sup>-1</sup> (CH<sub>2</sub> asymmetrisch), 2938 cm<sup>-1</sup> (CH<sub>3</sub> symmetrisch) und 2958 cm<sup>-1</sup> (CH<sub>3</sub> asymmetrisch) bestimmt werden<sup>112</sup>. Dort identifizierten Mizuno et. al die spektralen Positionen bei 1442 cm<sup>-1</sup> und 1664 cm<sup>-1</sup> als die Ramanmoden vom Amid und CH<sub>2</sub>-Deformationsschwingungen, die beide ihren Ursprung in den Proteinen der Probe haben. Signale in den oben gemessenen Spektren bei 1480 cm-1 und 1690 cm<sup>-1</sup> können gleichermaßen erklärt werden, wenn man die Fehler durch geringere spektrale Auflösung des MCARS-Experimentes und eine eventuell abweichende Kalibration des Detektors berücksichtigt. Sehr schwache Signale lassen sich zudem in der Region um 1120 cm<sup>-1</sup> und 1320 cm<sup>-1</sup> in Abb. 5.3 i) erahnen. Letztendlich scheinen aber vor allem die

unterschiedlichen Linienformen im Bereich der CH-Streckschwingungen die Differenzierung der Probenbestandteile aufgrund der vorliegenden Daten zu ermöglichen<sup>113</sup>.

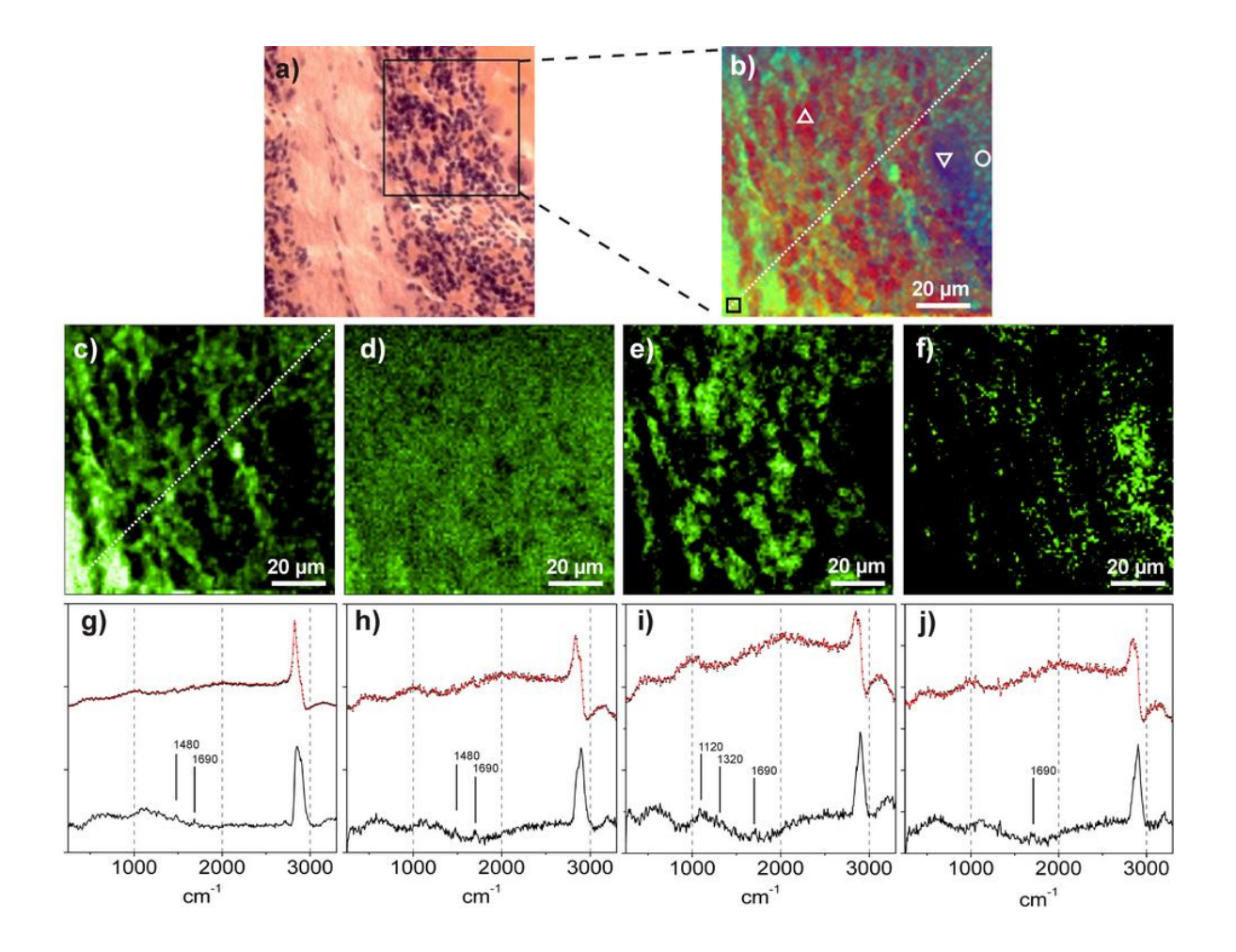

**Abb. 5.3:** Quantitative Rückrechnung der Probenkomponenten mit Hilfe eines evolutionären Anpassungsalgorithmus, der auf den Ergebnissen von MEM und PCA beruht. a) HE gefärbte Referenzprobe. b) Falschfarbenbild nach MEM und PCA. c)-f) Quantitative Anpassung der Verteilung von Myelin, grauer Substanz, Granulle und Purkinje Zellen auf Basis der an den in b) gekennzeichneten Positionen ausgelesenen Einzelspektren. g)-j) Die zugehörigen MCARS-Rohspektren (schwarz gepunktete Linie), deren MEM Anpassung (rote Linie) sowie die daraus rekonstruierten Ramanspektren (schwarze Linie unten).

#### 5.5 Vergleichende Abschätzung des Lipidgehaltes durch die vorgestellten Verfahren

Für Anwendungen von MCARS in der klinischen Diagnostik ist die quantitative Verteilung der Lipidkomponenten von Interesse, da dortige Anomalitäten zum Ermitteln von Tumorgrenzen beitragen könnten. In Abb. 5.4 wurde der Lipidkontrast, der sich entlang der Diagonalen in Abb. 5.3 b) und c) ergibt (gestrichelte Linie), für drei verschiedene Methoden der Datenauswertung aufgetragen. Die X-Achse bezeichnet dabei die Position in der Probe, die Auftragung beginnt für Probenpositionen im Bild von unten links nach oben rechts. Der

einfachste Ansatz besteht im Auftragen der Rohdaten-Intensität bei 2845 cm<sup>-1</sup> (schwarze Linie). Dieser Verlauf fällt zu Beginn schnell ab und bewegt sich danach im Bereich der Granulle-Zellen um einen Myelinanteil von ca. 40 %. Werden statt der Rohdaten die rekonstruierten Ramandaten entsprechend der korrigierten spektralen Position von 2860 cm-<sup>1</sup> verwendet, ergibt sich ein ähnlicher Verlauf (rote Linie). Beide Methoden sind nicht in der Lage, zwischen unterschiedlichen Linienformen zu abstrahieren und werden folglich durch Signale anderer Komponenten gestört. Im Gegensatz dazu zeigt der Anteil des Myelins, der aus Ramanrekonstruktion nach MEM sowie nach PCA und der quantitativen Rückrechnung des definierten Einzelspektrums hervorgegangen ist, einen Verlauf dessen Variationen entlang der Probendiagonale weitaus stärker ausgeprägt sind. Vor allem aber gibt es dort Bereiche, bei denen der Anteil des Myelins gegen Null geht. Dieser Verlauf erscheint plausibel, da er, im Gegensatz zu den vorherigen Ergebnissen, nicht im Wiederspruch zur Anwesenheit von anderen Komponenten wie z.B. Zellkernen steht. Diese auf unterschiedliche Linienprofile hin sensitive Methode ist damit unempfindlicher gegenüber der Überlagerung von Signalen als die bloße Auftragung spektraler Intensitäten. Nur für diesen Fall der Datenauswertung kann von einer korrekten Quantifizierung der gesuchten Komponente ausgegangen werden.

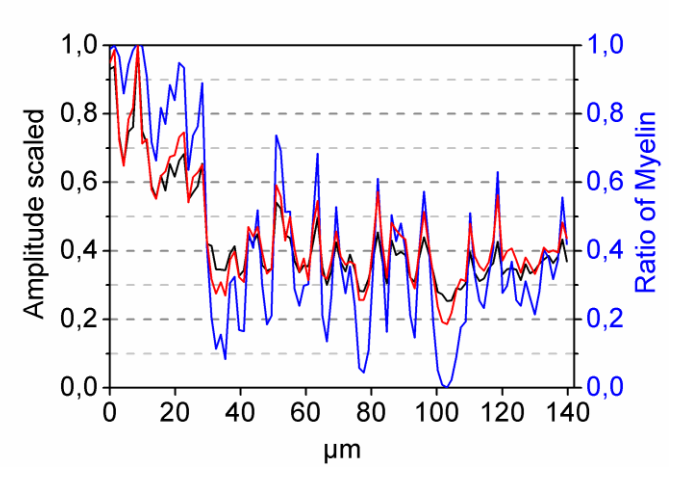

**Abb. 5.4:** Drei verschiedene Auftragungen zur Abschätzung des Lipidanteils entlang der Diagonale in Abb. 5.5 b) und c). Schwarze Linie: Die Rohdatenintensität bei 2845 cm<sup>-1</sup>. Blaue Linie: Die Intensität der MEM rekonstruierten Ramanspektren bei 2860 cm<sup>-1</sup>. Blaue Linie: Quantitative Berechnung nach Abb. 5.5 c).

#### 5.6 Abschließende Bewertung der Eignung von MCARS für Messungen an Hirngewebe

Im Rahmen der vorgestellten Studien erweist sich die MCARS-Mikroskope als ideale Methode, um mikrospektroskopische Untersuchungen an Hirngewebe durchzuführen und die bei Säugetieren typischen biologischen Komponenten selektiv abzubilden. Das Gewebe selbst zeigt sich im nativen Zustand durch seinen Wassergehalt und einer hohen Transmission sehr beständig gegenüber Photoschäden. Zusätzlich liefert der Gehalt an Lipiden und Proteinen einen sehr guten Ramankontrast. Die breitbandige spektrale Information sowie die Kombination von verschiedenen Algorithmen zur Datenauswertung erlauben letztendlich einen Bildkontrast, der ähnlich gute Informationen über die Verteilung der Komponenten liefert wie eine klassische Färbung mit HE. Neben grauer und weißer Substanz konnten mit Granulle- und Purkinje-Zellen auch zwei neuronale Zelltypen gegeneinander farblich abgegrenzt werden. Die Kombination von Raman-Rekonstruktion und Kontrastierung durch PCA ermöglichte die Identifikation der einzelnen Komponenten, von denen in einem weiteren Schritt einzelne Spektren ausgelesen wurden. Die quantitative Verteilung der einzelnen Komponenten erfolgte aus Basis dieser vordefinierten Reinspektren und lieferte für jede der Komponenten komplementäre Information. Die biologische Unterscheidung der Gewebetypen gelingt letztendlich erst durch die umfangreichen Informationen, die aufgrund der spektral aufgelösten Detektion zur Verfügung stehen. MCARS besitzt daher für die Gewebeklassifizierung einen entscheidenden Vorteil gegenüber CARS-Techniken, bei denen lediglich mit einer einzelnen spektralen Intensität der Rohdaten eine Klassifizierung pathologischer Gewebemodifikationen vorgenommen werden soll<sup>48</sup>. Zukünftige Studien könnten dazu beitragen, dass solche pathologische Modifikationen mit Hilfe von MCARS besser erkannt werden. Auch der Aufbau einer spektralen Datenbank könnte mit Hilfe übergeordneter Klassifizierungsmethoden (z. B. nach SIMCA<sup>100</sup>) einen Bildkontrast ermöglichen, der bereits pathologische Informationen mit der Farbgebung verbindet.

#### **Kapitel 6**

#### **Kompetitive Anwendung von Raman- und MCARS-Mikroskopie**

Im vorangegangenen Kapitel wurden Proben von murinem Hirngewebe mittels MCARS-Mikroskopie erfolgreich charakterisiert. Im nun folgenden, letzten Abschnitt der Arbeit soll u. a. die Frage beantwortet werden, in wieweit die so gewonnenen Informationen über die Probe als gleichwertig zu den Ergebnisse der spontanen Ramanmikroskopie angesehen werden können. Aber auch, in welchem Rahmen sich die zeitlichen Vorteile von MCARS bewegen werden und welche Verbesserungen von zukünftigen Studien zu erwarten sind. Parallel zum MCARS-Aufbau stand dafür ein kommerzielles Raman Mikroskop (Witec, alpha 300) zur Verfügung, das derzeit nach Herstellerangaben eines der schnellsten bildgebenden Systeme auf dem Markt ist (siehe auch Abschnitt 2.10). Die folgenden Experimente wurden im Rahmen des BMBF-Medicars Projektes durchgeführt und beinhalten einen direkten Vergleich zwischen MCARS- und spontaner Ramanmikroskopie, die jeweils an derselben Probe von murinem Hirngewebe durchgeführt wurden.

#### 6.1 Übersicht über die verwendete Probe und die darin aufgenommenen Datensätze

Entsprechend der vorhergehenden Experimente wurde von benachbarten, 10 µm dicken Mikrotomschnitten, einer mittels HE-Färbung charakterisiert während die andere unbehandelt blieb. Die MCARS- und Raman-Messungen erfolgten an der unbehandelten Probe, die in diesem Fall vor den Messungen getrocknet wurde. Alle MCARS-Datensätze wurden mit Hilfe von MEM in rekonstruierte Ramanspektren umgerechnet. Die folgenden Abschnitte zeigen bei der Diskussion von MCARS-Ergebnissen ausschließlich die MEMrekonstruierten Spektren und keine Rohdaten mehr. Abb. 6.1 zeigt eine Übersicht über die Probe sowie über die daran vorgenommenen Messungen. Das HE Präparat ist in Abb. 6.1 a) im Hellfeld-Kontrast gezeigt. Im Gegensatz zum Gewebe aus dem vorangegangenen Kapitel ist ein Tumor (Melanom, Zelllinie K1735) enthalten, der durch ein rotes Rechteck gekennzeichnet ist. Es besteht eine scharfe Abgrenzung zum gesunden Gewebe (siehe auch Vergrößerung in Abb. 6.1 b)). Dadurch ist es möglich, Tumorgewebe und gesunde Bereiche innerhalb eines MCARS-Scans von max. 100 x 100 um nebeneinander zu messen. Parallel zur Untersuchung dieser Grenzfläche mit spontaner Ramanmikroskopie und MCARS wurden zwei weitere MCARS-Messungen durchgeführt, die jeweils nur in einem der beiden Gewebetypen vorgenommen wurden. Abb. 6.1 c) zeigt im Hintergrund die ungefärbte Probe im Hellfeld-Kontrast bei seitlicher Beleuchtung. Die Strukturen ergeben sich durch Schattenwurf aus der Morphologie der Probe nach dem Trocknen und haben keine biologische Relevanz. Allerdings ermöglichen sie hier, im Gegensatz zu Abb. 5.1 b) eine bessere Hellfeld-Betrachtung der Probe. Die Bereiche an denen eine MCARS- bzw. Ramanmessung vorgenommen wurde, sind durch Quadrate markiert. Eine Falschfarbendarstellung (MCARS mit MEM und PCA, sowie spontane Ramanmikroskopie als Intensitätsdiagramm bei 2900 cm<sup>-1</sup>) der Ergebnisse ist jeweils beigefügt. Es sind vier Messungen zu unterscheiden, die in Abb. 6.1 c) jeweils durch Ziffern markiert wurden: Eine MCARS-Messung auf der Grenze zwischen Tumor- und gesundem Gewebe [1], eine Messung mittels spontaner Raman-Mikroskope die ebenfalls auf der Grenze zwischen Tumor- und gesundem Gewebe vorgenommen wurde [2], eine MCARS-Messung komplett in gesundem Gewebe [3], sowie eine MCARS-Messung komplett in Tumorgewebe [4]. Die Positionen an der Grenzfläche sind für MCARS- und Ramanmikroskopie leicht unterschiedlich, da zwischen diesen Messungen der experimentelle Aufbau geändert werden musste und der Hellfeld-Kontrast keine exaktere Repositionierung erlaubte.

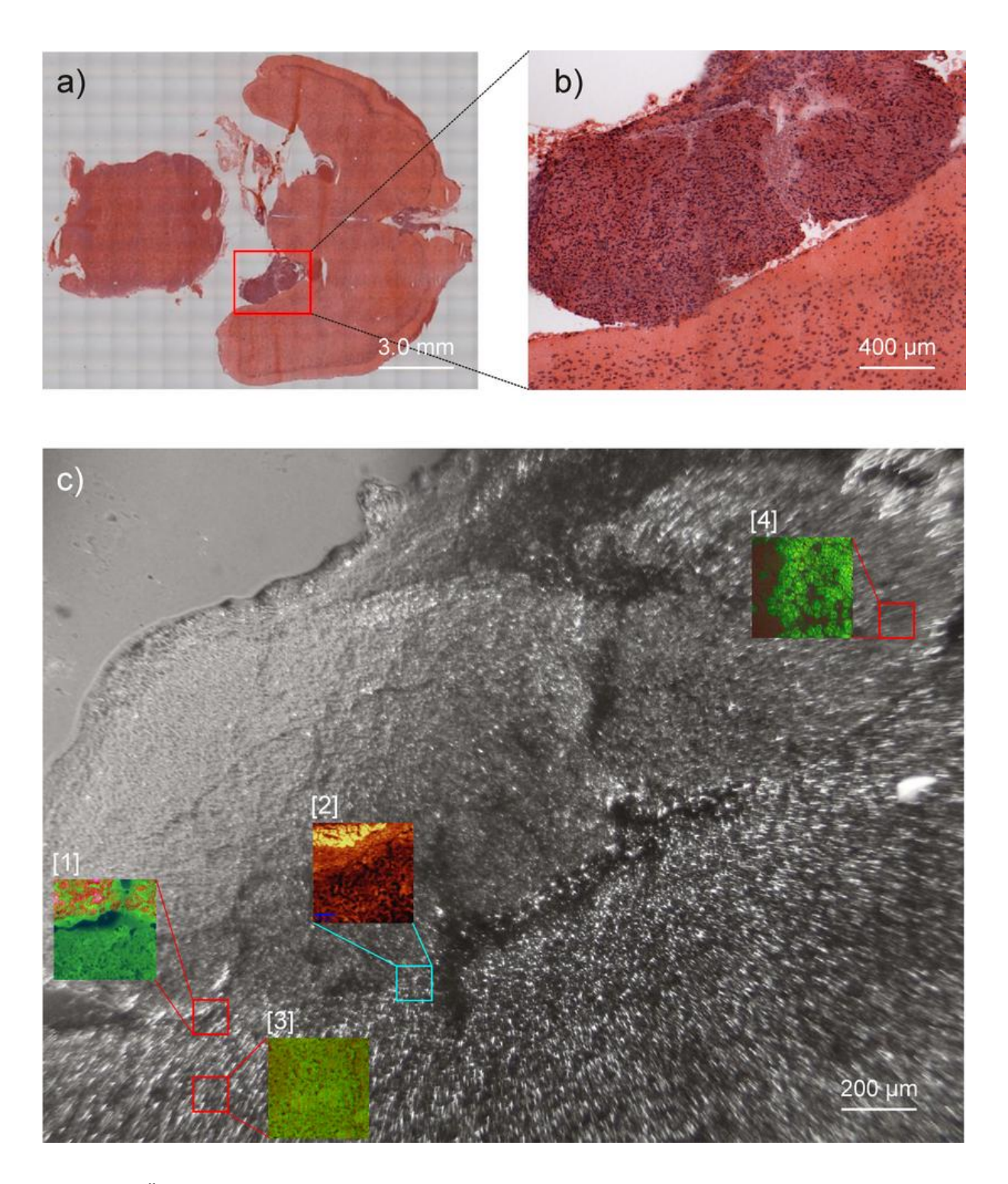

**Abb. 6.1:** Übersicht über die verwendete Probe und die darin aufgenommenen Datensätze a) Hellfeld-Kontrast von HE-gefärbtem Maushirn, Dünnschnitt, Dicke 10 µm. Ein Tumor (Melanom, Zelllinie K1735) ist rot markiert. b) Der vergrößerte Ausschnitt des Tumors (oben) zeigt die in diesem Fall scharfe Abgrenzung zu gesundem Gewebe (unten). c) Hellfeld-Kontrast des Nachbar-Schnittes ohne HE-Färbung. Die Positionen von drei MCARS-Messungen sowie einer Messung mittels spontaner Ramanmikroskopie sind mit Nummern gekennzeichnet und zur besseren Übersicht bereits mit einer bildlichen Darstellung der spektroskopischen Daten versehen: MCARS-Messung der Grenzfläche zwischen Tumor und Normalgewebe [1]. spontane Raman-Messung der Grenzfläche zwischen Tumor und Normalgewebe [2]. MCARS-Messung in Normalgewebe [3]. MCARS-Messung in Tumorgewebe [4].

#### 6.2 Untersuchungen der Tumorgrenze mittels Raman- und MCARS-Intensitätskontrast

Abb. 6.2 a) zeigt die Grenze zwischen Tumor und normalem Gewebe im Hellfeld-Kontrast analog zu [2] aus Abb. 6.1 c). Der bei der spontanen Ramanmessung abgerasterte Bereich von 97 µm x 97 µm ist durch eine grüne Umrandung markiert. An den durch Kreuze markierten Stellen wurden sowohl im Tumorgewebe (oben) als auch im Normalgewebe (unten) Einzelspektren ausgelesen. Die Aufnahmezeit während der Bildaufnahme bzw. für die Spektren innerhalb des abgerasterten Bereiches betrug jeweils 500 ms pro Bildpunkt. Die Aufnahme des gesamten Bildes mit 9409 Spektren dauerte ca. 90 Minuten, da zusätzliche Zeit für die Datenverarbeitung innerhalb des Gerätes hinzu kommt. An den Positionen außerhalb des für die Bildaufnahme gewählten Bereiches (blaues und rotes Kreuz) wurden Einzelspektren mit einer Aufnahmezeit von 5 s aufgenommen, um eine optimale Datenqualität für die spektrale Diskussion zu erhalten, siehe Abb. 6.2 b). Dort zeigt das Tumorgewebe (rot) bei 2885 cm<sup>-1</sup> deutliche spektrale Unterschiede zum normalen Gewebe (grün). Die entsprechende Bande ist weitaus stärker ausgeprägt. Beide Spektren zeigen starke Signale im Bereich der gesättigten CH-Streckschwingungen zwischen 2800 cm<sup>-1</sup> und 3000 cm<sup>-1</sup> sowie detaillierte Strukturen im Fingerprintbereich zwischen 1000 cm<sup>-1</sup> und 1600 cm-1

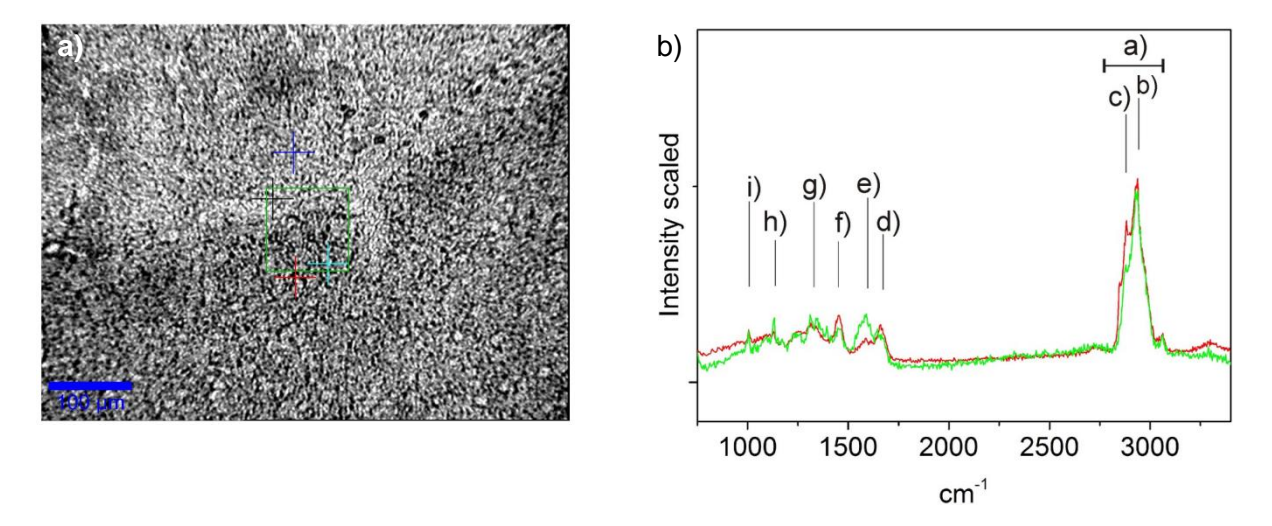

**Abb. 6.2:** a) Hellfeldkontrast der Grenze zwischen Tumorgewebe (oben) und angrenzendem normalen Hirngewebe (unten). Der für die Raman Mikroskopie ausgewählte Bildbereich von 97 x 97 µm ist durch eine grüne Umrandung markiert. An den durch Kreuze gekennzeichneten Positionen wurden je zwei einzelne Spektren in Tumor- und Normalgewebe aufgenommen. b) Auftragung der Einzelspektren von normalem Gewebe (grün) und Tumorgewebe (rot). Neben starken Signalen im Bereich der gesättigten CH-Streckschwingung zeigen sich im Fingerprint-Bereich ausgeprägte Strukturen zwischen 1000 cm<sup>-1</sup> und 1600 cm<sup>-1</sup>. Die Intensitätsgraphen der durch a)-i) gekennzeichneten Signale sind in Abb. 6.3 angegeben.

Im Einzelnen lassen sich vor allem die im vorherigen Kapitel angesprochenen Resonanzen der CH<sub>2</sub>-und CH<sub>3</sub>-Streckschwingungen um 2860 cm<sup>-1</sup> und 2940 cm<sup>-1</sup> sowie typische Banden von CH-Deformations- und Amid-Schwingungen der Proteine bei 1660 cm<sup>-1</sup> und 1450 cm<sup>-1</sup> erkennen. Zusätzlich treten weiteren Deformationsschwingungen im niederfrequenten Bereich zwischen 1000 cm<sup>-1</sup> und 1500 cm<sup>-1</sup> auf. Intensitätsgraphen der an den mit a)-i) markierten spektralen Indices werden in Abb. 6.3 diskutiert. Durch den gleichmäßigen Grundlinienverlauf sowie durch die hohe spektrale Auflösung von ca. 6 cm<sup>-1</sup> bieten sie bereits umfangreiche Bildinformationen über die Probe und sind in Abb. 6.3 zusammengestellt. In 6.3 a) wurde das Signal über den gesamten Bereich der CH-Streckschwingungen summiert und zeigt die allgemeine Verteilung von Fetten und Proteinen. Vor allem das Tumorgewebe zeigt hier die höchsten Intensitäten. Die Auftragung der CH<sub>3</sub>-Resonanzen bei 2930 cm<sup>-1</sup> in Abb. 6.3 b) liefert eine Struktur, die entlang der Grenze zwischen den Gewebetypen verläuft, sich aber mit den bisherigen Kenntnissen nicht biologisch weiter interpretieren lässt. Die Auftragung der CH<sub>2</sub>-Resonanz bei 2880 cm<sup>-1</sup> in Abb. 6.3 c) bildet praktisch selektiv das Tumorgewebe ab, das an dieser spektralen Position auch im ausgelesenen Reinspektrum (vgl. 6.2 b)) eine deutlich höhere Signalintensität als das übrige Gewebe zeigt. Eine Auftragung der Intensität bei 1664 cm<sup>-1</sup> in Abb. 6.3 d) zeigt ebenfalls im Bereich des Tumorgewebes die höchsten Intensitäten. Die Auftragung der Intensitäten bei 1580 cm<sup>-1</sup> in Abb. 6.3 e) betont eine weitere, bisher unbekannte Komponente oben rechts im Bild, während die Amid-Schwingung in Abb. 6.3 f) bei 1455 cm<sup>-1</sup> wieder spezifisch für Proteine ist und vor allem im Tumorgewebe deutlich zu erkennen lässt. Aus Abb. 6.3 d) und f) folgt daher, dass im Tumorgewebe mehr Proteine vorliegen als im restlichen Gewebe. Die untere Zeile von Abb. 6.3 enthält mit den Intensitätsgraphen g)-i) noch die Auftragungen der spektralen Indices von 1329 cm<sup>-1</sup>, 1120 cm<sup>-1</sup> und 1008 cm<sup>-1</sup>. Mit deutlich geringerem Kontrast wiederholen sich noch einmal die Strukturen aus Abb. 6.3 d) und e). Zusammenfassend lässt sich daher die folgende Aussage treffen: Aus der vergleichsweise einfachen Intensitätsdarstellung einzelner spektraler Indices ergeben sich aufgrund der hohen spektralen Auflösung von ca. 6 cm<sup>-1</sup> und der ausgeprägten Strukturen innerhalb des Fingerprint-Bereiches bereits umfangreiche Informationen über die Probe. Die Komponenten von Tumorgewebe, Normalgewebe sowie von zwei unbekannten Domänen lassen sich selektiv und mit hohem Bildkontrast visualisieren. Zudem wird aufgrund der spektroskopischen Information eine Aussage über die biologischen Unterschiede der verschiedenen Gewebetypen ermöglicht.

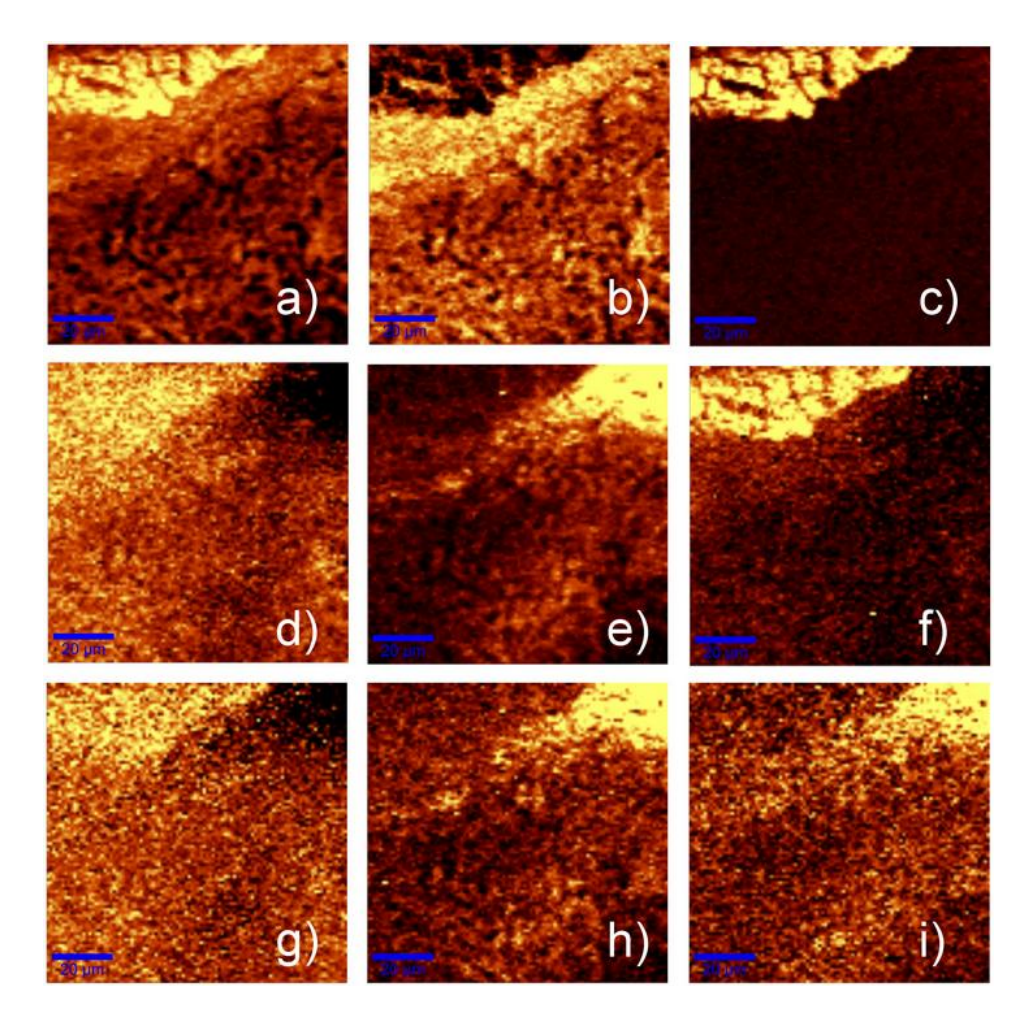

**Abb. 6.3:** Intensitätsdiagramme einzelner spektraler Bereiche der Raman Messung, siehe auch Abb. 6.2 b). a) Über den Bereich von 2860 cm<sup>-1</sup> bis 3000 cm<sup>-1</sup> summierte Intensität. Es folgen b) 2930 cm<sup>-1</sup>, c) 2880 cm<sup>-1</sup>, d) 1664 cm<sup>-1</sup>, e) 1586 cm<sup>-1</sup> f) 1445 cm<sup>-1</sup> g) 1329 cm<sup>-1</sup> h) 1120  $\text{cm}^{-1}$  und i) 1008  $\text{cm}^{-1}$ .

Wird das oben beschriebene Experiment mittels MCARS-Mikroskopie wiederholt, ergeben sich wesentliche Unterschiede in der Messzeit. Die Datenaufnahme pro Bildpunkt beträgt bei dieser Messung nur noch 60 ms im Vergleich zu 500 ms. Abb. 6.4 a) zeigt analog zu 6.1 a) den Hellfeld-Kontrast der Probe mit dem zur Messung ausgewählten Bereich (siehe rote Markierung). An zwei durch Kreuze markierten Positionen wurden wiederum Einzelspektren ausgelesen und in Abb. 6.4 b) aufgetragen. Dabei ist das Spektrum aus Tumorgewebe in rot, das Spektrum aus Normalgewebe in grün dargestellt. Im Gegensatz zu Abb. 6.2 b) wurden keine separaten Einzelspektren bei verlängerter Belichtungszeit aufgenommen, da bereits bei 60 ms Aufnahmezeit ein gutes Signal zu Rauschverhältnis vorliegt. Die mit Hilfe des MEM Algorithmus aufbereiteten MCARS-Daten zeigen im Bereich der CH-Streckschwingungen sehr gute Übereinstimmung mit den Ramanspektren aus 6.1 b). Die markierten spektralen Postionen weichen maximal 10 cm<sup>-1</sup> von denen der Raman Messung ab, was bereits durch die zwei unterschiedlichen Spektrometer der Geräte erklärt werden kann. Im Fingerprintbereich ist allerdings keine ausgeprägte Struktur mehr zu erkennen.

Mögliche Ursachen werden in Abschnitt 6.3 genannt. Vier spektrale Positionen sind mit den Indices von a)-d) markiert und werden im folgenden Abschnitt für eine Intensitätsauftragung verwendet.

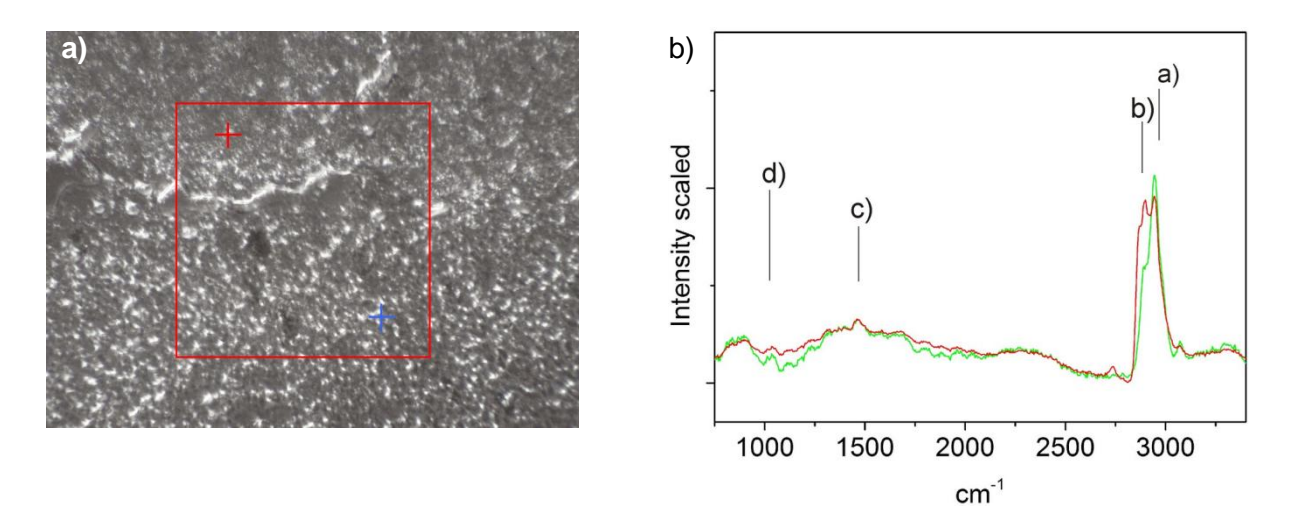

**Abb. 6.4:** a) Hellfeldkontrast der Grenze zwischen Tumorgewebe (oben) und angrenzendem normalen Gewebe (unten). Der für die MCARS-Mikroskopie ausgewählte Bildbereich von 97 x 97 µm ist rot umrandet. An den durch Kreuze gekennzeichneten Positionen wurden einzelne Spektren in Tumor- und Normalgewebe aufgenommen. b) Auftragung der Einzelspektren aus a) von normalem Gewebe (grün) und Tumorgewebe (rot). Die Intensitätsgraphen der durch a)-d) gekennzeichneten Signale sind in Abb. 6.5 angegeben.

Die in Abb. 6.4 b) markierten spektralen Intensitäten sind in Abb. 6.5 aufgetragen. Die Darstellung der Intensität bei 2940 cm<sup>-1</sup> in a) zeigt eine Verteilung von Tumor- und Normalgewebe. Die Auftragung der Intensität bei 2890 cm<sup>-1</sup> liefert, analog zu 6.2 b) und 6.3 c), eine selektive Abb. des Tumorgewebes in 6.5 b). Weitere Auftragungen für 1460 cm<sup>-1</sup> in c) sowie für 1040 cm<sup>-1</sup> in d) liefern ebenfalls die Ergebnisse aus a) und b). Eine selektive Auftragung des normalen Gewebes wie in Abb. 6.3 b) ist aufgrund der schlechteren spektralen Auflösung nicht möglich.

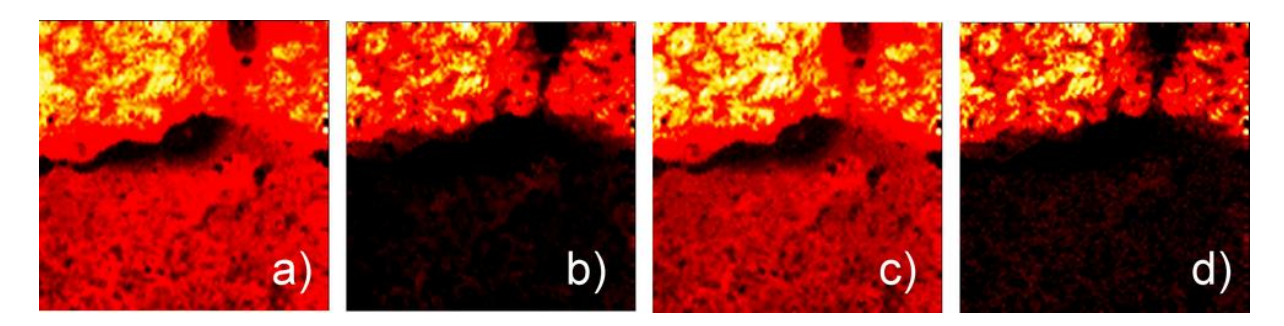

**Abb. 6.5:** Intensitätsdiagramme einzelner spektraler Bereiche der MCARS-Messung, siehe auch Abb. 6.4 b). a) 2940 cm<sup>-1</sup> b) 2890 cm<sup>-1</sup>, c) 1460 cm<sup>-1</sup>, d) 1040 cm<sup>-1</sup>.

6.3 Vergleich der Tumor-Einzelspektren aus MCARS- und spontaner Ramanmikroskopie

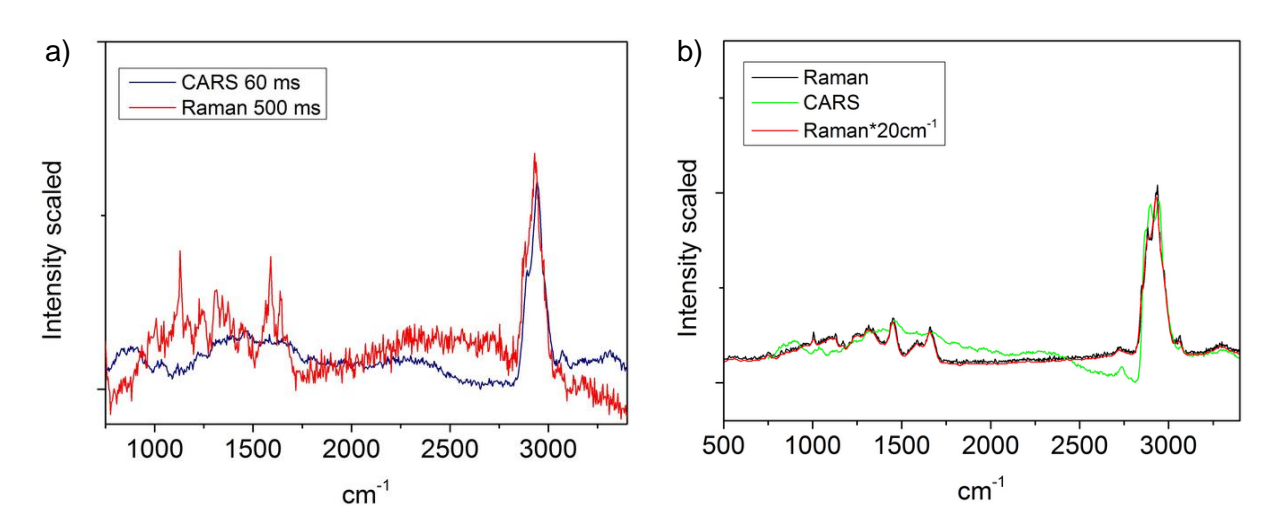

**Abb. 6.6:** a) spontanes Ramanspektrum von Tumorgewebe (schwarz), MCARS-Spektrum (grün) und spontanes Ramanspektrum mit einer spektralen Auflösung, die der des MCARS-Spektrums entspricht (rot). b) Ramanspektrum aus der Bild-Messung mit 500 ms Aufnahmezeit (rot) und entsprechende MCARS-Daten mit 60 ms Aufnahmezeit (blau).

Das über die Zeitdauer von 5 s aufgenommene spontane Ramanspektrum in Tumorgewebe aus Abb. 6.2 b) ist in Abb. 6.6 a) als grüne Linie zusammen mit dem entsprechenden MCARS-Spektrum aus Abb. 6.4 b) (schwarze Linie) aufgetragen. Die geringe Ausprägung der MCARS-Signale zwischen 1000 cm<sup>-1</sup> und 2000 cm<sup>-1</sup> ist im Vergleich deutlich zu erkennen. Wird das Ramanspektrum zusätzlich mit einer Gauß-Funktion gefaltet, deren Halbwertbreite 20 cm<sup>-1</sup> beträgt, wird das Ergebnis in seiner nun verringerten spektralen Auflösung mit den MCARS-Daten vergleichbar. Allerdings bleiben die Signaturen im Fingerprint-Bereich dabei bestehen (und verlaufen erst merklich ab einer spektralen Unschärfe von 80 cm<sup>-1</sup>). Daher kann auch dieser Effekt der schlechteren spektralen Auflösung im MCARS-Experiment die fehlenden Informationen im Fingerprintberiech nicht erklären. Vermutlich liegen hier technische Ursachen zugrunde. Dabei ist unklar ob Signalverluste auf dem derzeit noch sehr langen Weg zum Detektor auftreten, oder ob die entsprechenden CARS-Signale erst gar nicht in ausreichender Intensität erzeugt werden. Dies könnte z. B. mit einem unzureichenden räumlichen Überlapp der Fokalvolumina von Pump-Impuls und Stokes-Kontinuum im Laserfokus durch chromatische Fehler erklärt werden. Aber auch eine ungünstige Phasenverschiebung innerhalb des für diese Frequenzen benötigten Spektralbereiches, die letztendlich aus den Prozessen in der PCF resultiert, wäre denkbar. Unabhängig davon ergibt sich jedoch ein Vorteil in Form der wesentlich größeren Signalintensität, siehe auch Abb. 6.6 b). Die rote Linie beschreibt dort ein spontanes Ramanspektrum, das während der Bildaufnahme mit einer Belichtungszeit von 500 ms gemessen wurde. Im Gegensatz zu den mit einer Zeit von jeweils 5 s aufgenommenen Spektren aus 6.2 b) und 6.6 a) ist das Verhältnis von Signal zu Rauschen bei der spontanen Ramanmikroskopie erheblich schlechter. Die entsprechenden MCARS-Daten sind als blaue Linie parallel aufgetragen. Das Grundlinienrauschen ist um den Faktor 4,4 geringer. Gleichwohl beträgt die Aufnahmezeit pro Spektrum dort nur 60 ms. Es ist also bereits mit dem aktuellen Stand des MCARS-Experiments möglich, in nur ca. 15 ms ein MCARS-Spektrum mit vergleichbarem Signal zu Rauschverhältnis aufzunehmen.

#### 6.4 Untersuchung der Tumorgrenze mittels vorgegebenen Einzelspektren (Basisanalyse)

Im folgenden Schritt wird statt der einfachen Auftragung einer spektralen Intensität für die Bildgebung wieder eine quantitative Anpassung mit Hilfe von vorgegebenen Reinspektren durchgeführt. Während für die MCARS-Rohdaten der angesprochene evolutionäre Anpassungs-Algorithmus und komplexe Größen der Reinspektren verwendet werden (vgl. Kap. 4.2), vereinfacht sich das Problem im Fall von spontanen Ramandaten zu einer Linearkombination der Spektren, da keine kohärente Summe gebildet werden muss. Eine solche Methode ist in der zugehörigen Software des Ramanmikroskops bereits enthalten und wird dort als *Basisanalyse* bezeichnet. Als Basis werden die beiden Einzelspektren vorgegeben, die in Abb. 6.2 a) innerhalb des Messbereiches ausgelesen wurden. Somit soll das Spektrum aus Normalgewebe einer als bekannt vorausgesetzten Komponente 1 entsprechen, das Spektrum aus Tumorgewebe einer Komponente 2. Abb. 6.7 a) liefert die errechnete Verteilung von Komponente 1. Die für jeden Bildpunkt relativen Anteile sind einem Farbwert zwischen schwarz und gelb zugeordnet. Die Verteilung entspricht der erwarteten Verteilung des gesunden Gewebes, siehe Abb. 6.1 b). Die Verteilung von Komponente 2 in Abb. 6.7 b) zeigt ebenfalls Übereinstimmung mit der räumlichen Verteilung des Tumorgewebes aus der HE-Referenz. Der Anpassungsfehler ist in 6.7 c) angegeben und deutet, zusammen mit der vergleichsweise hohen Intensität oben rechts im Bild von 6.6 a) sowie dem Ergebnis aus 6.3 e) und h) auf eine weitere, unbekannte Komponente hin. Werden die separaten Ergebnisse jeweils einer Farbe und der jeweilige relative Anteil einer Farbtiefe zugeordnet, lassen sich diese Informationen wieder als RGB-Bild zusammenfassen, siehe Abb. 6.7 d).

97

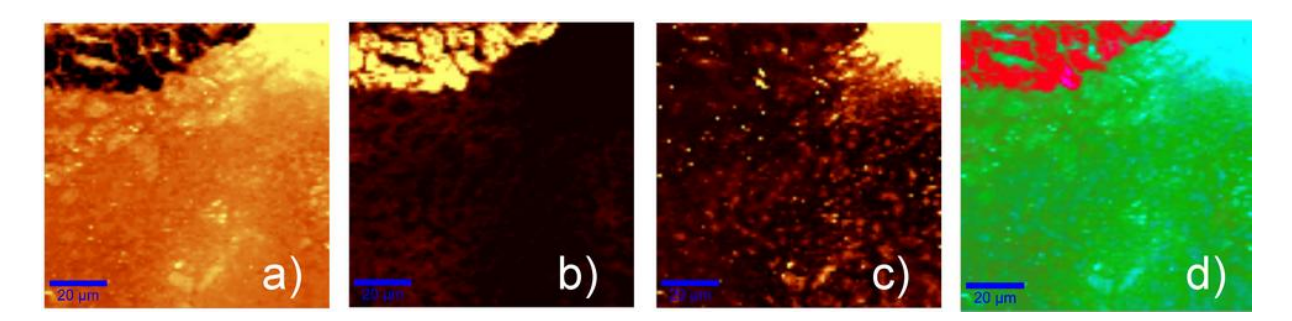

**Abb. 6.7:** Basisanalyse der Raman-Daten unter Vorgabe der in 6.2 a) ausgelesenen Einzelspektren aus Normal- und Tumorgewebe, die nun als Komponente 1 und 2 definiert werden. a) Verteilung von Komponente 1. b) Verteilung von Komponente 2 c) Der Anpassungsfehler deutet auf eine dritte, unbekannte Komponente hin d) RGB-Darstellung der Verteilung von Komponente 1,2 und "3" als Anpassungsfehler.

Ein solches Experiment liefert auch für die MCARS-Messung entsprechende Ergebnisse. Die Verteilung von Komponente 1 bzw. von normalem Gewebe ist in Abb. 6.8 a) gezeigt. Erst bei dieser Methode, bei der auch Linienformen bei der Anpassung berücksichtigt werden, erscheinen die Bereiche des Tumorgewebes dunkel. Ein Ergebnis, das auf Basis einzelner spektraler Intensitäten in 6.5 nicht erhalten werden konnte. Abb. 6.8 b) liefert die Verteilung von Komponente 2 bzw. dem Tumorgewebe, ebenfalls entsprechend der Hellfeld-Referenzen sowie den Experimenten aus 6.3, 6.5 und 6.7. Der Anpassungsfehler aus 6.8 c) deutet nicht auf eine weitere Komponente hin. Allerdings wurde hier eine andere Stelle der Probe untersucht, so dass dieser Fall nicht unmittelbar mit dem Raman-Ergebnis aus 6.7 c) verglichen werden kann. Auch hier liefert die RGB-Kombination der einzelnen Ergebnisse ein kontrastreiches und chemisch-selektives Bild der Probe, siehe Abb. 6.8 d).

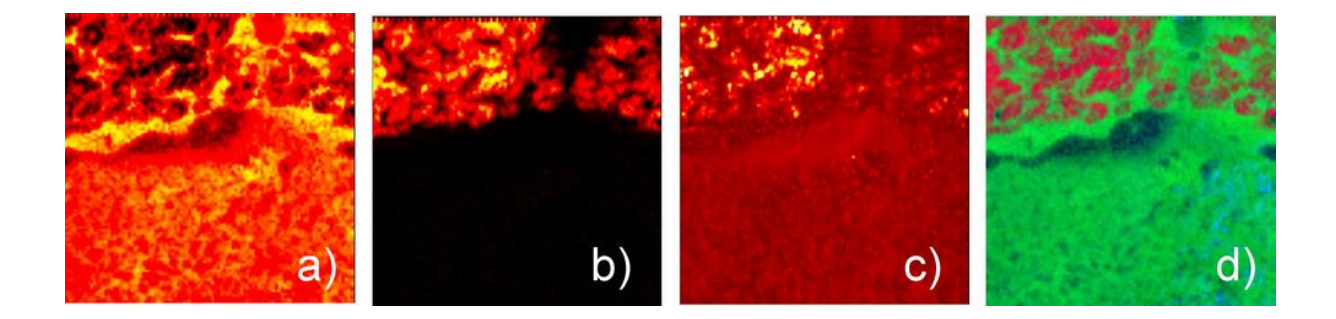

**Abb. 6.8:** Basisanalyse der MCARS-Daten unter Vorgabe der in 6.4 a) ausgelesenen Einzelspektren aus Normal- und Tumorgewebe, die nun als Komponente 1 und 2 definiert werden. a) Verteilung von Komponente 1. b) Verteilung von Komponente 2 c) Anpassungsfehler d) RGB-Darstellung der Verteilung von Komponente 1,2 und "3" als Anpassungsfehler.

#### 6.5 Untersuchung der Tumorgrenze mit MCARS, PCA und übergeordneter Klassifizierung

Die in Abb. 6.1 c) vorweggenommenen Falschfarbenbilder der MCARS-Messungen entstammen der in Kapitel 4.3 vorgestellten zwei-Schritt-Analyse. Diese Abbildungen sind exemplarisch noch einmal in Abb. 6.9 a) bis c) für einen Scan über die Tumorgrenze hinweg, für normales Gewebe sowie für einen Scan ausschließlich in Tumorgewebe zusammengestellt. Anhand dieser Beispiele soll noch einmal auf wichtigste Aspekte dieser Methode eingegangen und eine Erweiterung eingeführt werden. Die Aussagen würden dabei gleichermaßen für eine entsprechende Analyse der Ramandaten gelten.

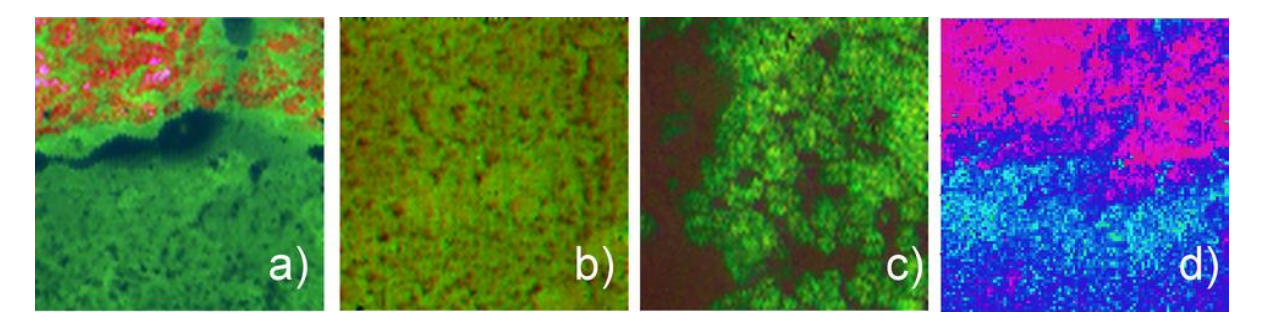

**Abb. 6.9:** PCA-Kontrast der Raman rekonstruierten MCARS Scans aus Abb. 6.1 c). a) Grenze zwischen Tumorgewebe (rot) und normalem Gewebe (grün). b) normales Gewebe c) Tumorgewebe d) SVM-Klassifizierung der Daten aus a) auf Basis der Daten von b) und c), Diskussion siehe Text. In Zusammenarbeit mit Dr. Thomas Bocklitz, Universität Jena.

Die resultierenden RGB-Bilder zeigen ebenfalls sehr guten Kontrast und geben zudem die biologischen Besonderheiten aufgrund spektraler Unterschiede in Übereinstimmung mit der quantitativen Analyse aus 6.8 d) wieder. Dabei ist keinerlei Vorwissen über die Probe oder enthaltene Reinspektren notwendig. Aber eine bereits angesprochene Konsequenz wird sofort anhand der Ergebnisse aus 6.9 b) und c) ersichtlich: Durch die bloße Zuordnung der Farben Rot, Grün und Blau zu den Scores mit dem zweiten, ersten und dritten Eigenvektor kann keinerlei qualitative Aussage zur Art des Gewebes erfolgen. Es ist nicht möglich, bereits erlangtes Vorwissen, z. B. aus einer HE Referenz und dem Ergebnis aus 6.9 a), auf neue Messungen zu übertragen. Genau dies erfordert Methoden zur übergeordneten Klassifizierung der gemessenen Spektraldaten. So ist es z. B. erst durch Einsatz des sogenannten SIMCA Algorithmus (Soft Independent Modelling of Class Analogies) möglich, vorangegangene Ergebnisse einzelner Hauptkomponentenanalysen zu nutzen. Unbekannte Spektren können damit auf Basis von Zugehörigkeit zu einem bekannten PCA-Resultat klassifiziert werden<sup>100</sup>. Werden bereits erfolgte Messungen an zuvor medizinisch eindeutig charakterisiertem Gewebe zu einer spektralen Datenbank zusammengefasst, erfolgt die Zuordnung der Farben zu den einzelnen Bildpunkten nicht mehr nur nach einzelnen spektralen Intensitäten (vgl. Kap. 4.1), relativen Anteilen von Reinspektren (vgl. Kap. 4.2) oder spektralen Unterschieden (vgl. Kap. 4.3), sondern es fließen direkt biologischmedizinische Informationen in die die Bildgebung mit ein. In diesem Fall kann das Ergebnis somit als "pathologischer Bildkontrast" beschrieben werden. Entsprechende Studien wurden bereits für Daten aus der IR-Spektroskopie vorgestellt<sup>109</sup>. Hier erfolgt nun ein erster Schritt in diese Richtung, indem die MCARS-Datensätze aus Abb. 6.9 b) und c) als Modelle für eine SIMCA-ähnliche, übergeordnete Klassifizierung der Daten aus Abb. 6.9 a) verwendet wurden. Diese Rechnung wurden im Rahmen des MEDICARS Verbundes unter Einsatz des sogenannten SVM-Verfahrens (Support Vector Machines)<sup>101</sup> von Dr. Thomas Bocklitz an der Universität Jena durchgeführt und freundlicherweise zur Verfügung gestellt. Die so erhaltene Bildinformation aus 6.9 d) führt nun erstmals MCARS-Daten einer solchen Analyse zu und beschreibt jeden Bildpunkt anhand der Wahrscheinlichkeit seiner Zugehörigkeit zu normalem- oder zu Tumorgewebe. Der Farbverlauf erstreckt sich entsprechend von Blau nach Rot. Die räumliche Verteilung der Gewebetypen wird durch die vorhergehenden Ergebnisse bestätigt. Ein weiterer, unbekannter Bilddatensatz aus reinem Tumorgewebe wäre demnach überwiegend rot, ein Datensatz aus normalem Gewebe überwiegend blau. Dieser Ansatz löst das Problem von Abb. 6.9 b) und c) und liefert gleichzeitig die Bestätigung, dass sich neben Raman- und IR- auch MCARS-Daten für diese Art der Klassifizierung eignen.

#### 6.6 Abschließende Gegenüberstellungen von MCARS- und spontaner Ramanmikroskopie

Die Ergebnisse dieser Vergleichsstudie an Hirngewebe zwischen MCARS-Experiment und kommerzieller Plattform für die bildgebende Raman Spektroskopie lassen sich wie folgt zusammenfassen: Beide Methoden leisten hochauflösende Bildgebung mit intrinsischem Probenkontrast, die mit den Strukturen einer HE-Gefärbten Referenz übereinstimmen. Die aufgenommenen Spektren erstrecken sich über einen Spektralbereich von 500 cm<sup>-1</sup> bis 3300 cm<sup>-1</sup> und decken alle biologisch relevanten, molekularen Schwingungsmoden ab. Die erhaltenen Daten erlauben für jeden der beiden Aufbauten den Einsatz von Verfahren zur Bildgebung nach Auftragung einzelner spektraler Intensitäten und nach quantitativer Rückrechnung auf Basis vorgegebener Reinspektren (Basisanalyse). Für MCARS-Daten wurden zusätzlich Methoden der multivariaten Statistik zur Kontrasterzeugung verwendet. MCARS-Daten wurden zudem erstmals einer Auswertung nach SVM zugeführt und ihre Eignung für eine pathologische Bildgebung demonstriert. Zwar bieten die MCARS-Spektren aus diesem Aufbau derzeit weniger Informationen im Fingerprint-Bereich, allerdings erfolgt die Datenaufnahme fast 10-mal schneller als die Untersuchung mittels Ramanmikroskopie. Ein Vergleich des Signal- zu Rausch-Verhältnis ergibt, dass MCARS bereits mit dem

derzeitigen experimentellen Aufbau rund 30-mal weniger Zeit für die Aufnahme eines in diesem Punkt vergleichbaren Spektrums benötigt. MCARS könnte zudem mit technischen Modifikationen zur Verbesserung der spektralen Auflösung und der Signalstärke im Fingerprintbereich in Zukunft vollständig Raman-äquivalente spektrale Informationen liefern. Ein Geschwindigkeitsvorteil der Messung von bis zu zwei Größenordnungen erscheint nach derzeitigem Stand realistisch.

## **Kapitel 7 Zusammenfassung und Ausblick:**

In dieser Arbeit wird gezeigt, wie mittels MCARS-Mikroskopie routinemäßig Untersuchungen an komplexen, biologischen Proben vorgenommen werden können. Dabei werden umfangreiche spektroskopische Informationen gesammelt, die sowohl Rückschlüsse auf die chemische Zusammensetzung als auch die auf intrinsischem Kontrast basierende chemischselektive Bildgebung erlauben. Vor allem die Frage, ob MCARS in der Lage ist, Ramanäquivalente Informationen in erheblich kürzerer Zeit zu liefern, stand dabei im Vordergrund und kann abschließend positiv beantwortet werden. Neben den experimentellen Techniken wie z. B. Methoden zur schnellen Signalerfassung, Scanning-Schemata und Techniken zur Kontrolle der Anregungspolarisation wurden Computerprogramme entwickelt, die nun routinemäßig innerhalb der Arbeitsgruppe eingesetzt werden. Dies betrifft sowohl die Verfahren zur Raman-Rekonstruktion nach MEM und TDKK, welche dabei auch untereinander verglichen wurden, als auch Algorithmen für die Bildgebung, mit denen die Probenbestandteile quantitativ abgeschätzt werden können. Die Kombination von Raman-Rekonstruktion mit multivariater Statistik stellt dabei einen Schlüsselschritt dar. Als besonders geeignet erweist sich MCARS bei der Untersuchung von Hirngewebe. Das praktisch transparente Gewebe ist durch die hohe Transmission sehr beständig gegenüber Photoschäden und liefert durch seinen Lipidgehalt starke CARS- und Ramansignale. Die spektral breitbandige Information sowie die Kombination der verschiedenen Algorithmen zur Datenauswertung erlauben letztendlich eine unterschiedliche Kontrastierung von Neuropil, Myelin, Purkinje- und Granulle-Zellen mit Ergebnissen, die sonst nur eine klassische Färbung mit Hematoxylin/Eosin im Hellfeld-Kontrast bietet. Eine Vergleichsstudie an Hirngewebe zwischen MCARS-Experiment und einem kommerziellen System für die spontane Ramanmikroskopie liefert für beide Methoden hochauflösende Bildgebung mit intrinsischem Probenkontrast, die mit den Strukturen einer HE-Gefärbten Referenz übereinstimmen. Die erhaltenen Daten erlauben für jeden der beiden Aufbauten den Einsatz von Verfahren zur Bildgebung nach Auftragung einzelner spektraler Intensitäten, nach quantitativer Rückrechnung auf Basis vorgegebener Reinspektren (Basisanalyse) und nach weiterführenden Methoden der Multivariaten Statistik auf Basis spektraler Datenbanken. Für MCARS-Daten wird in diesem Zusammenhang erstmals die allgemeine Eignung für entsprechende Klassifizierungsmethoden auf Basis spektraler Datenbanken für die pathologische Bildgebung demonstriert. Die MCARS-Spektren aus dem hier gezeigten Aufbau bieten derzeit noch einen verringerten Informationsgehalt im Fingerprint-Bereich, jedoch erfolgt die Datenaufnahme bei gleichem Signal-zu-Rauschverhältnis bereits um Faktor 10 schneller als mittels spontaner Ramanmikroskopie. Generell kann davon

102

ausgegangen werden, dass MCARS mit technischen Modifikationen zur Verbesserung der Signalqualität in Zukunft vollständig Raman-äquivalente spektrale Informationen liefern wird. Ein Geschwindigkeitsvorteil der Messung von zwei Größenordnungen erscheint nach derzeitigem Stand bereits realistisch.

Zu den unmittelbar ausstehenden Projekten gehört vor allem die weitere Verbesserung des experimentellen Aufbaus. Auch Projekte die eine lohnende Erweiterung der bestehenden Mikroskopie-Plattform darstellen, werden in den folgenden Punkten zusammengefasst:

- Im Hinblick auf den schwach entwickelten Fingerprint-Bereich in biologischen Proben muss die Kollimation von Pump/Probe und Stokes verbessert werden, ebenso wie die Transmission des Faserkontinuums und des Signals. Kurze Strahlwege sollten dabei auch zu weniger Signalverlusten führen. Ebenfalls sollte ein Phasenproblem zwischen Pump-Impuls und Stokes-Kontinuum ausgeschlossen werden.
- Im Hinblick auf die spektrale Auflösung stellt die Umrüstung des Ti:Sa-Lasers auf Pikosekunden-Betrieb eine interessante Methode dar. So wurde gezeigt, dass die PCF auch im ps-Betrieb die nötige spektrale Bandbreite liefern kann. Aufgrund des dann automatisch spektral sehr schmalen Spektrums des Ti:Sa-Lasers kann dabei ganz auf einen Bandpassfilter verzichtet werden. Damit lässt sich eine spektrale Auflösung von unter 10 cm<sup>-1</sup> realisieren<sup>105, 114</sup>. Gleichzeitig würde mehr Energie für die beteiligten Laserstrahlen zur Verfügung stehen, da der derzeitige Einsatz des Bandpass-Filters einen ungenutzten Rückreflex erzeugt, durch den ca. 600 mW an Laserleistung verloren gehen.
- Um die Zeit der Datenerfassung weiter zu verringern, muss vom Sample-Scanning zum Beam-Scanning übergegangen werden. Mögliche Strategien zur Lösung der damit verbundenen experimentellen Herausforderungen sind in Kapitel 2.9 zusammengefasst, vor allem der Erhalt einer spektral breiten Detektion ist ein lohnendes Ziel, das im Bereich der CARS-Mikroskopie eine Neuentwicklung darstellt.
- Ferner gibt es mehrere Techniken der nichtlinearen Ramanmikroskopie, die ebenfalls noch nicht für MCARS realisiert wurden. Zum einen eine Konversion in den kurzwelligen sichtbaren Spektralbereich der Anregung, um auch elektronisch resonantes MCARS-Signal zu erzeugen<sup>115-116</sup>. Gerade im Fall von Biomolekülen, die durch den hohen Gehalt an Chromophoren (z. B. Hämoglobin) bisher nur schwierig zu untersuchen sind,

verspricht diese Technik großes Potential<sup>117</sup>. Die experimentelle Umsetzung könnte mit Techniken zur Frequenzverdopplung erfolgen.

- Die Nachweisgrenze der MCARS-Mikroskopie ist ebenfalls ein relevanter Punkt der in weiteren Studien verbessert werden kann. Gerade in Verbindung mit der vorgeschlagenen Erweiterung mit elektronisch resonanter Anregung spielen dabei Substrate zur Oberflächenverstärkten Raman Streuung (SERS) eine wichtige Rolle<sup>118</sup>. Vor allem Silbersubstrate könnten Verwendung finden, wenn die Anregungswellenlänge zu kürzeren Wellenlängen hin verschoben würde.
- Die Zahl der aufgenommenen Datenpunkte wird zugunsten der schnellen Datenerfassung vor allem bei Einsatz von Beam-Scanning reduziert werden müssen. Dabei ist denkbar, mit Hilfe von SAM-CARS<sup>80</sup> nur wenige Frequenzen anzuregen und die Signale durch Filter auf 5-10 Einkanal-Detektoren zu lenken. An dieser Stelle wäre die Erweiterung auf funktionale PCA (siehe Anhang A1) eine aussichtsreiche Option, um die Methode der Datenauswertung auch dann zu benutzen, wenn nur wenige Datenpunkte pro Bildpunkt zur Verfügung stehen.
- Der vorerst letzte Punkt, der aufgrund der großen methodischen Vielseitigkeit des Experimentes gute Erfolgsaussichten hat, ist die heterodyne Signalerzeugung. Dabei wird zusätzliches Laserlicht eingestrahlt, was bereits kohärent zu den gewünschten CARS-Signal-Beiträgen ist und dann deren Verstärkung um mehrere Größenordnungen bewirken kann<sup>119-120</sup>. Auch die quadratische Abhängigkeit von Signal und Zahl der Raman-aktiven Moleküle wird dabei umgangen, sodass die Nachweisgrenze erheblich gesenkt wird.

Letztendlich zeigen die hier vorgestellten Ergebnisse, dass die experimentellen Möglichkeiten der MCARS-Mikroskopie noch nicht ausgereizt sind, aber bereits großes Potential bieten, um biologisch-medizinische (aber auch materialwissenschaftliche) Fragestellungen erfolgreich zu bearbeiten. Zukünftige Studien könnten vor allem dazu verwendet werden, pathologische Modifikationen von Gewebe mit Hilfe von MCARS in Kombination mit einer spektralen Datenbank und übergeordneter Klassifizierungsmethoden (z. B. nach SIMCA, künstlichen Neuronalen Netzwerken oder SVM) schnell zu erkennen. Langfristig könnte MCARS so auch in kommerziellen Systemen Verwendung finden und als fester Bestandteil der multimodaler Bildgebung in einem Hundertstel der ursprünglichen Zeit wertvolle Informationen liefern, die bisher nur durch spontane Raman-Spektroskopie zugänglich waren.

#### **Anhang A1**

## **Funktionale Hauptkomponentenanalyse (functional PCA)**

Der folgende Abschnitt enthält Anmerkungen zur funktionalen Erweiterung der in Kapitel 2 und 4 vorgestellten Principal Component Analysis (PCA)<sup>96</sup>. Vektorielle Größen wie Spektren und Gewichtungsvektoren werden dabei als Funktionen behandelt Die Ausführung der funktionalen PCA (fPCA) erfolgte anhand von Literaturbeispielen nach Ramsay und Hooker<sup>98</sup> sowie mit Hilfe des Computerprogrammes Matlab (v.7.10, MathWorks Inc.), wo der von den Autoren selbst zur freien Verfügung gestellte Matlab Codec verwendet wurde (www.functionaldata.org).

#### A1.1 Theoretische Grundlagen zur funktionalen Datenanalyse

Generell gibt es immer wieder den Fall, dass ein zu untersuchender Vorgang zwar an definierten Messpunkten aufgezeichnet wird (z. B. ein MCARS-Spektrum an den durch CCD-Chip und Monochromator vorgegebenen Wellenzahlen), jedoch theoretisch an jedem infinitesimal kleinen Wert von X auch eine entsprechende Größe in Y zu verzeichnen ist. Beispiele wären hier das Längenwachstums von Menschen, der zeitliche Verlauf von Temperaturen oder anderen Wetterdaten oder auch das statistische Erfassen von Handschriften, wo es keinen Grund für die Annahme gibt, das zwischen einzelnen Messpunkten nicht noch beliebig viele weitere Wertepaare von X und Y liegen. Zusammenfassend bietet sich die funktionale Datenanalyse (fda) immer dann an, wenn es sinnvoller ist bei den zu untersuchenden Daten von Funktionen anstatt von Vektoren auszugehen. Für die Theoretische Betrachtung sei wieder auf die Literatur verwiesen und nur der Vollständigkeit halber ein kurzer Auszug zitiert<sup>96</sup>. Auch für Funktionen lässt sich analog zu Kapitel 2 das Euklidisches Skalarprodukt formulieren, mit:

$$
x'y = \langle x, y \rangle = \int x(t)y(t)dt
$$

und dem Betrag

$$
norm = \sqrt{\langle x, x \rangle} = ||x|| = \sqrt{\int x^2}
$$

Wiederum unter den Bedingungen von Symmetrie, Positivität und Bilinearität. Es gelte für eine Linearkombination zweier Funktionen

$$
f_i = \int \beta x_i = \int \beta(s) x_i(s) ds
$$

die Gewichtungsfunktion  $\xi(s)$ ' zu finden, sodass die Varianz der erhaltenen Skalarprodukte maximiert wird:

$$
\text{var}(f_{i1}) = N^{-1} \sum_{i=1}^{N} f_{i1}^{2} = N^{-1} \left( \int \xi_{1}(s) x_{i}(s) ds \right)^{2} = N^{-1} \left( \int \xi_{1} x_{i} \right)^{2} \quad \text{bZW.} \quad \text{var}(f_{i}) = N^{-1} f_{i}^{*} f_{i}
$$

nach wie vor unter den Bedingungen, dass die gefundenen Gewichtungsfunktionen normiert und jeweils orthogonal zueinander sind.

$$
\int \xi_1(s)^2 ds = \int \xi_1^2 = 1
$$

$$
\int \xi_k \xi_m = 0, k < m
$$

Vom vektoriellen Fall abweichend, ergeben sich für die Berechnung der Kovarianzen, da jeweils zwischen zwei Funktionen *x(s)* und *x(t)* ausgetragen, unendlich viele Werte, die durch die Kovarianz-Funktion beschrieben werden:

$$
v(s,t) = N^{-1} \sum_{i=1}^{N} x_i(s) x_i(t)
$$

Jede Hauptkomponenten-Funktion erfüllt dann

$$
\int v(s,t)\xi(t)dt = \rho\xi(s)
$$
 A1.2

 $\int dx_i = \int \beta(s)x_i(s)ds$ <br>
Sewichtungsfunktion  $\xi(s)$  zu finden, sodas:<br>
miert wird:<br>  $\int_0^s y_i = N^{-1} \int_0^2 \xi_i(s)x_i(s)ds^2 = N^{-1} \int_0^s \xi_i(s)ds$ <br>
wie vor unter den Bedingungen, dass die eweils orthogonal zueinander sind.<br>  $s)^2 ds = \int_0^s \xi_i^$ was das Skalarprodukt der Kovarianzfunktion mit der Eigenfunktion ξ(t) beschreibt, mit dem Ergebnis des Eigenwertes ρ und der Eigenfunktion ξ(s). Diese Gleichung wird mit Hilfe der Definition des Kovarianz Operators V zu

$$
V\xi = \int v(\cdot, t)\xi(t)dt
$$

weiter zusammengefasst:

Während die erste Anwendung einer PCA auf Funktionen im Jahre 1958 beispielsweise auf Evaluierung an diskreten Punkten, Anwendung klassischer PCA und anschließender Interpolation beruht<sup>121</sup>, versteht man heute unter fPCA meist, die gemessenen Daten zuvor mit Hilfe von Basisfunktionen zu entwickeln. Jede der vorgegebenen bzw. durch gemessene Werte beschriebene Funktion *x<sup>i</sup>* wird dabei als Linearkombination eines bekannten Satzes aus mehreren Basisfunktionen  $\, \varphi_{\scriptscriptstyle{k}} \,$ beschrieben:

$$
x_i(t) = \sum_{k=1}^{K} c_{i,k} \varphi_k(t)
$$

 $V\xi = \rho \xi$ <br>
Während die erste Anwendung einer PCA auf<br>
Evaluierung an diskreten Punkten, Anwendu<br>
Interpolation beruht<sup>121</sup>, versteht man heute unt<br>
mit Hilfe von Basisfunktionen zu entwickeln. Jectre<br>
Werte beschriebene Für die Anzahl *K* der Basisfunktionen, wie auch für deren Typ selbst (z. B. Fourier- oder Spline-Basen) muss zuvor eine geeignete Auswahl getroffen werden. Mit Definition des Vektors x, der die zu beschreibenden Funktionen als Komponenten enthalte ( $x_1...x_N$ ) sowie den Basisfunktionen, die mit dem Vektor  $\Phi$  und seinen Komponenten  $\varphi_1...\varphi_k$ zusammengefasst sein sollen, können alle *N* gemessen Kurven gleichzeitig ausgedrückt werden:

$$
x = C\Phi
$$

Dabei sei *C* die Koeffizientenmatrix vom Typ *N K* , für *N* experimentell vorgegebene (anzupassende) Kurven und *K* Basisfunktionen. Die Kovarianzfunktion ergibt sich dann in Matrix-Schreibweise zu

$$
v(s,t) = N^{-1} \varphi(s)' C' C \varphi(t)
$$

Auch die gesuchten Eigenfunktionen  $\xi$  aus Gleichung A1.2 lassen sich mit Hilfe der gewählten Basisfunktionen beschreiben:

$$
\xi(s) = \sum_{k=1}^{K} b_k \varphi_k(s) \text{ bzw. } \xi(s) = \varphi(s)'b
$$

woraus sich nach 8.9 und 8.17 der folgende Ausdruck ergibt:

$$
\int v(s,t)\xi(t)dt = \int N^{-1}\varphi(s)'C'C\varphi(t)\xi(t)dt = \int N^{-1}\varphi(s)'C'C\varphi(t)\varphi(t)'b = N^{-1}\varphi(s)'C'CWb \text{ A1.9}
$$

Dabei wurden Teile von A1.9 zur symmetrischen Matrix *W* der Ordnung *K* zu zusammengefasst:

$$
\omega_{k1,k2} = \int \varphi_{k1} \varphi_{k2} \quad \text{und} \quad W = \int \varphi \varphi' \tag{A1.10}
$$

Im Falle von orthonormalen Basisfunktionen ergibt sich für W die Einheitsmatrix und das Eigenwertproblem  $\int v(s,t)\xi(t)dt = \rho\xi(s)$  lässt sich wie folgt schreiben:

$$
N^{-1}\varphi(s)'C'CWb = \rho\xi(s) = p\varphi(s)'b
$$

A1.11

und muss für alle s gleichermaßen gelten. Daraus folgt die reine Matrixgleichung

$$
N^{-1}C'CWb = pb
$$

# **Im Falle von orthonormalen Basisfunktionen kann man die funktionale PCA als eine Methode definieren, die nach entsprechender Anpassung der Messdaten durch vorgegebene Basisfunktionen, im Subraum der Koeffizientenmatrix rein vektoriell ausgetragen wird.**

Das Auffinden der nötigen Koeffizientenmatrix wird auf das Problem der Matrixinversion zurückgeführt und von entsprechenden Computeralgorithmen bearbeitet. Dabei sind diverse Kriterien wie Glättungsparameter zur Anpassung der Basisfunktionen an die Messdaten enthalten. Das Resultat sind wieder Eigenfunktionen, die an beliebig vielen diskreten Werten evaluiert werden können. Die wesentlichen Vorteile bestehen darin, dass z. B. ein Vorwissen über die zugrunde liegenden Verläufe der Messdaten sowie deren Aufbereitung durch Glättung mit in die Untersuchung übernommen werden kann. Die Arbeiten von Viviani et al.<sup>122</sup> bieten eine sehr umfangreiche Diskussion zur Anwendung von PCA und fPCA auf dreidimensionale Datensätze der funktionalen Magnetresonanztomographie im menschlichen Gehirn. Durch die dreidimensionale Bildgebung werden die Datensätze zwar sehr groß, gleichzeitig beträgt die Zeitskala für die untersuchten Stoffwechselvorgänge einige Sekunden, sodass auf der Zeitachse für PCA vergleichsweise wenige Punkte zur Verfügung stehen. Der Ansatz von fPCA verbessert dann die Möglichkeiten der Datenauswertung.
### A1.2 Anwendung auf MCARS-Daten und Bewertung des derzeitigen praktischen Nutzens

Für MCARS ergibt sich die Frage, welche Vorteile aus dieser Erweiterung gewonnen werden können. Ausgewählte Datensätze wurden mit beiden Verfahren, der klassischen PCA und selbst programmierter Software sowie mit dem genannten MatLab Codec und fPCA untersucht. Die Ergebnisse zeigen jeweils eine sehr gute Übereinstimmung. Exemplarisch wird das Ergebnis der Polymer Mikrokapseln vorgestellt, die schon aus Kapitel 4 bekannt sind. Abb. A1.1 a) zeigt den ausgewählten Satz an Basisfunktionen für die Entwicklung der MCARS-Daten. Es wurde eine B-spline-Basis 6ter Ordnung gewählt, die aus 12 stückweise stetigen Polynomen besteht. Abb. A1.1 b) zeigt entsprechend ein typisches MCARS-Rohspektrum der Polymer-Mikrokapseln, was aus diskreten Werten (schwarze Punkte) besteht. Die funktionalisierte Spline-Anpassung mit Glättungsparametern (*roughness penalty smoothing*) ist als rote Linie aufgetragen. Die Kovarianzfunktion ist in Abb. A1.1 c) dargestellt. Da es sich um eine Funktion von *s* und *v* handelt ist es anschaulicher, von einer Kovarianzoberfläche zu sprechen, auf der zu jedem beliebigen Wertepaar von *s* und *v* auch ein Punkt existiert.

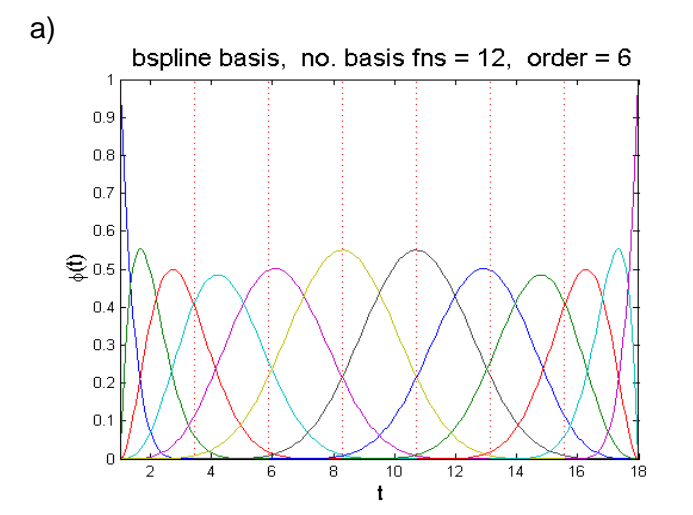

b)

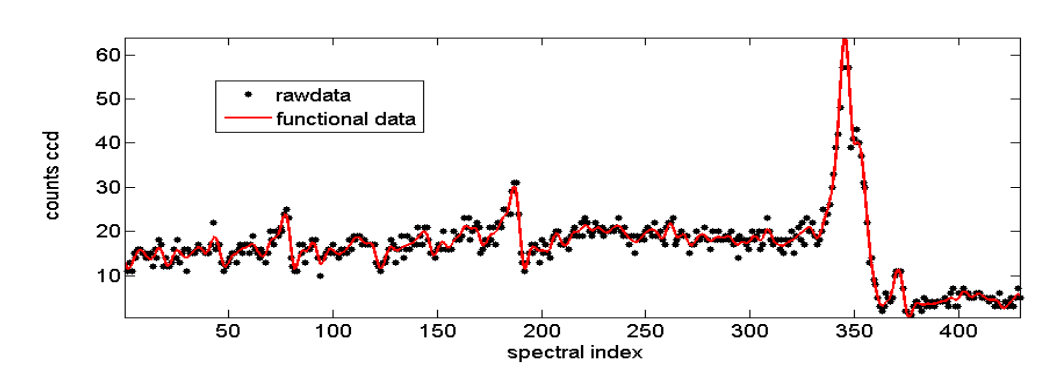

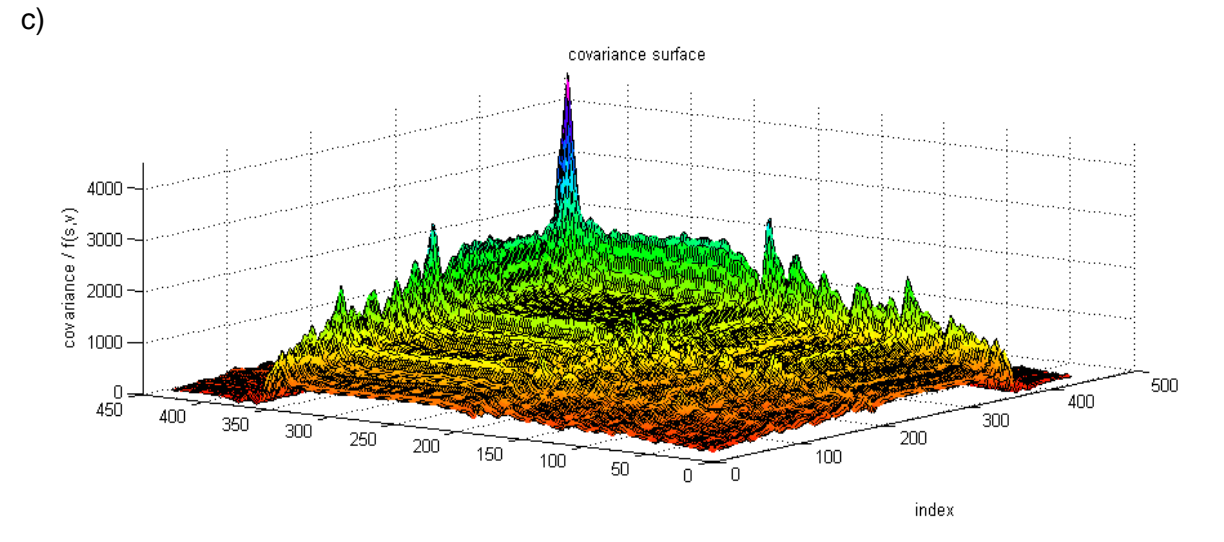

**Abb. A1.1:** a) B-Spline-Basis aus 12 Polynome 6ter Ordnung, durch deren Linearkombinationen die gemessenen MCARS Spektren angenähert werden. b) Auf diskrete Werte beschränktes MCARS-Spektrum der Polymer Mikrokapseln (schwarze Punkte) und die funktionale Näherung durch die Basisfunktionen (rote Linie, geglättet). c) Darstellung der Kovarianz-Funktion als Kovarianz-Oberfläche, dem funktionalen Analogon der Kovarianz **Matrix** 

Die Ergebnisse der Bildgebung an Polymer-Mikrokapseln sind in Abb. A1.2 zusammengefasst. Dabei zeigt a) noch einmal die klassische PCA, angewendet auf die rekonstruierten Ramanspektren und b) das gleiche Vorgehen bei unbehandelten MCARS-Rohdaten, siehe Abb. 4.8. Im Falle von c) wurde fPCA auf die rekonstruierten Ramanspektren angewendet und das Ergebnis ist vergleichbar mit a). Der Blauanteil der in a) dem nichtresonanten Signal zugeordnet wurde, fällt minimal geringer aus. In d) wurde fPCA auf die MCARS-Rohdaten angewendet. Hier zeigen sich erstmals nennenswerte Unterschiede, da die Kugelschale deutlich besser als in b) zu erkennen ist. Die bei der Datenanpassung erfolgte Glättung scheint hier den positiven Effekt zu haben, sodass relevante spektrale Bestandteile besser erkannt werden.

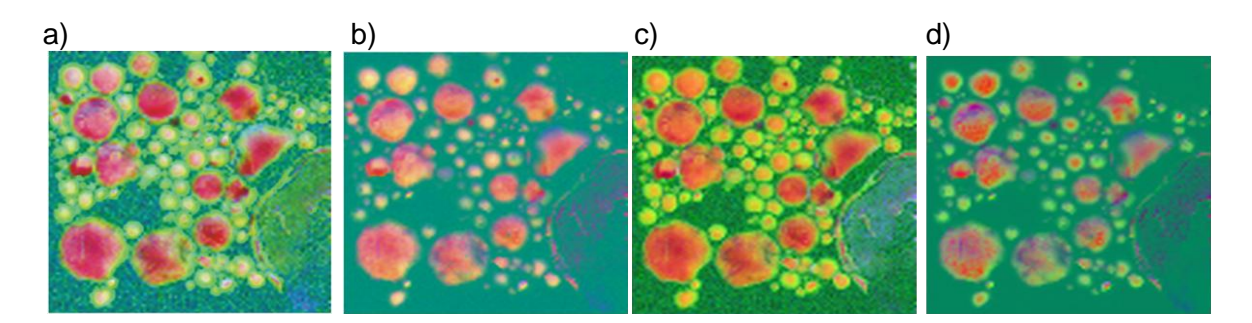

**Abb. A1.2:** a) Falschfarbendarstellung der Polymer-Mikrokapseln nach Ramanrekonstruktion und klassischer PCA, siehe Kapitel 2. b) Das Experiment aus a), jedoch ohne vorherige Ramanrekonstruktion. c) die Daten von a) mit fPCA ausgewertet. d) die Daten von b) mit fPCA ausgewertet, erlauben nun auch anhand der Rohdaten auf eine Kugelschale zu schließen. Die Sensitivität der Auswertung wurde verbessert.

Bei den hier vorgestellten MCARS-Daten fallen pro Spektrum mehrere hundert Datenpunkte an, mit Tausch der Gitter in der Monochromator-Hardware lässt sich diese Zahl auch noch weiter steigern und ist lediglich durch die Zahl der Pixel auf dem CCD Chip der Kamera auf 1600 limitiert. Man erwartet also eher geringe Unterschiede zwischen den beiden Methoden, was durch obiges Experiment bestätigt wurde. Aber im Hinblick auf zukünftige Anwendungen ergeben sich wichtige Vorteile: Die Zahl der aufgenommenen Datenpunkte wird zugunsten der schnellen Datenerfassung vor allem bei Einsatz von Beam Scanning reduziert werden müssen. Dabei ist denkbar, mit Hilfe von SAM-CARS<sup>80</sup>. nur an wenigen Frequenzen anzuregen und die Signale durch Filter auf 5-10 Einkanal-Detektoren zu lenken. An dieser Stelle wäre die klassische Methode der Bildgebung nach PCA erheblich eingeschränkt und fPCA eine aussichtsreiche Option. Außerdem bietet die Software eine Reihe von Hilfsmitteln. Neben Möglichkeiten zur Glättung der Eingangsdaten wird z. B. das "VARIMAX" Kriterium bereitgestellt, was die gefundene Vektor oder Funktionenbasis nach bestimmten Kriterien rotiert und damit die Gewichtung der Hauptkomponenten nach geeigneten Kriterien umverteilen kann, siehe auch Abb. A1.3<sup>96</sup>. Zusätzlich besteht die Möglichkeit, die funktionalisierten Daten vor der Analyse zu differenzieren und somit weitere Zusammenhänge, die z. B. in der Krümmung der zu untersuchenden Daten verborgenen sind, zu visualisieren. Beide Werkzeuge könnten auch bei MCARS-Anwendungen eine weitere Auswertung erleichtern. Der Einsatz von fPCA in Matlab wird je nach Fragestellung entschieden werden müssen, da die Datenauswertung mit klassischer PCA und der geschriebenen LabView-Routine vorerst intuitiver und einfacher ist.

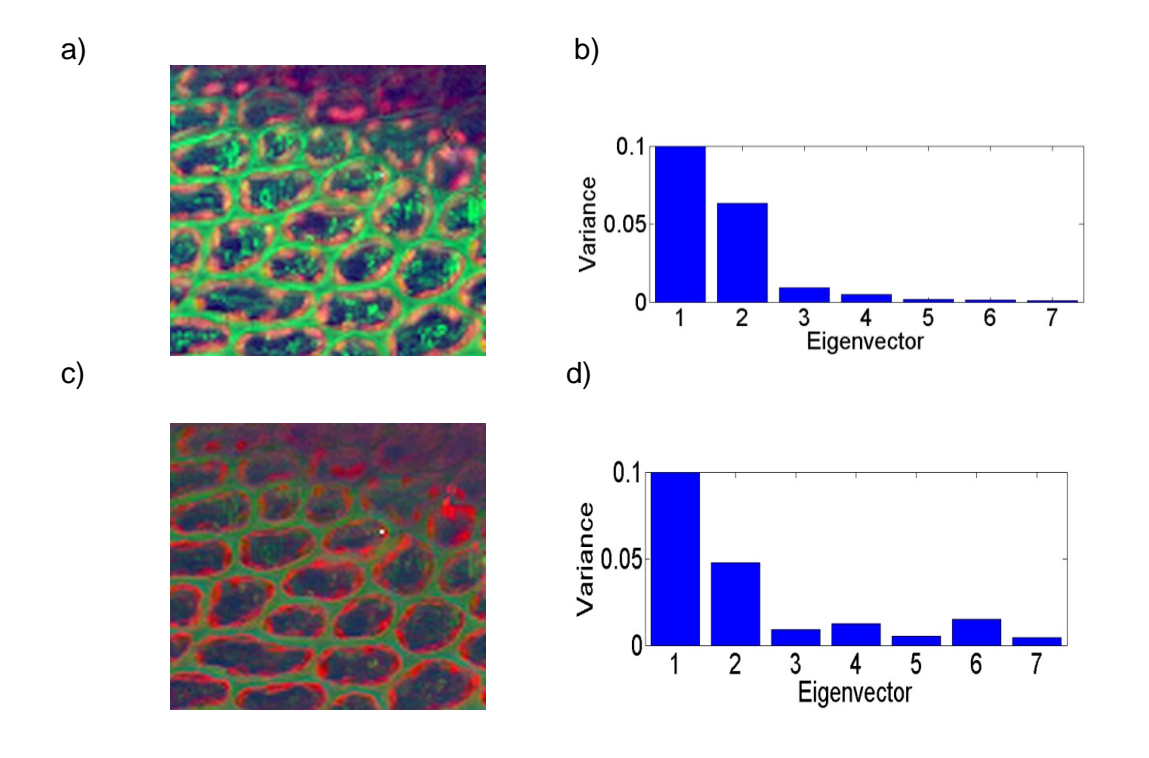

**Abb. A1.3:** a) Falschfarbendarstellung von Pflanzenzellen (Sternmoos) nach Ramanrekonstruktion der MCARS-Rohdaten und funktionaler PCA. Die Zellwände erscheinen grün, die Chloroplasten in Rot, Wasserhaltige Bereiche in Blau und die Zellorganellen als Mischfarbe aus Grün und Blau. b) Die Verteilung der Varianz auf die zugehörigen Hauptkomponenten (normiert). Das Experiment aus a), jedoch nach Rotation der Vektorbasis gemäß der VARIMAX-Methode. Die Chloroplaste treten im Vergleich zur Zellwand stärker hervor. d) Die Verteilung der Varianz auf die zugehörigen Hauptkomponenten (normiert) wurde entsprechend verändert.

### **Anhang A2**

## **MEM, Kommentierte Formelsammlung für die Umsetzung in LabView**

Nach E. Vartiainen, "Phase retrieval approach for coherent anti-Stokes Raman scattering spectrum analysis", J. Opt. Soc. Am. B., **9**, 1992, pp.1209. Es handelt sich um das erste Paper, was MEM für CARS Linienprofile aufgreift und erweitert. E. Vartiainen ist alleiniger Autor, Squeezing als Option, noch nicht fester Bestandteil. KEINE Untergrundkorrektur. Wird später als "error phase" in den Veröffentlichungen ab 2006 eingeführt<sup>41, 56</sup>. Eine Erweiterung mit Baseline-Filtration aus TDKK ist möglich. Die Gleichungen sind entsprechen der Originalliteratur nummeriert! Die gemessene Signalintensität wird als proportional zur Suszeptibilität 3ter Ordnung vorausgesetzt.

$$
I(\omega_1 - \omega_2) \propto \left| \chi^3 (\omega_1 - \omega_2) \right|^2
$$
 A2.1

Die Frequenzskala, oft als *ωas=(ωpump-ωStokes)* bezeichnet, wird in eine so genannte normalisierte Frequenz *v* umgerechnet, deren Werte von 0 bis 1 laufen (in nachfolgenden Rechnungen folgt damit eine Periodenlänge von 0 bis 2 *π*).

$$
v = (\delta - \delta_{\min})/(\delta_{\max} - \delta_{\min})
$$

Auf Basis der Maximum Entropiemethode (siehe Kap. 2) beschreibt Gleichung A2.3 den spektralen Verlauf einer als Intensität (Betragsquadrat) detektierten, komplexen Größe.

$$
|\chi(v)|^2 = \frac{b_0}{\left|1 + \sum_{n=1}^{M} a_n exp(-i2\pi nv)\right|^2} = \left|\frac{\beta}{A_M(v)}\right|^2
$$
 A2.3

Es gilt nun, die reele Zahl  $b<sub>0</sub>$  und den Vektor a<sub>n</sub> aus komplexen Zahlen nur mit Hilfe des Eingangsspektrums zu bestimmen. Dazu wird ein so genanntes Toeplitz-Gleichungssystem aufgestellt, mit *a<sup>n</sup>* als Lösungsvektor.

$$
\begin{bmatrix}\nR(0) & R(-1) & \dots & R(-M) \\
R(1) & R(0) & \dots & R(1-M) \\
\vdots & \vdots & \ddots & \vdots \\
R(M) & R(M-1) & \dots & R(0)\n\end{bmatrix}\n\begin{bmatrix}\n1 \\
a_1 \\
\vdots \\
a_M\n\end{bmatrix} =\n\begin{bmatrix}\nb_0 \\
0 \\
\vdots \\
0\n\end{bmatrix}
$$
\nA2.4

Die enthaltenen Autokorrelationskoeffizienten *R(M)* berechnen sich als die komplexen Fourierkomponenten des Eingangsspektrums:

$$
R(m) = \int_{0}^{1} \left| \chi(v) \right|^2 \exp(i2\pi m v) dv, \left| m \right| \le M
$$

In der Praxis wird dazu die FFT der Datenpunktfolge durchgeführt und die erste *half side*-Transformation genommen (Symmetrie).

$$
R(m) = \frac{1}{N} \sum_{n=0}^{N-1} |\chi(n)|^2 \exp(\frac{i2\pi mn}{N})
$$

Es gibt somit nur halb so viele (genauer M=N/2) R(M)- Koeffizienten (und somit *an*-Komponenten) wie Datenpunkte *N*. Die Toeplitz-Matrix ist somit quadratisch, vom Typ *N/2 x N/2*.

Bei Aufstellung und Lösung des Systems ist folgendes zu beachten:

1. Die Koeffizienten *R(-M)* entsprechen den komplex konjugierten *R(M)* :

$$
R(-M) = R^*(M)
$$

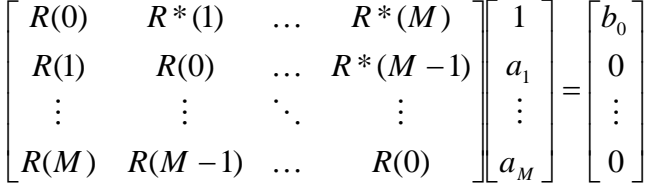

Die Lösung des Toeplitz Systems wird nicht in den MEM Papern erklärt: Wir streichen die erste ZEILE ersatzlos und erhalten:

$$
\begin{bmatrix}\nR(1) & R(0) & \dots & R^*(M-1) \\
\vdots & \vdots & \ddots & \vdots \\
R(M) & R(M-1) & \dots & R(0)\n\end{bmatrix}\n\begin{bmatrix}\n(1) \\
a_1 \\
\vdots \\
a_M\n\end{bmatrix} =\n\begin{bmatrix}\n0 \\
\vdots \\
0\n\end{bmatrix}
$$

Gesucht ist jetzt die nicht-triviale Lösung, also die Lösung außer *a1,…an=0*.

Die erste Spalte beinhaltet die konstanten Glieder, da die "1" die erste Komponente des Lösungsvektors *a<sup>n</sup>* war. Durch SUBTRAHIEREN der ersten Spalte bringt man diese auf die rechte Seite:

$$
\begin{bmatrix}\nR(0) & \dots & R^*(M-1) \\
\vdots & \ddots & \vdots \\
R(M-1) & \dots & R(0)\n\end{bmatrix}\n\begin{bmatrix}\na_1 \\
\vdots \\
a_M\n\end{bmatrix}\n=\n\begin{bmatrix}\n-R(1) \\
\vdots \\
-R(M)\n\end{bmatrix}
$$

Dieses System ist lösbar. Wenn wie im Falle von LabView8.2 die Lösung eines linearen Gleichungssystems nicht für Komplexe Zahlen zur Verfügung steht, hilft man sich wie folgt: Die inverse Matrix kann in LabView auch komplex berechnet werden. Die Lösung für *an' = {a1,…an}auf dem Wege '* lautet also:

$$
A^{inv} \times \{-R(1), \dots - R(M)\} = a_n
$$

Die "1" wird dem erhaltenen Vektor als erste Komponente wieder voran gestellt und *b<sup>0</sup>* ergibt sich als Multiplikation er ersten Zeile der Toeplitz-Matrix mit dem nun fertigen *an*:

$$
{R(0), R*(1), \dots R*(M)} \times {a_n} = b_0
$$

Es gilt bei der Numerik aufzupassen und vom erhaltenen  $b<sub>0</sub>$  nur den "Realteil" zu nehmen. Der Imaginärteil wird als Rundungsfehler bzw. in LabView auch als weiterer Eintrag "*0i*" sonst noch weiter geführt. Das so erhaltene *b<sup>0</sup>* ist das Betragsquadrat der gesuchten komplexen Konstante *ß*. Nun werden im Paper folgende Überlegungen angestellt, da mehrere Lösungen bei gegebenem *b<sup>0</sup>* für *ß* in Frage kommen.

$$
\chi(v) = \beta / A_M(v) \tag{A2.6a}
$$

$$
\chi(v) = \beta * / A_M * (v)
$$
  
\n
$$
\chi(v) = \beta * / A_M (v)
$$
  
\nA2.6b)

$$
\chi(v) = \frac{\beta}{A_M} * (v)
$$

$$
\beta_{(1)} = \beta_{(2)} = \beta_{(3)}^* = \beta_{(4)}^* \tag{A2.7}
$$

$$
\chi = \frac{\beta}{A_M(v)} \quad \chi = \frac{\beta^*}{A_M^*(v)}
$$

Real und Imaginärteil von *χ(v)* werden nun explizit ausgerechnet und angegeben (Euler und konjugiert komplex erweitern)

$$
\chi(\nu) = \frac{\beta^*}{A_M^{\vphantom{M}}(\nu)} \qquad \qquad \text{A2.9}
$$

$$
Re[\chi(\nu)] = \frac{\beta' A_M'(\nu) + \beta'' A_M''(\nu)}{|A_M(\nu)|^2}
$$

$$
Im[\chi(\nu)] = \frac{\beta' A_M''(\nu) - \beta'' A_M'(\nu)}{|A_M(\nu)|^2}
$$

Mit Real und Imaginärteil von A<sub>M</sub>(v):

$$
A_M'(v) = \text{Re}[A_M(v)] = 1 + \sum_{n=1}^{M} [a_n' \cos(2\pi nv) + a_n'' \sin(2\pi nv)]
$$

$$
A_M''(\nu) = \text{Im}[A_M(\nu)] = 1 + \sum_{n=1}^{M} \left[ -a_n \sin(2\pi n\nu) + a_n \cos(2\pi n\nu) \right]
$$

Achtung: (A2.11a) und (A2.11b) tragen in der Originalliteratur keine eigenen Nummern, aber folgen auf Gleichung 11. Summe über die *AM(v)* ist eine Überlagerung von Sinus und Cosinus-Termen. Es gibt so viele Summanden wie *M*, also *N/2*, siehe Fourieranalyse des Eingangsspektrums. Aber *v* selbst nimmt als normalisierte Frequenz Werte von von 0 bis 1 an, mit so vielen Werten wie Datenpunkten für jeden Sinus- und Cosinus-Term. Je mehr *AM*-Terme überlagert werden, desto präziser wird nachher das gemessene Spektrum angenähert. Bereits ca. 150 Terme reichen für eine gute Repräsentation. Weitere Terme bilden auch das Rauschen präzise ab. Hier besteht eine Möglichkeit, das Spektrum zu glätten. Reduzierung der verwendeten *AM'*s ist im LabView-Programm implementiert und fungiert als HF-Filter gegen "high frequency noise", Siehe Originalliteratur. Da von der konstanten bzw. unabhängige komplexe Größe ß wie gesagt nur der Betrag bzw. das Betragsquadrat  $b_0$  bekannt ist, behilft man sich wie folgt: Wenn an bereits EINER Stelle "0" ein Wert für den Imaginärteil von *χ* <sup>3</sup>(resonant) bekannt ist, kann ß bestimmt werden. Eine Methode ist das manuelle Auswählen einer Stelle [*v*0], wo Im[*χ*(*v*0)] gleich Null ist. Z. B. eine Stelle bei etwa 2400 Wellenzahlen, wo keine Resonanzen auftauchen. Dann gilt:

$$
\mathrm{Im}[\chi(v_0)] = 0 \tag{A2.12}
$$

$$
\beta = |\beta|\cos\varphi_0 \tag{A2.13}
$$

$$
\beta = |\beta| \sin \varphi_0 \tag{A2.14}
$$

$$
\tan \varphi_0 = \beta'' / \beta' = A_M''(\nu_0) / A_M'(\nu_0)
$$

Die Auswahl von *v<sup>0</sup>* ist im dazu für MCARS geschriebenen LabView-Programm an den X-Cursor des Eingangsgraphen gekoppelt und kann individuell erfolgen. Eine zweite Möglichkeit wählt das Maximum eines resonanten Signals, an deren Stelle nun die Ableitung von *Im[χ(vres)]* gleich Null sein muss. Dies wurde hier nicht programmiert, da im Falle eines Hyperspektraldatensatzes eher eine Stelle permanent frei von Resonanzen zu finden sein wird, als eine Resonanz, die immer an der gleichen Stelle auftritt.

[Im] zeigt korrigierte Signale auf starkem Untergrund. In dieser Domäne ist nun jedes Verfahren zur Grundlinienkorrektur erlaubt, z. B. eine polynomiale Näherung zu subtrahieren. Die "*error phase*" wird in späteren Arbeiten diskutiert. Dort besteht sie aus einer polynomialen Korrektur in der [ $\theta$ ]-Domäne. ([Re]/[Im] vs. Phasen- und Amplitudenspektrum [r]/[]. Beides aus "z" vom MEM-Kernprogramm sofort zugänglich). Funktioniert ebenfalls und liefert zudem noch einen Verlauf der Phase des zuvor nicht bekannten Untergrundes, die "*error phase*". Es bietet sich dann aber an, die Grundlinie vorher so gut es geht zu korrigieren, z. B. durch Normieren auf das getrennt gemessene Faserspektrum. Dies ist in der Literatur bisher nicht erwähnt, wird aber in MCARS betreibenden Gruppen angewendet! (Volkmer et al). Beide Korrekturverfahren und das vorherige Normieren auf bekannte Untergrundverläufe sind im Programm implementiert worden und optional nutzbar.

Der Segmentfilter mit Spline-Interpolation wäre ggf. auch möglich, scheidet aber bisher aufgrund der nötigen, zusätzlichen Filterparameter aus, die mitunter für jedes Spektrum noch einer manuellen Anpassung bedürfen.

Der MEM fit zeigt starke Probleme mit gekrümmter Grundlinie. Auch der Einsatz eines Gauß-Filters und Anfang und Ende des Spektrums auf gliche Y-Werte zu setzten (MEM-Ergebnis periodisch, siehe Paper) funktioniert nicht immer. Das Abschneiden des Anstieges bis 600 Wellenzahlen sowie das Abschneiden ab 3300 cm<sup>-1</sup> liefert jedoch gute Ergebnisse und reduziert gleichzeitig die Anzahl der zu berechnenden Datenpunkte.

Einsatz des "squeezing" steht als weitere Option aus.

## **Anhang A3**

## **TDKK, Kommentierte Formelsammlung für die Umsetzung in LabView**

Nach:

Y. Liu, Y. J. Lee, M. T. Cicerone, *Phase retrieval approach for coherent anti-Stokes Raman scattering spectrum analysis*, J. Opt. Soc. Am. B., **9**, 1992, pp.1209. Die Gleichungen sind entsprechen der Originalliteratur nummeriert.

Entwicklung der Suszeptibilität 3ter Ordnung :

$$
\begin{aligned}\n\left[I_{\text{CARS}}(\omega)\right]_{2}^{\frac{1}{2}} &\propto \left|\chi_{\text{CARS}}(\omega)\right| = \\
\sqrt{\left|\chi_{\text{NR}}(\omega)\right|^{2} + \left|\chi_{\text{R}}(\omega)\right|^{2} + 2\chi_{\text{NR}}(\omega)\operatorname{Re}\left[\chi_{\text{R}}(\omega)\right]} = \\
\left|\chi_{\text{NR}}(\omega)\right| &\propto \left[1 + \frac{\left|\chi_{\text{R}}(\omega)\right|^{2}}{\left|\chi_{\text{NR}}(\omega)\right|^{2}} + \frac{2\operatorname{Re}\left[\chi_{\text{R}}(\omega)\right]}{\left|\chi_{\text{NR}}(\omega)\right|}\right]^{\frac{1}{2}}\n\end{aligned}
$$
\nA3.1

Taylorentwicklung der rechten Seite liefert Gleichung 2

$$
\left|\chi_{CARS}(\omega)\right| = \left|\chi_{NR}\right| \times \left\{1 + \frac{\text{Re}[\chi_R(\omega)]}{|\chi_{NR}|} - \frac{\text{Re}[\chi_R(\omega)]^2}{2|\chi_{NR}|^2} + \frac{[\chi_R(\omega)]^2}{2|\chi_{NR}|^2} + \ldots o|\chi^3 R|^2\right\}
$$
 A3.2

# Anmerkung zur Taylor-Entwicklung für Gleichung 2:

Gleichung Paper besteht aus 1+ 2tem Glied der Reihe "Wurzel aus X+1", vom 3ten Glied ist nur der letzte Bruchterm genommen worden. Für die Restgliedabschätzung *Xresidual* (siehe unten) wird das 3te Glied vervollständigt, um die Rechnung zu verfeinern. Vorher kein nennenswerter Effekt auf die Iteration des Restglieds.

Uniform matrix, and the first term is given by:

\n
$$
\sqrt{X+1} = 1 + \sum_{n=1}^{\infty} \frac{(-1)^{n+1} \times (2n-2)!}{n! \times (n-1)! \times 2^{2n-1}} \times X^n = 1 + \frac{1}{2}X - \frac{1}{8}X^2 + \frac{1}{16}X^3 - \frac{5}{128}X^4...
$$

bzw.

$$
\left|\chi_{\text{CARS}}\left(\omega\right)\right| = \left|\chi_{\text{NR}}\right| \times \left\{1 + \frac{1}{2}X - \frac{1}{8}X^2 + \frac{1}{16}X^3 - \frac{5}{128}X^4...\right\} \text{ mit } X = \frac{\left|\chi_{\text{R}}\left(\omega\right)\right|^2}{\left|\chi_{\text{NR}}\left(\omega\right)\right|^2} + \frac{2\operatorname{Re}\left[\chi_{\text{R}}\left(\omega\right)\right]}{\left|\chi_{\text{NR}}\left(\omega\right)\right|}
$$

Das 3te Glied lautet also vollständig (für später):

$$
\frac{1}{8}x^2 = \frac{\left[\chi_R(\omega)\right]^4}{8\cdot\left|\chi_{NR}\right|^4} + \frac{1}{2}\cdot\frac{\left[\chi_R(\omega)\right]^2}{\left|\chi_{NR}(\omega)\right|^2}\cdot\frac{\text{Re}\left[\chi_R(\omega)\right]}{\left|\chi_{NR}(\omega)\right|} + \frac{\text{Re}\left[\chi_R(\omega)\right]^2}{2\cdot\left|\chi_{NR}(\omega)\right|^2}
$$

Nur der letzte Term wurde in Gleichung 2 benutzt!

Die Verwendung von Termen mit  $\chi_{resonant}$  größer als 1 liefert Gleichung 3 und 4:

$$
\left|\chi_{\text{CARS}}\left(\omega\right)\right| = \left|\chi_{\text{NR}}\left(\omega\right)\right| + \text{Re}\left|\chi_{\text{R}}\left(\omega\right)\right| \tag{A3.3}
$$

bzw.

$$
\left|\chi_{\text{CARS}}\left(\omega\right)\right| - \left|\chi_{\text{NR}}\left(\omega\right)\right| = \text{Re}\left[\chi_{\text{R}}\left(\omega\right)\right] \tag{A3.4}
$$

Die inverse FFT der resonanten Suszeptibilität entspricht der Raman-Antwort des Systems *h(t)* in der Zeitdomäne. Entsprechendes gelte hier für die *inv*FFT des Realteils der aus der Messung näherungsweise erhalten wurde:

$$
\mathfrak{J}^{-1}\left\{\mathrm{Re}\left[\chi_{R}(\omega)\right]\right\} = \frac{h_{R}(t) + h_{R}^{*}(t)}{2}
$$

 $\left|\frac{\chi_R(\omega)\right|}{8 \cdot |\chi_{xx}|^4} + \frac{1}{2} \cdot \frac{|\chi_R(\omega)\right|^2}{|\chi_{xx}(\omega)|^2} \cdot \frac{\text{Re}[\chi_R(\omega)]}{|\chi_{xx}(\omega)|} + \frac{\text{Re}[\chi_R(\omega)]}{2 \cdot |\chi_{xx}(\omega)|^2}$ <br>  $\text{H} \text{ let} \text{zte Term wurde in Gleichung 2 bentz!}$ <br>
thetric Term wurde in Gleichung 2 benutzt!<br>
wendung von Termen mit  $\chi_{\text{$ Die Heavyside-Funktion  $u(t)$  setzt nun alle "negativen Werte" auf null. Man argumentiert, dass zeitlich gesehen vor dem Laserpuls auch keine Anregung vorhanden war (Kausalitätsprinzip). In dem für MCARS geschriebenen LabView-Programm wurde die Anwendung von  $u(t)$  so umgesetzt, dass die Seite der FFT<sup>-1</sup> durch einen Vektor aus Nullen ersetzt wird. Dieser kann optional in seiner Länge noch variiert werden, womit automatisch ein DC-Filter zur Verfügung steht!

$$
u(t) \times \mathfrak{I}^{-1}\left\{\chi_{\text{CARS}}\left(\omega\right) \middle| - \middle| \chi_{\text{NR}}\left(\omega\right) \middle| \right\} \approx u(t) \times \left[ \frac{h_{R}\left(t\right) + h_{R}^{*}\left(t\right)}{2} \right] = \frac{h_{R}\left(t\right)}{2}
$$

Erneute Fouriertransformation liefert die komplexe Größe *X*res.

$$
\mathfrak{I}\left\{\boldsymbol{\mu}(t) \times \mathfrak{I}^{-1} \left[ \boldsymbol{\chi}_{\text{CARS}}\left(\boldsymbol{\omega}\right) \right] - \left| \boldsymbol{\chi}_{\text{NR}}\left(\boldsymbol{\omega}\right) \right| \right\} \approx \mathfrak{I}\left[\frac{\left| \boldsymbol{\chi}_{\text{R}}\left(\boldsymbol{\omega}\right) \right|}{2}\right] = \frac{\boldsymbol{\chi}_{\text{R}}\left(t\right)}{2}
$$

Es folgt die Abschätzung des Restgliedes, also der Differenz zwischen [Re] von  $X^3$  und dem durch die "grobe" Näherung (A3.2) erhaltenem  $X^3$ . Diese steckt nun im Rest der Taylor-Reihe, die oben nicht weiter entwickelt wurde:

$$
\left|\chi_{residual}(\omega)\right| = \left|\chi_{orig}\right| - \left|\chi_{extr}\right| \approx \left|\chi_{NR}\right| \times \left\{-\frac{\text{Re}[\chi_R(\omega)]^2}{2|\chi_{NR}|^2} + \frac{[\chi_R(\omega)]^2}{2|\chi_{NR}|^2} + \ldots\right\}
$$

Für die Rechnung im hier erstellten LabView-Programm wurde aber das 3. Glied vollständig mit einbezogen. Das erhaltene  $X^3$ <sub>residual</sub> wird nun zum  $X^3$ <sub>extracted</sub> hinzuaddiert. Der Realteil von *X 3 residual* stammt auch aus der ersten Rekonstruktion, *X 3 nonres* stammt nach wie vor aus der Messung.  $IX^3_{res}I^2$  ergibt sich aus der ersten Rekonstruktion. Das so erhaltene  $X^3_{residual}$  wird zum zuerst erhaltenen  $X^3_{res}$  addiert. Ca. 10 Iterationen führen in der Praxis bereits zu guten Ergebnissen.

Zusätzlich wird in obiger Literatur eine Möglichkeit beschrieben, ganz auf Vorwissen über den Verlauf des nicht resonanten Untergrundes zu verzichten, siehe Gleichung 13 ff.

Zunächst wird eine Näherung des Untergrundes angestrebt, mit der dann ein erster Programmdurchlauf erfolgt. Dies kann z. B. durch ein Polynom 3. bis 5. Ordnung erreicht werden.

$$
\left|\chi_{\text{CARS}}\left(\omega\right)\right| - \left|\chi_{\text{NR}}\left(\omega\right)\right| \approx \text{Re}\left[\chi_{\text{R}}\left(\omega\right)\right] + \left(\left|\chi_{\text{NR}}\left(\omega\right)\right| - \left|\chi_{\text{NR}}\left(\omega\right)\right|\right) \tag{A3.12}
$$

Wobei  $\big|\chi_{\scriptscriptstyle NR}^+(\omega)\big|$  die Schätzung des Untergrundverlaufes ist, und  $\big|\chi_{\scriptscriptstyle NR}(\omega)\big|$  entsprechend der tatsächliche nichtresonante Beitrag, der dem Spektrum zugrunde liegt. Mit dem Ansatz aus Gleichung A3.7 folgt:

$$
\text{Im}\left\{HSF\left[\chi_{CARS}(\omega)\right] - \left|\chi_{NR}'(\omega)\right|\right\} \approx
$$
  
\n
$$
\text{Im}\left\{HSF\left[\text{Re}\left[\chi_R(\omega)\right]\right] + \text{Im}\left\{HSF\left[\chi_{NR}(\omega)\right] - \left|\chi'_{NR}(\omega)\right|\right\}
$$

mit

$$
HSF[\chi(\omega)] = u(t) \cdot \Im^{-1}[\chi(\omega)]
$$

Der zweite Term auf der rechten Seite ist ein sogenannter *error-term*, der als Grundlinien-Offset des gewünschten Signales erscheint und immer dann von Null verschieden ist, wenn der erste Fit vom tatsächlichen Untergrund abweicht. Das ermittelte Ramanspektrum wird also immer einen Offset haben, unabhängig von der Zahl der Iterationen. Andererseits ist die Information über den tatsächlichen Untergrund in diesem Offset enthalten und kann somit genutzt werden, indem die hier gefundene Differenz iterativ wieder zur ersten Schätzung des NRBG hinzu addiert wird. Die Grundlinienkorrektur selbst funktioniert gemäß Vorschlag im Paper wie folgt: Zuerst wird mit einem Polynom die Grundlinie angenähert. Dieser "first guess" wird in den ersten Programmdurchlauf eingelesen. Das erhaltene Im-Spektrum wird nun in seiner Grundlinie korrigiert. Dafür benötigt man nun eine Art Filter, der scharfe Strukturen wie z. B. Signale erkennt. Dazu wird über jeweils eine bestimmte Anzahl von Y-Werten des Spektrums ein linearer Fit durchgeführt, z. B. über jeweils 4 Punkte. Die Steigung der erhaltenen Anpassung wird dann mit selbst vorgegebenen Schwellwerten verglichen. Z. B. kann eine Steigung <2 als eher flachere Grundlinie angesehen werden, große Steigungen > 2 (und entsprechend < -2) gehören dann z. B. zu Signalen. Wenn die Parameter wie Punktanzahl und Länge des linearen Fit-Bereiches gut gewählt sind, werden Signale zuverlässig erkannt. Mit dieser Unterscheidung sollen nun die Punkte, die zur Grundlinie gehören ausgewählt und segmentweise zusammengestellt werden. Dort wo Signale erkannt wurden, müssen in diesem Segment-Plot entsprechende Lücken entstehen. Die so ausgefilterten Grundliniensegmente werden durch Spline Interpolation mit entsprechendem Glättungsparameter (*roughness penalty smoothing*) gefittet. Aus der Spline-Funktion wird abschließend noch auf den x-Vektor extrapoliert. Dies erfolgt im sub.vi "basline segment filter and reconstruction. vi". Es resultiert eine Basislinie, die vom Im-Part abgezogen werden kann. Ergebnis ist ein aufbereitetes Ramanspektrum mit nahezu absolut flacher Grundlinie bei dem Wert Null. Die bei jeder Iteration erhaltenen Differenzen konvergieren im Programm gegen einen festen Verlauf der üblicherweise nach 3 Iterationen erreicht wurde. Zahl der Iterationen ist aber auch hier, wie auch in Stufe 1, anzupassen! Vergleich mit Literatur-Ramanspektren (z. B. Cellulose) jedoch gute Ergebnisse! Leider müssen die Filterparameter mitunter für jedes Spektrum erneut von Hand angepasst werden sodass diese Erweiterung derzeit nicht für das automatisierte Umrechnen kompletter Bild-Datensätze verwendet wird.

## **Anhang A4**

## **Untersuchung von Nitrotoluolen und anorganischen Oxidationsmitteln**

Techniken wir IR-Raman und CARS-Spektroskopie erlauben in bestimmten Fällen die Identifikation unbekannter Substanzen schon durch den Abgleich ihres Fingerprint Bereiches mit spektralen Datenbanken. Durch den Einsatz fokussierter Laserstrahlung eignet sich vor allem CARS auch für sicherheitstechnische Anwendung, um potentiell gefährliche Substanzen schnell und aus sicherer Entfernung ("stand-off") zu charakterisieren<sup>123-124</sup>. Diese Anwendungen werden unter dem Begriff der "*homeland security*" zusammengefasst. Im Rahmen des EU-crosstrap Projektes wird in den im folgenden Abschnitt vorgestellten Experimenten auch die generelle Eignung von MCARS zur Detektion von Explosivstoffen demonstriert. Generell kann eine Explosion als eine sehr schnelle chemische Umwandlung eines Materials verstanden werden, bei dem thermische Energie auf die meist gasförmigen Reaktionsprodukte übertragen wird. Der Grad der schnellen Volumenzunahme ist letztendlich für den zerstörerischen Effekt verantwortlich.

## A4.1 Definition von Treibladungspulvern und Sprengstoffen

Der älteste bekannte Explosivstoff, das Schwarzpulver, besteht seit dem 13ten Jahrhundert aus einer heterogenen Mischung aus Reduktionsmitteln und einem Oxidationsmittel, die zu einer schnell ablaufenden Redox-Reaktion befähigt ist. Die auch heute noch verwendeten sogenannten Treibladungspulver nutzen meist Nitrate und Chlorate als Oxidationsmittel. Deren Anwendung reicht von Feuerwerk bis hin zu Feststoffraketen der Luft und Raumfahrt-Technik. Obwohl die Abbrandgeschwindigkeit durch die heterogene Zusammensetzung limitiert ist, sind diese Pulver einfach herzustellen und bei Einsatz einer Verdämmung, z. B. durch Metallrohe, potentiell gefährlich.

Die zweite Gruppe von Explosivstoffen wird durch Moleküle gebildet, die bereits alleine explosionsartig zerfallen können. Benötigter Sauerstoff wird meist durch kovalent gebundene NO<sub>2</sub>-Gruppen zur Verfügung gestellt. Eine kleine Auswahl typischer Moleküle wie sie in Sprengstoffen und Treibladungspulvern zumindest als Nebenprodukte zu finden sind, ist in Abb. A4.1 zusammengestellt und mit MCARS untersucht worden. Neben dem Urotropin welches ein Ausgangsmaterial für den Sprengstoff "RDX" stellt, sind mehrere Nitrotoluole aufgeführt, die bereits alle molekularen Bestandteile des 2,4,6-Dinitrotoluol (TNT) enthalten. In Abb. A4.1 b) sind gängige Oxidationsmittel für Treibladungspulver angegeben. Alle Substanzen wurden von Fa. Sigma Aldrich bezogen und sind in reiner Form nicht explosiv.

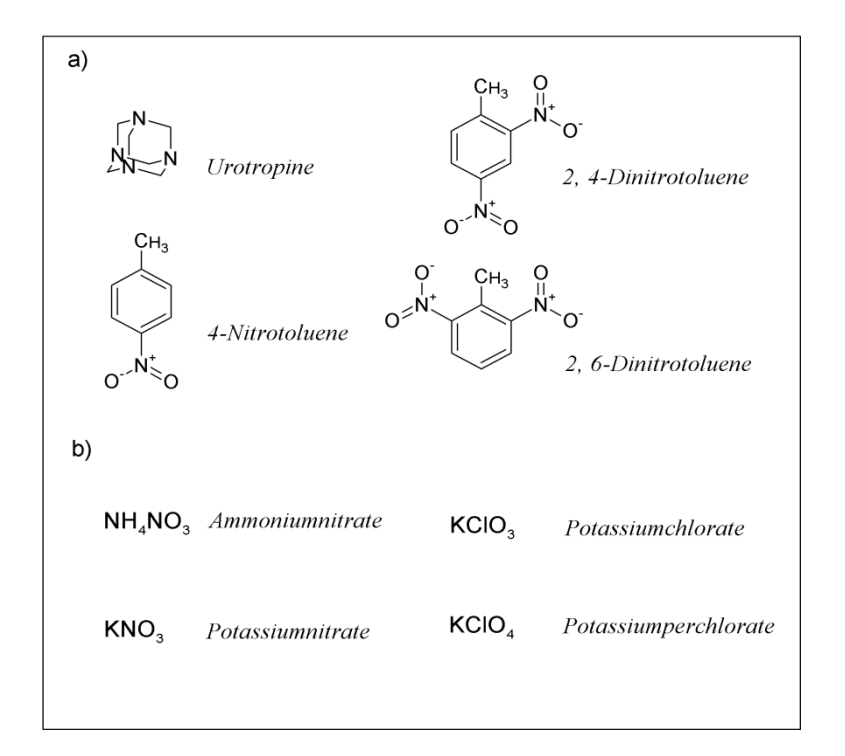

**Abb. A4.1:** a) Ausgangsprodukte von modernen Sprengstoffen wie RDX und TNT. b) Typische Anorganische Oxidationsmittel für Treibladungspulver.

### A4.2 Experimentelle Ergebnisse von MCARS-Messungen an Beispielmolekülen

Die MCARS-Rohdaten der oben angegebenen Stoffe sind in Abb. 4.2 a) dargestellt. Während das Urotropin vor allem Schwingungsmoden im Bereich von 3000 cm<sup>-1</sup> besitzt, zeigen die Nitroaromaten sehr spezifische spektrale Informationen. Die typische aromatische CC-Streckschwingung bei 1400 cm<sup>-1</sup> dominiert in allen Spektren. Zusätzlich sind gesättigte und ungesättigte CH-Streckschwingungen zwischen 2900 und 3100 cm<sup>-1</sup> zu beobachten. Vor allem aber zeigen alle Nitroverbindungen auch die charakteristische Signatur der Schwingung der NO<sub>2</sub>-Gruppe, mit  $v_s$  (NO<sub>2</sub>) = 1368-1388 cm<sup>-1</sup> und  $v_{as}$  (NO<sub>2</sub>) = 1545-1556 cm<sup>-1</sup> nach Literaturangaben<sup>125</sup>. Das Auftreten dieses Signals eignet sich daher mitunter als spezifischer Marker für potentiell explosive Chemikalien. Die mit Hilfe von TDKK rekonstruierten Ramanspektren sind in A4.1 b) zusammengefasst. Neben der Grundlinienkorrektur werden dadurch die Fingerprint-Signale besser betont. Das dispersive Linienprofil der Rohdaten wurde ebenfalls korrigiert. Allerdings sind die Beiträge der NO<sub>2</sub>-Schwingung in beiden Auftragungen gut zu erkennen. Diese Beobachtung stellt ein wichtiges Ergebnis dar. Die Substanzen zeigen starke resonante Signale und vergleichsweise nur wenig Untergrund. Störende Interferenzeffekte sind entsprechend schwach ausgeprägt, siehe auch Kapitel 1. Bei diesem Grenzfall ist eine Ramanrekonstruktion also nicht zwangsläufig erforderlich, woraus sich für die Anwendung ein weiterer Zeitvorteil ergibt.

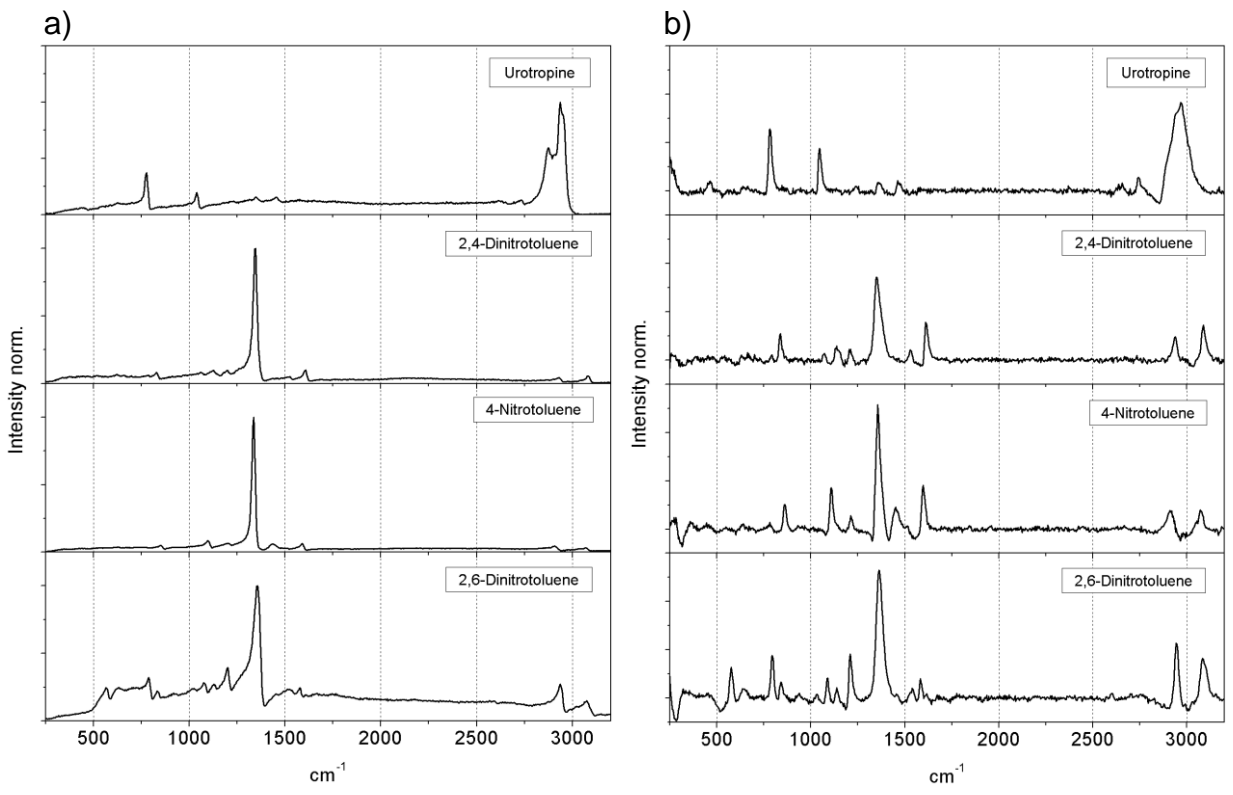

**Abb. A4.2:** a) MCARS-Rohdaten von Urotropin, 2,4-Dinitrotoluol, 4-Nitrotoluol und 2,6- Dinitrotoluol. b) die mit TDKK rekonstruierten Raman-Rekonstruktionen der Spektren aus a).

Die MCARS Spektren der anorganischen Oxidationsmittel sind in Abb. A4.3 a) zusammengestellt. Da keine CH-Gruppen enthalten sind, reduziert sich der nutzbare Spektralbereich mit Ausnahme von Ammoniumnitrat auf die Fingerprint-Region. Chlorate und Nitrate unterscheiden sich durch den unterschiedlichen Raman-shift im Bereich der 1000 cm<sup>-1</sup>. Ammoniumnitrat zeigt allerdings aufgrund der NH<sub>4</sub>-Gruppe ein breites Signal im Bereich von 3000 cm<sup>-1</sup>. Da diese Substanz in Verbindung mit ca. 5 % Dieselkraftsoff sehr häufig als Explosivstoff zum Einsatz kommt, gewinnt diese spektrale Eigenheit große Bedeutung. Auch hier ergeben sich aus den nach TDKK rekonstruierten Ramanspektren aus Abb. A4.3 b) keine relevanten Zusatzinformationen.

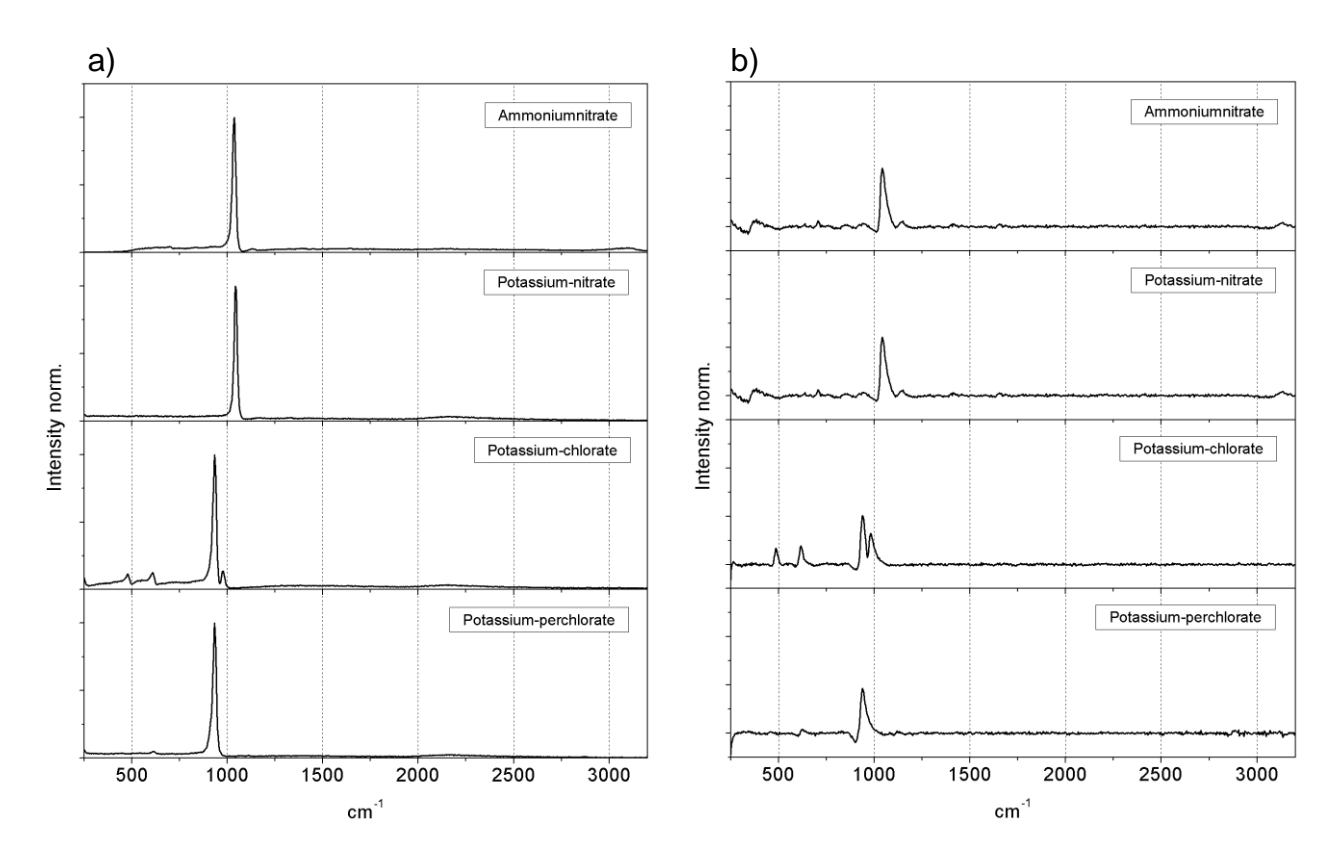

**Abb. A4.3:** a) MCARS-Rohdaten von Ammoniumnitrat, Kaliumnitrat, Kaliumchlorat und Kaliumperchlorat. b) die mit TDKK rekonstruierten Ramanspektren aus a).

## A4.3 Spektrale Untersuchungen an nitrierter Zellulose

Um die gewonnen Erkenntnisse auch praxisbezogen zu testen, wurde in einem Folgeexperiment ein realer Explosivstoff mit MCARS untersucht. Dazu wurde eine kleine Menge Zellulosenitrat im Labor synthetisiert, siehe auch Abb. A4.5. Der erhaltene Explosivstoff hat die besondere Eigenschaft, seinem Ausgangsprodukt in Aussehen und Haptik weitestgehend zu entsprechen. Theoretisch kann jedes Zelluloseprodukt nach diesem Verfahren in einen mitunter explosiven Stoff überführt werden. Daher wurden anschließend native und nitrierte Zellulose mit MCARS spektroskopisch untersucht.

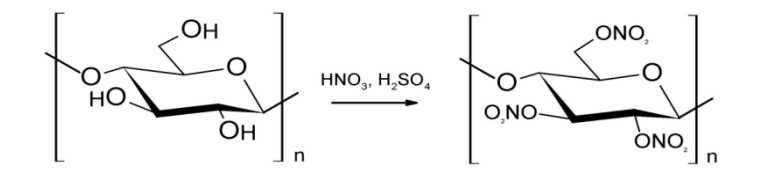

**Abb. A4.5:** Darstellung von Zellulosenitrat aus Zellulose, Schwefel- und Salpetersäure.

Die MCARS-Rohdaten der Cellulose und Nitrozellulose sind in Abb. A4.6 a) aufgetragen. Das ursprüngliche Spektrum der Zellulose (oben) hat sich bei dieser chemischen Umwandlung stark verändert. Zur Resonanz bei 2900 cm<sup>-1</sup> sind sowohl eine weitere Bande im Bereich der CH-Streckschwingung als auch deutliche Beiträge zwischen 700 und 1250 cm<sup>-1</sup> hinzu gekommen, siehe roter Kasten in a). Die rekonstruierten Ramanspektren in 4.6 b) erleichtern den Vergleich aufgrund der Untergrundkorrektur. Die oben gefundenen Resonanzen der Nitro-Gruppe sind hier nicht zu erkennen, obwohl Laborexperimente zur thermischen Zersetzung deren Existenz bestätigen. Hier müssen weitere Experimente zur Klärung beitragen.

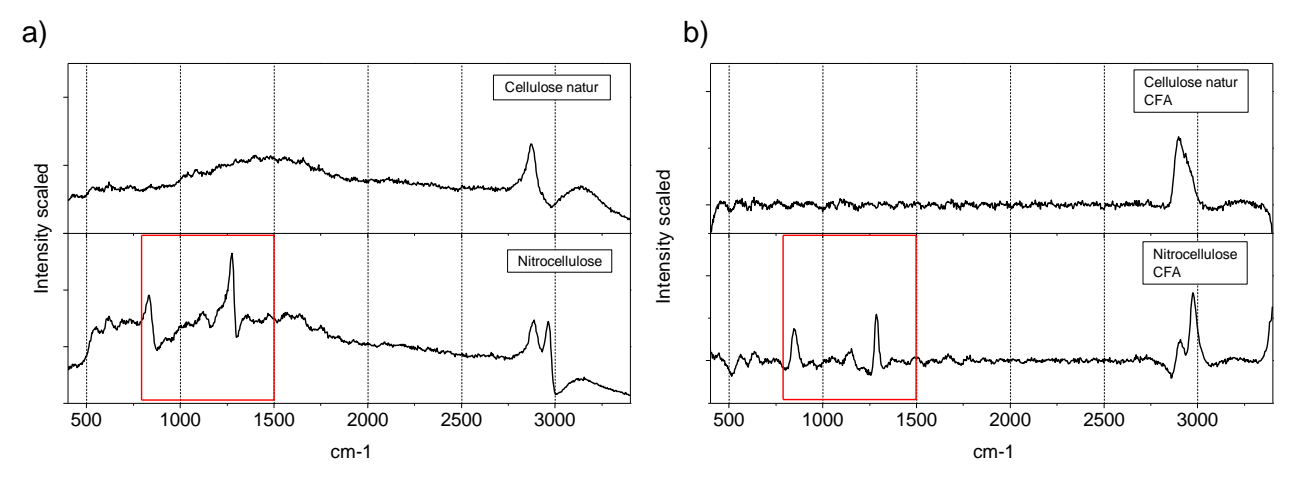

**Abb. A4.6:** a) MCARS-Rohdaten von Zellulose (oben) und Nitrocellulose (unten) b) Rekonstruierte Ramanspektren von Zellulose (oben) und Nitrozellulose (unten). Die spektralen Unterschiede des Fingerprint-Bereiches sind rot umrandet.

#### A4.5 Zusammenfassung und Ausblick

Diese Studie zeigt die MCARS Spektren von acht verschiedenen chemischen Substanzen, die Bedeutung für eine spätere Detektion von Explosivstoffen besitzen. Zusätzlich wurde Nitrozellulose als Vertreter eines realen Explosivstoffes untersucht. Alle Verbindungen zeigen charakteristische Signale im Spektralbereich zwischen 500 cm<sup>-1</sup> und 3100 cm<sup>-1</sup> und lassen MCARS daher als eine geeignete Charakterisierungsmethode erscheinen. Die Fingerprint-Region erweist sich als der wichtigste Teil des Spektrums, da anorganische Treibladungspulver nur hier relevante Signale zeigen und voraussichtlich fast alle modernen Sprengstoffe hier charakteristische Signaturen der NO<sub>2</sub>-Gruppe besitzen. Die MCARS-Rohdaten wurden mit rekonstruierten Ramanspektren verglichen und zeigen, dass die relevanten Informationen bereits ohne eine solche Aufbereitung zu erkennen sind. Studien weiterer realer Explosivstoffe könnten die gefundenen Gemeinsamkeiten bestätigen und bieten Potential für Entwicklungen einer spektralen Datenbank. Für Studien an Aziden wäre aufgrund der enthaltenen Metallionen vor allem ein Ausbau zum resonanten CARS im blauen und ultravioletten Spektralbereich von Interesse.

### **Anhang 5**

### **MCARS-Studien von Holz als Rohstoff für Lignozellulose-basierte Materialien**

Holz stellt einen der wichtigsten Rohstoffe der menschlichen Zivilisation dar, und dient seit Jahrtausenden als Baumaterial und Brennstoff. Durch heutige Verarbeitungsprozesse lassen sich zudem komplexe Produkte wie die Papier, Zellstoff-Gewebe für medizinische Anwendungen aber auch Isolations- und Füllmaterialien z. B. für Dämmstoffe und Kunstharze produzieren. Aber mit der zunehmenden Verknappung fossiler Rohstoffe gewinnen mögliche Alternativen aus nachwachsenden,  $CO<sub>2</sub>$ -neutralen Produkten wie Holz immer mehr an Bedeutung für die chemische Industrie<sup>126-127</sup>. Dabei besteht vor allem Interesse, die darin auf molekularer Ebene enthaltenen Bausteine zu isolieren und für neue Synthesewege nutzbar zu machen<sup>128-131</sup>. Für den effizienten Einsatz entsprechender Verarbeitungstechniken ist die quantitative Zusammensetzung von Interesse, aber auch die räumliche Orientierung der Strukturen untereinander bestimmt maßgeblich die zu erwartenden Materialeigenschaften<sup>132</sup>. Die Fluoreszenzmikroskopie erweist sich bei Einsatz passender Farbstoffe als geeignet<sup>133</sup> aber die Raman Mikroskopie besitzt auch hier den Vorteil, dass umfassende Informationen aus den molekularen Eigenschaften der Probe selbst zugänglich sind und es keiner externen Kontrastierung durch Farbstoffe bedarf. Während umfangreiche Studien der Raman-Mikrospektroskopie über die sogenannten Lignozellulose-basierten Materialen angefertigt wurden<sup>134-140</sup>, war das Thema bisher noch nicht mit MCARS behandelt worden. Es stellt sich die Frage, welche Informationen mit Hilfe von MCARS erhalten werden können, und in wie weit Vor- oder Nachteile gegenüber den klassischen Raman Methoden bestehen. Des Weiteren sollen Polarisationseffekte untersucht werden, die bei langkettigen und räumlich streng orientierten Molekülen auftreten können.

## A 5.1 Die chemischen Komponenten der Holzstruktur

Bei den chemischen Bausteinen der Holzstruktur handelt es sich vor allem um die Substanzen Zellulose, Xylan und Lignin, die einen Großteil der Trockenmasse ausmachen. Deren Strukturformeln sind in Abb. 5.1 a)-c) skizziert. Die Kohlenhydrate Zellulose und Xylan besitzen beide ein Gerüst aus  $\beta$ -1,4 verknüpften Glukosemolekülen und sind vor allem für die enorme Zugfestigkeit der Holzfasern verantwortlich<sup>141</sup>. Im Gegensatz zur Zellulose trägt Xylan, eine sogenannte Hämicellulose, weitere Substituenten aus Glucuronsäuren und Arabinose. Das Lignin ist als eine Art Phenolharz aus Phenylpropanderivaten aufgebaut und schützt die Holzfasern gegen Scherkräfte, was umgekehrt die Druckfestigkeit des Holzes sicherstellt<sup>138, 141</sup>. Alle drei Stoffe liegen bereits im natürlichen Rohstoff als hochmolekulare Biopolymere vor, für die bereits Anwendungsmöglichketen vorgeschlagen wurden<sup>142-144</sup>.

### A5.2 Spektrokopische Untersuchungen mit MCARS an Referenzproben

Für die Messung von unbehandelten Holzproben wurden zuvor MCARS Spektren der Inhaltsstoffe Zellulose, Lignin und Xylan aufgenommen (Aufnahmezeit 200 ms). Die MCARS Spektren der Reinproben sind in Abb. 5.1 d) aufgetragen. Zellulose und Xylan wurden jeweils als fein gemahlenes Pulver gemessen, für Lignin wurde eine gesättigte Lösung in Wasser angefertigt, da die schwarzbraunen Kristalle stark absorbieren und in trockenem Zustand thermisch zersetzt werden. Das Spektrum von Zellulose (Abb. 5.1 d) oben) ist sowohl für eine zum Sichtfeld des Mikroskops vertikal orientierte Polarisation der Anregungsstrahlung (graue Linie) als auch für eine horizontale Polarisation aufgetragen (schwarze Linie). Die beiden Linienverläufe weichen dabei praktisch nicht voneinander ab, da es sich bei den Proben um fein gemahlene Partikel handelt und somit isotrope Bedingungen im Fokalvolumen vorliegen. Des Weiteren beweist der Verlauf, dass die Detektoreinheit für beide Arten der Polarisation die gleichen Ergebnisse liefert und für diese Experimente geeignet ist. Man erkennt bereits Signale bei 1086 cm<sup>-1</sup> und 2889 cm<sup>-1</sup>, die vor allem für die CH-Streckschwingung das typische CARS-Linienprofil zeigen. Entsprechende Stellen sind mit Pfeilen gekennzeichnet. Das gleiche Experiment wurde für Xylan wiederholt (2tes Spektrum von oben, Abb. 5.1 d)). Auch hier zeigen sich Signale bei ca. 1080 cm<sup>-1</sup> und 2880 cm<sup>-1</sup>. Zusätzlich erscheint ein weiteres Signal bei 2990 cm<sup>-1</sup>. Eine Diskussion mit Literaturdaten ist daher erst nach der Ramanrekonstruktion sinnvoll. Zusätzlich ist das Spektrum von Lignin-Lösung (3tes Spektrum von oben) und das nicht resonante Signal von Wasser mit aufgetragen (unten, graue Schraffur). Auf das Anwenden beider Polarisationen wurde im Falle der Flüssigkeiten verzichtet. Das Spektrum der Ligninlösung ist stark von nichtresonantem Signal geprägt. Nur bei 1570 cm<sup>-1</sup> und 2940 cm<sup>-1</sup> lassen sich die entsprechend stark dispersiven Verläufe von CARS-Signalen erkennen. Etaloning-Effekte des *backward iluminated* CCD-Chip der Kamera zeigen sich in Form von stärker werdenden Oszillationen hin zu kleinen Raman Verschiebungen und erschweren die Interpretation der Ergebnisse. Für die Rekonstruktion der Ramanspektren nach MEM wurde dieser Effekt mit Division durch eine nichtresonante Referenzmessung korrigiert. Die Ergebnisse für Zellulose, Xylan und Lignin sind in Abb. 5.1 e) von oben nach unten aufgetragen. Die spontanen Ramanspektren der Proben wurden zusätzlich mit einem kommerziellen Raman Mikroskop gemessen, siehe Abb. 5.1 f), und erlauben einen direkten Vergleich der aus MCARS rekonstruierten Raman Daten in Abb. 5.1 e). Es sind nur die Signale mit Pfeilen

128

gekennzeichnet, die durch die Raman Vergleichsmessungen bzw. durch Literatur<sup>138</sup> bestätigt werden. Das rekonstruierte Spektrum von Zellulose (Abb. 5.1 e) oben) zeigt eine Bande der CC-Streckschwingung mit ausgeprägter Schulter bei 1100 cm<sup>-1</sup> bzw. 1127 cm<sup>-1</sup>. Weitere Signale im Fingerpint-Bereich bei 1370  $cm^{-1}$  sind praktisch nicht zu erkennen und nur im direkten Vergleich mit der Raman Messung aus 5.1 f) ersichtlich. Die Struktur im Bereich der CH-Streckschwingungen bei 2906 cm<sup>-1</sup> und 2968 cm<sup>-1</sup> zeigt wiederum eine sehr gute Übereinstimmung mit Ramanmessung und Literatur. Das rekonstruierte Ramanspektrum von Xylan (Mitte Abb. 5.1 e)) zeigt eine ähnliche Resonanz wie das der Zellulose bei 1094 cm $^{-1}$ . Eine mit Hilfe von Literaturdaten identifizierte Struktur bei 905 cm<sup>-1</sup> kann aus dem Spektrum selbst, aufgrund weiterer Strukturen der Grundlinie, nicht bestätigt werden. Im Bereich zwischen 2800 cm<sup>-1</sup> und 3200 cm<sup>-1</sup> zeigt sich wiederum sehr gute Übereinstimmung mit obigen Literaturdaten. Zudem erscheint die Bande, die in den Rohdaten aus 5.1 d) bei 2990 cm<sup>-1</sup> im CARS-Dip der 2880 cm<sup>-1</sup>-Resonanz zu sehen ist, intensitätskorrigiert bei 2993 cm<sup>-1</sup> und besitzt dann eine deutlich höhere Intensität. Diese Bande tritt im Spektrum der Zellulose nicht auf, was insofern bemerkenswert ist, als dass die chemischen Strukturen von Zellulose und Xylan sehr ähnlich sind, vgl. Kap. Abb 5.1 a) und b). Dieses Merkmal ermöglicht letztendlich die spätere Unterscheidung der beiden Spektren im Rahmen der quantitativen Auswertung des Datensatzes, da es stark genug, und vor allem von weiteren Signalen weit genug separiert ist, um das Gütekriterium der Anpassung, die quadratische Standardabweichung zweier Spektren, zu beeinflussen. Die Raman-Rekonstruktion der Messung an Lignin zeigt aufgrund der 2-Photonenfuoreszenz der Rohdaten starke Modulationen der Basislinie, obwohl diese mehrfach durch Polynomanpassung korrigiert wurde. Trotzdem zeigen sich, in Übereinstimmung mit Literaturdaten, typische Banden bei 1600 cm<sup>-1</sup>, 2945 cm<sup>-1</sup> und 3072 cm<sup>-1</sup>, die der Gerüstschwingung aromatischer Systeme, der CH-Streckschwingung gesättigter Kohlenstoffverbindungen sowie der CH-Streckschwingung aromatischer Komponenten zugeordnet werden können. Eine Besonderheit zeigt sich bei der Raman-Vergleichsmessung in 5.1 f). Die Autofluoreszenz des Xylans ist bei der Anregungswellenlänge von 532 nm so groß, dass keine Ramansignale detektiert werden konnten. Das Spektrum zeigt eine Mittelung aus 60 Einzelspektren. Ein ähnliches Verhalten zeigt sich für Lignin. Eine quantitative Auswertung nach 4.2 ist daher mit diesem System nicht möglich. Es ist anzumerken, dass die angesprochenen Literaturdaten alle bei einer Anregungswellenlänge von 1064 nm aufgenommen und somit nicht in diesem Umfang durch Fluoreszenz gestört wurden.

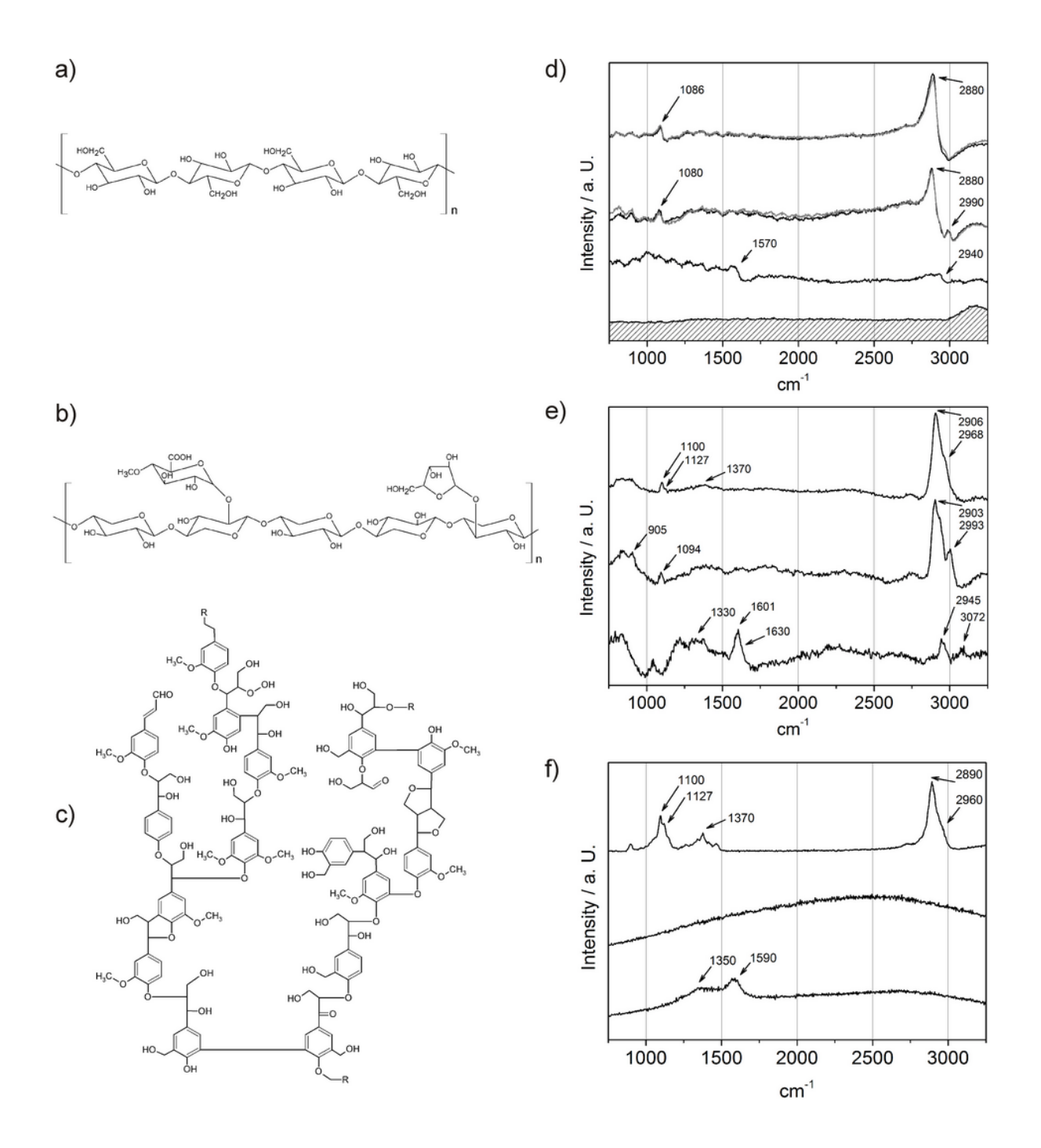

**Abb. 5.1:** a)-c) Strukturformeln von Cellulose, Xylan und Lignin. d) MCARS Rohspektren von Zellulose (oben), Xylan (mitte), Lignin a. q. (unten) und Wasser (graue Schraffur), für horizontal (schwarze Linie) und vertikal (graue Linie) zum Sichtfeld polarisierte Anregungsstrahlung gemessen (schwarze Linie). e) Die rekonstruierte Ramanspektren von Zellulose, Xylan und Lignin a. q. in gleicher Reihenfolge aufgetragen. f) Die spontanen Ramanspektren derselben Proben, bei 532 nm gemessen. Die Spektren von Xylan und Lignin werden durch Fluoreszenz dominiert.

## A5.3 MCARS-Mikroskopie an Laub und Nadelholzproben mit quantitativer Auswertung

Von Birkenholz, Eichenholz und Tannenholz wurden Dünnschnitte als Deckglaspräparat mit Wasserzugabe angefertigt. Von jeder Probe wurde ein Bild von 97 x 97 µm aufgenommen. Die Schrittweite beträgt 1 µm, die Aufnahmezeit ist mit 60 ms pro Bildpunkt eine Größenordnung kleiner, als es durchschnittlich in den zitierten Ramanstudien der Fall ist. Die Untersuchungen an Holzproben von Tanne, Birke und Eiche liefern Informationen, die in Abb. 5.2 zusammengestellt sind. Das Hellfeld-Kontrastbild von Tannenholz ist in 5.1 a) bei 600-facher Vergrößerung dargestellt. Man erkennt die Querschnitte der feinen Kapillaren. Diese Art des Schnittes wird als Transversalschnitt bezeichnet. Das Ergebnis einer MCARS-Messung an der gleichen Stelle, mit anschließender quantitativer Abschätzung der vorausgesetzten Probenbestandteile nach dem Schema aus Kapitel 4.2 ist in Abb. 5.1 b) und c) dargestellt, sowohl für horizontale und vertikale Polarisation der Anregungsstrahlung, siehe weiße Pfeile im Bild unten links. Die Koeffizienten der Anpassung sind in unterschiedlichen Farben aufgetragen, die Farbtiefe ist proportional zum Anteil der jeweiligen Komponente. Die Zellulose ist in Grün dargestellt, Xylan in Rot und Lignin in Blau. Der nichtresonante Beitrag wurde keiner separaten Farbe zugeordnet und erscheint schwarz. Dort befindet sich im Präparat entsprechend Wasser. Neben sehr gutem Bildkontrast im Vergleich zur Hellfeld-Mikroskopie ist auch der lamellare Aufbau der Zellwände gut zu erkennen<sup>145</sup>. Dabei gelingt es, die einzelnen Bestandteile entsprechend ihrer Lage und der chemischen Zusammensetzung zuzuordnen, siehe Abb. 5.2 c). Der freie, mit Wasser gefüllte Raum innerhalb der Zellen wird als Lumen (L) bezeichnet. Dieser wird nach außen hin durch die tertiäre Zellwand (T) begrenzt, die überwiegend aus Lignin besteht. Man erkennt sie als dünne blaue Schicht in Abb. 5.2 c), der sich unmittelbar die prominenteste Struktur, die sekundäre Zellwand (S2), anschließt. Sie besteht hauptsächlich aus Zellulose und Xylan, und ist wiederum von einer dünnen roten Linie begrenzt, die entsprechend Xylan enthält und als primäre Zellwand (P) bezeichnet wird. Letztendlich wird der interzelluläre Raum wiederum durch eine weitere Lamelle, die Mittellamelle (M) mit Lignin aufgefüllt, siehe die blauen Strukturen in 5.2. c).

Für eine quantitative Abschätzung der Probenbestandteile wurden die an jedem Bildpunkt erhaltenen, relativen Anteile der einzelnen Komponenten für jede Messung und jede Komponente jeweils addiert. Danach wurde der relative Anteil der Summe einer Komponente an der Summe aller Komponenten berechnet, um den prozentualen Anteil einer Komponente innerhalb des gemessenen Probenbereiches angeben zu können. Diese Werte sind in Tabelle 3 für die einzelnen Messungen angegeben. Bei der im Falle von Tannenholz angewendeten Art der Probenpräparation (Transversalschnitt) ändert sich die relative Orientierung der Zellen bzw. der durch die Zellen aufgebauten Holzfasern in Bezug nicht in Bezug auf die jeweils verwendete Polarisation der Anregungsstrahlung. Entsprechend weichen die erhaltenen Anteile der einzelnen Komponenten in Tabelle 3 für Abb. 5.2 b) (horizontale Polarisation) praktisch nicht von denen ab, die durch die Messung in 5.2 c) erhalten wurden (vertikale Polarisation). Dieses Ergebnis ändert sich in den folgenden Studien, bei denen für Eichen- und Birkenholz ein sogenannter Tangentialschnitt gewählt wurde. Die so erhaltenen Faserstrukturen werden vertikal zum Sichtfeld ausgerichtet, damit die Anregungsstrahlung entsprechend parallel oder rechtwinklig zu den Holzfasern verläuft. Diese Bedingungen wurden ausgewählt, da in diesem Fall für Polarisationseffekte die größten Beiträge erwartet werden<sup>146</sup>. Das für Nadelholz vorgestellte Experiment wurde für Eiche und Birke wiederholt und die entsprechenden Ergebnisse sind in Abb. 5.2 d)-i) dargestellt. Für Eichenholz zeigen sich zwischen den Messungen 5.2 e) und f) bereits Unterschiede. Die vertikal verlaufenden Strukturen aus Zellulose sind für horizontale Anregungspolarisation stärker ausgeprägt als für vertikale. Besonders deutlich treten diese Effekte in Abb. 5.2 h) und i) auf, bei denen die für Birkenholz erhaltenen Bilder stark voneinander abweichen. Diese Polarisationseffekte spiegeln sich ebenfalls in der quantitativen Auflistung in Tabelle 3 wieder. Dort liefern die vertikalen Fasern bei horizontaler Anregung besonders starke Signale. Die starke Polarisationsabhängigkeit rührt daher, dass die Zellwand wird von einer dichten Struktur aus Zellulose-Makromolekülen gebildet wird, die eine Länge von bis zu 0,5 µm besitzen können. Innerhalb dieser Länge wechseln sich ungeordnete Bereiche mit Kristallinen Domänen, den sogenannten Mizellen ab, die eine Länge von ca. 60-75 nm besitzen<sup>141</sup>. Einzelne Zellulosefasern zeigen dabei eine Doppelbrechung von fast 1,6 bei 588 nm. Die Veränderungen des Ligninanteils lassen sich durch Auswaschung durch hinzugefügtes Wasser erklären. Des weiteren wird vor allem ein Artefakt des Fitting-Algorithmus angenommen, welches die Ergebnisse verfälscht: Da das Lignin durch Fluoreszenzeffekte primär starke Konturen der Grundlinie und wenig definierte spektrale Strukturen liefert (Vgl 5.1 d)) kann die Minimierung der Standartabweichung bei der Anpassung der Rohdaten und dem Fehlen prominenter resonanter Signale auch dann erfolgen, wenn lediglich die Verläufe der Grundlinien gut übereinstimmen. Wird das vordefinierte Reinspektrum des Lignins dabei auch verwendet um primär nichtresonante Signalverläufe anzupassen, ergibt sich automatisch ein zu hoher Gehalt dieser Komponente. Zuletzt stellt sich die Frage, warum eine Polarisationsebene quer zur Faser das stärkere resonante CARS-Signal erzeugt. Zwar sind auch die Makromoleküle der Zellulose selbst entlang der makroskopischen Faserstruktur ausgerichtet<sup>141</sup> jedoch liefert eine CARS Studie an reinen Zellulosefasern die entscheidende Erklärung. Für die optimale Schwingungsanregung kommt es nicht direkt auf die Ausrichtung der Faser an, sondern auf die der CH-Bindung selbst. Und letztere verläuft in der Regel rechtwinklig zur Faser<sup>147</sup>.

132

Dieser Effekt kann hier also auch an makroskopisch ausgedehnten, zellulosehaltigen Systemen beobachtet werden. Die Kontrolle über die Anregungspolarisation in der CARS Mikroskopie stellt daher eine weitere Methode dar, um zusätzliche Informationen über die Probe in Form von molekularer Orientierung zu erhalten.

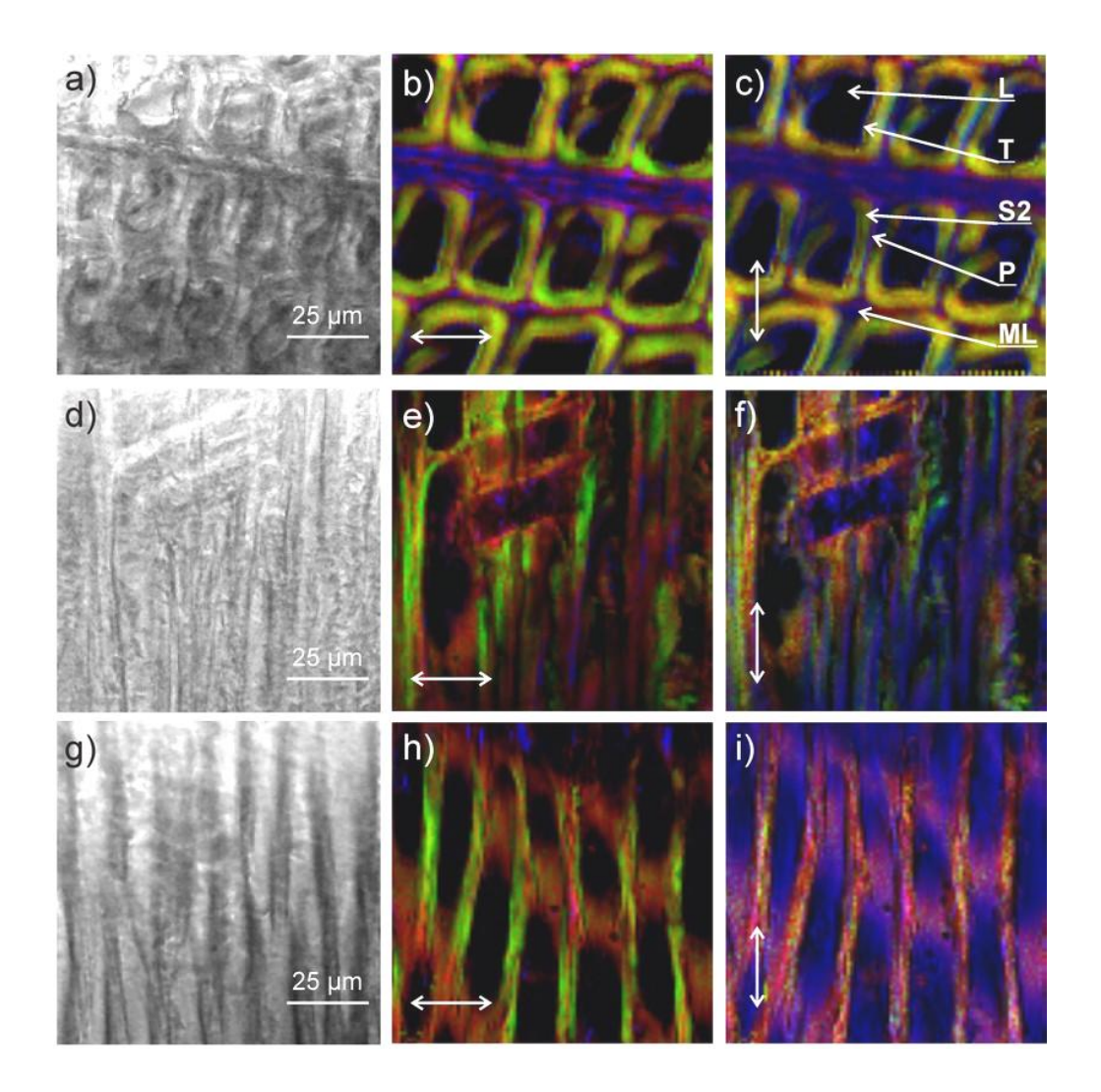

**Abb. 5.2:** Hellfeld-Bilder und evaluierte MCARS-Ergebnisse für Tanne in a) bis c), für Eiche in d) bis f) und Birke in g) bis i). Die MCARS-Bilder enthalten die berechneten relativen Anteile von Zellulose (grün), Xylan (rot) und Lignin (blau). Nichtresonante Beiträge von Wasser und Glas erscheinen schwarz. Die Polarisationzustände der Anregungsstrahlung sind durch Pfeile gekennzeichnet und haben starke Effekte auf das Ergebnis, sofern sich die relative Orientierung zwischen Polarisationsebene und Faser verändert, siehe Vergleich zwischen b) und c) sowie e) und f) bzw. h) und i). Der lamellare Aufbau der Holzstruktur (L, T, S2, P, ML) ist für den transversalen Schnitt des Nadelholzes gut zu erkennen, siehe b) und c) sowie obigen Text.

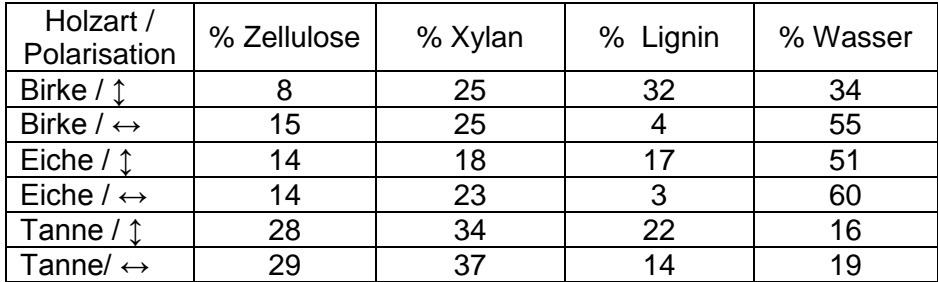

**Tabelle 3:** Die relativen Anteile der einzelnen Komponenten für Birken- Eichen- und Tannenholz bei verschiedenen Anregungspolarisationen. Der jeweils für horizontale Anregungspolarisation verringerte Ligningehalt kann durch Auswaschungen erklärt werden, da diese Messungen immer im Anschluss an Messungen mit vertikaler Polarisation durchgeführt wurden.

# A5.5 Zusammenfassung und Ausblick

Zusammenfassend erweist sich MCARS als geeignete Methode zur schnellen Charakterisierung von holzeigenen Biopolymeren. Die aus MCARS rekonstruierten Ramanspektren zeigen sehr gute Übereinstimmung mit Literaturdaten und Referenzmessungen, die mittels spontaner Raman Spektroskopie erhalten wurden. Gegenüber der hier verwendeten Raman Anregung bei 532 nm ist die MCARS-Methode im Vorteil, da weniger Fluoreszenz in der Probe erzeugt wird. Die Spektren von Zellulose, Xylan und Lignin unterscheiden sich untereinander stark und bieten eine gute Basis für die chemisch selektive Bildgebung sowie für eine quantitative Abschätzung der Probenbestandteile. Starke Polarisationseffekte der einzelnen Holzfasern müssen dabei berücksichtigt werden, aber sie dienen umgekehrt auch als Möglichkeit, weitere Information über die räumliche Orientierung der Makromoleküle zu erhalten.

## Danksagung

An erster Stelle möchte ich mich bei Herrn Professor Dr. Marcus Motzkus bedanken, der diese Dissertation in seiner Arbeitsgruppe ermöglicht hat. Neben der finanziellen Unterstützung bedanke ich mich auch für die Begeisterung für die Forschungsarbeit, die er bei mir mit seiner Arbeitsgruppe schon im Jahr 2004 im Rahmen des Hauptstudiums geweckt hat. Unter seiner Anleitung konnte zudem eine Vielzahl von Fähigkeiten erworben werden, die von der eigenständigen Realisierung von Projekten über die Präsentationen der Forschungsergebnisse auf internationalen Konferenzen bis hin zu logistischen Leistungen bei der Verlagerung von hochempfindlichem, technischem Gerät reichen.

Auch bedanke ich mich bei Herrn Dr. Dirk-Peter Herten, der freundlicherweise die zweite Begutachtung durchführen wird, sowie bei den weiteren Mitgliedern der Prüfungskommission, voraussichtlich Herrn Professor Dr. Uwe Bunz und Herrn Professor Dr. Hans-Jörg Himmel.

An zweiter Stelle möchte ich mich bei Herrn Dr. Tiago Buckup bedanken, zum Einen für die gute und umfangreiche Betreuung der Arbeit, seine Hilfe bei schwierigen experimentellen und theoretischen Fragestellungen und zum anderen für seine ständige Gesprächsbereitschaft.

Mein großer Dank gebührt Herrn Professor Dr. Axel Pagenstecher, der uns für die CARS-Untersuchungen an Hirngewebe mit dem nötigen Fachwissen sowie mit Proben ausgestattet hat. Die gewährten Einblicke in biologisch-medizinische Fragestellungen waren für mich von größtem Interesse und tragen mit einem wesentlichen, interdisziplinären Teil zu dieser Arbeit bei. Sein hilfreiches Interesse an meinem Projekt führte zum erfolgreichen Abschluss einer gemeinsamen Publikation und war auch danach für mich immer eine große Motivation.

Des Weiteren Bedanke ich mich bei Herrn Dr. Christian Brackmann für die gute Zusammenarbeit im Rahmen eines Projektes zu Lignozellulose-basierten Materialen. Viele neue Ideen entwickelten sich in den letzten Jahren. Durch die unterschiedlichen experimentellen Hintergründe konnten auch schwierigen Aufgaben zusammen erfolgreich gelöst werden.

Ich bedanke mich bei Herrn Professor Dr. Hansi Volpp, unter dessen Organisation ich im Rahmen des Studentenpraktikums in Heidelberg als Versuchsassistent arbeiten durfte. Mit seiner Umsicht und seiner herzlichen Art war er vom ersten Tag unseres Umzuges von Marburg nach Heidelberg an ein Ansprechpartner und auch über die folgenden Jahre hinweg eine große Hilfe.

Ein herzliches Dankeschön geht an meine schon während der Marburger Zeit langjährigen Kollegen und Freunde Marie Marek, Jean Rehbinder und Jens Möhring, aber auch an die Kollegen und Freunde aus Heidelberger Zeit, Julia Herz, Alexander Wipfler und Dzmitry Starukhin. Ihr wart mir nicht nur eine Hilfe bei fachlichen Schwierigkeiten sondern auch durch Eure soziale Kompetenz.

Des Weiteren bedanke ich mich bei Herrn Professor Dr. Andreas Volkmer, Gregor Hehl und Stefan Gomez-Dacosta sowie bei Herrn Dr. Bernhard von Vacano, die immer ein offenes Ohr für Fragen hatten und haben, für den langjährigen guten Kontakt und für die anregenden Diskussionen.

Auch möchte ich mich herzlich bei Herr Dr. Stefan Kudera und Herrn Professor Dr. Joachim Spatz bedanken, die uns ein Ramanmikroskop zur Verfügung gestellt haben. Außerdem bedanke ich mich bei Herrn Dr. Carsten Sinkel und Herrn Professor Dr. Andreas Greiner für die Herstellung der Polymer-Mikrokapseln.

Parallel bedanke ich mich bei meinen Freunden, die das Leben in dieser Zeit immer positiv beeinflusst haben. Bei Herbert Meyer für seine geduldige Hilfe bei technischen Fragestellungen und für die vielen guten Gespräche, bei Matthias Klug, der auch kurzfristig bei Notfällen immer mit beiden Händen an Ort und Stelle ist, sowie bei Angelika und Günter Sauer, die mich in der Schriesheimer Nachbarschaft aus herzlichste empfangen haben.

Besonderer Dank gebührt meiner Familie, die mich während der letzten Jahre uneingeschränkt unterstützt hat. Sowohl meine Freundin Anne, als auch meine Großmutter Margrit und nicht zuletzt meine Eltern Doris und Roland mit Audax haben einen großen Anteil daran, dass diese Arbeit erfolgreich abgeschlossen werden konnte.

# Eidesstattliche Erklärung

Ich erkläre, dass ich die vorliegende Arbeit mit dem Thema "*Multiplex-CARS-Mikroskopie zur schnellen und Raman-äquivalenten Charakterisierung biologischer Proben*" selbst verfasst habe, und mich keiner anderen als der ausdrücklich bezeichneten Quellen und Hilfen bedient habe.

Heidelberg, 08.06.2012

Christoph Pohling

# **Literaturverzeichnis**

- (1) Pohling, C.; Buckup, T.; Motzkus, M. *Journal of Biomedical Optics* **2011**, *16*.
- (2) Denk, W.; Svoboda, K. *Neuron* **1997**, *18*, 351-357.
- (3) Carriles, R.; Schafer, D. N.; Sheetz, K. E.; Field, J. J.; Cisek, R.; Barzda, V.; Sylvester,
- A. W.; Squier, J. A. *Review of scientific instruments* **2009**, *80*, 081101.
- (4) Sheppard, C.; Gu, M. *Optik* **1990**, *86*, 104-106.
- (5) So, P. T. C.; Dong, C. Y.; Masters, B. R.; Berland, K. M. *Annual Review of*
- *Biomedical Engineering* **2000**, *2*, 399-429.
- (6) Alavez, S.; Vantipalli, M. C.; Zucker, D. J. S.; Klang, I. M.; Lithgow, G. J. *Nature*  **2011**, *472*, 226-229.
- (7) Lasch, P.; Boese, M.; Diem, M. *Diagnostic Optical Spectroscopy in Biomedicine*  **2001**, *2*, 10-16

316.

- (8) Bird, B.; Miljkovic, M.; Laver, N.; Diem, M. *Technology in Cancer Research & Treatment* **2011**, *10*, 135-144.
- (9) Bird, B.; Romeo, M. J.; Diem, M.; Bedrossian, K.; Laver, N.; Naber, S. *Vibrational Spectroscopy* **2008**, *48*, 101-106.
- (10) Schmitt, M.; Popp, J. *Journal of Raman Spectroscopy* **2006**, *37*, 20-28.
- (11) Helmchen, F.; Denk, W. *Current opinion in neurobiology* **2002**, *12*, 593-601.
- (12) Williams, R. M.; Zipfel, W. R.; Webb, W. W. *Current opinion in chemical biology*  **2001**, *5*, 603-608.
- (13) Zipfel, W. R.; Williams, R. M.; Webb, W. W. *Nature Biotechnology* **2003**, *21*, 1369- 1377.
- (14) Lotem, H.; Lynch Jr, R.; Bloembergen, N. *Physical Review A* **1976**, *14*, 1748.
- (15) Maker, P.; Terhune, R. *Physical Review* **1965**, *137*, A801.
- (16) Yueh, F.; Beiting, E. J. *Appl Optics* **1988**, *27*, 3233-3243.
- (17) Bergmann, V.; Stricker, W. *Applied Physics B: Lasers and Optics* **1995**, *61*, 49-57.
- (18) Lang, T.; Kompa, K. L.; Motzkus, M. *Chemical physics letters* **1999**, *310*, 65-72.
- (19) Beaud, P.; Frey, H. M.; Lang, T.; Motzkus, M. *Chemical physics letters* **2001**, *344*, 407-412.
- (20) Grisch, F.; Bouchardy, P.; Clauss, W. *Aerospace science and technology* **2003**, *7*, 317- 330.
- (21) Brackmann, C.; Bood, J.; Bengtsson, P. E.; Seeger, T.; Schenk, M.; Leipertz, A. *Appl Optics* **2002**, *41*, 564-572.

(22) Brackmann, C.; Bood, J.; Afzelius, M.; Bengtsson, P. E. *Measurement Science and Technology* **2004**, *15*, R13.

- (23) Kohse-Höinghaus, K.; Barlow, R. S.; Aldén, M.; Wolfrum, J. *Proceedings of the Combustion Institute* **2005**, *30*, 89-123.
- (24) Zumbusch, A.; Holtom, G. R.; Xie, X. S. *Physical Review Letters* **1999**, *82*, 4142- 4145.
- (25) Volkmer, A.; Cheng, J. X.; Book, L. D.; Xie, X. S. *Biophysical Journal* **2001**, *80*, 164a-164a.
- (26) Volkmer, A.; Cheng, J. X.; Xie, X. S. *Physical Review Letters* **2001**, *8702*, -.
- (27) Xie, X. S.; Cheng, J. X. *J Phys Chem B* **2004**, *108*, 827-840, DOI: Doi 10.1021/Jp035693v.
- (28) Evans, C. L.; Potma, E. O.; Puoris' haag, M.; Côté, D.; Lin, C. P.; Xie, X. S. *Proceedings of the National Academy of Sciences of the United States of America* **2005**, *102*, 16807.
- (29) Evans, C. L.; Xie, X. S. *Annual Review of Analytical Chemistry* **2008**, *1*, 883-909.
- (30) Wurpel, G. W. H.; Schins, J. M.; Müller, M. *Optics Letters* **2002**, *27*, 1093-1095.
- (31) Kee, T. W.; Cicerone, M. T. *Optics Letters* **2004**, *29*, 2701-2703.
- (32) Kano, H.; Hamaguchi, H. *Applied Physics Letters* **2005**, *86*, 121113.
- (33) Kano, H.; Hamaguchi, H. O. *Vibrational Spectroscopy* **2006**, *42*, 135-139.
- (34) von Vacano, B.; Meyer, L.; Motzkus, M. *Journal of Raman Spectroscopy* **2007**, *38*, 916-926.
- (35) Kano, H. *Journal of Raman Spectroscopy* **2008**, *39*, 1649-1652.
- (36) Lee, Y. J.; Moon, D.; Migler, K. B.; Cicerone, M. T. *Analytical chemistry* **2011**.
- (37) Vartiainen, E. M. *JOSA B* **1992**, *9*, 1209-1214.
- (38) Liu, Y. X.; Lee, Y. J.; Cicerone, M. T. *Journal of Raman Spectroscopy* **2009**, *40*, 726- 731.
- (39) Liu, Y.; Lee, Y. J.; Cicerone, M. T. *Optics Letters* **2009**, *34*, 1363-1365.
- (40) Vartiainen, E. M.; Rinia, H. A.; Muller, M.; Bonn, M. *Optics Express* **2006**, *14*, 3622- 3630.
- (41) Rinia, H. A.; Bonn, M.; Muller, M.; Vartiainen, E. M. *Chemphyschem* **2007**, *8*, 279- 287.
- (42) Day, J. P. R.; Domke, K. F.; Rago, G.; Kano, H.; Hamaguchi, H.; Vartiainen, E. M.; Bonn, M. *The Journal of Physical Chemistry B* **2011**.
- (43) Potma, E. O.; Landwehr, S.; Sägmüller, B. *Optik & Photonik* **2012**, *7*, 27-31.
- (44) Harz, A.; Rosch, P.; Popp, J. *Cytometry Part A* **2009**, *75A*, 104-113.
- (45) Harz, M.; Kiehntopf, M.; Stockel, S.; Rosch, P.; Deufel, T.; Popp, J. *Analyst* **2008**, *133*, 1416-1423.
- (46) Robinson, I.; Ochsenkuhn, M. A.; Campbell, C. J.; Giraud, G.; Hossack, W. J.; Arlt, J.; Crain, J. *Journal of Biophotonics* **2010**, *3*, 138-146.
- (47) Wood, B.; Chiriboga, L.; Yee, H.; Quinn, M.; McNaughton, D.; Diem, M. *Gynecologic oncology* **2004**, *93*, 59-68.
- (48) Evans, C. L.; Xu, X. Y.; Kesari, S.; Xie, X. S.; Wong, S. T. C.; Young, G. S. *Optics Express* **2007**, *15*, 12076-12087.
- (49) Raman, C. V.; Krishnan, K. *Nature* **1928**, *121*, 501-502.
- (50) Smekal, A. *Naturwissenschaften* **1923**, *11*, 873-875.
- (51) Atkins, P. VCH Verlagsgesellschaft mbH, Weinheim.
- (52) Bélisle, J.; Zigras, T.; Costantino, S.; Cartier, R.; Butany, J.; Wiseman, P. W.; Leask,
- R. L. *Cardiovascular Pathology* **2010**, *19*, e125-e128.
- (53) Rahav, S.; Mukamel, S. *Proceedings of the National Academy of Sciences* **2010**, *107*, 4825.
- (54) Ploetz, E.; Laimgruber, S.; Berner, S.; Zinth, W.; Gilch, P. *Applied Physics B: Lasers and Optics* **2007**, *87*, 389-393.
- (55) Druet, S. A. J.; Taran, J. P. E. *Progress in quantum Electronics* **1981**, *7*, 1-72.
- (56) Rinia, H. A.; Bonn, M.; Müller, M. *The Journal of Physical Chemistry B* **2006**, *110*, 4472-4479.
- (57) El-Diasty, F. *Vibrational Spectroscopy* **2011**, *55*, 1-37.
- (58) Meschede, D. Springer, 2002.
- (59) Eesley, G. L., *Coherent Raman Spectroscopy*. Pergamon Press New York: 1981; Vol. 9.
- (60) Bjorklund, G. *Quantum Electronics, IEEE Journal of* **1975**, *11*, 287-296.
- (61) Volkmer, A.; Radi, P.; Zheltikov, A. M.; Zumbusch, A. *Journal of Raman*
- *Spectroscopy* **2009**, *40*, 712-713.
- (62) Cheng, J. X.; Volkmer, A.; Xie, X. S. *Journal of the Optical Society of America B-Optical Physics* **2002**, *19*, 1363-1375.
- (63) Cheng, J. X.; Xie, X. S. *J Phys Chem B* **2004**, *108*, 827-840.
- (64) Cheng, J. X.; Volkmer, A.; Book, L. D.; Xie, X. S. *J Phys Chem B* **2001**, *105*, 1277- 1280.

(65) Djaker, N.; Gachet, D.; Sandeau, N.; Lenne, P. F.; Rigneault, H. *Appl Optics* **2006**, *45*, 7005-7011.

(66) Zumbusch, A.; Volkmer, A. *Physik Journal* **2005**, *4*, 31-38.

(67) Wadsworth, W. J.; Ortigosa-Blanch, A.; Knight, J. C.; Birks, T. A.; Man, T. P. M.; Russell, P. S. J. *JOSA B* **2002**, *19*, 2148-2155.

(68) Dudley, J. M.; Genty, G.; Coen, S. *Reviews of Modern Physics* **2006**, *78*, 1135-1184.

(69) Paulsen, H. N.; Hilligsoe, K. M.; Thogersen, J.; Keiding, S. R.; Larsen, J. J. *Optics Letters* **2003**, *28*, 1123-1125.

(70) Pohling, C. Fachbereich Chemie, Philipps-Universität Marburg: Marburg a. d. Lahn, 2007.

(71) Born, M.; Wolf, E.; Bhatia, A. B., *Principles of optics: electromagnetic theory of propagation, interference and diffraction of light*. Cambridge Univ Pr: 1999.

(72) Wilhelm, S.; Grobler, B.; Gluch, M.; Heinz, H. *Microscopy from Carl Zeiss, microspecial* **2003**.

- (73) Horneber, A. Fachbereich Chemie, Philipps-Universität Marburg, 2008, p 82.
- (74) Fu, Y.; Wang, H.; Shi, R.; Cheng, J. X. *Optics Express* **2006**, *14*, 3942-3951.

(75) Kossmann, K. Fakultät für Chemie, Ruprecht-Karls-Universität Heidelberg: Heidelberg, 2011, p 53.

(76) Suhalim, J. L.; Boik, J. C.; Tromberg, B. J.; Potma, E. O. *Journal of Biophotonics*  **2012**.

(77) Sridhar, M.; Basu, S.; Scranton, V. L.; Campagnola, P. J. *Review of scientific instruments* **2003**, *74*, 3474-3477.

(78) Tsai, P.; Nishimura, N.; Yoder, E.; Dolnick, E.; White, G.; Kleinfeld, D. *In vivo optical imaging of brain function* **2002**, 113-171.

(79) Höhne, S. Fakultät für Chemie, Ruprecht-Kalrs-Universität Heidelberg: Heidelberg, 2011, p 55.

(80) Rehbinder, J.; Pohling, C.; Buckup, T.; Motzkus, M. *Optics Letters* **2010**, *35*, 3721- 3723.

- (81) Lepetit, L.; Cheriaux, G.; Joffre, M. *JOSA B* **1995**, *12*, 2467-2474.
- (82) Lim, S. H.; Caster, A. G.; Leone, S. R. *Optics Letters* **2007**, *32*, 1332-1334.
- (83) Wipfler, A.; Buckup, T.; Motzkus, M. *Applied Physics Letters* **2012**, *100*, 071102- 071102-4.
- (84) Shannon, C. *The Bell System Technical Journal* **1948**, *27*, 379-423.
- (85) Duller, C. *Aust. J. Stat* **2003**, *32*, 183-200.
- (86) Burg, J. P., in *Ann. Intern. Meeting*. Society of Exploration Geophysics: Oklahoma City, 1967, vol. 37th.
- (87) Haykin, S. Springer-Verlag: Berlin Heidelberg New York Tokio, 2nd edn., 1983.
- (88) Kapur, J. N., *Maximum-entropy models in science and engineering*. John Wiley & Sons: 1989.
- (89) Ulrych, T. J. *J. geophys. Res* **1972**, *77*, 1396-1400.

(90) Vartiainen, E. M.; Peiponen, K. E.; Asakura, T. *Applied spectroscopy* **1996**, *50*, 1283- 1289.

- (91) Shiles, E.; Sasaki, T.; Inokuti, M.; Smith, D. *Physical Review B* **1980**, *22*, 1612.
- (92) Calder, A. J.; Burton, A. M.; Miller, P.; Young, A. W.; Akamatsu, S. *Vision Research*  **2001**, *41*, 1179-1208.

(93) Oja, E.; Ogawa, H.; Wangviwattana, J. *Ieice Transactions on Information and Systems*  **1992**, *E75d*, 366-375.

- (94) Pevsner, A.; Diem, M. *Biopolymers* **2003**, *72*, 282-289.
- (95) Zhu, W.; Rabitz, H. *The Journal of Chemical Physics* **2003**, *118*, 6751.
- (96) Ramsay, J.; Silverman, B. Springer, New York, 2nd Edition edn., 2005.
- (97) Smith, L. I. *Cornell University, USA* **2002**, *51*, 52.

(98) Ramsay, J. O.; Hooker, G.; Graves, S., *Functional data analysis with R and MATLAB*. Springer Verlag: 2009.

(99) Wipfler, A.; Rehbinder, J.; Buckup, T.; Motzkus, M., presented in part at ECONOS, Twente University, Netherlands, 05.2011, Yea.

(100) Branden, K. V.; Hubert, M. *Chemometrics and Intelligent Laboratory Systems* **2005**, *79*, 10-21.

- (101) Krafft, C.; Steiner, G.; Beleites, C.; Salzer, R. *Journal of Biophotonics* **2009**, *2*, 13-28.
- (102) Tominaga, Y. *Chemometrics and Intelligent Laboratory Systems* **1999**, *49*, 105-115.
- (103) Meyer, T.; Bergner, N.; Krafft, C.; Akimov, D.; Dietzek, B.; Popp, J.; Bielecki, C.;
- Romeike, B. F. M.; Reichart, R.; Kalff, R. *Journal of Biomedical Optics* **2011**, *16*, 021113.
- (104) Wang, H. W.; Le, T. T.; Cheng, J. X. *Optics Communications* **2008**, *281*, 1813-1822.
- (105) Okuno, M.; Kano, H.; Leproux, P.; Couderc, V.; Hamaguchi, H. *Optics Letters* **2008**, *33*, 923-925.
- (106) Dogariu, A.; Goltsov, A.; Scully, M. O. *Journal of Biomedical Optics* **2008**, *13*, -.
- (107) Rinia, H. A.; Bonn, M.; Vartiainen, E. M.; Schaffer, C. B.; Muller, M. *Journal of Biomedical Optics* **2006**, *11*, -.
- (108) Krafft, C.; Dietzek, B.; Popp, J. *Analyst* **2009**, *134*, 1046-1057.

(109) Krafft, C.; Shapoval, L.; Sobottka, S. B.; Geiger, K. D.; Schackert, G.; Salzer, R. *Biochimica Et Biophysica Acta-Biomembranes* **2006**, *1758*, 883-891.

(110) Taleb, A.; Diamond, J.; McGarvey, J. J.; Beattie, J. R.; Toland, C.; Hamilton, P. W. *The Journal of Physical Chemistry B* **2006**, *110*, 19625-19631.

(111) Polyzoidis, K. S.; Miliaras, G.; Pavlidis, N. *Cancer treatment reviews* **2005**, *31*, 247- 255.

(112) Mizuno, A.; Hayashi, T.; Tashibu, K.; Maraishi, S.; Kawauchi, K.; Ozaki, Y. *Neuroscience letters* **1992**, *141*, 47-52.

(113) Lee, J. Y.; Kim, S. H.; Moon, D. W.; Lee, E. S. *Optics Express* **2009**, *17*, 22281- 22295.

(114) Gomes da Costa, S.; Hehl, G.; Volkmer, A., presented in part at DPG Frühjahrstagung, Dresden, 15.03.2011, Yea.

(115) Tschierlei, S.; Dietzek, B.; Karnahl, M.; Rau, S.; MacDonnell, F. M.; Schmitt, M.; Popp, J. *Journal of Raman Spectroscopy* **2008**, *39*, 557-559.

(116) Vacano, B. v. Fachbereich Chemie, Philips-Universität Marburg, 2008, p 149.

(117) Hu, S.; Smith, K. M.; Spiro, T. G. *Journal of the American Chemical Society* **1996**, *118*, 12638-12646.

(118) Weitz, D.; Garoff, S.; Gersten, J.; Nitzan, A. *The Journal of Chemical Physics* **1983**, *78*, 5324.

(119) von Vacano, B.; Buckup, T.; Motzkus, M. *Optics Letters* **2006**, *31*, 2495-2497.

(120) Müller, C.; Buckup, T.; von Vacano, B.; Motzkus, M. *Journal of Raman Spectroscopy*  **2009**, *40*, 809-816.

- (121) Rao, C. R. *Biometrics* **1958**, *14*, 1-17.
- (122) Viviani, R.; Gron, G.; Spitzer, M. *Human Brain Mapping* **2005**, *24*, 109-129.

(123) Portnov, A.; Rosenwaks, S.; Bar, I. *Applied Physics Letters* **2008**, *93*, 041115.

(124) Li, H.; Harris, D. A.; Xu, B.; Wrzesinski, P. J.; Lozovoy, V. V.; Dantus, M. *Appl Optics* **2009**, *48*, B17-B22.

(125) Günzler, H.; Gremlich, H. U.; Blümich, M. J., *IR spectroscopy: an introduction*. Wiley-Vch Weinheim: 2002; Vol. 69469.

(126) Argyropoulos, D. S., *Materials, Chemicals, and Energy from Forest Biomass*. American Chemical Society: Washington, 2007; Vol. 954.

(127) Zhu, J.; Zhang, X.; Pan, X., *Sustainable Production of Fuels, Chemicals, and Fibers from Forest Biomass*. American Chemical Society: Washington, 2011; Vol. 1067.

- (128) Goldstein, I. S., *Organic chemicals from biomass*. CRC Press, Inc., Boca Raton, FL: 1981.
- (129) Lichtenthaler, F. W. *Accounts of chemical research* **2002**, *35*, 728-737.
- (130) Ramesh, H. P.; Tharanathan, R. N. *Critical reviews in biotechnology* **2003**, *23*, 149- 173.
- (131) Cherubini, F.; Stromman, A. H. *Biofuel Bioprod Bior* **2011**, *5*, 548-561, DOI: Doi 10.1002/Bbb.297.
- (132) Truss, R. W. *Mrs Bull* **2011**, *36*, 711-715, DOI: Doi 10.1557/Mrs.2011.207.
- (133) Herth, W.; Schnepf, E. *Protoplasma* **1980**, *105*, 129-133.
- (134) Wiley, J. H.; Atalla, R. H. *Carbohyd Res* **1987**, *160*, 113-129.
- (135) Kenton, R. C.; Rubinovitz, R. L. *Applied spectroscopy* **1990**, *44*, 1377-1380.
- (136) Evans, P. A. *Spectrochim Acta A* **1991**, *47*, 1441-1447.

(137) Lewis, I. R.; Daniel, N. W.; Chaffin, N. C.; Griffiths, P. R. *Spectrochim Acta A* **1994**, *50*, 1943-1958.

- (138) Agarwal, U. P.; Ralph, S. A. *Applied spectroscopy* **1997**, *51*, 1648-1655.
- (139) Agarwal, U. P., in *Advances in Lignocellulosics Characterization*, ed. D. S.
- Argyropoulos. TAPPI Press: Atlanta, Georgia, 1999, pp 201-225.

(140) Gierlinger, N.; Schwanninger, M.; Reinecke, A.; Burgert, I. *Biomacromolecules* **2006**, *7*, 2077-2081.

- (141) Frey-Wyssling, A. *Protoplasma* **1936**, *25*, 261-300.
- (142) Klemm, D.; Heublein, B.; Fink, H. P.; Bohn, A. *Angew Chem Int Edit* **2005**, *44*, 3358- 3393, DOI: DOI 10.1002/anie.200460587.
- (143) Rose, M.; Palkovits, R. *Macromol Rapid Comm* **2011**, *32*, 1299-1311, DOI: DOI 10.1002/marc.201100230.
- (144) Kumar, M. N. S.; Mohanty, A. K.; Erickson, L.; Misra, M. *J Biobased Mater Bio*  **2009**, *3*, 1-24, DOI: DOI 10.1166/jbmb.2009.1001.
- (145) Clarke, S. *Nature* **1938**, *142*, 899-904.
- (146) Williams, R. M.; Zipfel, W. R.; Webb, W. W. *Biophysical Journal* **2005**, *88*, 1377- 1386.
- (147) Zimmerley, M.; Younger, R.; Valenton, T.; Oertel, D. C.; Ward, J. L.; Potma, E. O. *The Journal of Physical Chemistry B* **2010**.